#### DOCOBENT RESUME

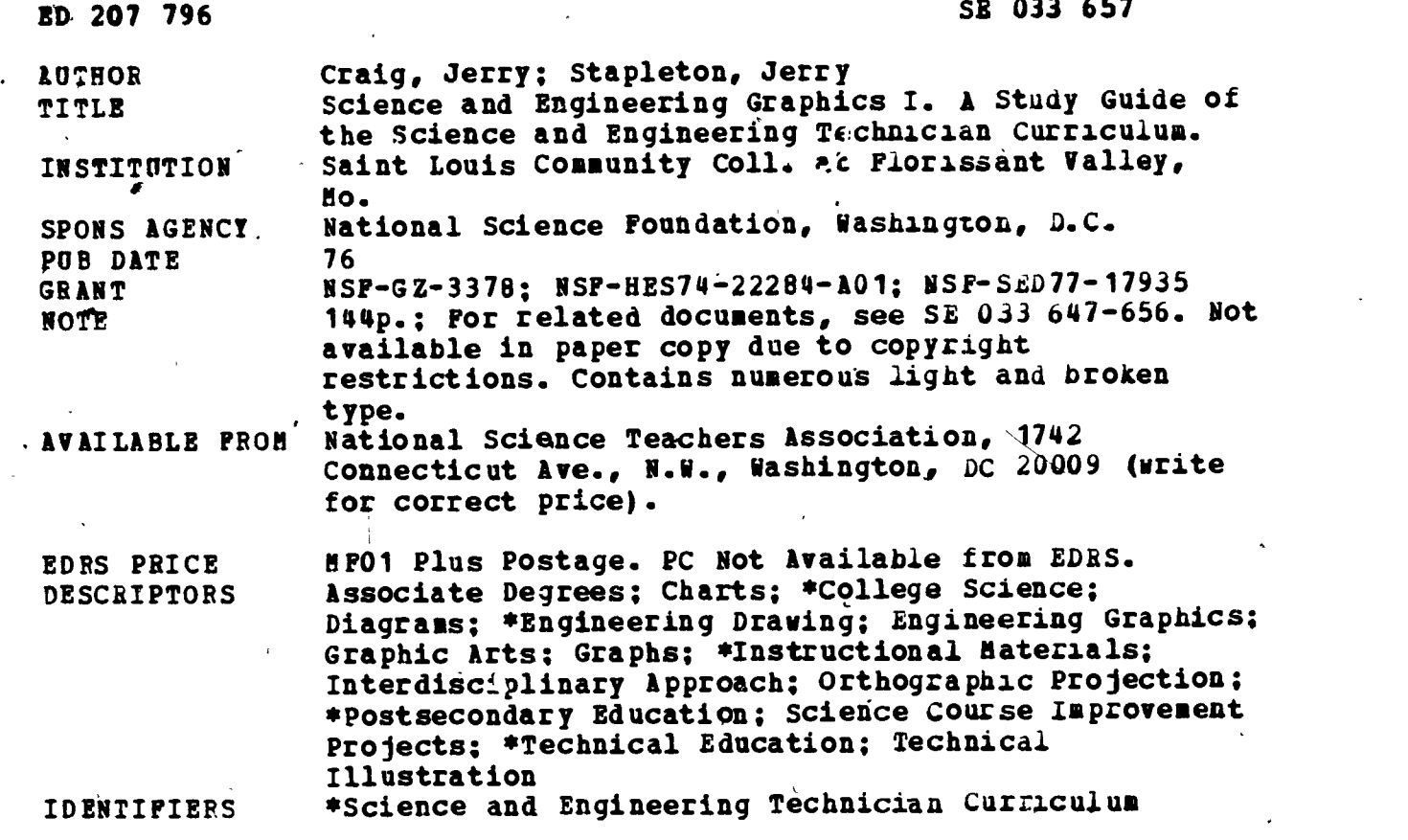

ABSTRACT

This study guide is part of a program of studies entitled Science and Engineering Technician (SET) Curriculum. The SET Curriculum was developed for the purpose of training technicians in the use of electronic instruments and their applications. It integrates elements from the disciplines of chemistry, physics, mathematics, mechanical technology, and electronic technology. This guide provides basic information related to the following topics: (1) lettering and use of equipment; (2) geometrical construction; (3) sketching and shape description; (4) multiview projection; (5) auxiliary views; (6) sectional views; (7) drawing; and (8) charts and graphs. (Author/SK)

\*\*\*\*\*\*\*\*\*\*\*\*\*\*\*\*\*\*\*\*\*\*\*\*\*\*\*\*\*\*\*\* Reproductions supplied by EDRS are the best that can be made from the original document. \*\*\*\*\*\*\*\*\*\*\*\*\*\*\*\*\*\*\*\*\*\*\*\*\*\*\*\*\*\*\*\*\*\*\*\*\*\*\*\*\*\*\*\*\*\*\*\*\*\*\*\*\*\*\*\*\*\*\*\*\*\*\*\*\*\*\*\*\*\*\*

# US DEPARTMENT OF MEALTH.<br>EDUCATION & WELFARE<br>NATIONAL INSTITUTE OF<br>EDUCATION

THIS DOCUMENT HAS BEEN REPR<br>DUCED EXACTLY AS RECEIVED FR<br>ATING IT POINTS OF VIEW OR OPINIO<br>STATED DO NOT NECESSARILY REPS<br>SENT OFFICIAL NATIONAL INSTITUTE<br>EDUCATION POSITION OR POLICY

# .<br>IE  $\overline{\mathcal{C}}$

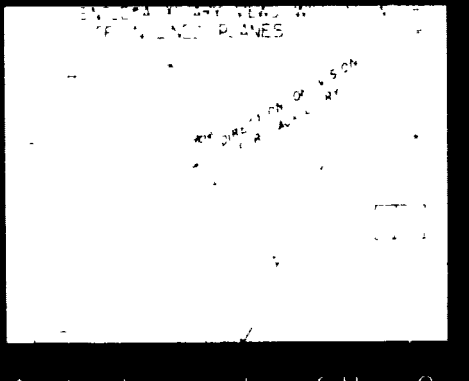

 $\mathbf{f}_{\mathsf{Y}}$ ۱Í  $C_{\mathcal{C}}$  $\frac{1}{2}$ ŧ,  $\mathcal{U}$ Ħ( İε Ħ ۱ þ ļ.

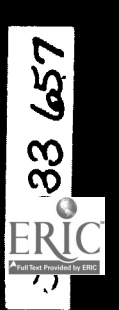

I

I

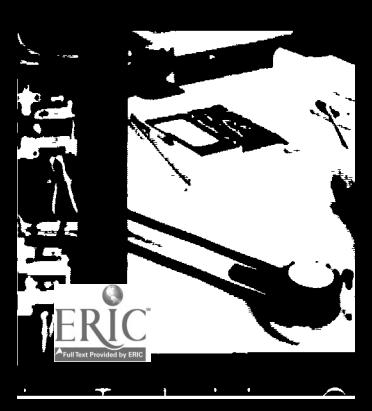

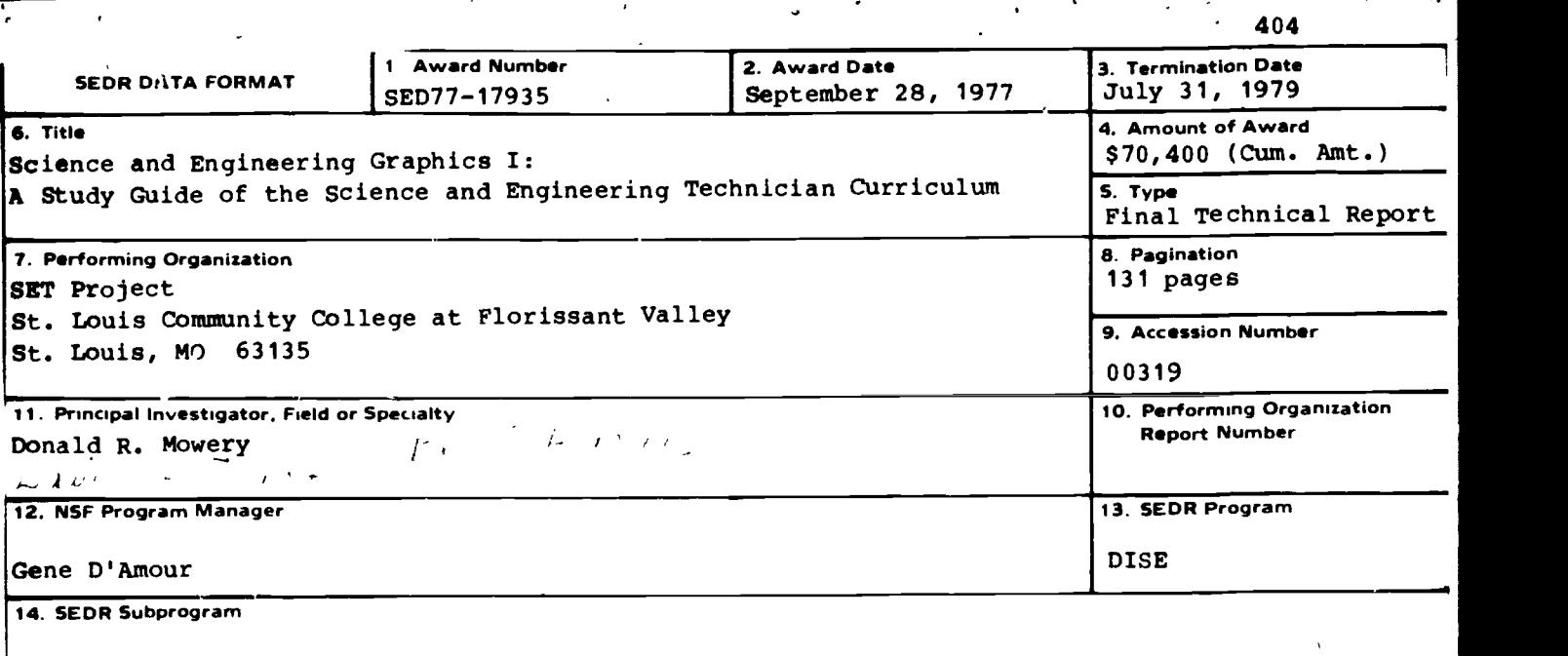

15. Abstract

This study guide is part of a program of studies entitled the Science and Engineering Technician Curriculum. The SET curriculum was developed for the purpose of training technician; in the use of electronic instruments and their applications. It integrates elements from the disciplines of chemistry, physics, mathematics, mechanical technology, and electronic technol-

ogy. Science and Engineering Graphics I provides basic information related to the following topics: (1) lettering and use of equipment; (2) geometrical construction; (3) sketching and shape description; (4) multiview projection; (5) auxiliary views; (6) sectional views; (7) basic dimensions; (8) electrical and electronic drafting; (9) welding drawing; (1C) pipe drawing; and (11) charts and graphs.

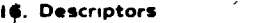

Study Guides Instructional Materials Associate Degrees Science Curriculum

Engineering Technicians Engineering Graphics Drafting Engineering Drawing

#### 17. Identifiers

Science and Engineering Technician Curriculum (SET)

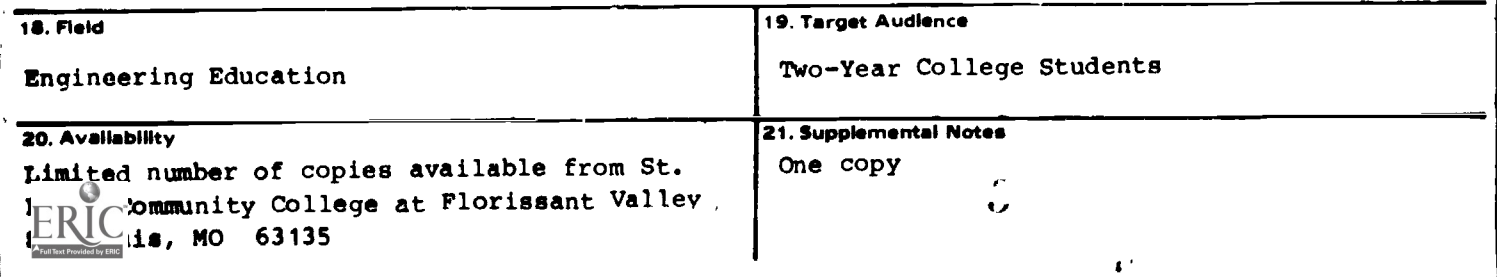

# SCIENCE AND ENGINEERING GRAPHICS I

# A STUDY GUIDE  $\mathfrak{d}$ F THE SCIENCE AND ENGINEERING TECHNICIAN CURRICULUM

Jerry Craig *futhors:* St. Louis Community College at Forest Park Jerry Stapleton St. Louis Community College at Florissant Valley Project Directors: 6:11 G. Aldridge Donald R. Mowery Lawrence J. Wolt Study Guide Editor: Peggy Dixon Montgomery College, Takoma Park, MD

Address: SET Project St. Louis Community College at Florissant Valley St. Louis, Missouri 63135

Copyright (c) 1976 by St. Louis Community College at Floressant Valley. Printed in the United States of America. All rights reserved. This book or parts thereof may not be reproduced in any furn without permission.

DEC T 5 1990

The materials contained herein were developed under Grant Numbers HES74-22284 A01, GZ-3378, and SED77-17935.

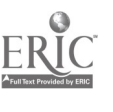

#### TABLE OF CONTENTS

 $\overline{\phantom{a}}$ 

 $\mathbf{v}$ 

 $\bar{r}$ 

 $\mathcal{L}_\mathrm{a}$ 

 $\ddot{\cdot}$ 

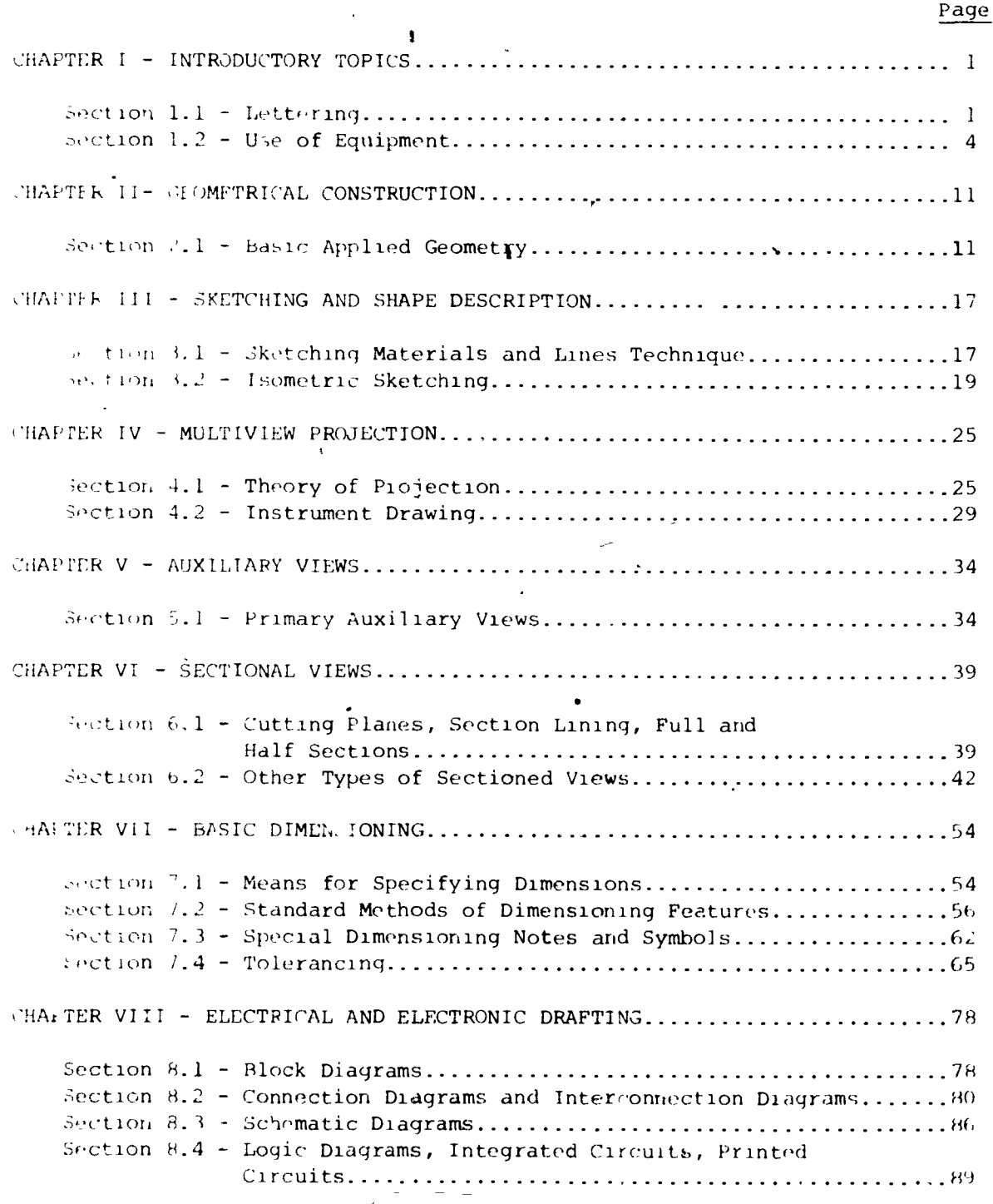

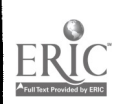

 $\ddot{\zeta}$ 

 $\ddot{\phantom{a}}$ 

## .TABLE OF CONTENTS (Cont)

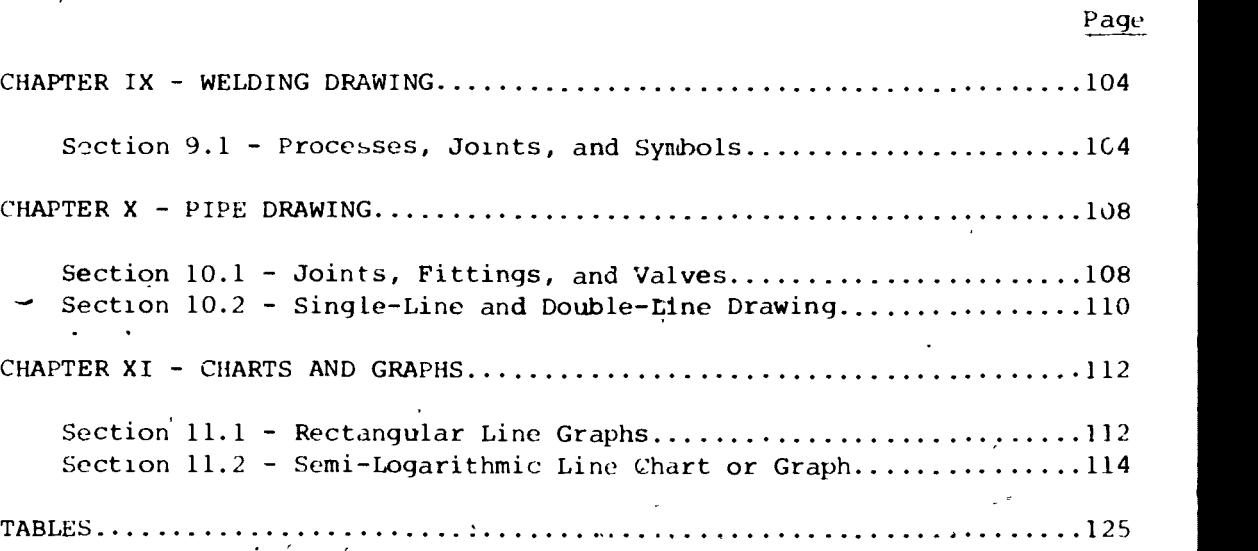

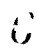

l

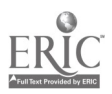

#### CHAPTER I

#### Introductory lopic;

#### SECTION 1-1 LETTERING

Lettering on technical drawings should be of the single-stroke gothic style and of such quality that a clear diazo print can be made without loss of clarity. The letters may be vertical or inclined but should not be mixed on the drawing. While lower-rase letters are used on some drawings, it is accepted practice to use all equitals on drawings related to mechanical or equipment industries. The heights of letters used should vary between the approximate values of  $3/32$ " and  $9.52$ " for different applications but otherwise be uniform and generally independent of drawing size. Figures 1.3 and 1.4 show the style and size lettering recommended by the United States of America Standards Institute.

UINIIFORM AREA  $N$ dir dist $|A|$ 

Figure .1 Background'area between Figure 1.2 Always use guide lines. letters should be uniform.

# $5/16$ ABCDEFGHIJKLMNO<br>QRSTUVWXYZ&  $1234567890 \frac{1}{2} \frac{35}{4}$ TITLES & DRAWING NUMBERS FOR SUB-TITLES OR MAIN TI ON SMALL DRAWINGS

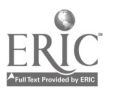

Figure  $1.3$ 

ABCDEFISHING NE SUI

 $1234567890 \frac{1}{2} \frac{3}{4} \frac{5}{8} \frac{23}{64}$ 

FOR BILLS OF MATERIAL DIMENSIONS & GENERAL NOTES

OPTIONAL TYPE SAME AS TYPE 4 BUT USING TYPE 3 FOR FIRST LETTER OF PRINCIPAL WORDS. MAY BE USED FOR SUB-TITLE' AND NOTES ON THE BODY OF DRAWINGS.

TYPE 6

abcdefghijklmnopqrstuvwxyz Type 6 may be used in place of Type 4 with copitals of Type 3.

Figure 1.3 (cont.)

ABCDEFGHIJKLMNOP/  $1234567890 \frac{1}{2} \frac{3}{4} \frac{5}{8} \frac{7}{16}$ TO BE USED FOR MAIN TITLES & DRAWING NUMBERS

TYPE2 ABCDEFGHIJKLMNOPQR STUVWXYZ&  $1234567890\frac{1351}{6482}$ TO BE USED FOR SUB-TITLES

l'igure 1.4

 $\sqrt{5}$ 

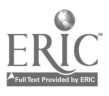

# TYPE 3 ABCDEFGHIJKLMNOPORSTUVWXYZQ  $1234567890 \frac{1}{2} \frac{3}{4} \frac{5}{8} \frac{7}{16}$ FOR HEADINGS AND PROMINENT NOTES

rret 4

ABCDEFGHIJKLMNOPORSTUVWXYZ&  $1234567890 \frac{1}{2} \frac{1}{4} \frac{3}{8} \frac{5}{16} \frac{7}{32} \frac{1}{8}$ FOR BILLS OF MATERIAL, DIMENSIONS & GENERAL NOTES

TYPE 5<br>Optional Type same as Type 4 but using Type 3 for FIRST LETTER OF PRINCIPAL WORDS. MAY BE USED FOR SUB-TITLES & MOTES ON THE BODY OF DRAWINGS.

TYPE 6

abcdefghijk|mnopqrstuvwxyz<br>Type 6 may be used in place of Type 4 with capitals of Type 3

Figure 1. 4 (cont. )

(EXTRACTED FROM AMERICAN STANDARD DRAFTING MANUAL, LINE CONVENTIONS, SECTIONING AND LETTERING (ASA Y14-2-1957), WITH PERMISSION OF THE PUBLISHER)

LABCRATORY

1. The student should be able to do pencil lettering on tracing paper using single-stroke gothic style. The work should include capitals, lower case, whole numbers, and fractions. A diazo reproduction should be clear with no loss of clarity.

**BUTION ITEMS** 

STUDY & UESTICNS

- 1. How much space should be left between words?
- What is the angle of slant on an inclined letter?
- When lettering a fractional number, what is the height of the fraction  $\overline{3}$ . relative to the height of the whole number?

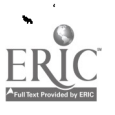

1. Lay out sheet, add guide lin9s (vertical or inclined), and fill in letters as indicated.

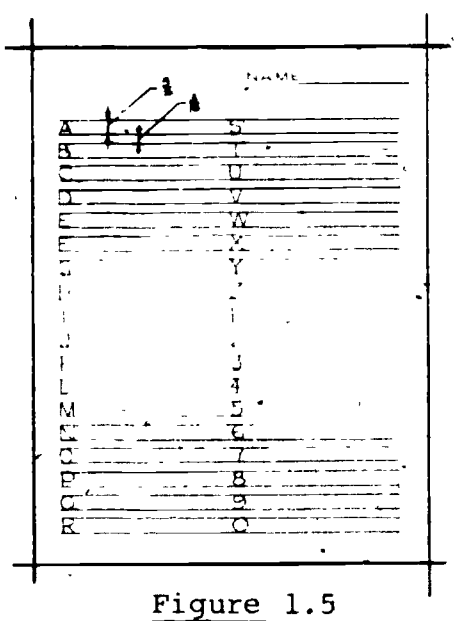

#### SECTION 1.2 USE OF EQUIPMENT

Proper use of equipment is one of the determining factors in producing a quality technical drawing. Some of those instruments most difficult to master have been listed.

- 1. Drafting machine The proper use of a drafting machine can save many hours of drawing; time. Its use is not covered here due to the different models  $\frac{1}{4}$ vailable. Manuals giving detailed instructionson the use and care of the drafting machine are available through. the manufacturers.
- 2. Drafting pencil Good Line technique begins with the selection of the correct grade of lead and the proper sharpness on the point.

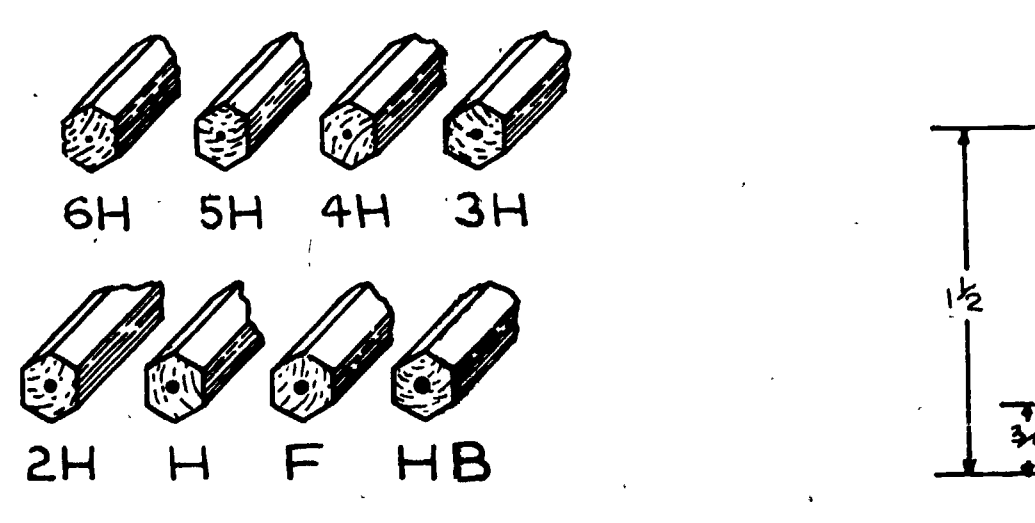

PENCIL GRADES Figure 1.6

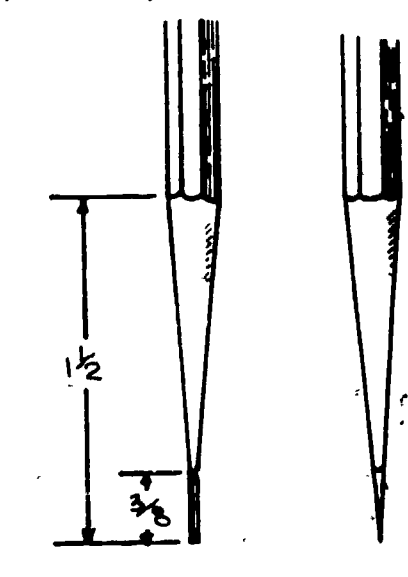

4

ÎН

PENCIL POINTS vigure 1.7

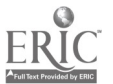

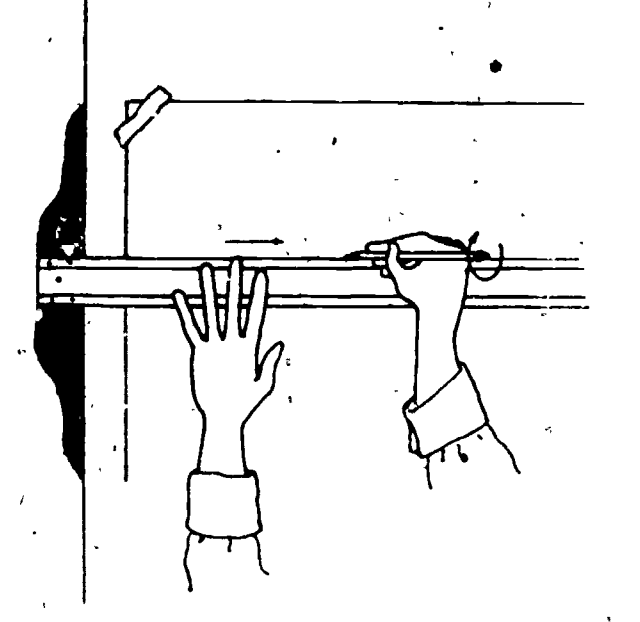

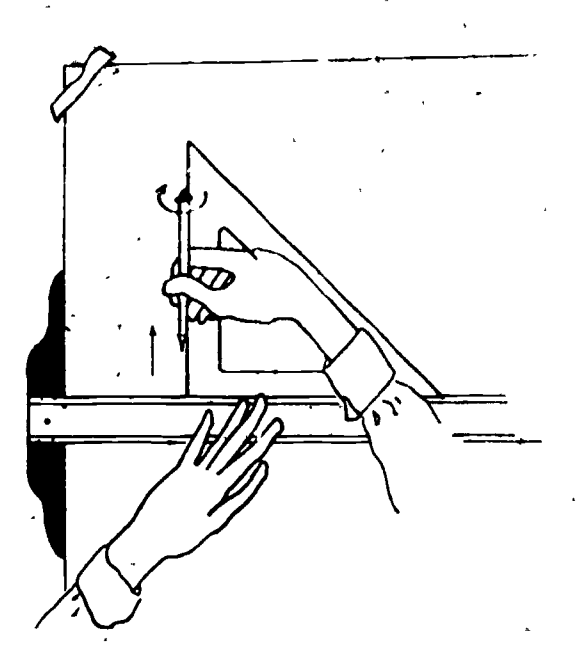

 $\frac{1}{2}$   $\frac{1}{2}$   $\frac{1}{2}$   $\frac{1}{2}$   $\frac{1}{2}$   $\frac{1}{2}$ 

Figure 1.8 Drawing Horizontal Line. Draw pencil along straight edge. Rotate pencil to maintain uniform point.

Drawing a Vertical Line

Figure 1.9

3. Scale - Some scales in .common use today are the mechanical engineers scale, civil engineers scale, architects scale, and to a lesser extent in this country, the metric scale. It is not uncommon to find triangular scales which incorporate several different types into one multi-purpose scale.

-5-

- 4. Dividers Dividers are used for transferring measurements and occasionally for dividing lines or arcs into equal parts. Care must be taken when using- the dividers so that the legs do not move between taking the measurement and laying it off.
- Compass The compass is probably the most important single item of all the drafting instruments other than the pencil and straight edge. The correct choice of lead and proper sharpening technique is essential to the successful use of a compass. Avoid those compasses which do riot have a center wheel for adjustment.

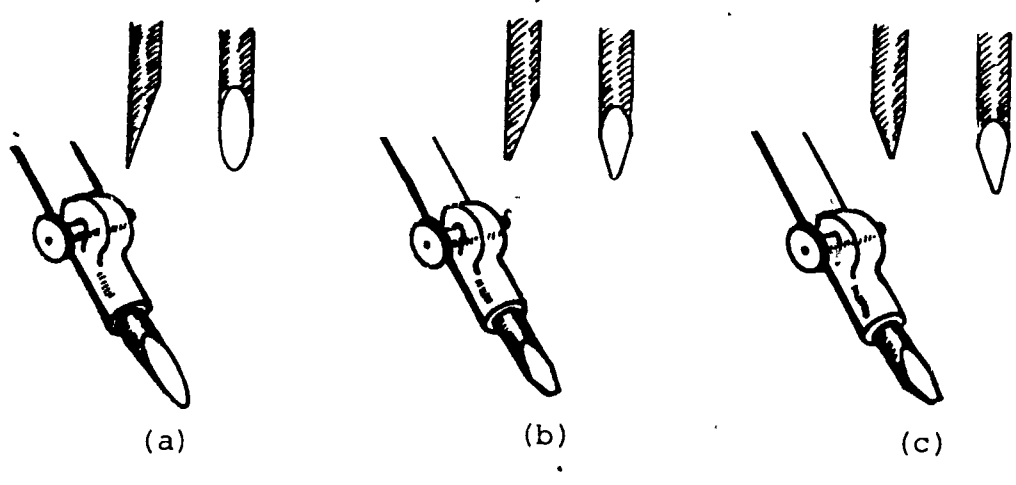

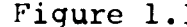

Figure 1.10 Three different methods of sharpening a compass lead.

1;

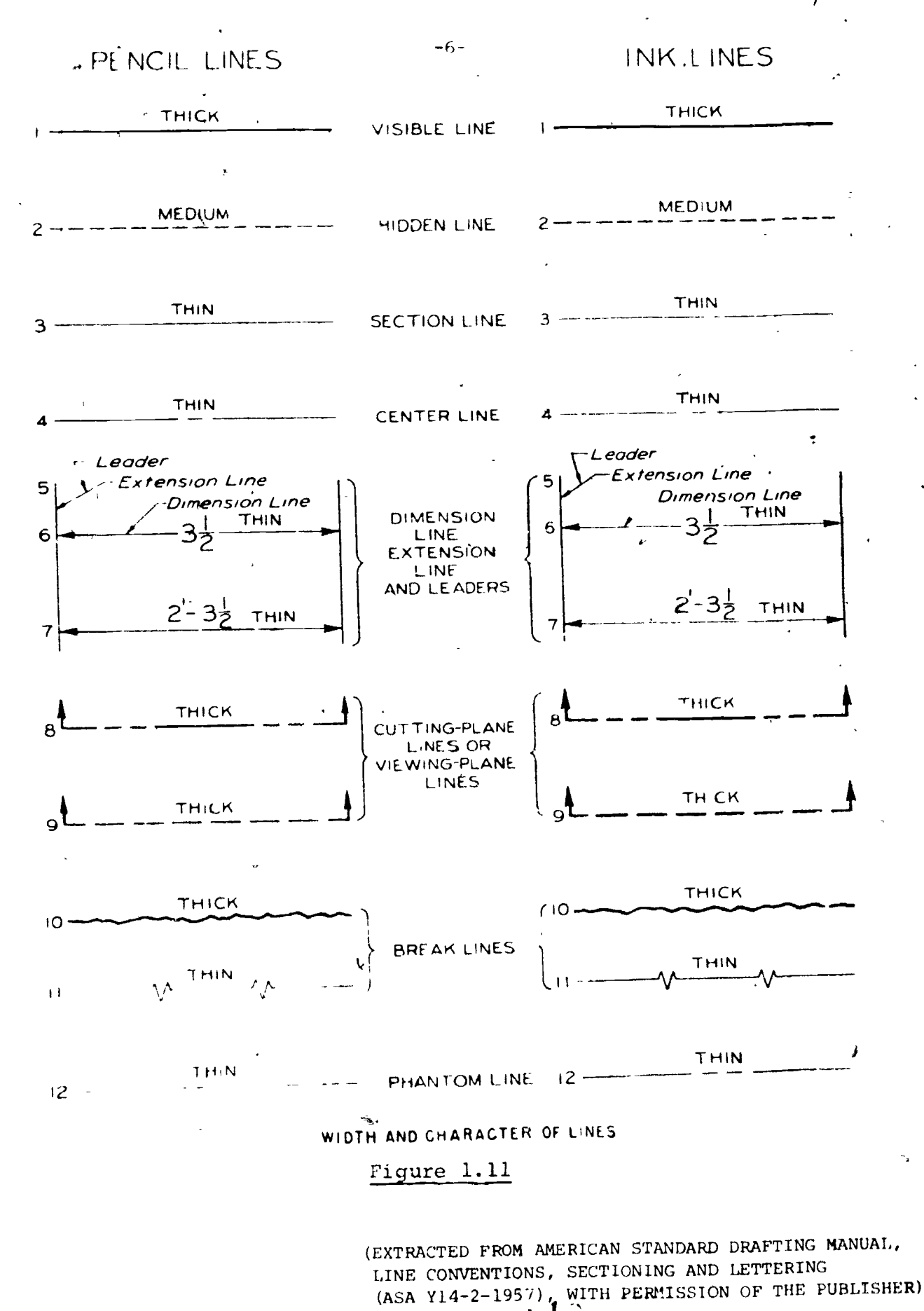

يوم

 $1\sim$ 

- Fraser and eraser shield These are relatively inexpensive items  $6.1$ by comparison but improper use can result in dark smudges on a vellum drawing. Make sure that the eraser is soft (not artgum) and the eraser shield is metal (plastic is too thick).
- 7. Irregular curve These curves are used for the mechanical drawing of free curves and require some practice to use effectively.
- 8. Circle template The circle template is particularly useful in drawing small circles (1" diameter or less) where a large bow compass would be difficult to use. When drawing concent ,c circles with a circle template it's best to lay out first with a small compass.

#### ,E.AlitIRATGRY

- 1. The student should be able to draw object lines, hidden lines, and renter lines using graphite lead for both straight lines and arcs. These lines should be sharp, blac', and capable of being reproduced into a diazo copy without appreciable loss of line density and sharpness.
- 2. The student should be able to draw a layout line to an accuracy of  $+1/32$ " and to measure a previously drawn line to an accuracy of
- 1/32". 3. The student should be able to take angular measurewchts within ± <sup>10</sup> minutes using the drafting machine.

#### SECTION ITEMS

#### QUESTIONS

- 1. What grades of lead are best suited for technical drawing?
- 2. Should a compass lead be sha pened into a conical point?
- 3. given the following lead grades; 2B, 2H, F, and 4H, which is the hardest? Which is the softest?

#### EXERCISES

- 1. Measure the following lines to t 1/32" on length and '10' on angles.
	- Use full scale

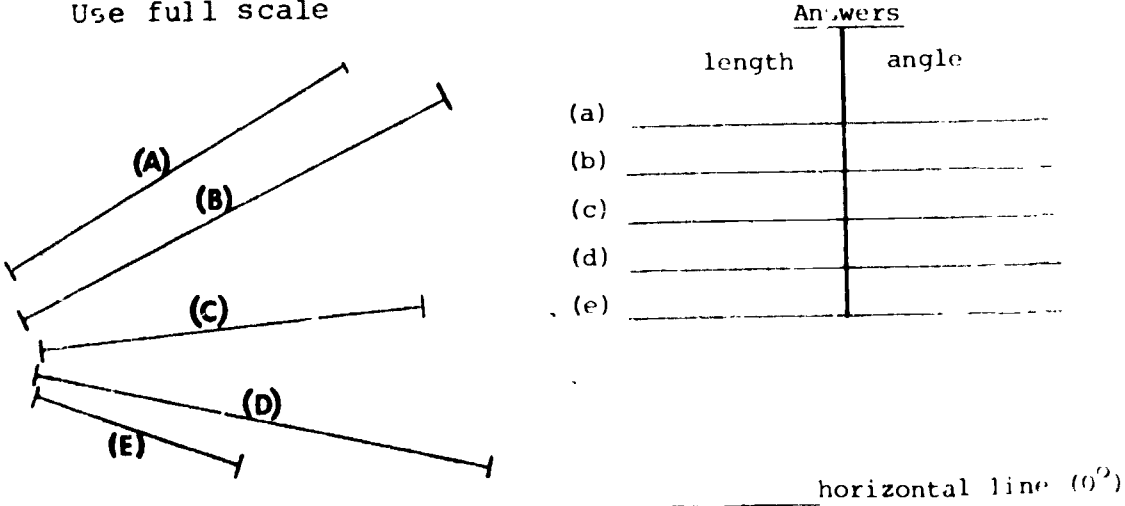

 $1.1$ 

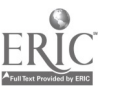

-7-

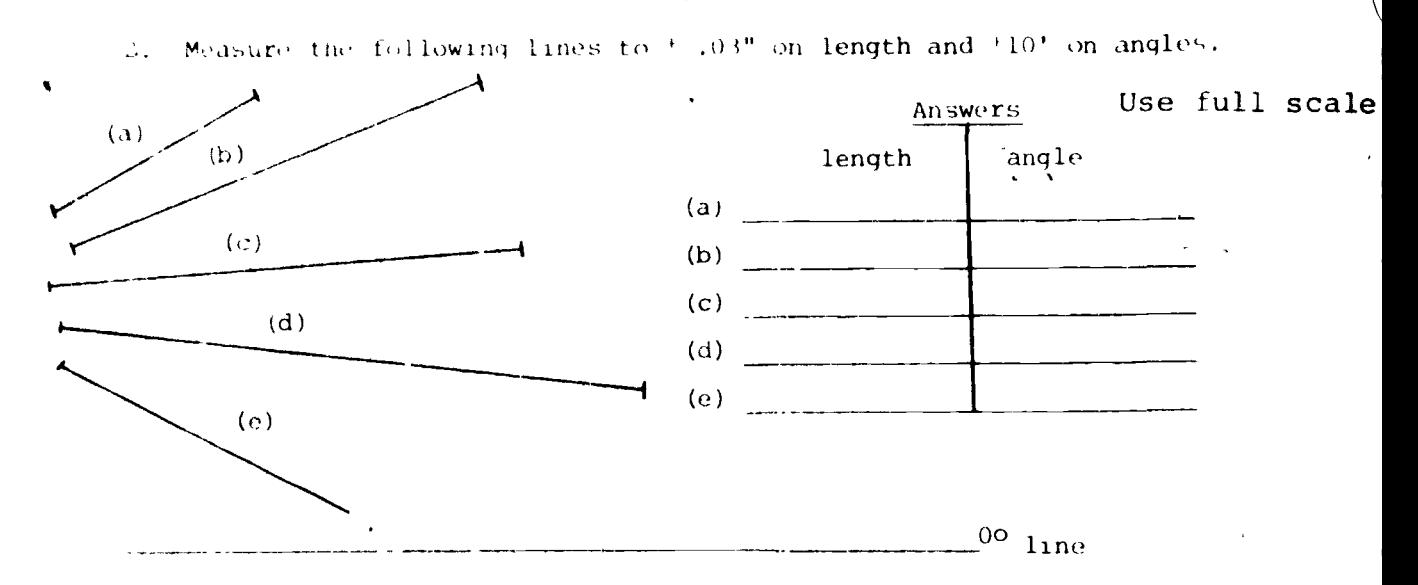

3. Measure the following lines to t.80 mm on length and +10' on angles. Use full scale

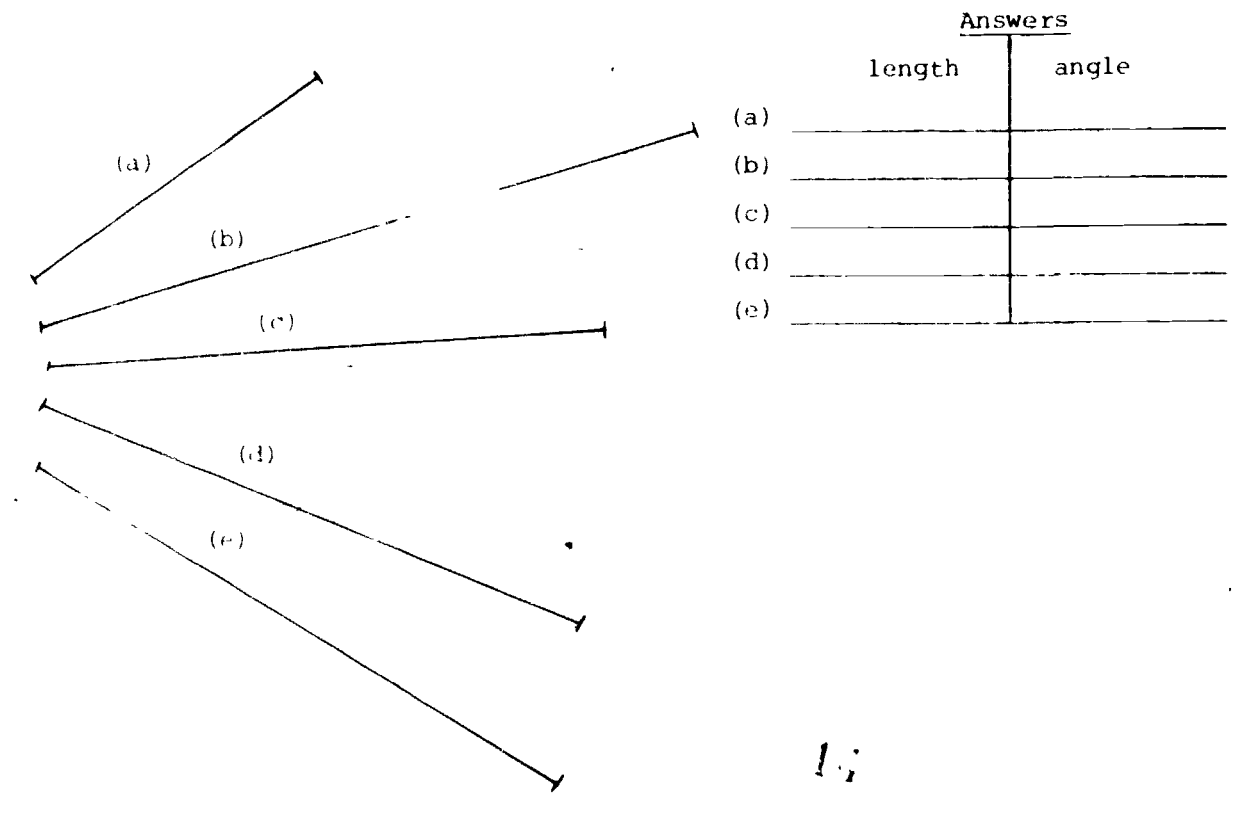

,.

 $t = d + \ldots$ 

t in general state

4. Make a full scale pencil instrument drawing of the GuSSET in Fig. 1.12. Draw on a 9" x 12" sheet of vellum with a 1/4" border and use title block

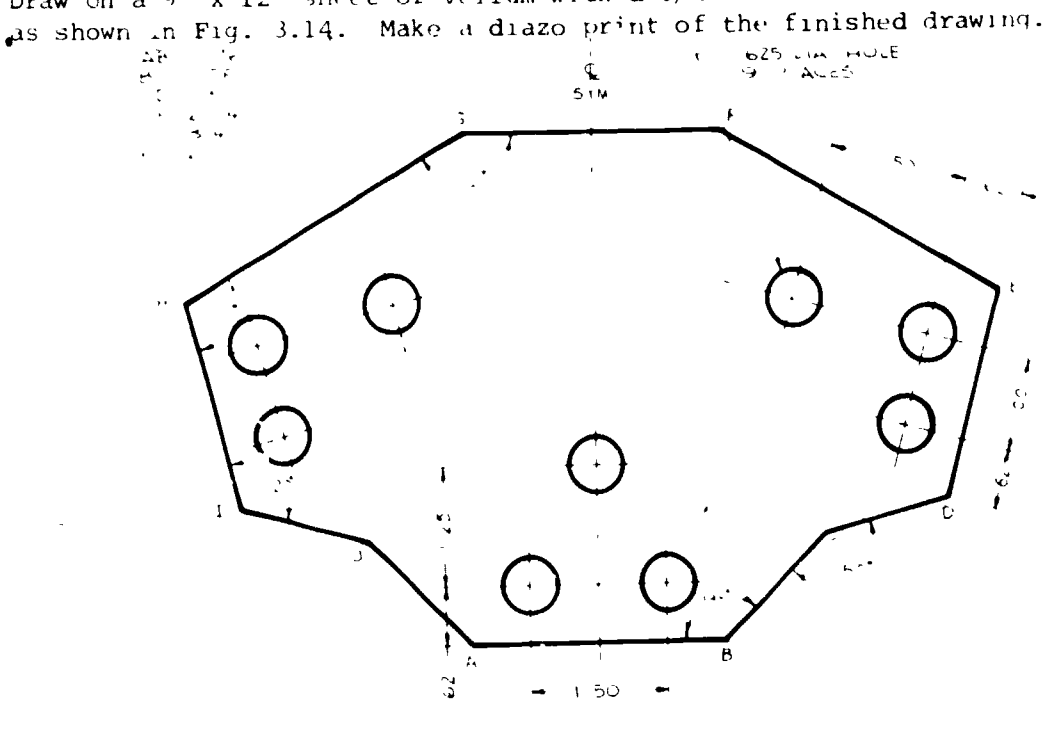

#### .\_i!APTER ITEM

Figure 1.12

#### EXERCISES

 $\ddotsc$ 

 $\Delta \sim 10$ 

 $\mathbb{R}^{d-1}$ 

1. Make a full scale pencil instrument drawing of the plate in Fig. 1.13. Draw on a 9" x 12" sheet of vellum with a 1/4" border and use title block as shown in Fig. 3.14. Make a diazo print of the finished drawing.

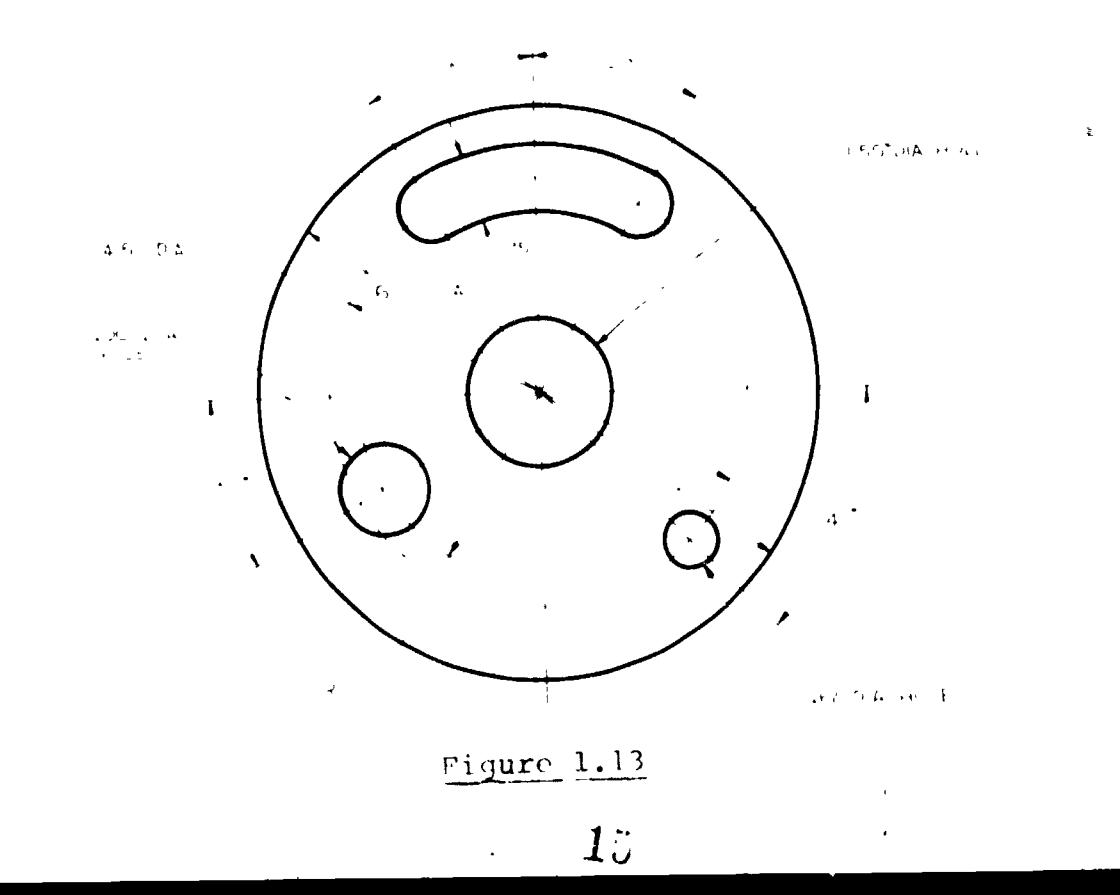

 $-9-$ 

 $\bar{r}$ 

ANSWERS - ...ECTION 1.1 - 1.1

**TUDY QUESTIONS** 

- I. A space qual to the size of the letter "C". 、 b 10<sup>0</sup> or 5 / 。
- 3. Twice height of whole number.

#### SE:T1ON 1.2

 $\cdot$ TUDY QUESTIONS

- 1. 6H HB. Many factors such as drafting media, humidity, drawing surface, and individual technique will play a part in lead selection but generally the following is recommended: 6H - 5H for layout work. 4H - 2H for thin lines (center lines, etc.),  $\hat{H}$  - HB for thick lines and lettering
- 2. No. Compass leads should be sharpened intc a chisel point or an elliptical point.
- 3. Of that given group of leads the hardest is 4H and softest is 2B.

#### EXEPCISES

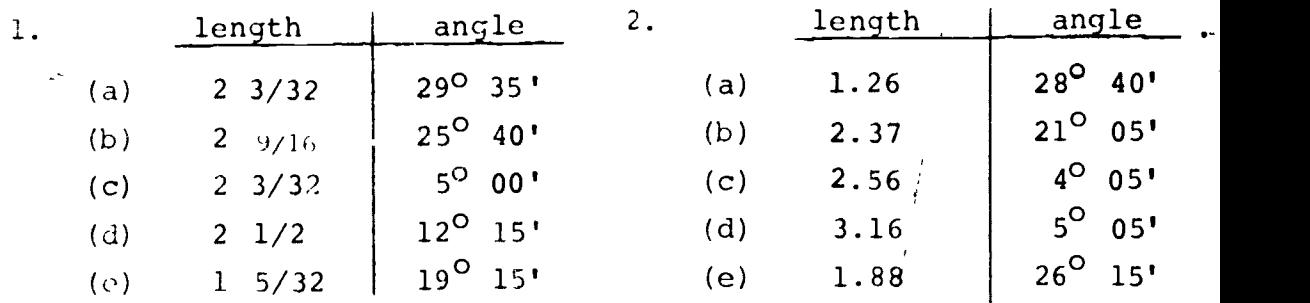

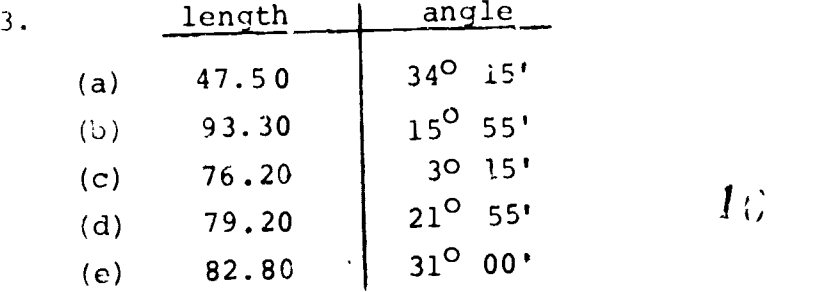

#### CHAPTER II

#### Geometrical Construction

# SECTION 2-1 BASIC APPLIED GEOMETRY

Applied geometry is the basis for layout and construction in instrument driving. While it is not necessary to write geometric proofs to solve problems in applied geometry, it is impertant to have a general understanding of the "principles of plane geometry. The practice of pure geometric construction is rime consuming and does not utilize the many accurate instruments available to the,drafrsman. The illustrations in this section will use the most expedient fnethods where accuracy permits.

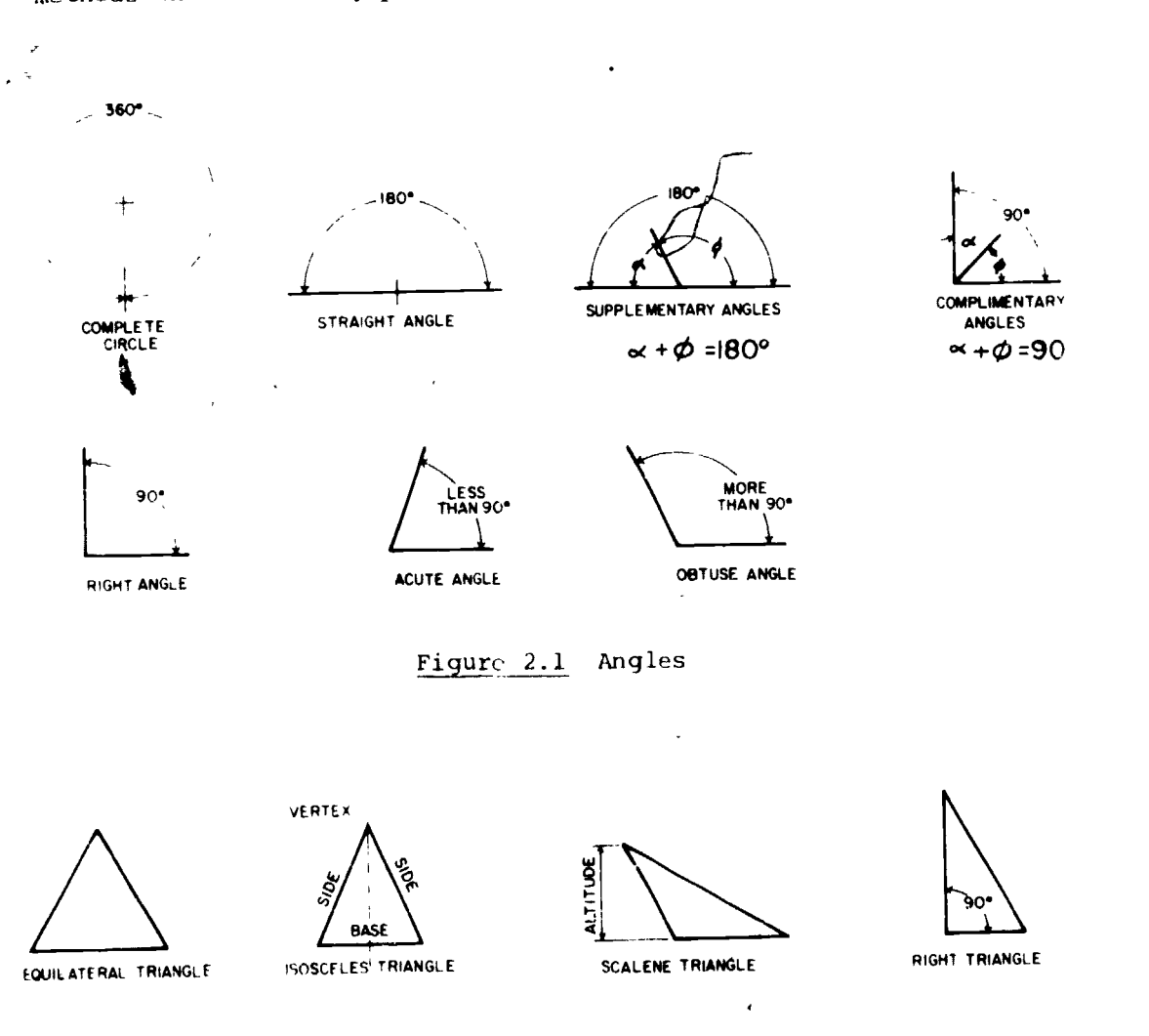

Figure 2.2 Triangles

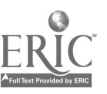

 $1^\sim$ 

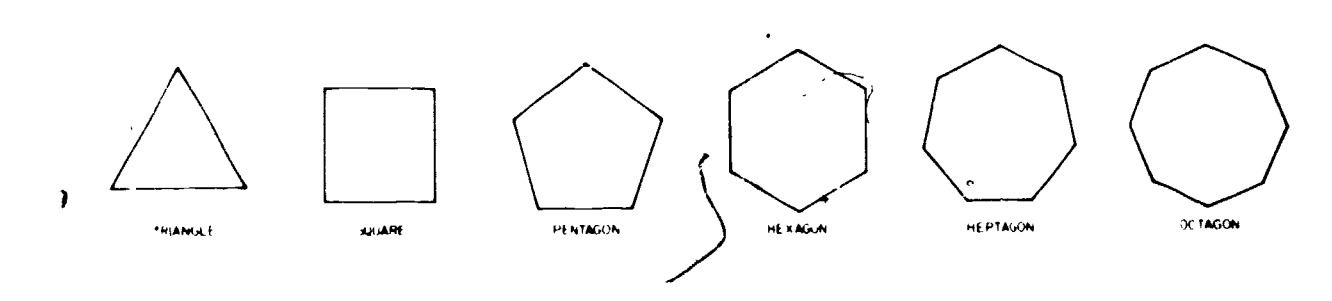

 $-12-$ 

Figure 2.3 The Regular Polygons

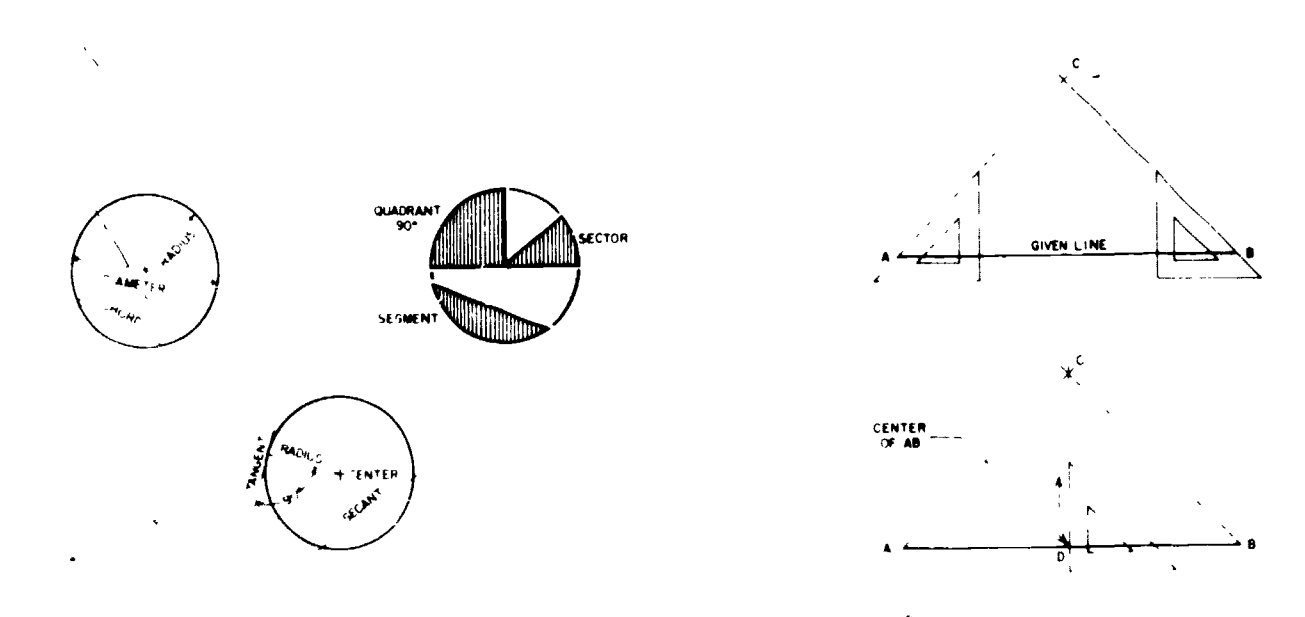

Elements of the Circle Figure  $2.4$ 

To Bisect a Line Figure  $2.5$ 

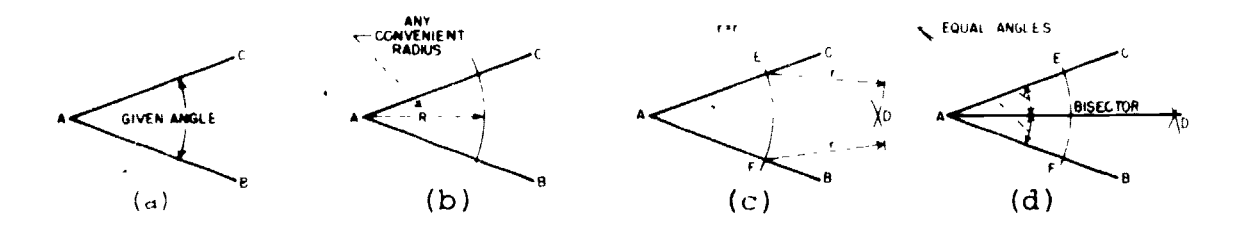

Figure 2.6 To Bisect an Angle

 $1<sub>0</sub>$ 

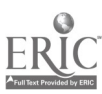

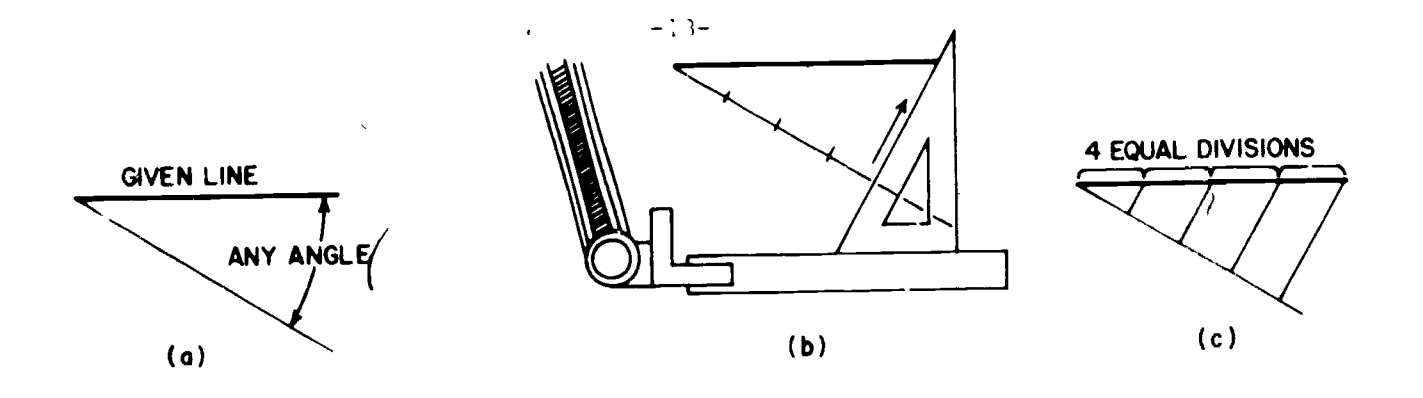

rig<u>ure 2./</u> To divide a line. angle from one end of given line. (b) Divide angled line into required number of equal spaces. Draw from last mark on angled line to end of given line. (c) Draw parallel lines from each mark dividing given line into equal parts. To divide a line into equal parts. (a) Draw a line at any

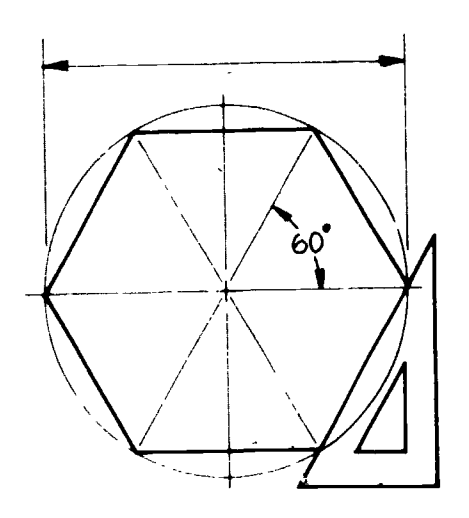

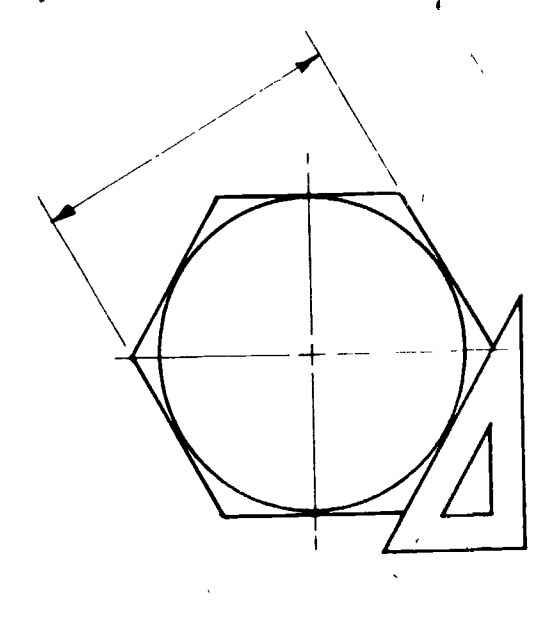

Circumscribing Circle - Distance across corners given.

Inscribed Circle-Distance across flats given.

 $\mathbf{r}$ 

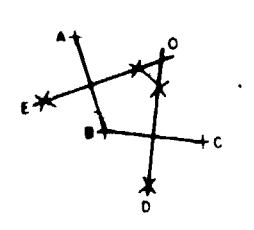

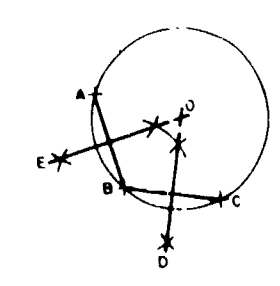

Figure 2.9 To draw a circle through three given points.

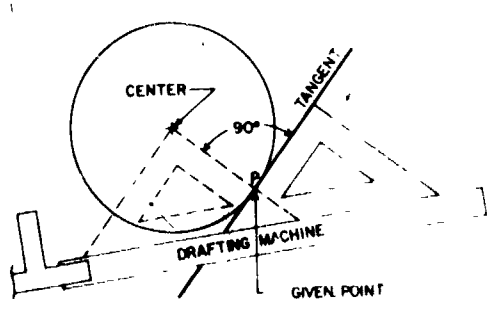

Figure 2.10 To draw a tangent and a circle

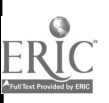

-4

 $1_{\mathcal{C}}$ 

Figure 2.8 To Draw a Hexagon

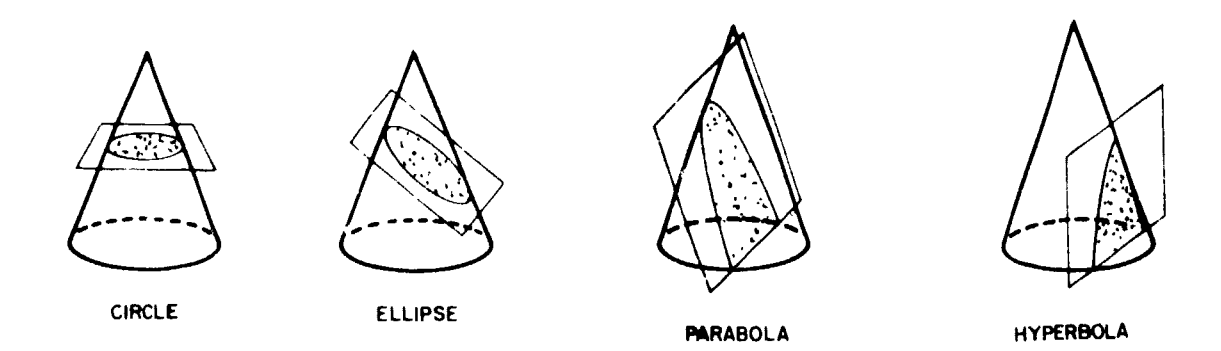

Figure 2.11 The Conic Sections

For all conic sections, a cutting-plane passes through a right circular cone in such a manner that one of the following is formed by the intersection of the surface of the cone and the cutting-plane. The angle between the center axis of the cone and the cutting-plane determines the curve.

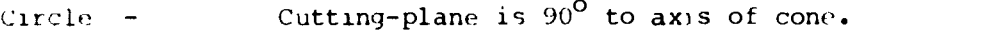

- Ellipse Cutting-plane is inclined to axis of cone. The angle formed is greater than that between the axis of the cone and its elements.
- Parabola Cutting-plane makes the same angle with the axis of the cone as do the elements of the cone.

Hyperbola - Cutting-plane makes an angle with the axis of the cone less than that formed between the elements and the axis.

#### LABORATORY

1. The student should be able to perform basic geometric construction such as b'secting angles and lines, drawings tangents, dividing lines into equal spaces, etc.

 $\leftarrow$  1

#### SECTION ITEMS

#### STUDY QUESTIONS

- 1. How many degrees are in a hexagon?
- 2. What are complementary angles?
- 3. What conic section can be drawn with a compass?
- 4. What is the general term for a plane four-sided figure?

-14-

**Treatment** 

 $\theta$  , the format in Chipter III, fig. 3.14, for the following problems. Use a hard fead and house construction lines. Draw full scale.

I. a. Divide a line 3" long rito 5 equal parts.

- b. Construct a hexigon which is 2" across flats.
- $\therefore$  Construct and bisect a  $-5^{\circ}$  angle.
- d. Locate the tangent point between a line drawn at  $30^{\circ}$  and a 2" diameter circle.
- <sup>2</sup> a. Draw a right triangle with one leg 1-1/4" and the other  $1-3/4$ ". Construct a circle which will pass through these three points. (Fig. 2.9)

- h. Draw two circles 1" diameter and 2" diameter, respectively. Space them 2-1/2" apart on a line inclined at 30<sup>0</sup>. Draw all lines which are tangent to both circles and mark tangent points  $(P_1, P_2, etc.)$  (fig. 2.10)
- Draw a triangle having sides 2.80, 3.25, 2.40. Find its  $\mathbf{C}^{\bullet}$ center of gravity and draw the maximum diameter circle that does not fall outside the triangle. What did you discover? Draw a circle through the vertices of the triangle (fig. 2.9). Is this center the same as the center of gravity? What condition would cause the two centers to be the same? (Note: You will need to consult resource material for this problem).

d. Construct a hexagon which is 2.50 inches across corners.

#### CHAPTER ITEMS

#### EXERCISES

1. Make a full size pencil drawing of the LINK in figure 2.12. Draw on a 9" x 12" sheet of vellum with ,a 1/4" border. Use title block as shown in Figure 3.14. Show all construction. Show all construction.

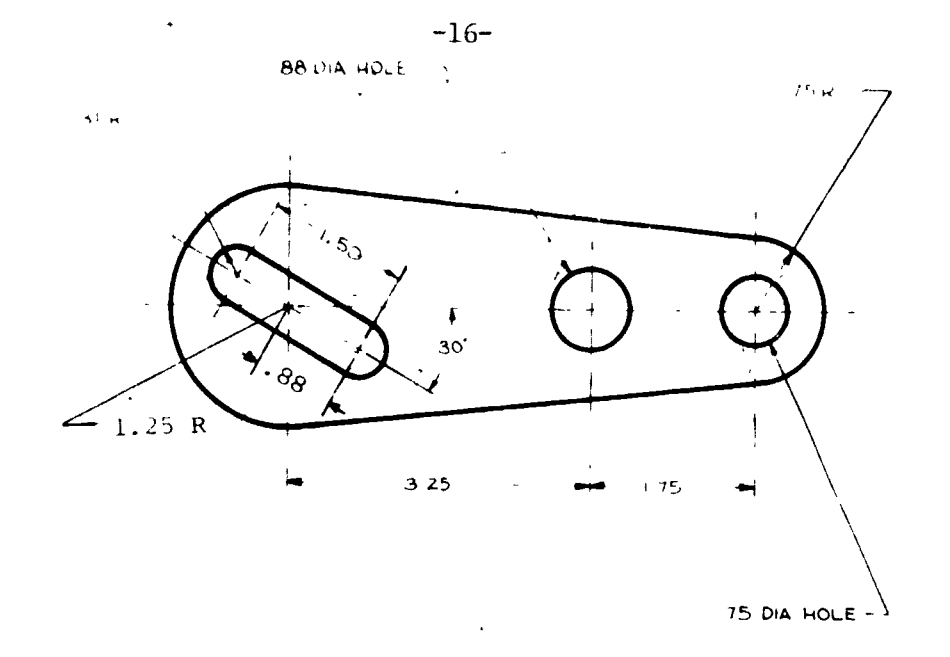

 $\frac{1}{2}$ 

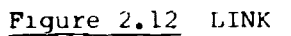

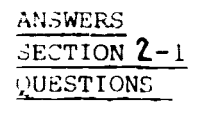

- $\mathbf{i}$  .
- i. 720<sup>0</sup><br>2. Two adjacent angles whose sum is 90<sup>0</sup>
- 3. A circle<br>4. Quadrila
- 4. Quadrilateral

EXERCISES

 $\ddot{ }$ 

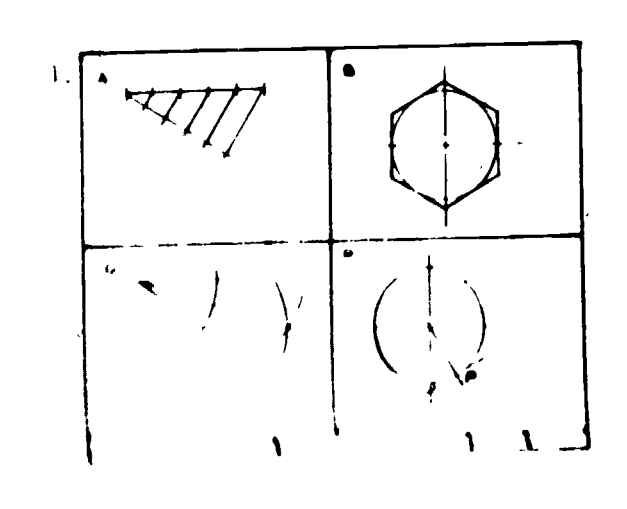

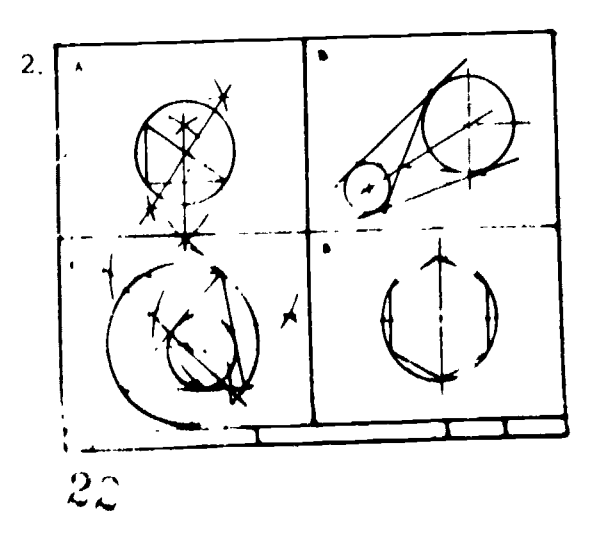

Section of Skrithly MADORINS AND HIMS HCL JOU

Soles remodernessed sketching caterials is of eritical importance in producing a sensitivalent once the materials have been selected, the following of established layout methods and line techniques is essential to the surveys of the finished shetch.

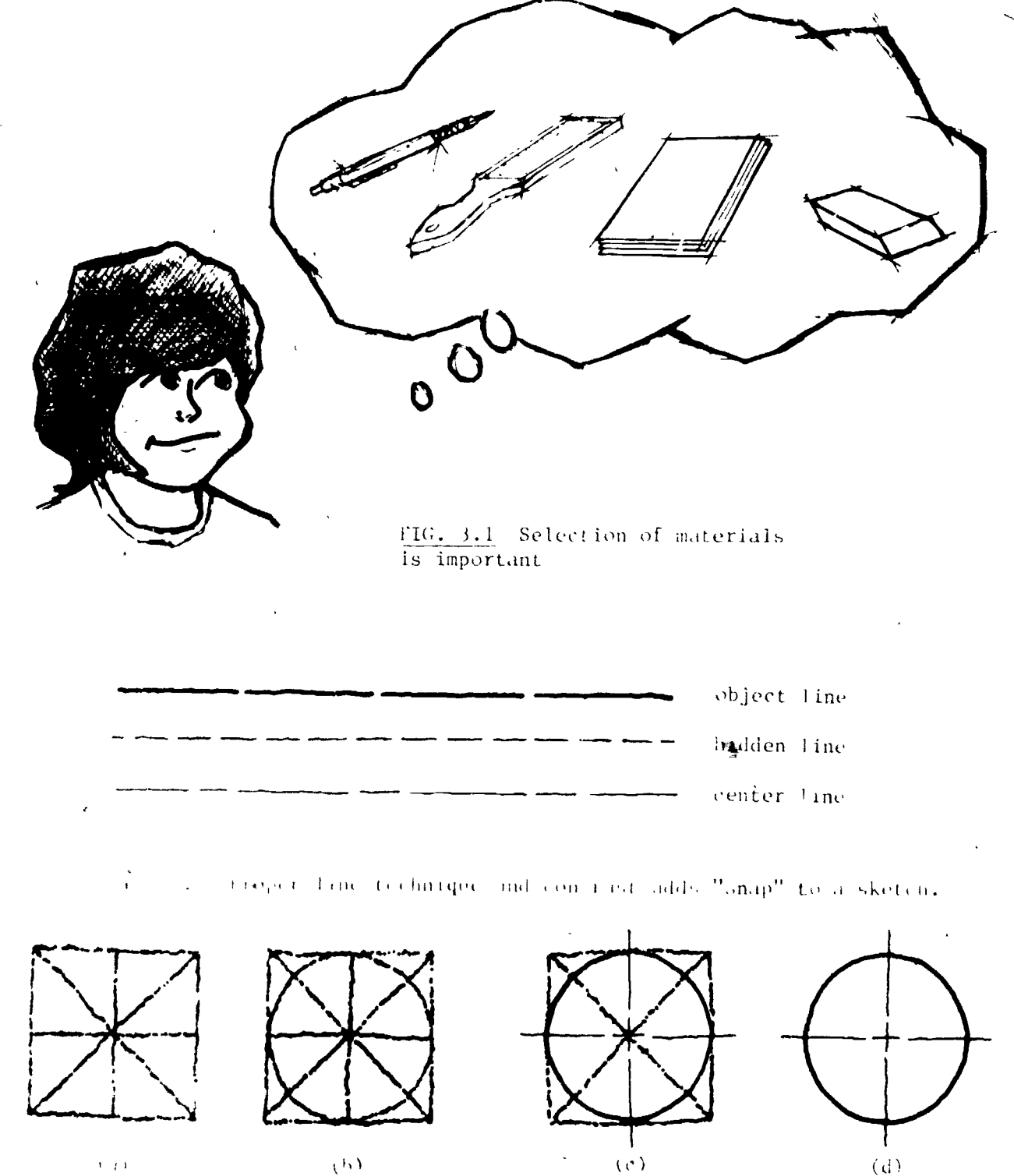

 $\chi$  b  $\lambda$ 

an sketching a eirelei

 $2\hat{c}$ 

 $\mathcal{L}^{\mathcal{L}}$ 

#### LABORATORY

ð,

- 1. The student should be able to demonstrate the proper line technique for sketching object lines, hidden lines, and center lines.
- 2. The student should be able to make a one view pencil sketch on grid paper showing a border, title block, and proper line techniques. This sketch may be from a model or another drawing.

SECTION TECNS

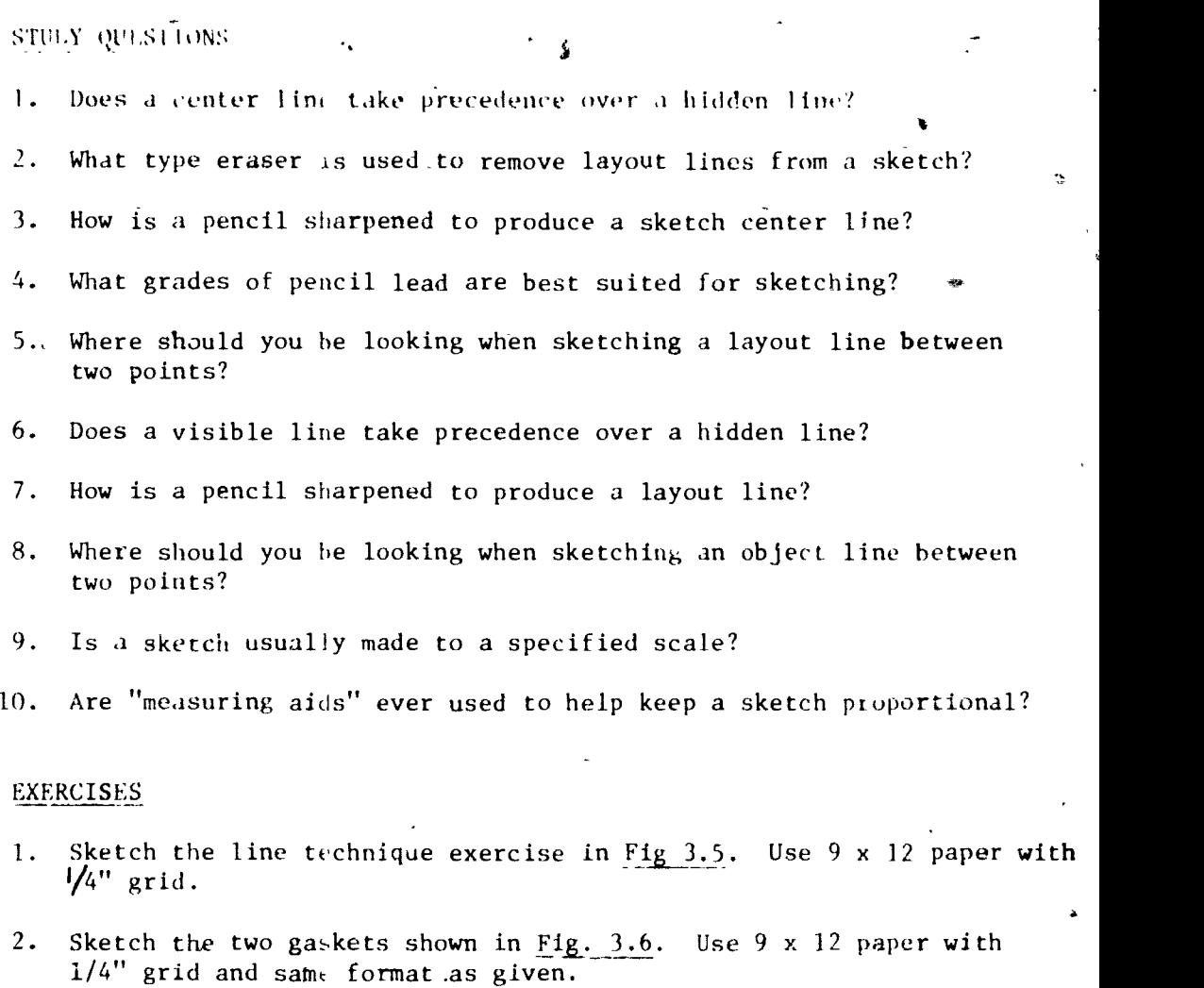

 $\mathcal{Z}_{T}$ 

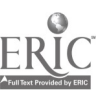

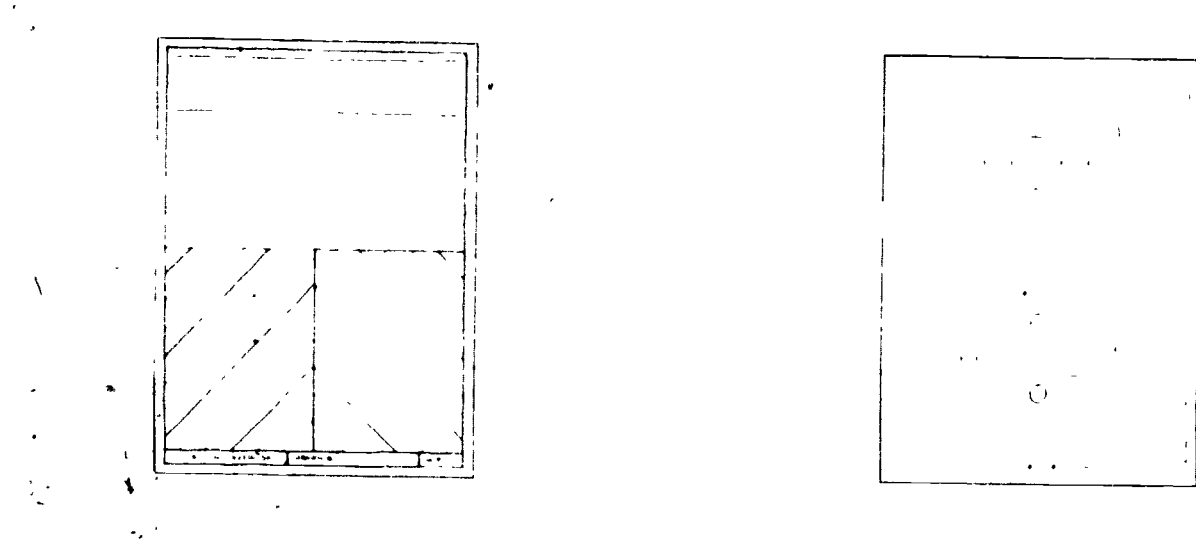

Fig.  $3.5$  Fig.  $3.6$ 

#### Section 3.2 ISOMETRIC SKETCHING

Pictorial skqtching is an excellent way of conveying an idea to either technical or non-technical personnel. Isometric views have the advantage of a uniform foreshortening factor on all axes thereby simplifying the transition from orthographic drawing to pictorial. Isometric axes are 120<sup>0</sup> apart with one axis in the vertical position. Any two of these axes define a plane which can be used as a reference in locating points on the sketched object.

 $25$ 

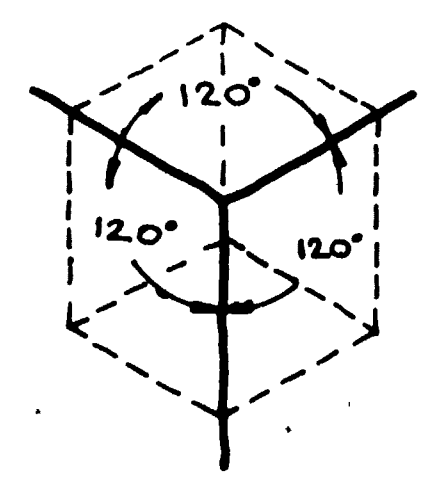

Fig. 3.7 Isometric Axes

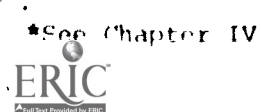

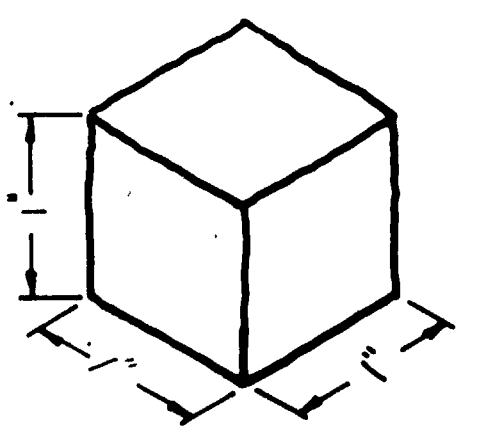

Fig. 3.8 Isometric sketch of 1" cube.

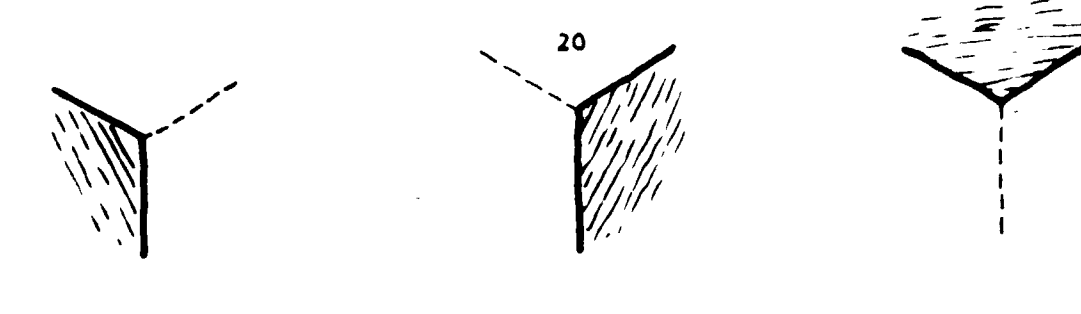

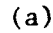

 $(a)$  (b)

(c)

s- s

Fig. 3.9 Reference planes defined by two isometric axes include (a) frontal, (b) profile, and (c) horizontal.

#### LABORATORY

- للذوق
- 1. The student should be able to make an isometric sketch on grid paper<br>complete with border, title block, and proper line technique. The complete with border, title block, and proper line technique. sketch may be made from a model or a drawing.

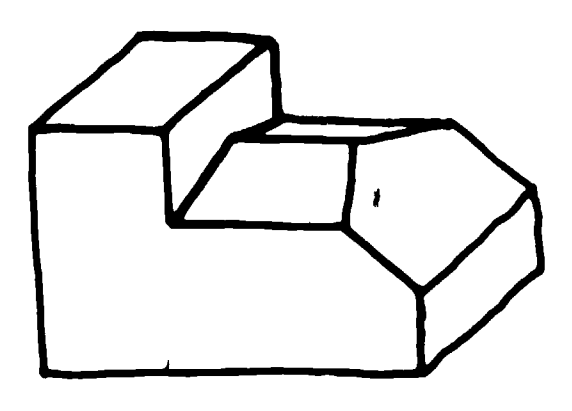

(a)

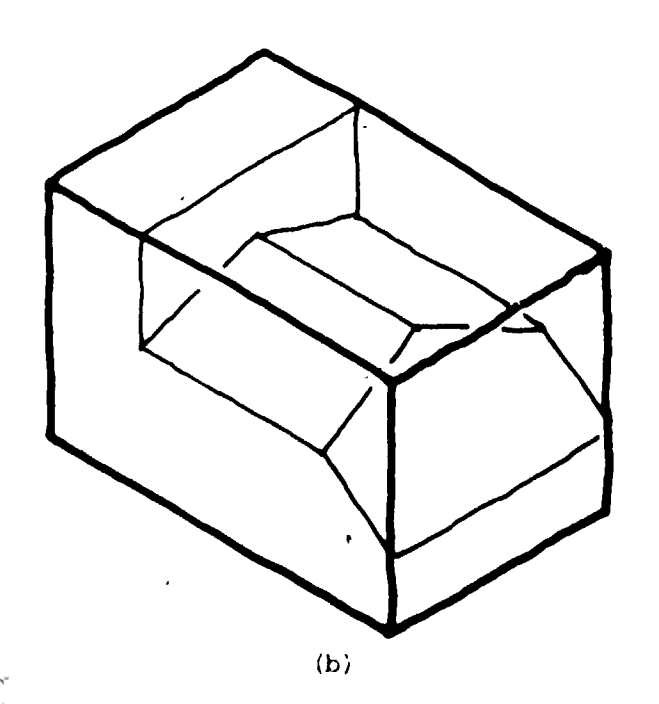

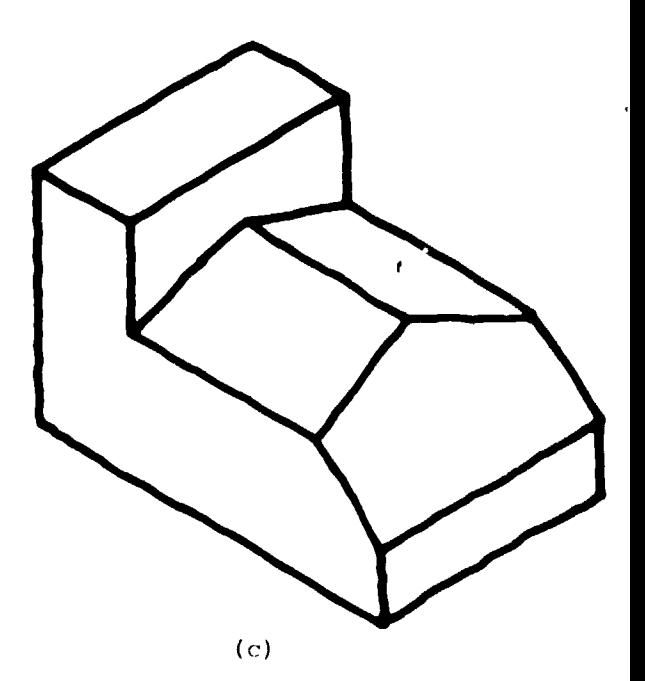

Fig. 3.10 Shows the steps in making an isometric sketch. The object to be sketched at (a) reference box to exact size at (b) and finished at (c).

 $2\epsilon$ 

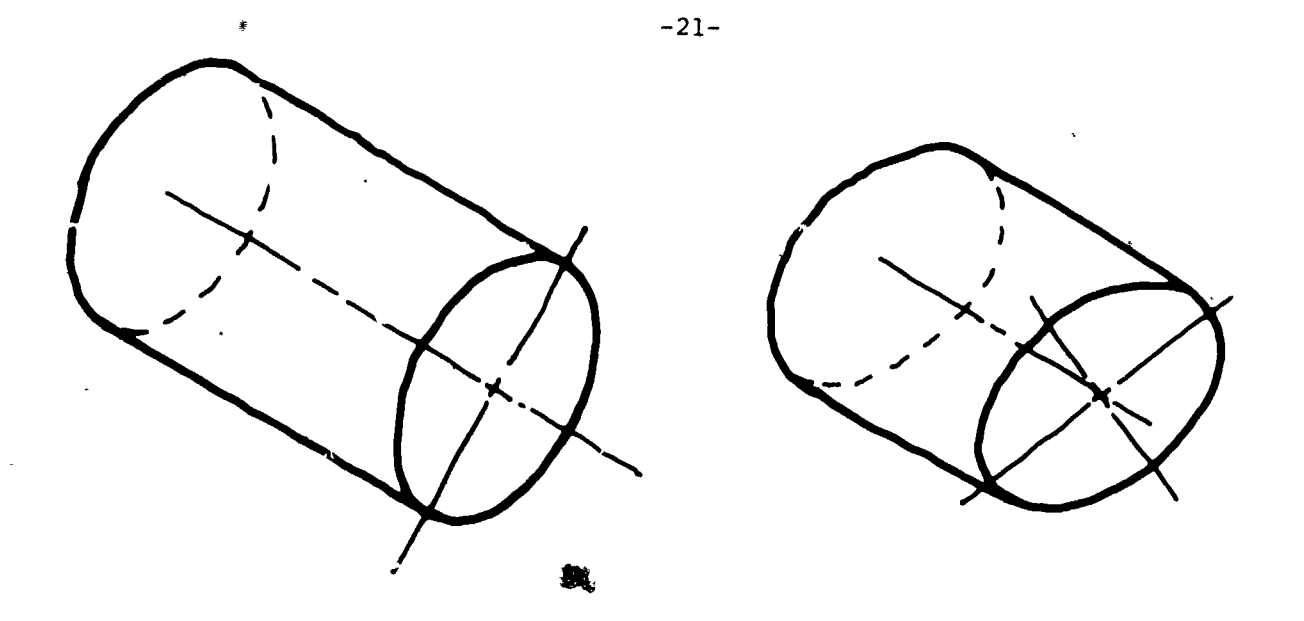

(a)  $(co, rect)$  (b)  $(wrong)$ 

Fig. 3.11 Circles in isometric views usually appear as ellipses. The end of the right circular cylinder is correctly shown a  $\gamma$ (a) with minor axis along centerline.

#### SECTION ITEMS

#### STUDY QUESTIONS

- 1. What is the name of the reference plane which touches the side of the object being sketched?
- 2. What are the measurements made perpendicular to the horizontal plane called?
- 3. Isometric axes are drawn  $120^{\circ}$  apart. What true angle is represented by this 120° angle?
- 4. Can angular measurement be made in an isometric viev?
- 5. Are measurements normally made other than parallel to one of the isometric axes in an isometric sketch?
- 6. What is the angle of an isometric ellipse?
- 7. Are hidden lines normally shown in an isometric sketch?
- 8. What measurements are made perpendicular to the profile plane?
- 9. When an isometric box is constructed, what is its height, width, and depth with respect to the object being sketched?

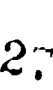

EXERCISES

1. On a sheet of 9 x 12 isometric grid paper sketch an isometric view of the object shown in Fig. 3.12. The numbers represent units on the isometric grid. Border and title block will be as in Fig.  $3.6$ .

 $-2.1-$ 

 $\epsilon$  .

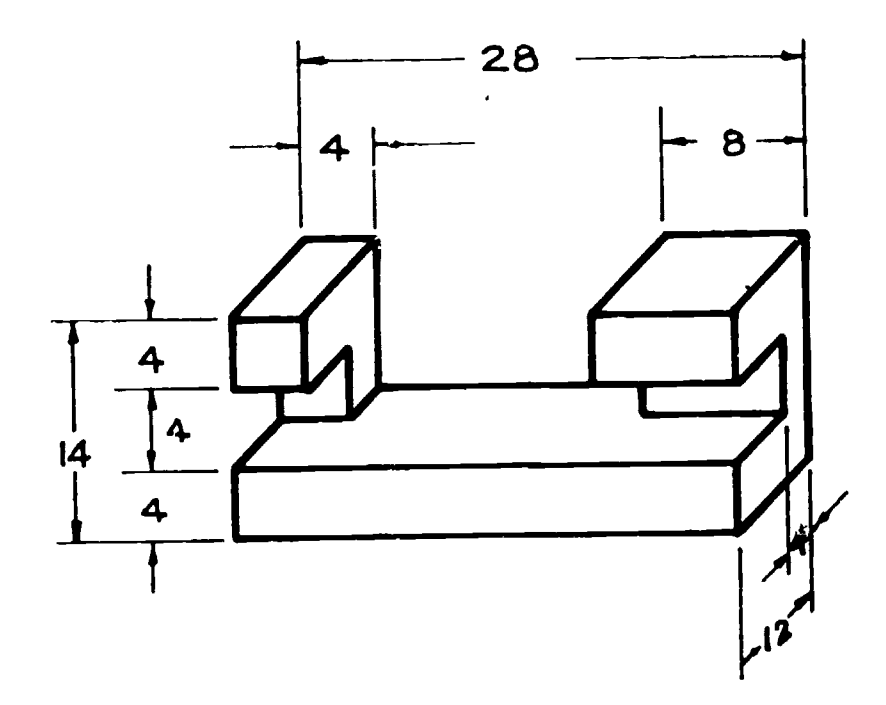

Fig. 3.12

#### CHAPTER ITEMS

- 1. Sketch the isometric view of Fig. 3.13 on grid paper. Show border and title block as in Fig. 3.6.
- 2. Divide a sheet of rectangular grid paper into four equal areas and add border and title block as shown in Fig.  $3.14$ .
	- (a) In space I, sketch the view that you would see if looking perpendicular to the horizontal face of the reference box used to sketch the isometric of Fig. 3.13.
	- (b) In space III, sketch the view you would see if looking perpendicular to the frontal face of the reference box.
	- (c) In space IV, sketch the view you would see if looking perpendicular to the right profile face of the reference box.<br>  $\overline{\mathcal{L}}$

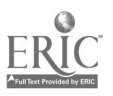

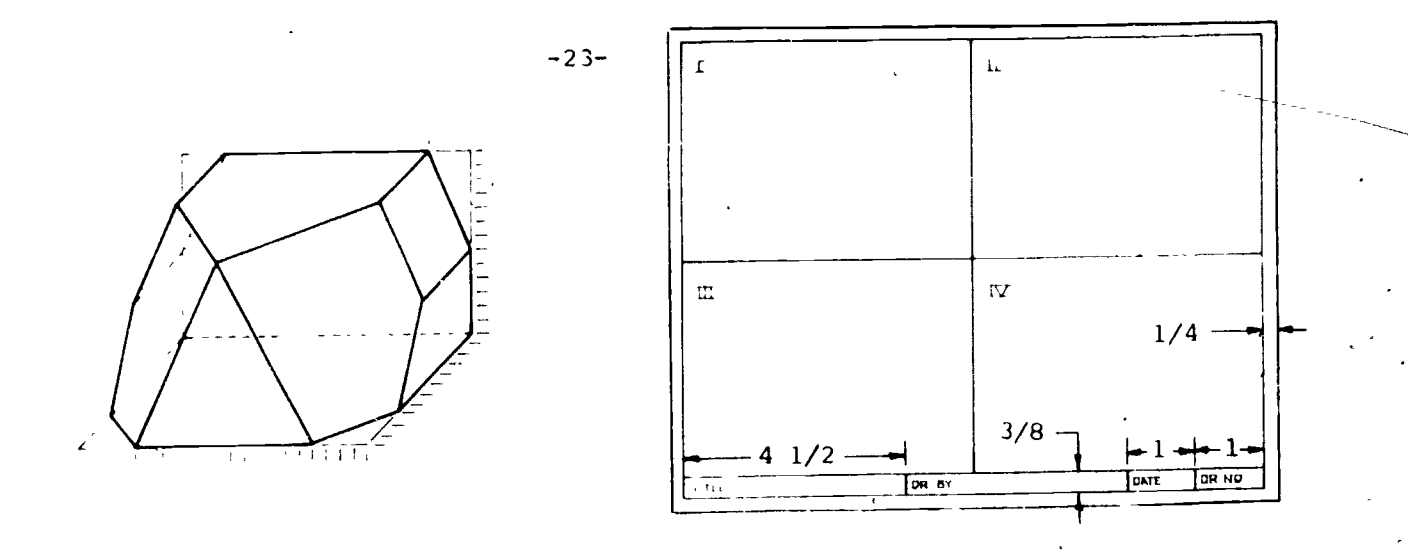

Fig. 3.13

Fig. 3.14

#### ANSWERS

SECTION ITEMS

#### SECTION 3.1

1. No. Order of precedence is visible line, hir'.en line, center line.

- 2. Artgum.
- 3. Sharp conical point.
- 4. F, HB, and B.

5. At the point to which the line is being drawn.

- 6. Yes. (See answer No. 1)
- 7. Dull, blunt point.
- 8. At point of pencil.
- 9. No. Sketches are made to proportion.
- 10. Yes. A pencil or a strip of paper may De used to keep sketches proportion<sub>e1</sub>.

#### SECTION<sub>3.2</sub>

- I. Profile reference plane.
- 2. Height measurement.
- $3.90^{\circ}$
- 4. No. Angular measurements do not appear as true angles in an isometric view.

 $20$ 

- No. The only measurements which can be made true length are along  $5.$ the isometric axis.
- $35^{0}16'$  $6.$
- Hidden lines are usually omitted from isometric views since  $7.$ No. three surfaces are visible.
- Width measurements. 8.
- The isometric "reference box" should have the same height, width, 9. and depth measurements as the object.

### EXERCISES

 $1.$ 

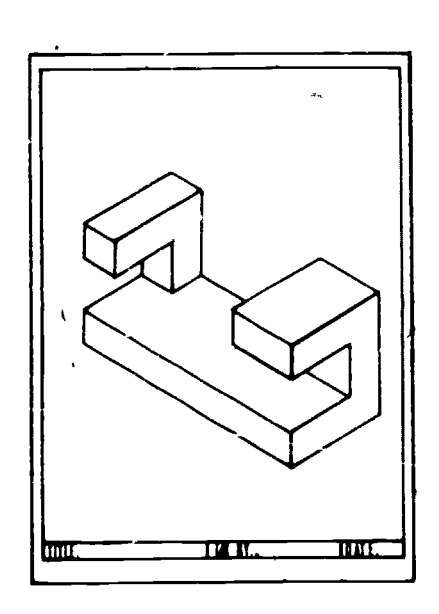

#### CHAPTER ITEMS

#### **EXERCISES**

 $1$  .

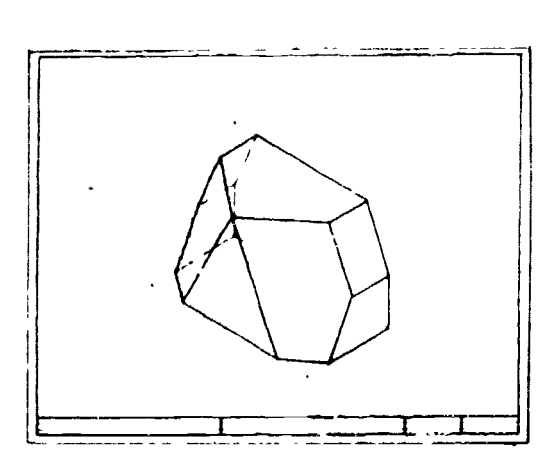

 $2.$ 

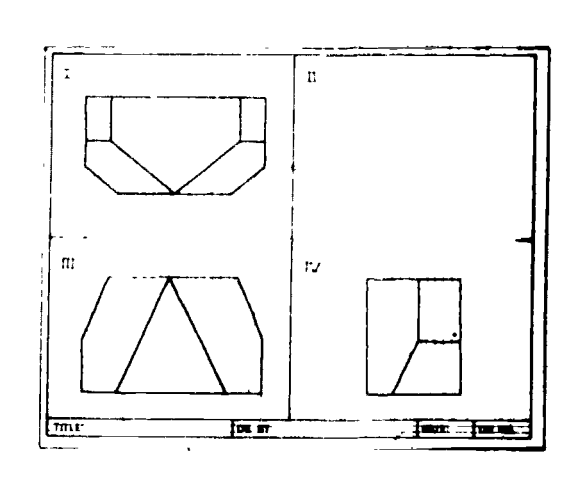

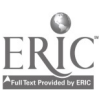

 $\partial$ 

# CHAPTER IV MULTIVEW PROJECTION

# Section 4.1 Theory of Projection

Objects whose exact shape and size are to be conveyed to a machinist or other technical person are best defined through orthographic projection. There are six views in the American National Standard arrangement of views. Multi-view projection is the drawing or sketching of as many of these views as is required to completely describe the object showing all visible and hidden'lines.

 $-25 -$ 

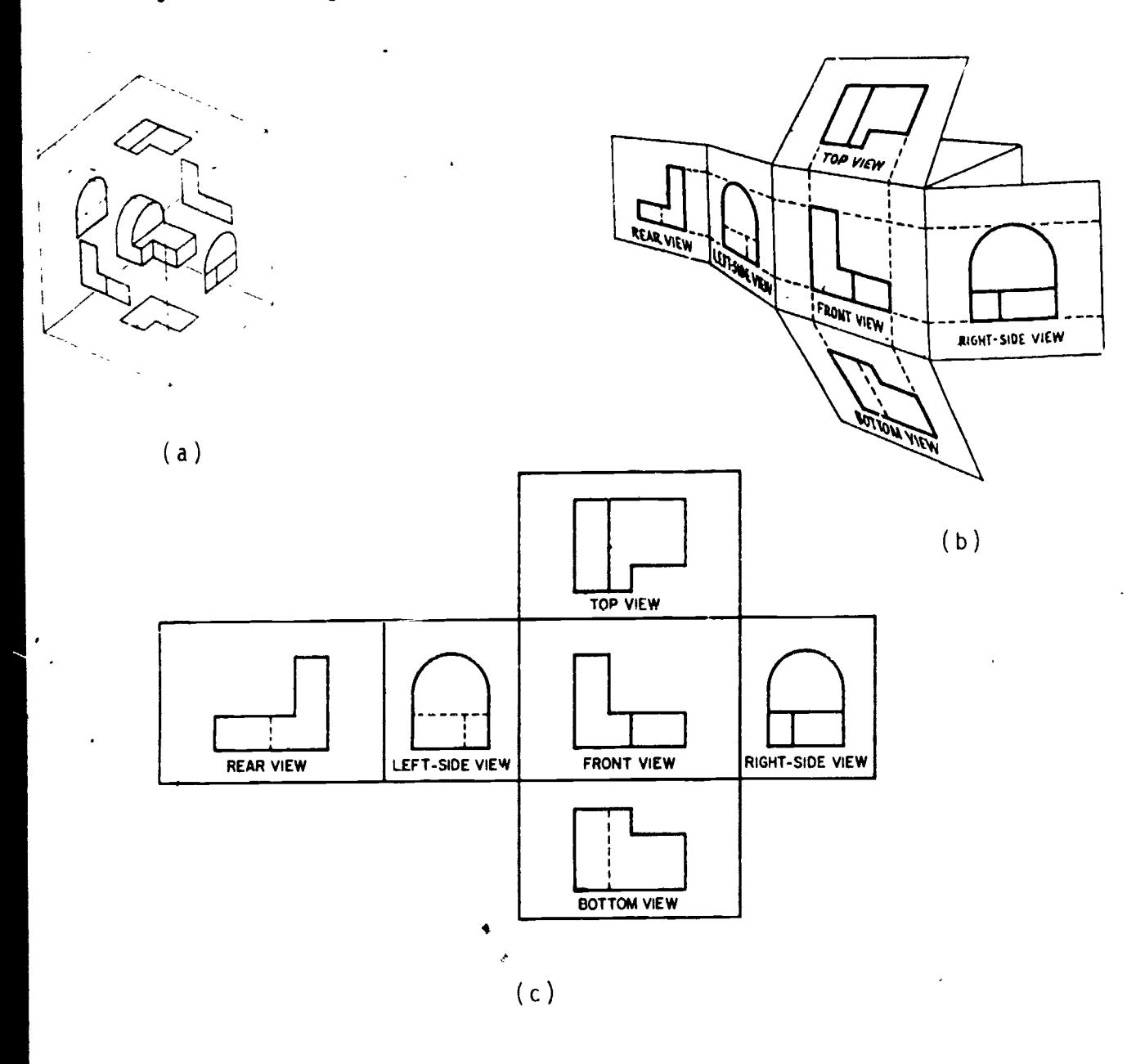

Figure 4.1 Shows (a) projection of object onto faces of glass box (b) unfolding of glass box (c) American National Standard arrangement of views.

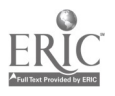

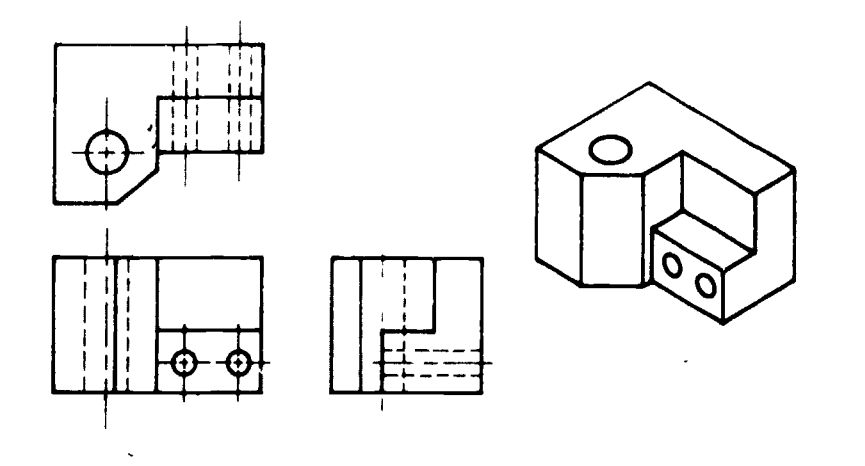

 $-26.4$ 

Figure 4.2 Normally three views are sufficient to describe the . shape of an object.  $\cdot$ 

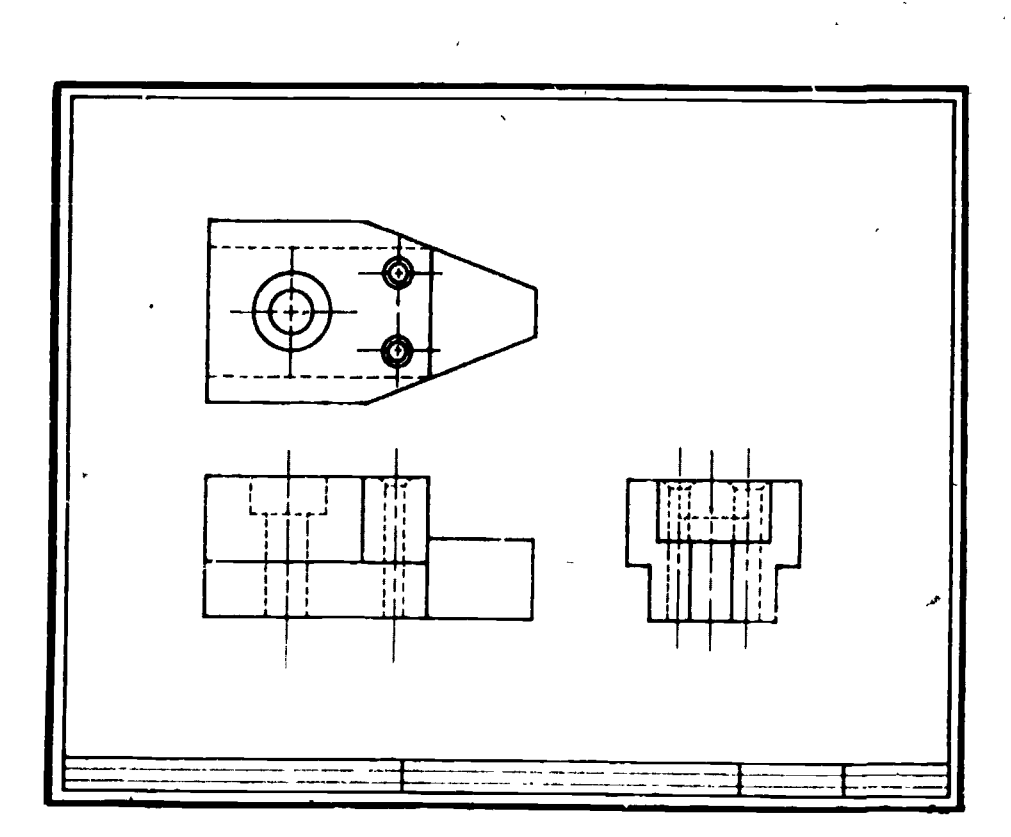

Figure 4.3 Hidden lines are used to describe features that would otherwise not b $\sigma$  seen.

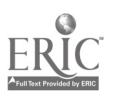

## SECTION ITEMS

 $\ddot{\phantom{0}}$ 

## Study Questions

- 1. What is meant by orthographic dimension?
- 2. What orthographic dimensions can be seen in the front view?
- 3. What are adjacent views?
- 4. In the American National Standard arrangement of views,<br>what views are adjacent to the front view and what orthographic dimension do they have in common?

## EXERCISES:

1. Sketch the two given views and add the top view of the objects in Figure 4.4. Use the same format and title block as Shown. Sheet size 9 x 12

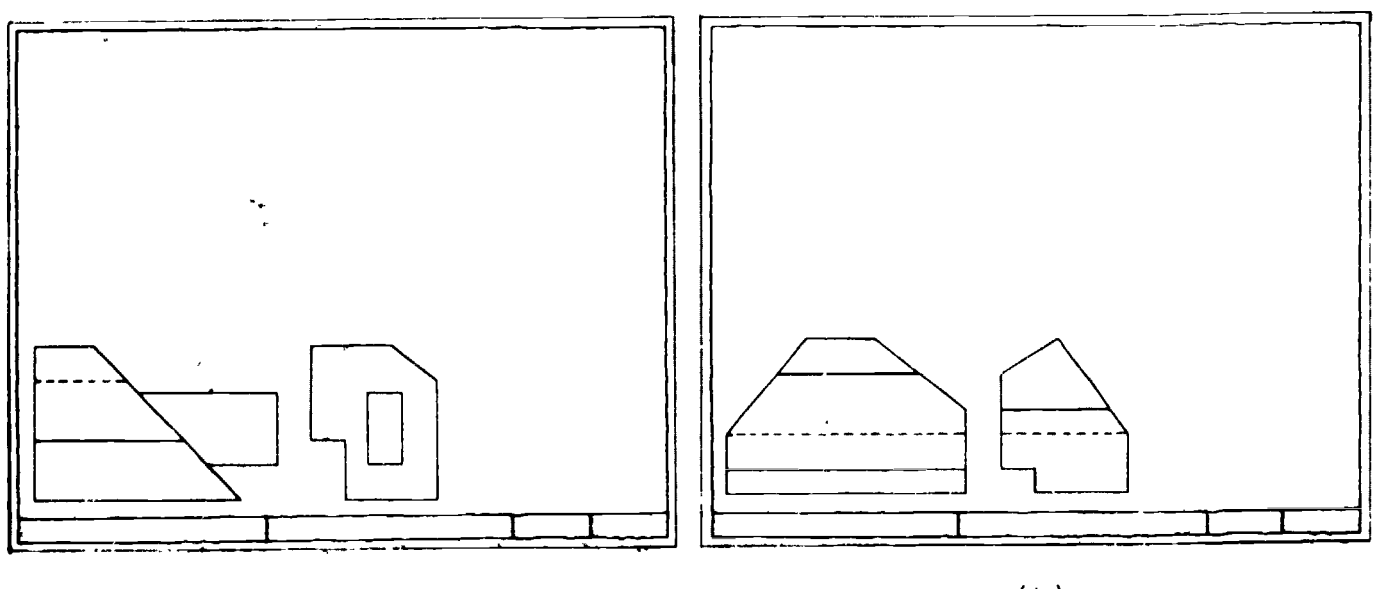

(a)

(b)

/

Figure 4.4

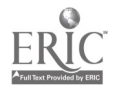

-27-

,3;

## LABORATORY

- 1. Student should be able to sketch three principal ortho-<br>1. Student should be able to sketchlo and bidden lines from graphic views showing all visible and hidden lines from model or isometric view.
- 2. Student should be able to sketch third view from two given orthographic views.

#### SAMPLE PROBLEMS

1. Orthographic view drawn from isometric.

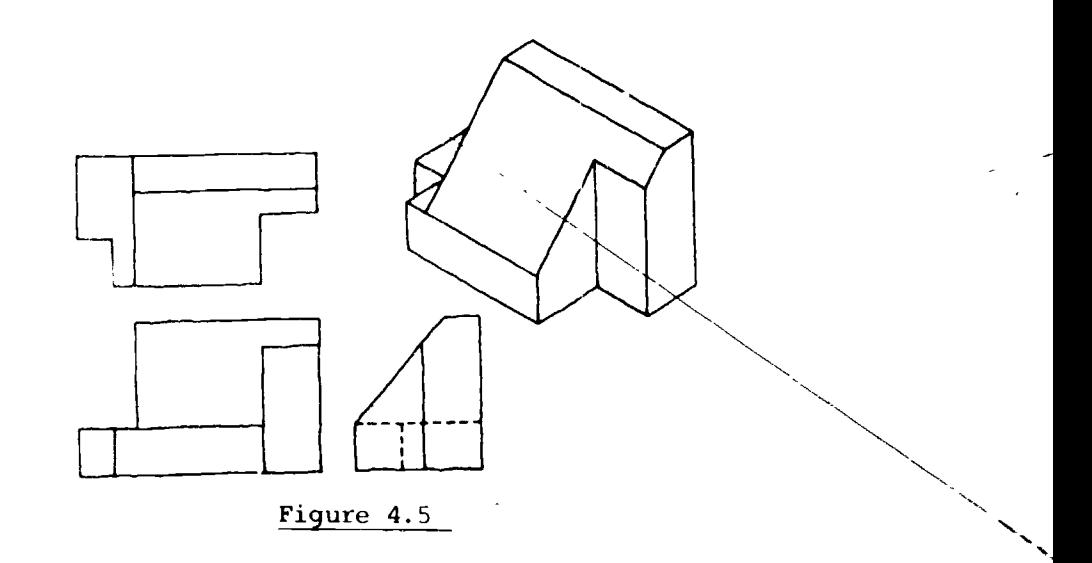

 $3\ddot{.}$ 

2. Orthographic views drawn from two given views.

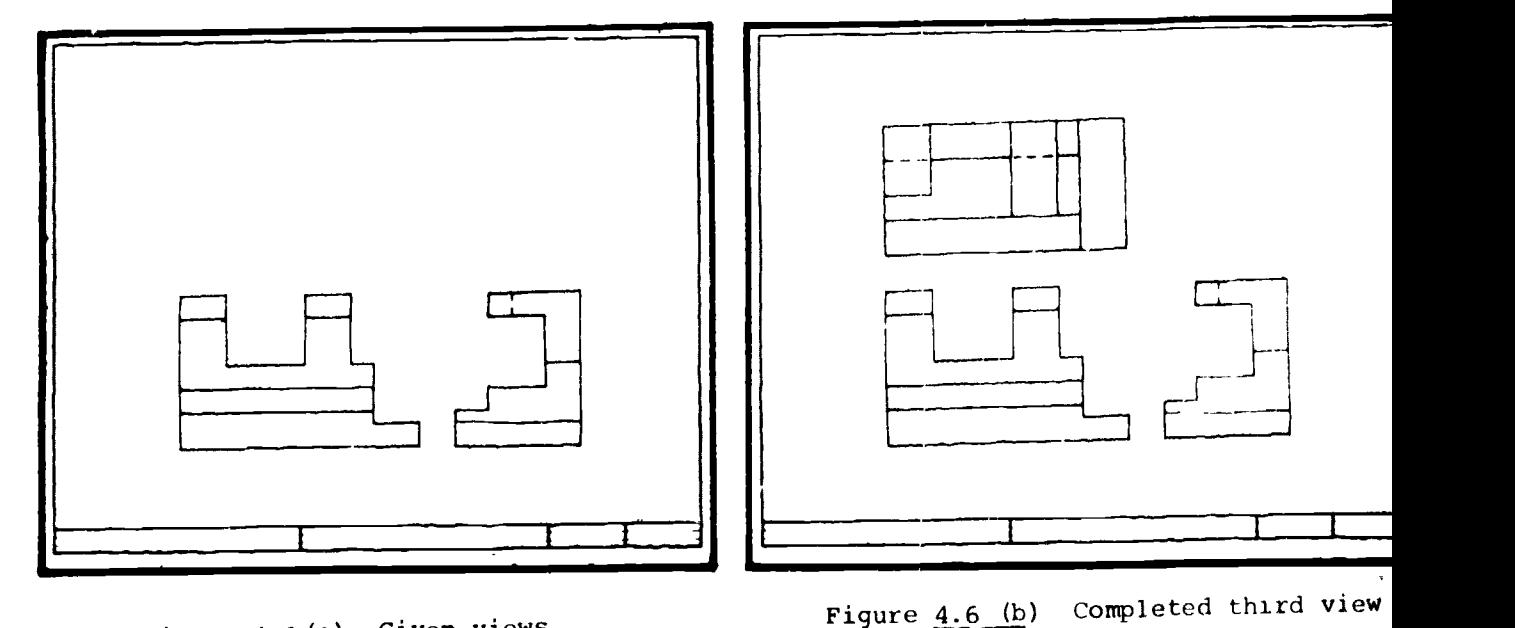

Figure  $4.6$  (a) Given views

ę,

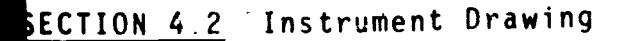

Views should be well balanced on the sheet with border lines and complete tle block. After the number of required views has been determined, then portant center lines and outlines are drawn with a sharp 6H pencil. 'If aree or more views are required, one of the methods in Figures 4.8-4.10 hould be used to transfer measurements. Once the views are accurately drawn, he finish line work is added with an H or 2 H lead.

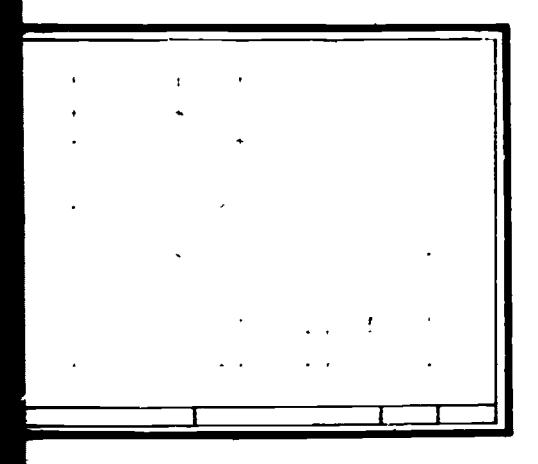

Figure 4.7 Layout balanced drawing with 6H lead.

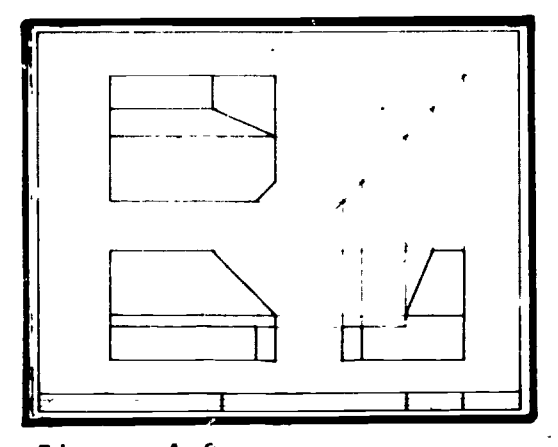

Figure 4.8 Use of mitre line to draw right side View.

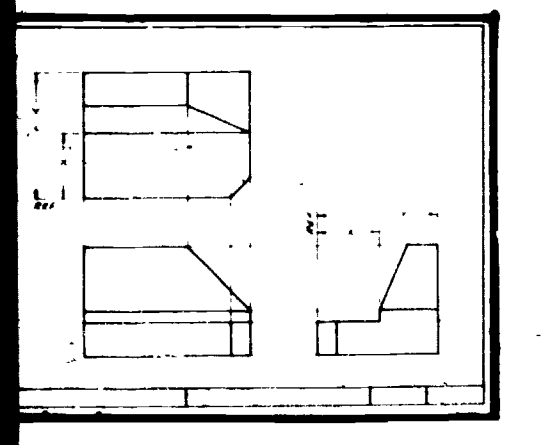

Figure 4.9 Use of dividers to draw top view.

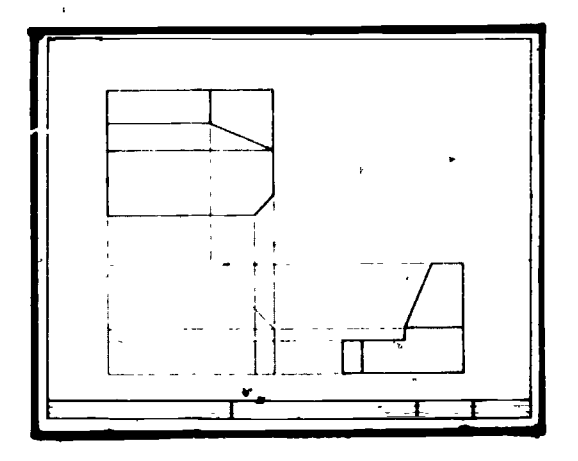

Figure 4.10 Drawing front view from given top and right'side view.
#### LABORATORY

1. Student should be able to make an instrument drawing complete with border lines and title block from a model, pictorial view, or given orthographic views. Drawing should be made on tracing paper and of such quality that a clear diazo printecan be made with no appreciable background color.

-30--

## SECTION ITEMS

## Study Questions

- 1. Are instrument dr. ings usually drawn to a specified scale?
- 2. Are three views always required in an instrument drawing?
- 3. What is the proper contrast between visible lines and center lines?
- 4. At what angle is a mitre line drawn?
- 5. Are hidden lines always shown?

#### EXERCISE:

1. Rearaw the given views in Fig. 4.11 \_\_ on9" x 12"tracing pane and add missing view and isometric view. Use format and<br>title block shown in Fig.  $\frac{1}{3}$ , 14. . Make a diazo title block shown in Fig.  $3.14$ . copy of the finished drawing.

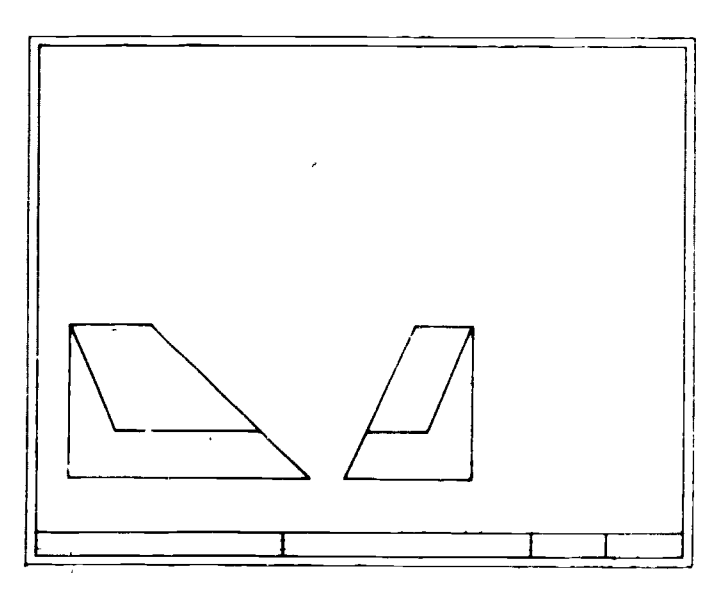

#### Figure 4.11

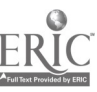

 $\overline{\mathbf{I}}$ 

## CHAPTER ITEMS

1. On a sheet of 9" x 12" vellum, draw the front, top, and right-side views of the obiect in Fig. 4.L2. Use border and title block as shown in Fig. 3.14.

-31-

1

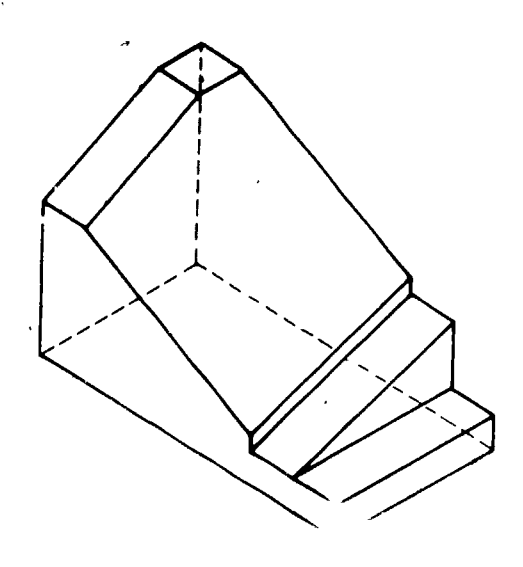

Figure 4.12

ANSWERS

SECTION 4.1

#### Study Questions

- 1. Height, width, and depth are orthographic dimensions. They are made perpendicular to the horizontal, profile, and frontal planes, respectively.
- 2. Height and width.
- 3. Views which are separated by a folding line; i.e., front and top views.
- 4. Views adjacent to the front view are the top front, left and right side views. They all show the orthographic dimension of depth.

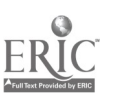

EXERCISES (sclution)

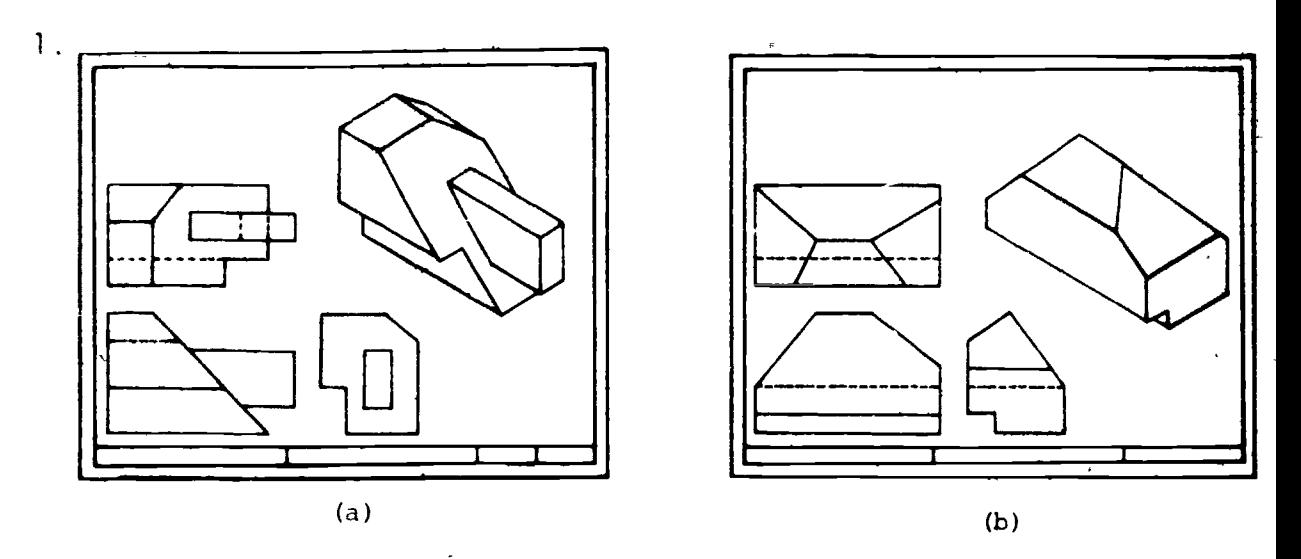

Figure 4.13

# SECTION 4.2

## Study Questions

- 1. Yes. Some example are full size,  $\frac{1}{2}$  size,  $\frac{1}{4}$ size, etc.
- 2. No. Drawings require only those views necessary to describe the object. That may be as few as one or more than three views.
- 3. Visible lines should be drawn twice as thick as center lines.

 $3<sub>o</sub>$ 

- 4. Mitre lines are always drawn at 450.
- 5. No. When clarity is not lost by doing so, hidden lines may be omitted.

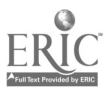

-32-

EXERCISES

 $\mathbf{1}$ .

 $\bullet$ 

 $(solution)$ 

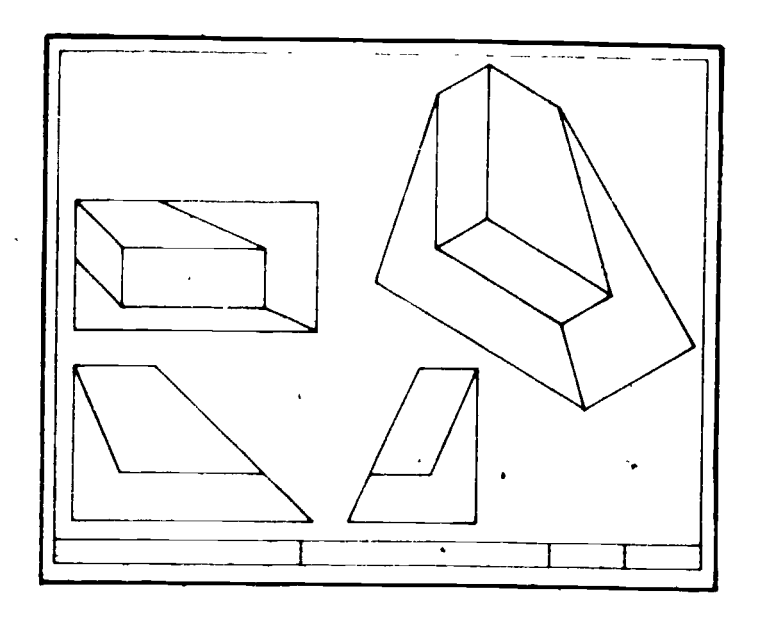

 $-33-$ 

 $\bar{\mathbf{r}}$ 

 $\epsilon$ 

 $\frac{1}{2} \sum_{i=1}^{n} \frac{1}{2} \sum_{j=1}^{n} \frac{1}{2} \sum_{j=1}^{n} \frac{1}{2} \sum_{j=1}^{n} \frac{1}{2} \sum_{j=1}^{n} \frac{1}{2} \sum_{j=1}^{n} \frac{1}{2} \sum_{j=1}^{n} \frac{1}{2} \sum_{j=1}^{n} \frac{1}{2} \sum_{j=1}^{n} \frac{1}{2} \sum_{j=1}^{n} \frac{1}{2} \sum_{j=1}^{n} \frac{1}{2} \sum_{j=1}^{n} \frac{1}{2} \sum_{j=1}^{n$  $\overline{a}$ 

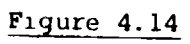

CHAPTER ITEMS

# EXERCISES

 $\overline{1}$ .

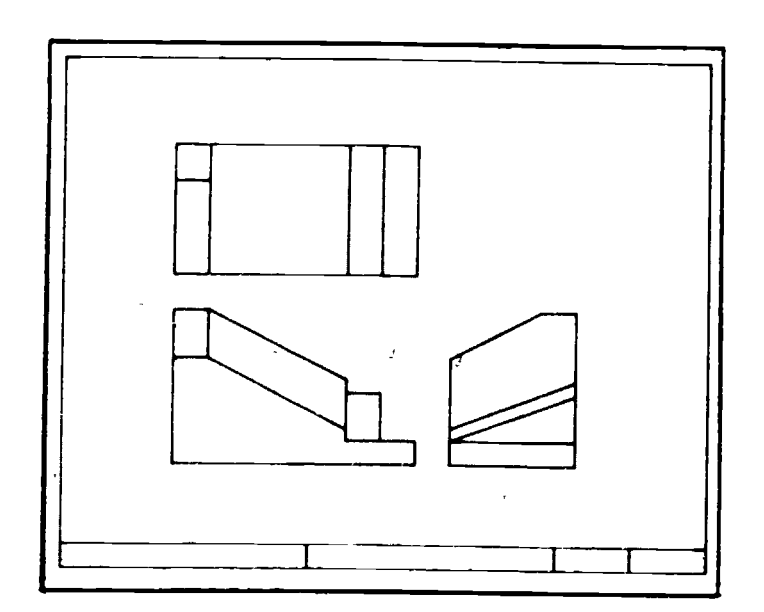

Figure  $4.15$ 

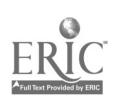

#### CHAPTER V

-34-

#### Auxiliary Views

#### SECTION 5-1. PRIMARY AUXILIARY VIEWS

All objects cannot be completely described through the six regular views. In such cases it becomes necessary to "take another direction of sight" in order to describe the object more fully. Orthographic views which are not principal views are auxiliary views." When these auxiliaries are projected from principal views they are primary auxiliary views. Primary auxiliaries show a true orthographic dimension of height, width, or depth depending on the view from which, they were projected. Figure 5.1 shows the modified "glass box" used in projecting an auxiliary view. The steps in projecting a primary auxiliary view are as follows?

- 1. Establish a direction of sight.
- 2. Project all points on the object parallel to the direction of sight.<br>3. Construct a folding line perpendicular to the direction of sight
- 3. Construct a folding line perpendicular to the direction of sight.<br>4. From a view which shows the same orthographic dimension as the
- From a view which shows the same orthographic dimension as the auxiliary being drawn, transfer the measurement into the new euxIliary view.
- 5. Connect points and determine visibility.

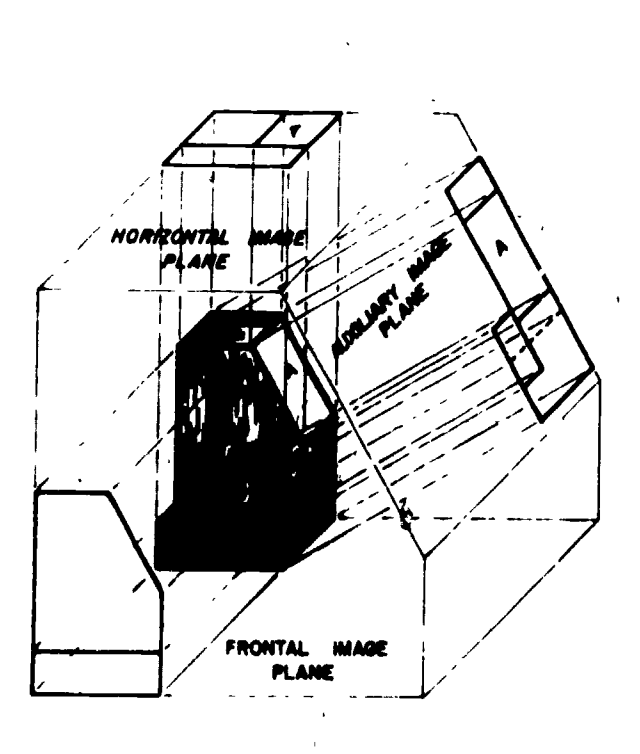

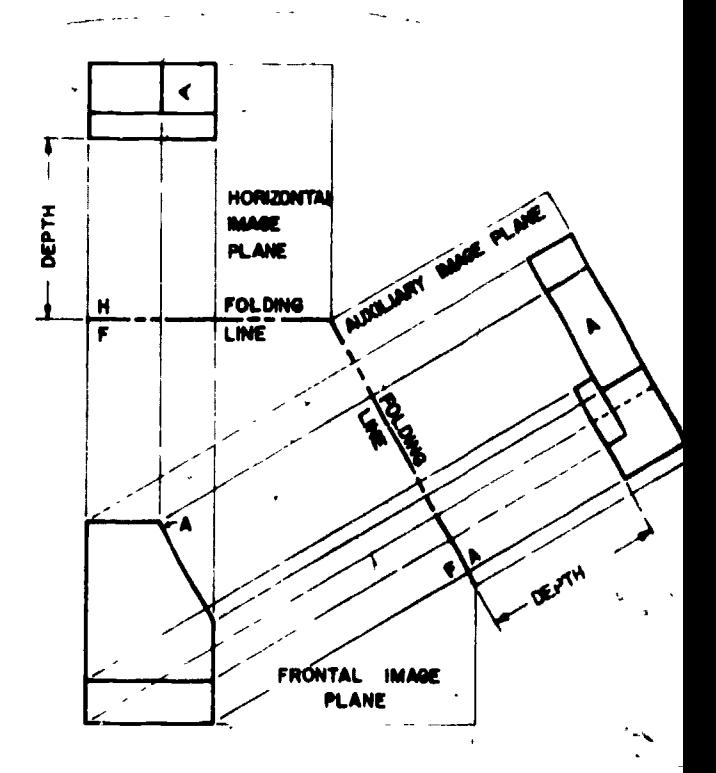

Figure 5.1 Modified Glass Box

 $\mathbf{G}$ 

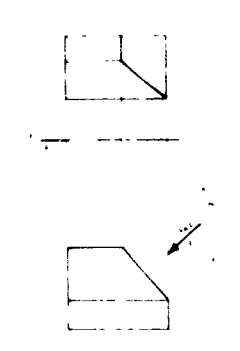

Figure 5.2 Establish a direction of sight

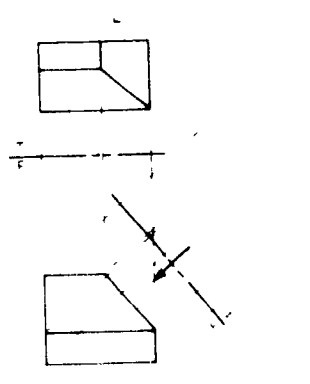

Finure 5.4 Construct folding line perpendicular to direction of sight.

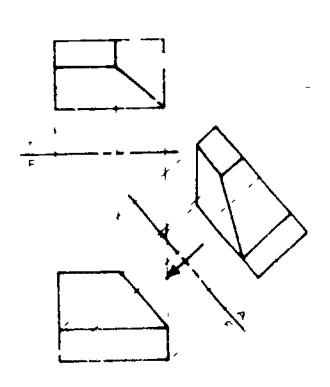

Figure 5.6 Determine visibility and connect points.

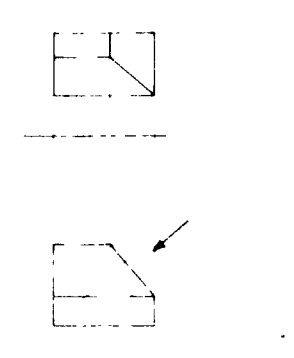

Figure 5,3 Project all points parallel to direction of  $\mathsf{si}$  .

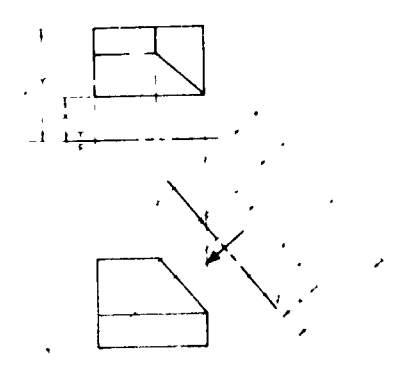

-35-

Figure 5.5 Transfer measurements

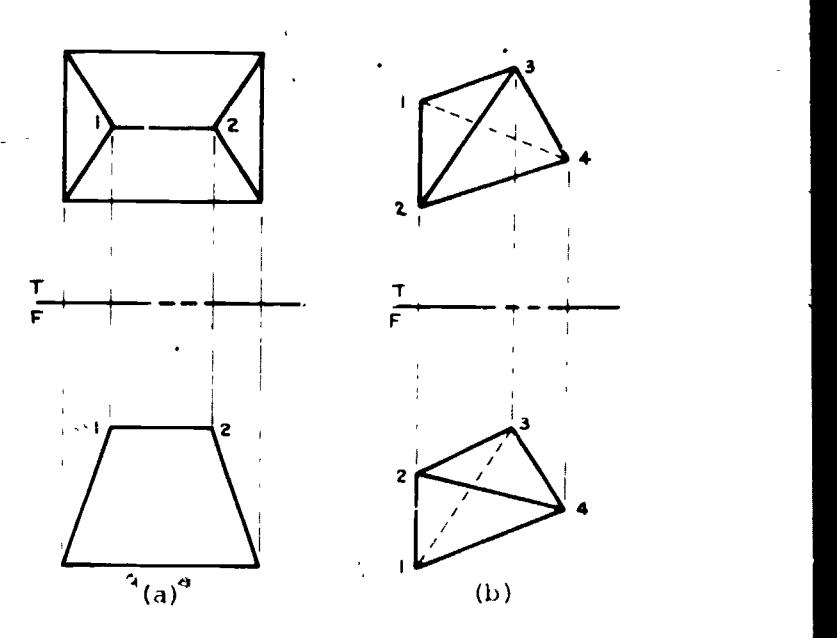

Figure 5.7 Visibility can be determined by Inspecting adjacent view,. (a) Nearest edge is visible. (b) Farthest edge or corner is hidden.

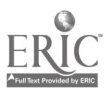

 $\mathbf{P}$ 

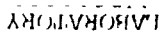

sketch to able be produced be primary auxiliary view with  $\cdot$ 

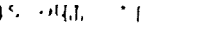

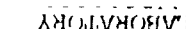

control and the principal two bitues. Principal areas.

 $-9\varepsilon$ -

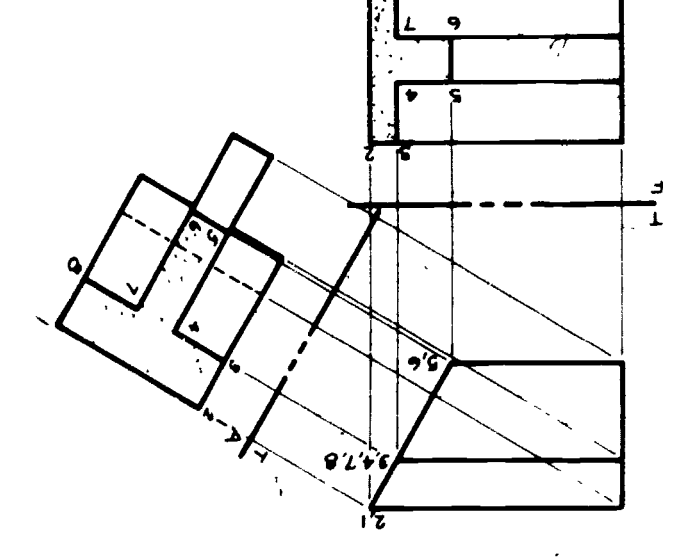

 $\overline{\bullet}$ 

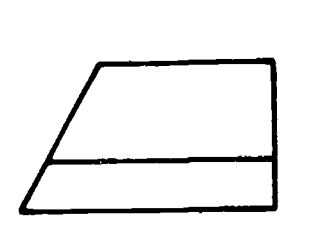

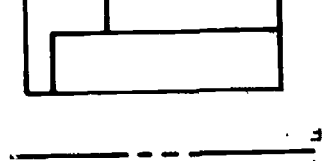

# SMATI WOITDAS

# SNOILSHO YOUTS

- l. From what view is the auxiliary the modes which are height which are interestingly in projected?
- 2. What is the angular relationship between the projectors and their reabocrive tolding lines
- 3. What is the angular relationship between the directions of sight for any two adjacent views?
- 4. How is the true shape of a plane projected?
- pro How is the fine jendfh of a line projected?

## **EXERCISES**

I. Sketch a primary auxiliary view of the entire object shown in Figure 5.8 which shows the true shape of plane A.

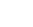

2. Sketch a primary auxiliary view of the cables in Figure 5.9 which show their true lengths.

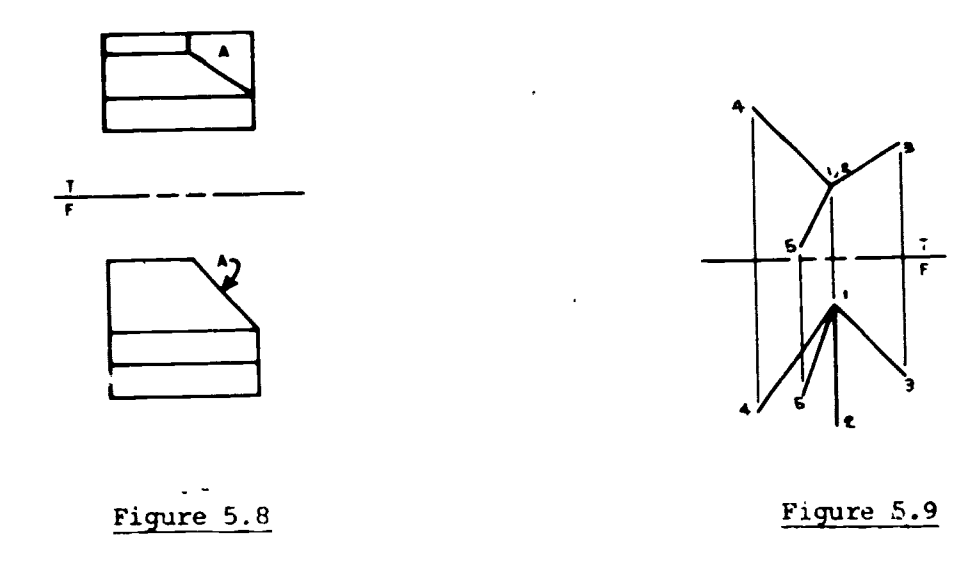

## CHAPTER ITEMS

## EXERCISES

1. Sketch the indicated auxiliary views showing all visible and hidden, lines with correct visibility.

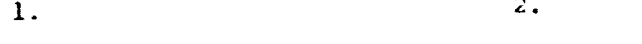

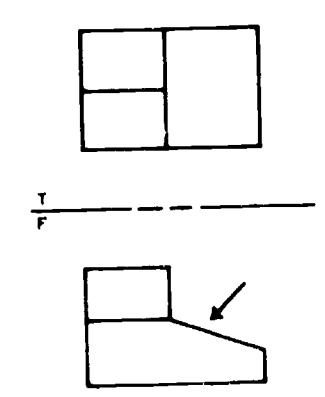

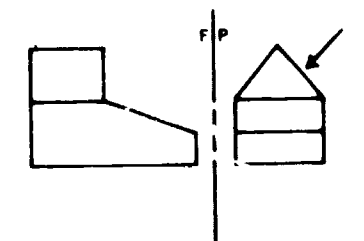

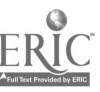

 $\frac{r}{r}$ 

4

Ţ

# ANSWERS - Section 5.1

# STUDY CUESTIONS

- Top view.  $\mathbf{L}$  .
- They are perpendicular.  $\mathfrak{d}$ .
- The directions of sight are mutually perpendicular.  $\mathbf{L}$
- By taking a direction of sight perpendicular to the plane  $d_{\rm{in}}$
- 5. By taking a direction of sight peopendicular to the line.

# EXERCISES

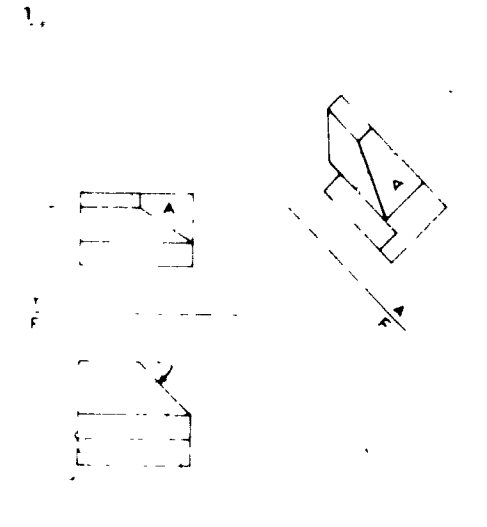

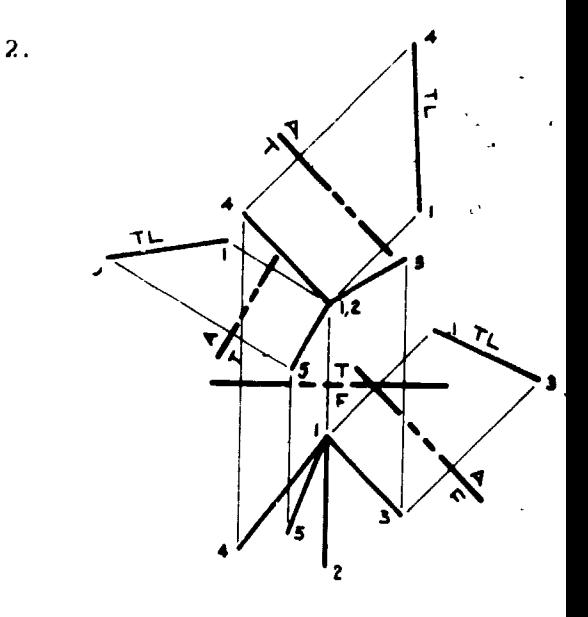

# CHAPTER ITEMS

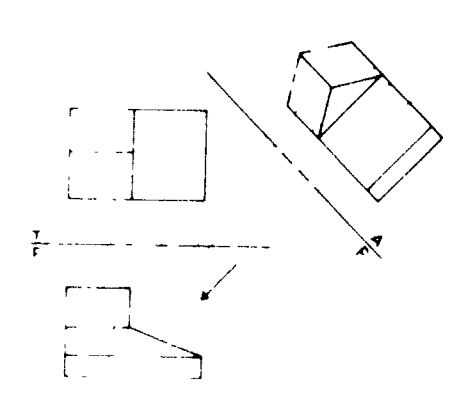

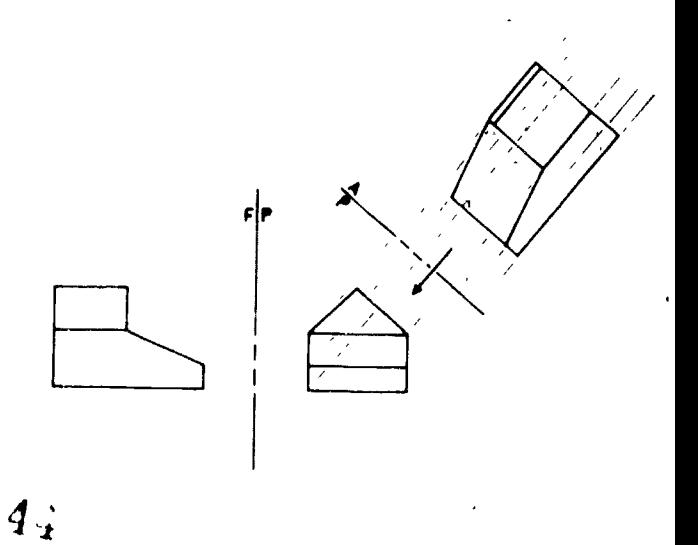

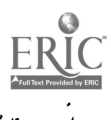

 $-38-$ 

# DEAPTER VI SECTIONAL VIEWS

#### $-39-$

# Section 6.1 COPPIE: FLANDS, SECTION LIMING, FULL AND HALF SECTIONS

Sectional views are often ured on engineering drawings. The cover sheet on a set of working drawings might be an "assembly section" view or cutaway showing how the parts of a device fit together. Reading a drawing of a part with many Lid.en internal features is complicated by the hidden lines in the views. By sectioning or opening the part, the internal design of the part is more clearly  $5<sup>n</sup>$ en.

Fig. b.l assembly section. This view show: the assembly of parts more clearly.

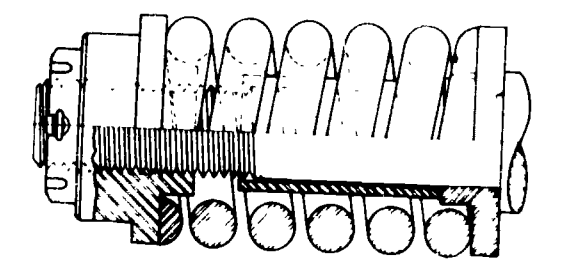

Fig. 6.2 Juttin, plane. The basis for showing a section view is to imagine the part being cut no the interior can be seen.

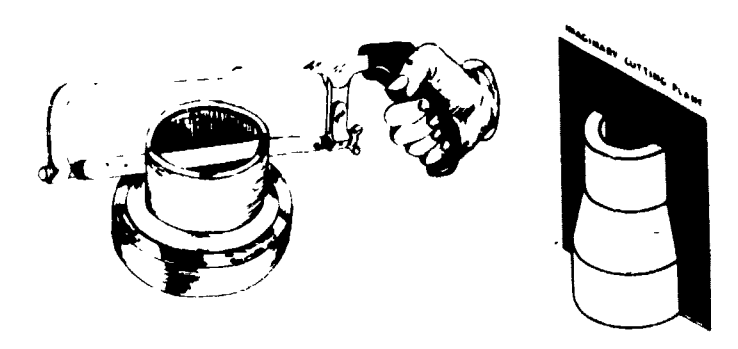

 $\dot{r}$  i<sub>ii</sub>. 6.3 Jection liming. a few of the materials are shown. Jirection of lining should change on adjacent parts.

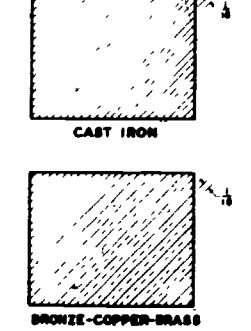

 $4\degree$ 

MEALAI-ALUN

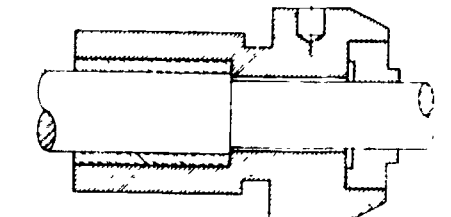

SECTION LINING ON ASSEMBLY DRAWINGS

rig. 6.3 Full section views. The full rection is the most commonly used. The entire view is "fully sectioned". Cutting plane location is along the center line of the part.

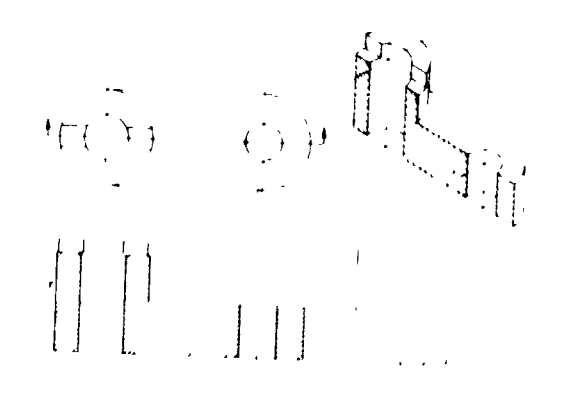

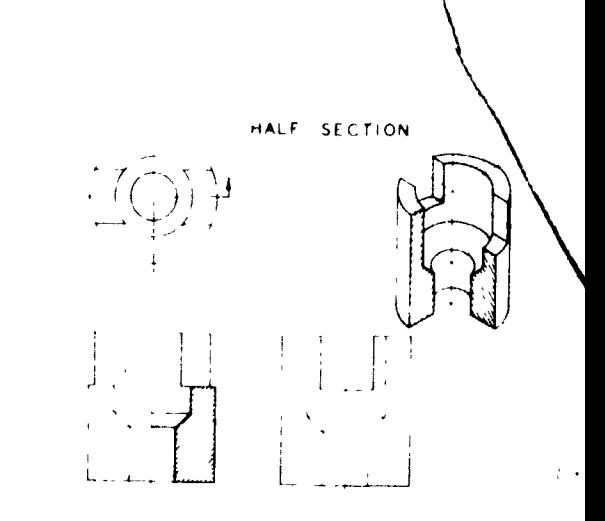

LandGrin PORY

to be shown.

rig. 6.4 alf section. This type of view is particularly useful where the part is symmetrical and both exterior and interior features need

1. The student should be able to draw or aketch full and half section views and use the correct section lining representation.

 $-40-$ 

#### TEWS TEWS

### STUDY JULIONS

- What type of object is best shown in section view?  $1.$
- when should a half section be shown in preference to a full section ?  $\mathbf{2.}$
- Is the spacing for cast iron rection lining always 1/8 inches ?  $3.$
- 4. Are cutting plane lines always shown in full and half sections ?

#### **LXERCIGES**

.ketcn the answers to the following problems.

 $\circ$ 

 $\mathbf{1}$ . **BASE BLOCK** 

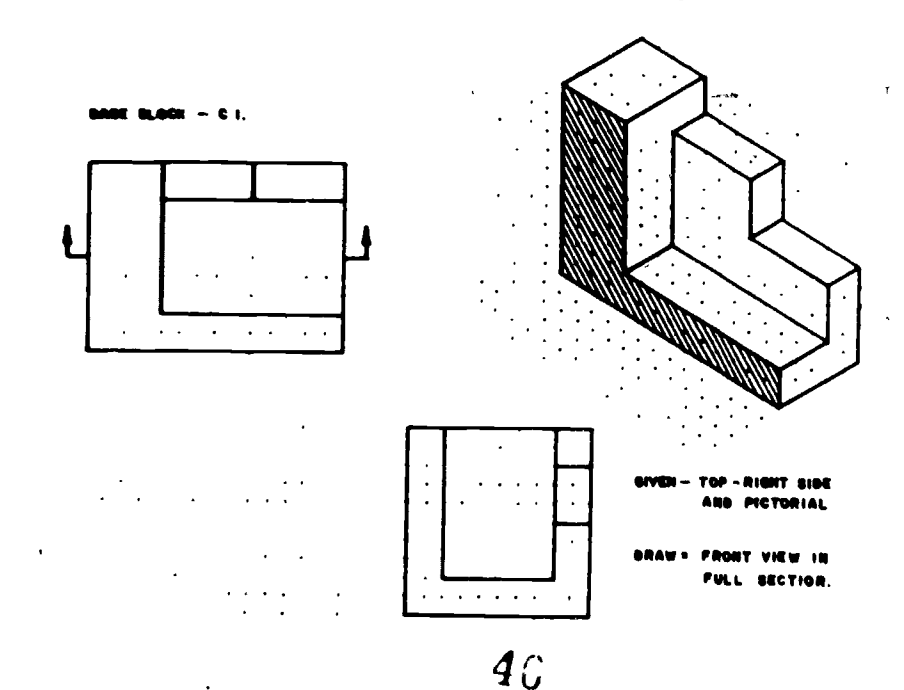

# 2. OPERATING LEVER

 $\bar{1}$ 

 $\overline{1}$ 

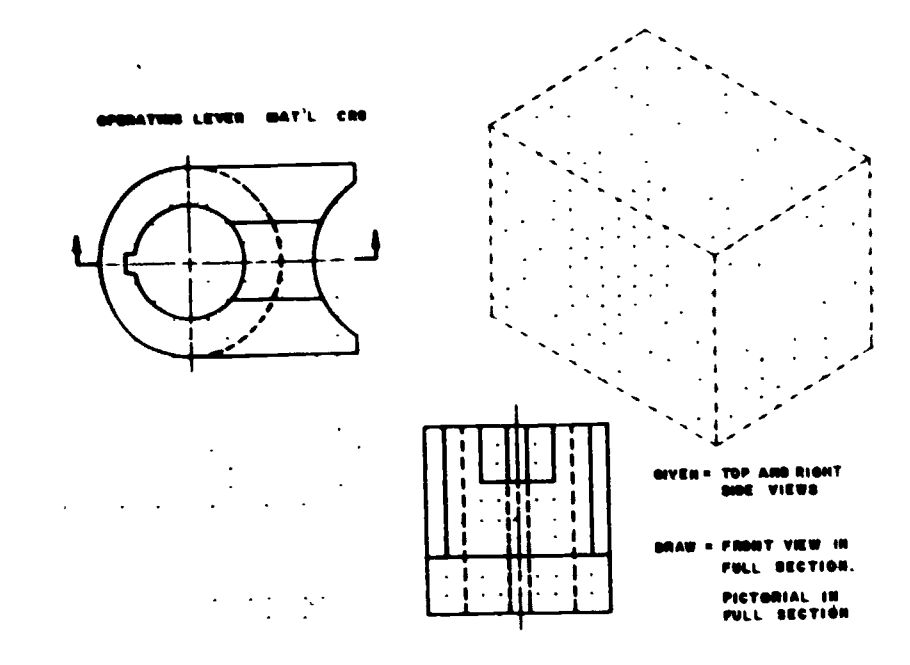

3. PLUNGER RETAINER

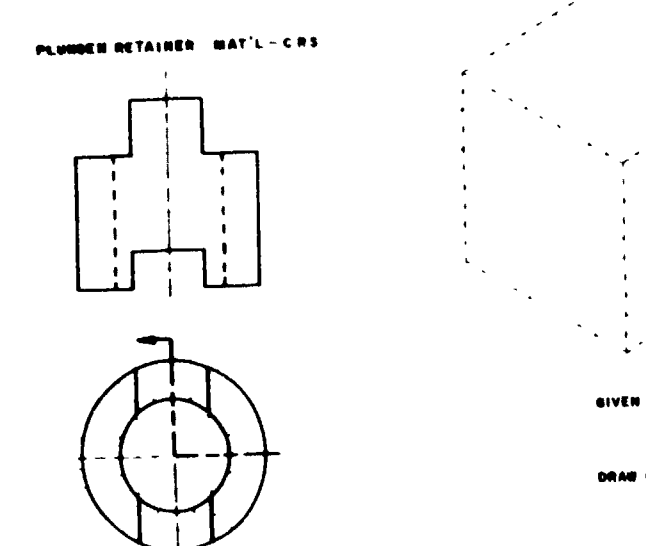

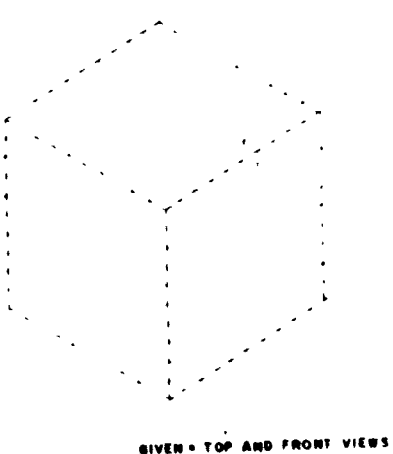

T OP

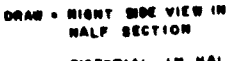

PICTORIAL IN HALF<br>SECTION

 $\frac{1}{2}$ 

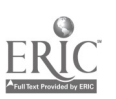

 $4.7$ 

 $-41-$ 

 $\hat{\rho}$ 

ELIZION (2001) OPHLA (PLE OF DEPLONED VI 359

obecial types of sectioned views have been accepted as a means of showing nart features more clearly. Mather than draw an entire view in section, it is possible to break out, partial section, or pull out secial areas of a part.

 $-42-$ 

rig. n.5 Offset section. Here, the cutting plane is bent or offset to tetter . now part features.

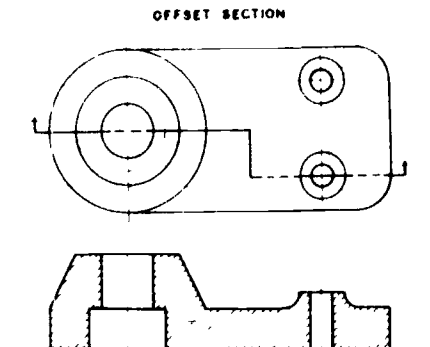

ALIGNED SECTION

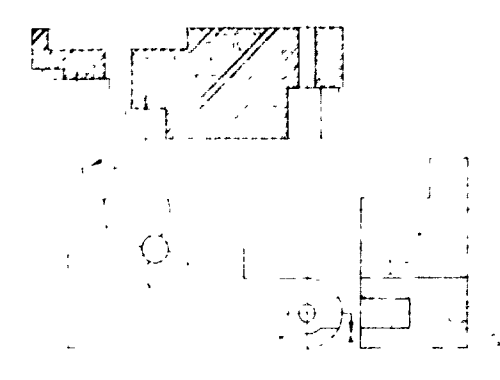

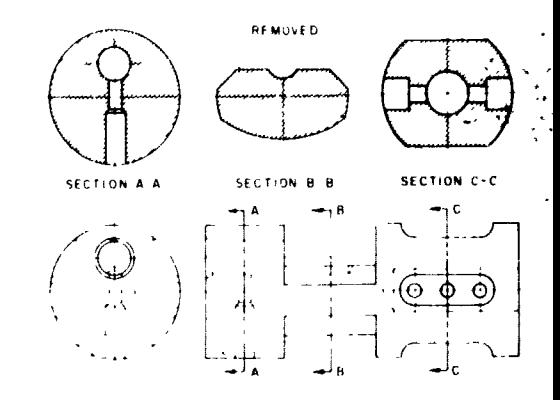

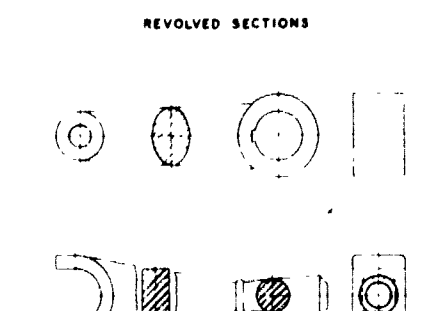

 $\overline{4}$ 

Fig. w.b. aligned section. The cutting riane id angled through the part. To thow the section view, it is necessary to revolve the points along the section cut back to the direction of projection.

ris. (.7 Removed section. The cutting tione line indicates where the section ling it out. The views are shown wherewer convienient on the page. Views are itentified by  $x - n$ ,  $- B$ ,  $C - \cup$  etc.

fire well kevolved section. If space 1- ival. ible on the part drawing, a Lection can be out and revolved into the view. This aids the reading of the drawing by adding a third hr-noion to the view.

 $4.3$ 

rig. 6.9 Thantom Section. This view shows both internal and external part surfaces. Section liming is shown as fashed lines and material type is not

Fig. 6.10 hat not to section. Center shafts, bolts, pins, balls, keys etc. should not be sectioned.

## LABORATORY AUTIVITIE AND SAILLS

- 1. The student should be able to draw or sketch section views similar to those shown.
- The student chould be able to choose the best type of section view to  $\mathbb{C}_{\bullet}$  . show a particular part.

#### S.CTION ITEMS

indicated.

#### STUDY JESTIONS

- 1. That type of part is best shown with the phantom section?
- 2. Are the points along the aligned section cut projected directly to the adjacent view?
- 3. what determines whether to use a revolved section view or a removed section view?
- the arrows on the cutting plane lines mean? Why use letters  $4.$  what do at the end of each arrow?

#### A.RCISES

The or sketch the answers to the following problems.

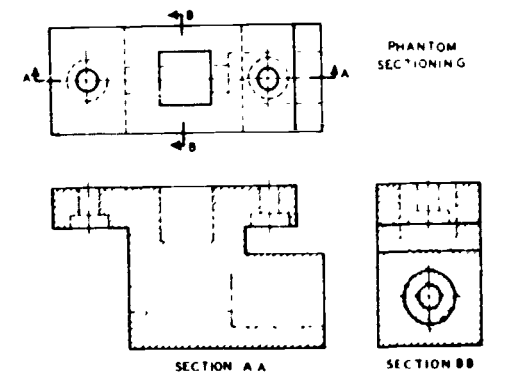

MACHINE CLEMENTS NOT SECTIONED

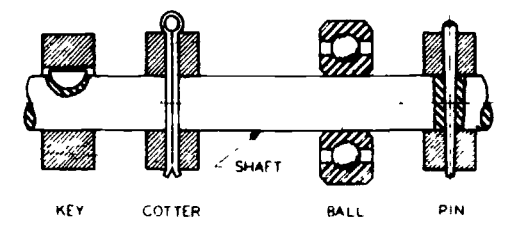

# 1. GUIDE SHOE

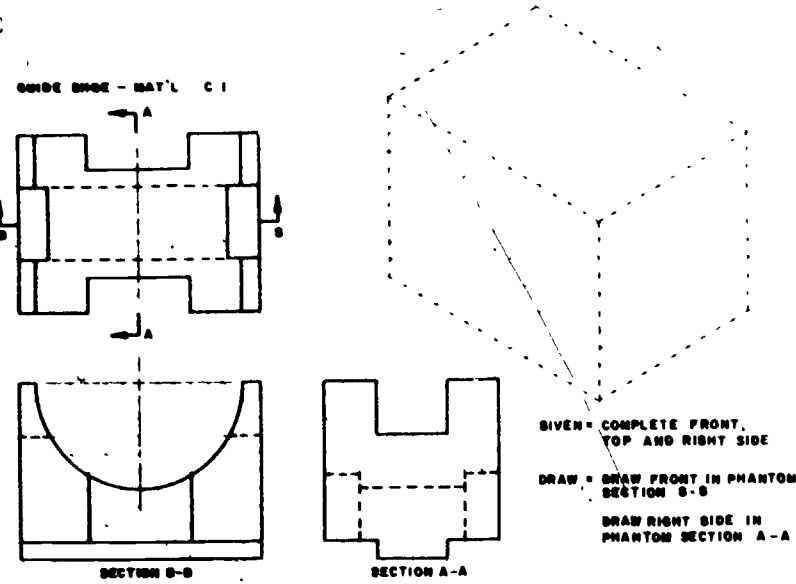

 $-44-$ 

 $2.$ **BRACKET** 

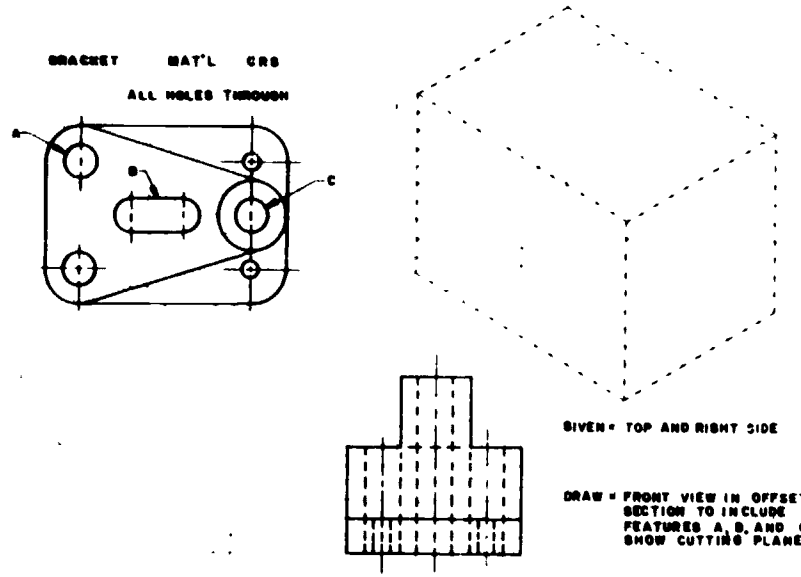

 $\mathbf{EVCK}$  $\mathcal{G}_\bullet$ 

 $\frac{9}{10}$ 

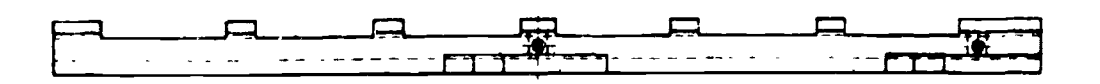

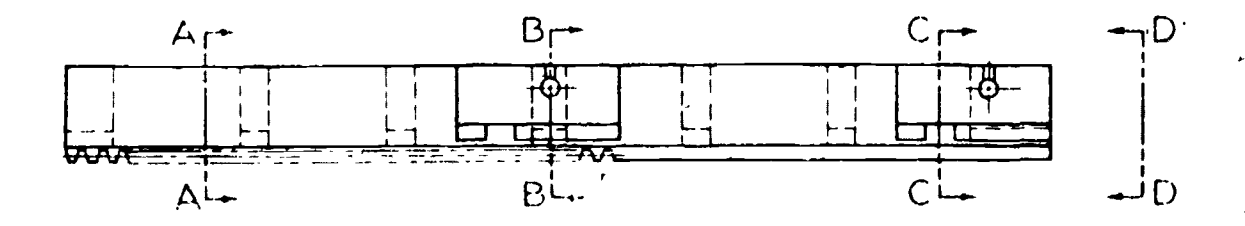

 $\ddot{\mathbf{u}}\mathbf{0}$ 

CHAPTER ITEMS

# QUESTIONS

J

1. When should sectioned views be used?

 $\mathcal{L}$  $\mathbb{C}_{\bullet}$ what is the importance of section lining?

3. When would an offset section be preferable to a full section:

4. List the types of section views requiring cutting plane lines.

 $\mathcal{E}$ 

 $5<sub>4</sub>$ 

5. Why are arrows needed for cutting plane lines?

#### EXERCISES

Solve the following problems.

 $\tilde{\mathbf{x}}$ 

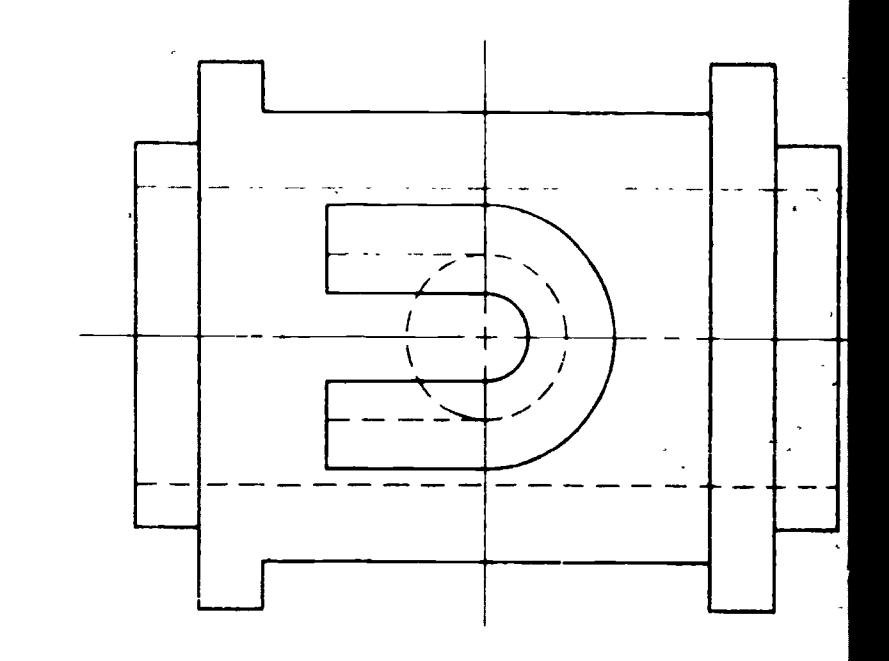

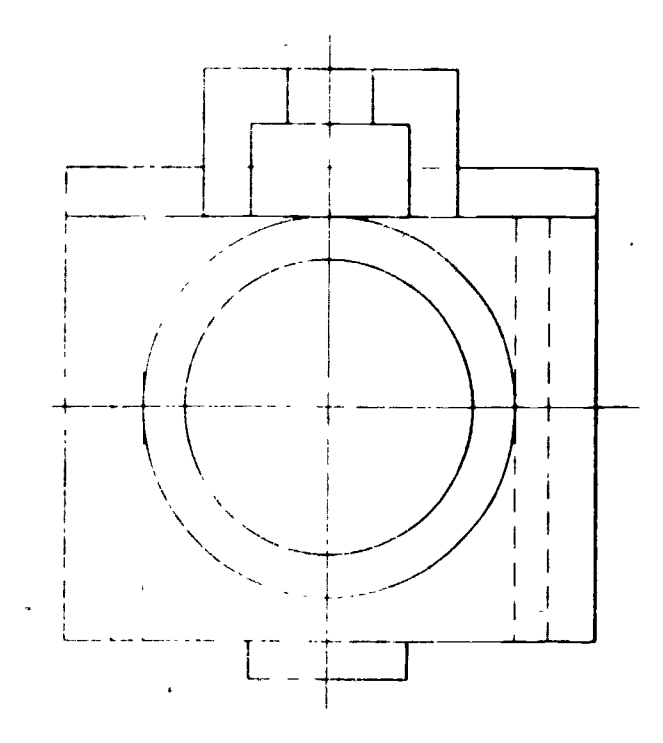

 $\pm$   $\pm$ OMER IF TOP AND LEFT SIDE VIEWS OF A TAKE-UP BEARING

**MATE CALCUL PHASS 2 BRONZE 3 90 CARBON STEEL 4 SAE 1045 5, CAST IRON** FRONT VIEW IN FULL SECTION  $\sqrt{3}$ 

- . Fifty- r view in HALF SECTION (Show Hidden Lines In Upper Half)
- $\ell = \text{Ric}^2\mathcal{O}(\ell)$  virw, in HALF SPCTION. (Show Hidden Lines In Lower Half)

 $5z$ 

**FRONT VIEW IN PHANTOM SECTION** 

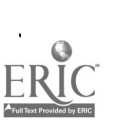

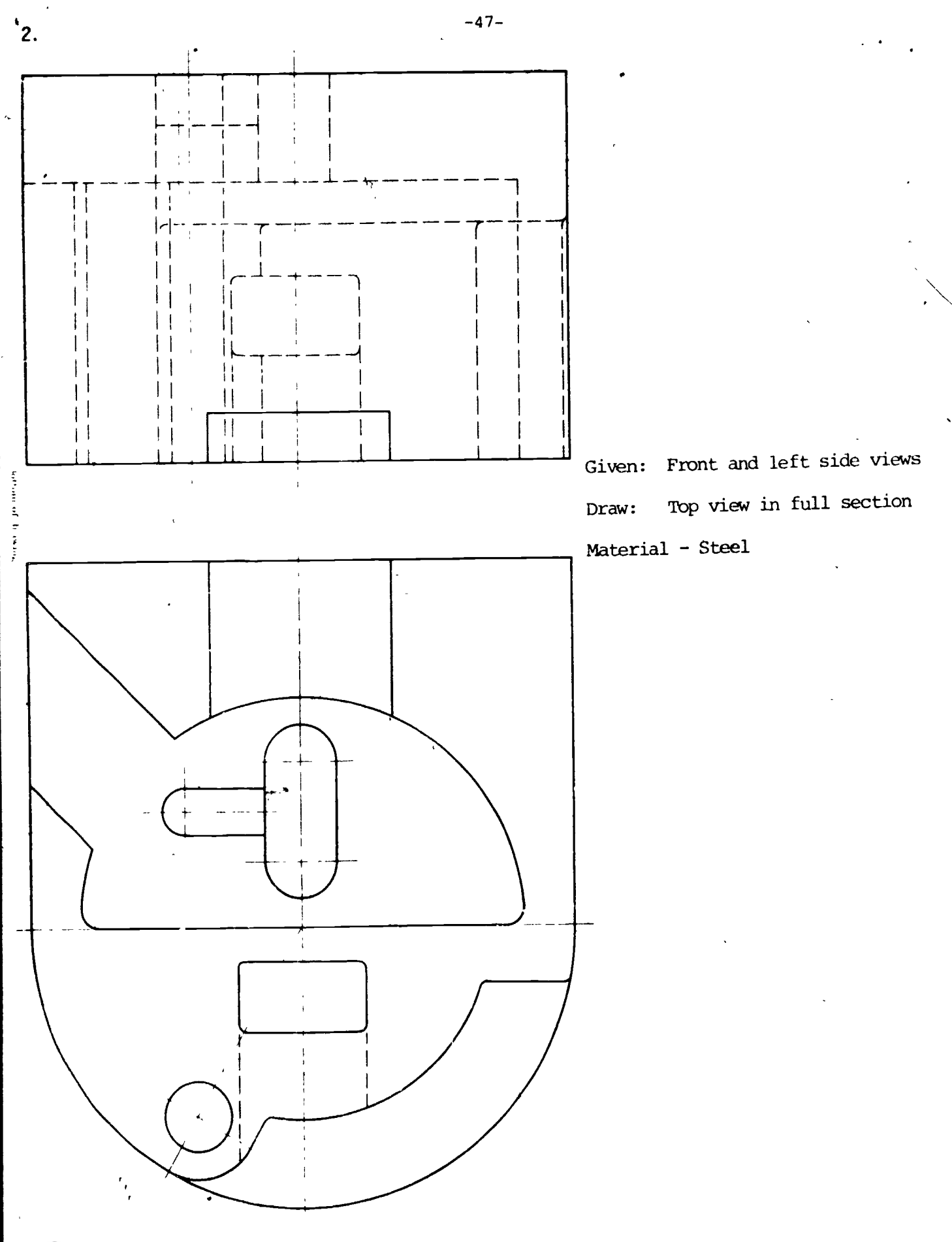

 $\frac{1}{2}$ ER

 $\ddot{\phantom{a}}$ 

 $5\degree$ 

nil5455

 $-48-$ 

### SallICa 6.1

- 1. Section views are best for parts that have many internal features that would otherwise have to be shown by hidden lines.
- '. In half section shouls be used when an object is greater.cal and has both internal and external features that need to be enoun.
- 3. No. Spacing of section lines is usually proportional to the overall size of the crawing. Small drawings should have best on lines spaced closer.
- 4. No. Jutting plane lines are often not shown in full and half section views. **EXERCISES**

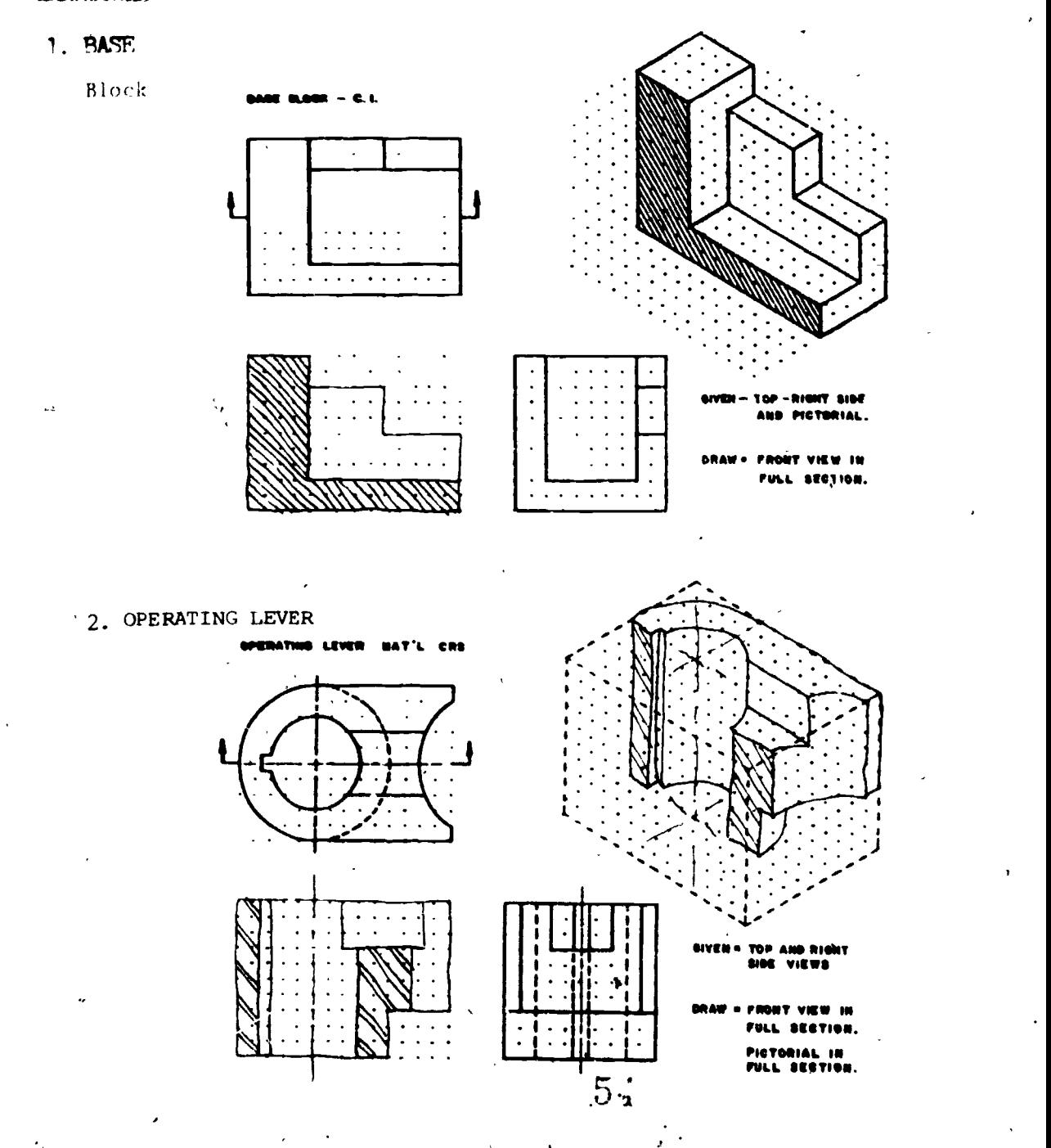

# 3. Flunger Retainer

 $\ddot{\phantom{0}}$ 

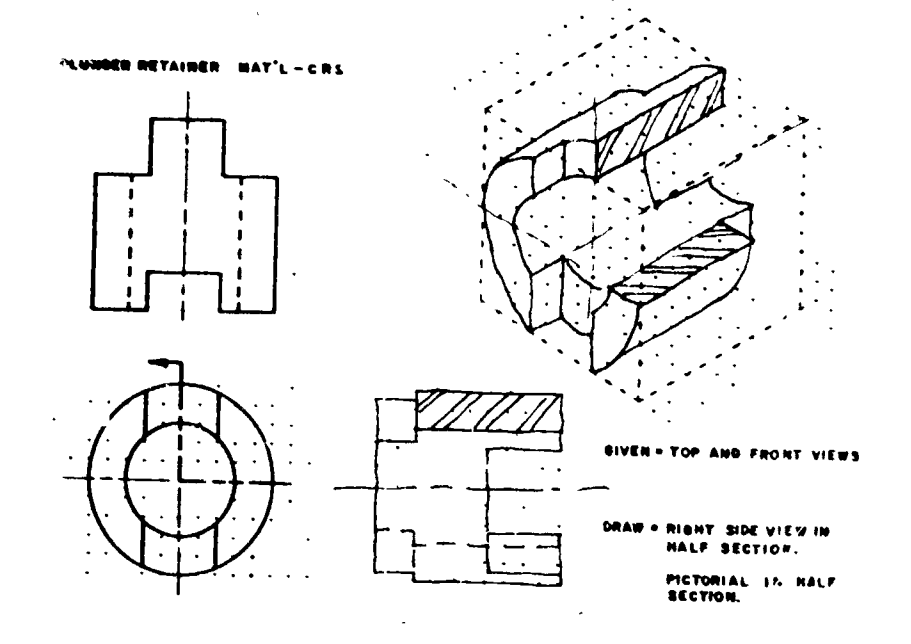

# $3.27710$  $3.2$

The phantom section is best for objects with large uncomplicated internal  $1.$ cavattes.

 $-50-$ 

- 2. No. The intersections along the angled portion of the section cut must first be revolved until perpendicular to the line of signt between the views.
- 3. Space available on the part drawing. removed section view should be used when too crowded.
- .. 7 . arrows on the cutting plane lines indic to the direction of view. Letters are used to distinguish the various section cits.

#### **EXERCISES**

1. . GUIDE SHOE

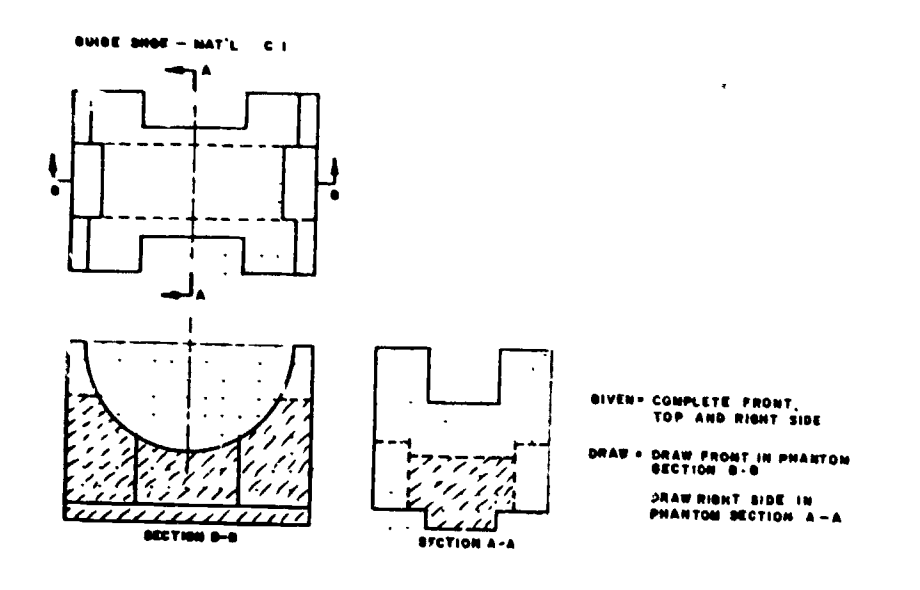

 $55$ 

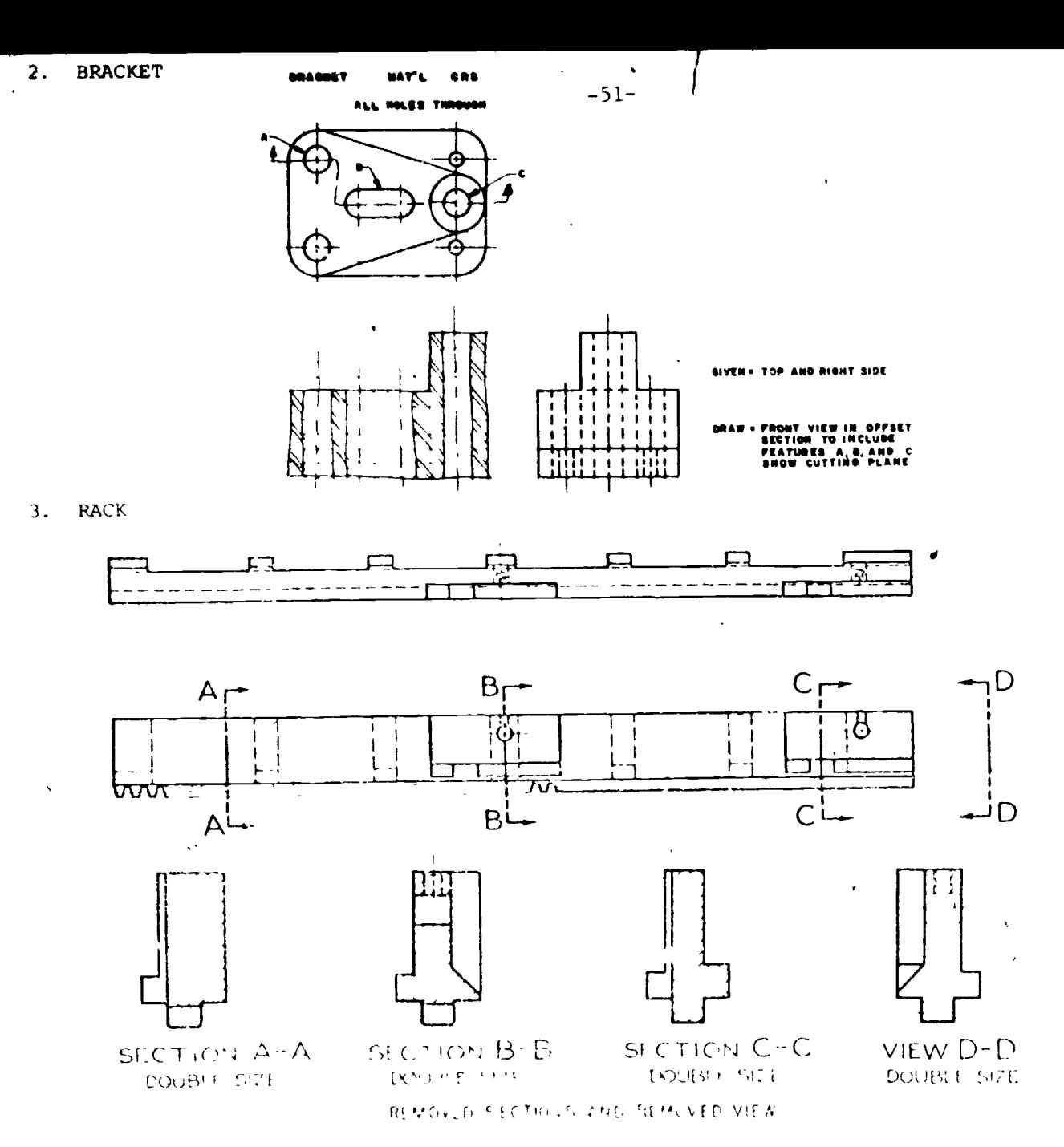

# CHAPTER JILES

- 1. Sectioned view. Should be used when an object has many internal features that would otherwise have to be shown by hidden lines.
- 2. Dection lining defines the solid areas on a part. Various materials can be shown and the direction of section liming can be varied to make parts in an assembly section stand out more clearly.
- on offset section often allow, more part features to be shown than the  $\mathbf{z}_{\bullet}$ full section view.
- all section views to not require citting plane lines to be shown. Come  $\rightarrow$  . companys do not thow cutting plane lines on the full and half section views.

irrows on cutting planes indicate the direction . view.  $\mathcal{L}$ 

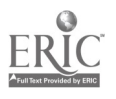

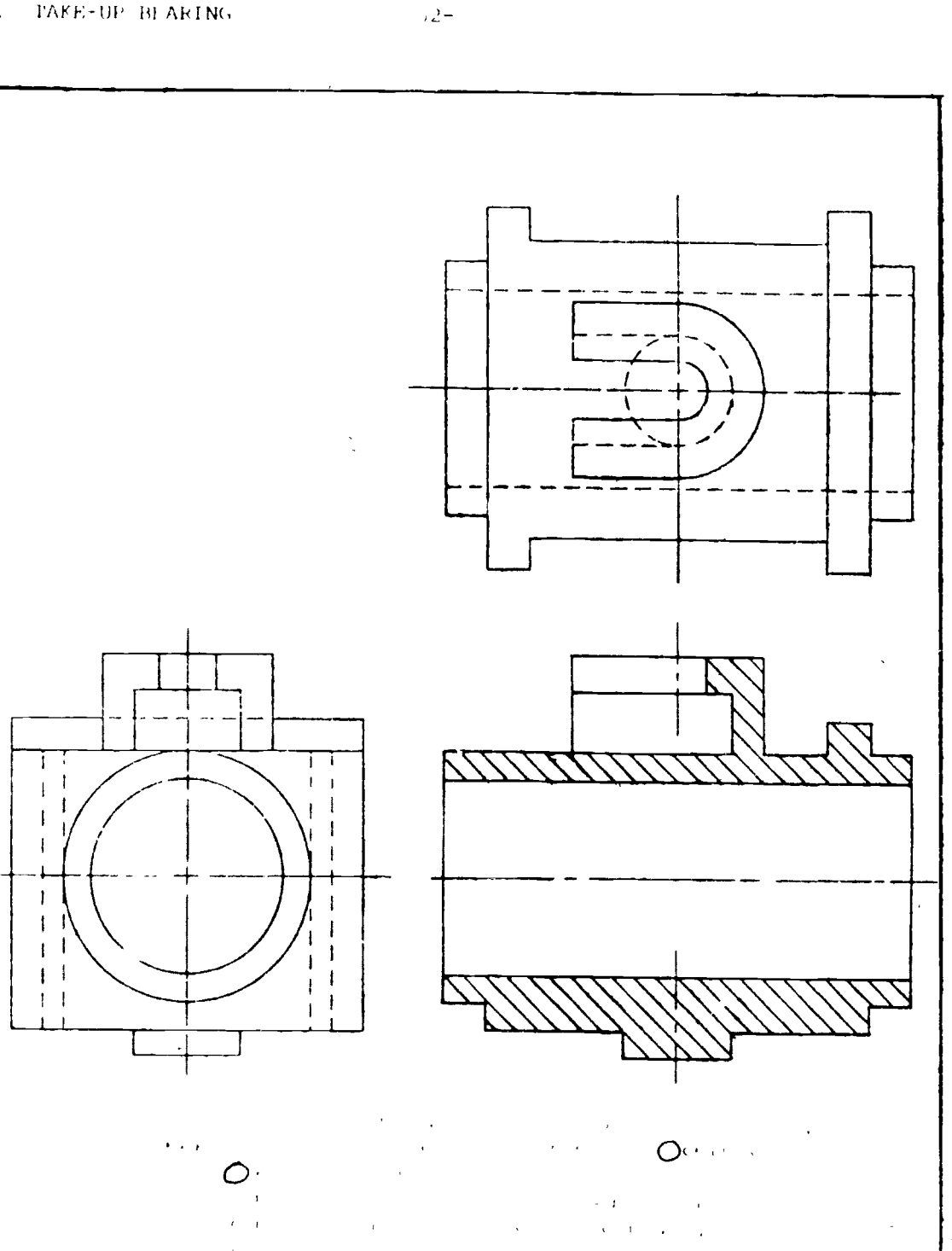

rax Ho ...

 $\mathcal{D}_{\mathcal{F}}$ 

لأنبذ المالا

**NG** 251

 $\bar{\mathbf{z}}$ 

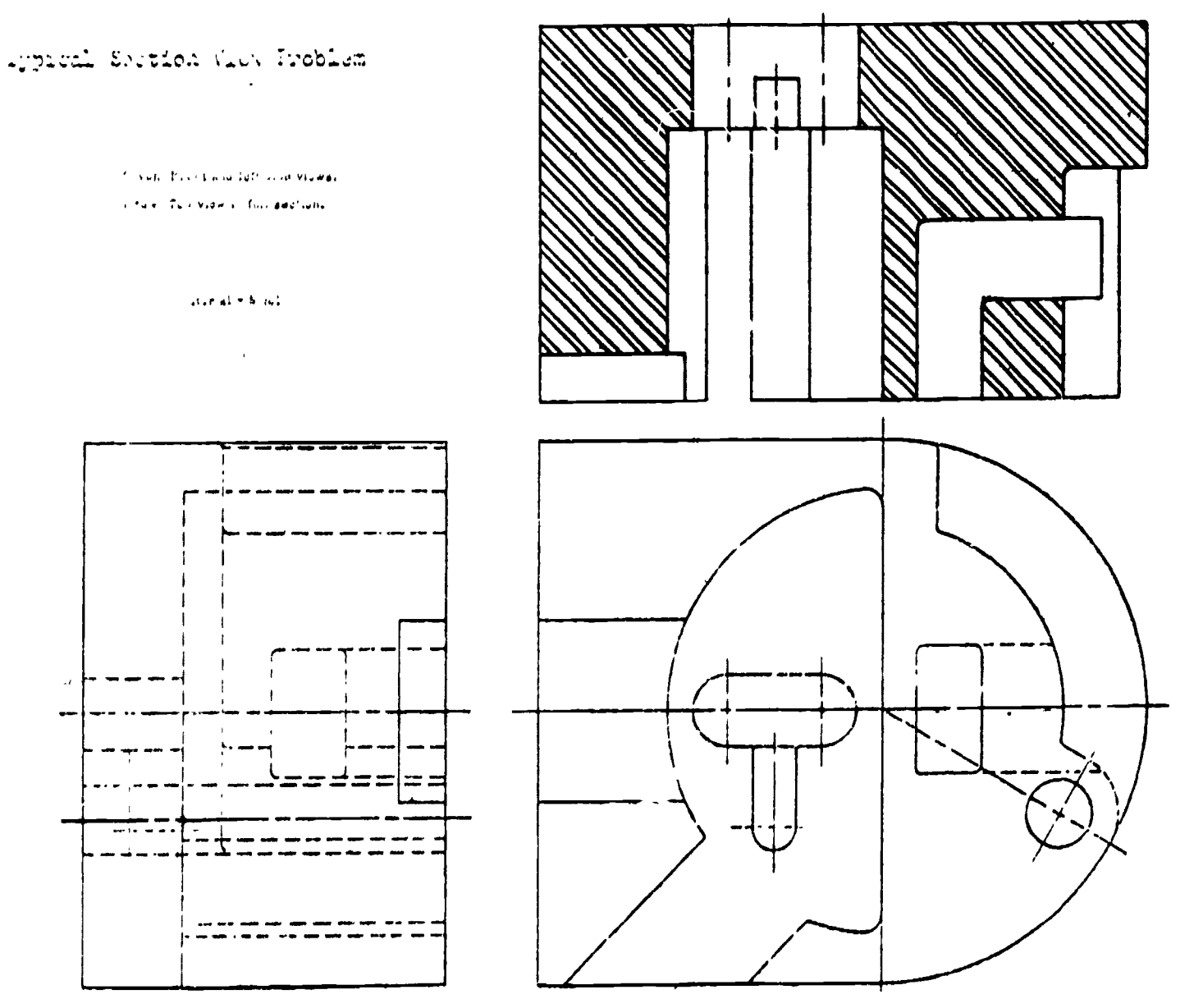

 $\sim$ 

 $5J$ 

 $\underset{\overbrace{\mathsf{FullTest Perioded by EHC}}} \prod$ 

 $\mathbf{v}$ **HOUSING** 

 $-53 -$ 

 $50$ 

 $\mathbf{r}$ 

#### BASIC DIMENSIONING CHAPTER VII

 $-54-$ 

#### MEANS FOR SPECIFYING DIMENSIONS Section 7.1

The part drawing shows the shape of the part. Dimensions must be specified to show the size of the part. Limensions should conform to accepted standards such as U.S.A.S.I. Y14.5 for style and placement. Too many dimensions can lead to errors in production. Too Tew dimensions can lead to lost time. Froper form, location and specification are essential for quick interpretation of the drawing.

# DIMENSIONING CONVENTIONS

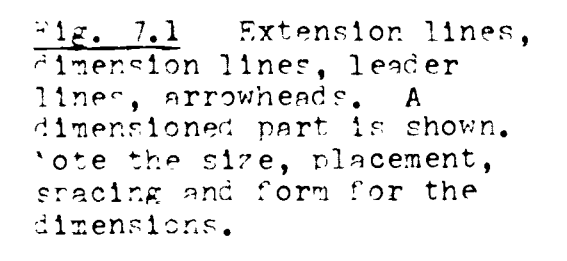

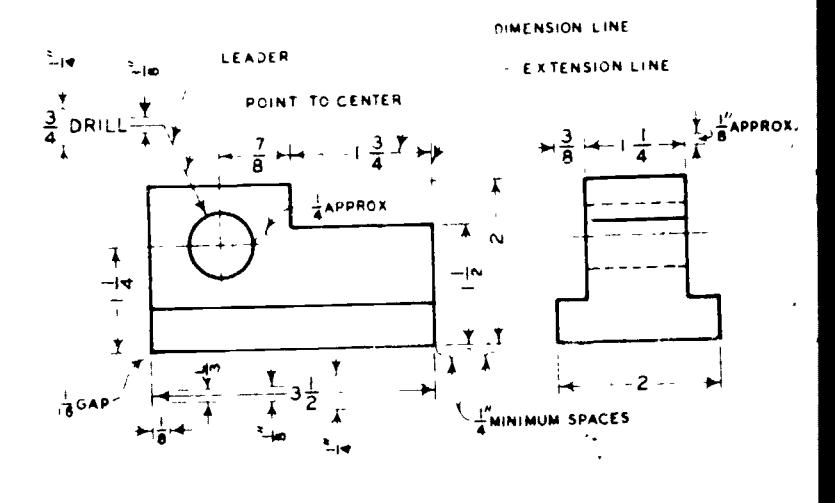

**ALIGNED** 

zŧ

 $\frac{7}{32}$  DRILL - 2 HOLES

å×

**UNIDIRECTIONAL** 

 $\frac{7}{12}$  DRILL-2 HOLES

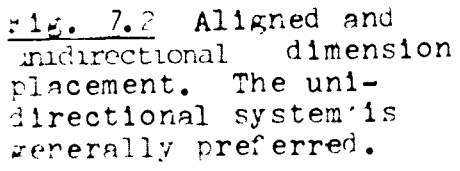

-ractional inch,  $17.14$ i i ke i so vritte.  $\sim$ أألمد  $\alpha_{\rm eff} \sim 0.1$  $\sim 0.5\, \mathrm{m}^{-1}$  .  $\mathcal{A}^{(n)}$  and  $\mathcal{A}^{(n)}$  $\rightarrow$  $\frac{1}{2}$  of  $\frac{1}{2}$  of  $\frac{1}{2}$  of  $\frac{1}{2}$  or  $\frac{1}{2}$  $\mathbb{C}^{\mathcal{M}}(c) \geq c^{-(\mathcal{M})\mathcal{M}}(c)$ Dual Aimensioning may be specified so both inch and netric units can be shown.

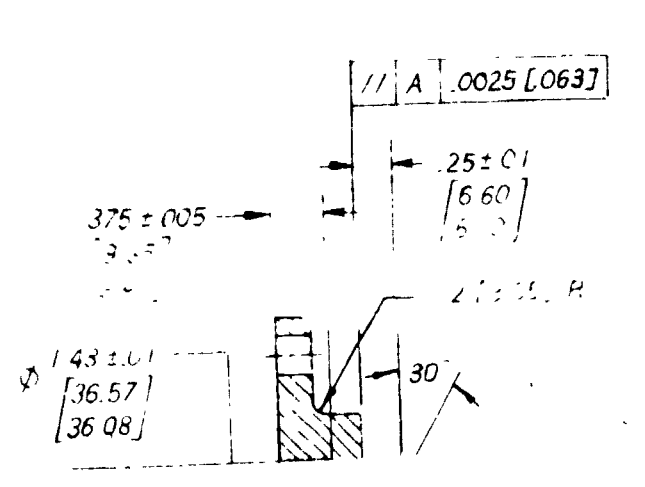

### DIM. IN [ ] ARE MILLIMETERS.

 $Q \neq t$ 

 $-55-$ 

tall Placement of dimensions. In addition to proper size and spacing, a dimension should be located in the correct view. Place the dimension where the Avoid shape shows best. dimensioning to hidden lines. Place the shortest dimensions closest to the part.

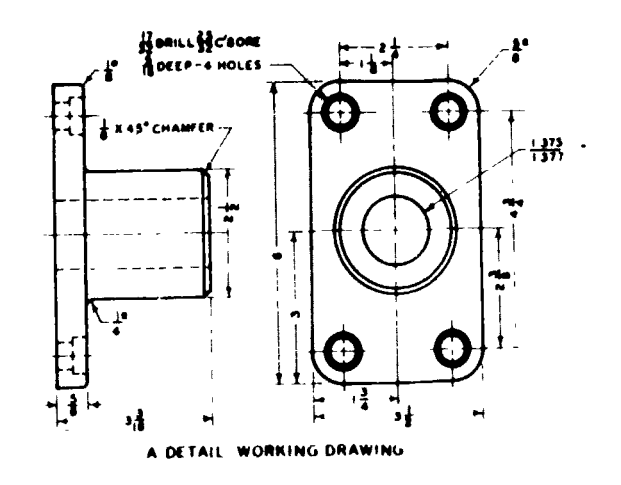

Standard sizes. Many items used in producing parts and assemblies are available in standard sizes. Examples are: screws, nuts and bolts, bearings, pins. Machining stock is available in many materials preformed to accurate size in many shapes like: round, square, hexagon, rectangular etc. Thin metals are specified in gage thicknesses.

### LABORATORY

- 1.. The student should be able to demonstrate the proper line technique in adding extension, dimensior, leader and lettering guide lines to a drawing for dimensioning. Form arrowheads.
- 2. The students should be able to choose the best placement of dimensions based on shape of part features.
- The student should be able to convert dimensions between the  $3.$ fractional inch, decimal inch and metric systems maintaining the same relative accuracy.
- The student should be able to locate tables specifing standard sizes for hardware items, formed stock shapes and sheetmetal 4. gages.

#### SECTION ITEMS

#### STUDY QUESTIONS

- 1. what is the minimum helebt for lettering on a crawing?
- 2. It using fractional dimensioning, what is the ainimum hanglet for the total fraction?
- 3. Whit is the correct line thickness for extension lines? What is the correct density for extension lines?
- Unner shall conditions should arrowheads be blackend in?  $l_{\rm{L}}$
- 5. Out dimensions be glaced within the sort discrime itself?
- 6. It a dimension is opecified  $L$ .472  $\pm$  .02 inches, what is the metric equality of

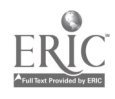

# $-56-$ Section 7.2 STANDARD METHODS OF DIMENSIONING FEATURES

 $\mathbb{S}^1$  for difference into require a subscale of  $\mathbb{S}^1$  of  $\mathbb{S}^1$  , and  $\mathbb{S}^1$  $A_{\lambda}$  are retained in factorial and the contract of the contract of the contract of so a critician test of the second communication of the control of contract with other parties of a  $\mathcal{A} \subset \mathcal{A} \subset \mathcal{A} \subset \mathcal{A}$  $\mathcal{L} \subset \mathcal{K}$ Contract of Capital Holland Piper فالمعتبرين part on  $\beta_{\rm{max}}$  and  $\beta_{\rm{max}}$  . The absence is a consequence from the  $\Omega$  is  $\mathcal{L} = \{1,2,3,4,6,8,8,8\}$  $\label{eq:2} \mathcal{L}_{\text{max}} = \mathcal{L}_{\text{max}} \left[ \mathcal{L}_{\text{max}} \left( \mathcal{L}_{\text{max}} \right) \right] + \mathcal{L}_{\text{max}} \left[ \mathcal{L}_{\text{max}} \left( \mathcal{L}_{\text{max}} \right) \right] \text{,}$  $2\pi$  , and the  $\mathbf{W}$  ,  $\mathbf{W}$  $\epsilon \in \mathbb{R}^2$  $\mathcal{L}_{\text{max}}$  , and  $\mathcal{L}_{\text{max}}$  , and  $\mathcal{L}_{\text{max}}$  $\frac{1}{2} \left( \frac{1}{2} - \frac{1}{2} \right)$  ,  $\frac{1}{2} \left( \frac{1}{2} \right) \left( \frac{1}{2} \right) \left( \frac{1}{2} \right) \left( \frac{1}{2} \right) \left( \frac{1}{2} \right) \left( \frac{1}{2} \right) \left( \frac{1}{2} \right) \left( \frac{1}{2} \right) \left( \frac{1}{2} \right) \left( \frac{1}{2} \right) \left( \frac{1}{2} \right) \left( \frac{1}{2} \right) \left( \frac{1}{2} \right) \left( \frac{1}{2} \$ Contract State entitle and a resolution of a construction Contractor of the Contractor

Fig. 7.0 Angles. Angles are dimensioned by giving the length of two sides or by giving one side and the angle in degrees.

Fig. 7.7 Arcs. An arc is less than a full circle. The radius is generally specified. Important radii should be dimensioned by locating the center and giving the radius from the center. For unimportant radii, rounded corners, etc., just specify the radius.

 $71g$ ,  $7.9$  Cylindrical holes and cylindrical parts. Holes are usually srecified by dimension in the circular view. Cylindrical surfaces are dimensioned in the non-circular view. The diameter of the cylinder or hole should be  $x1$ ven.

Fig. 7.9 Hole latterns. The dimension to the center of the hole should be given. Centers can be located by angular or coo. dinate dimensions.

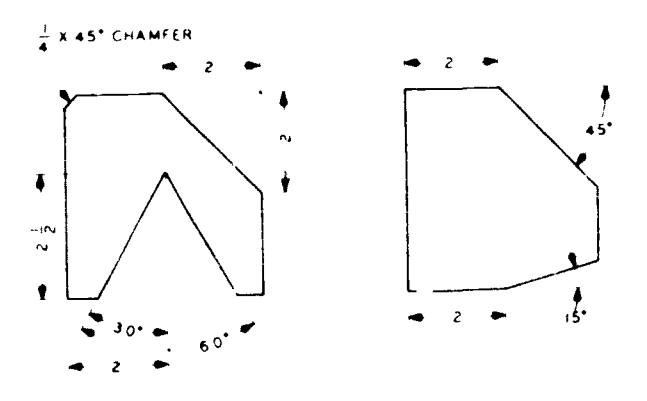

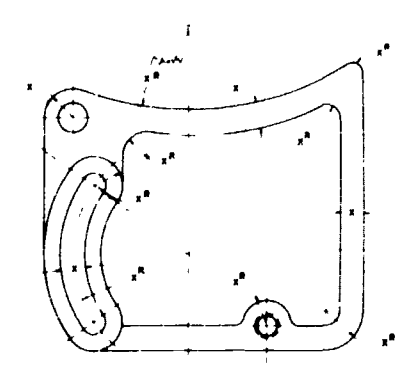

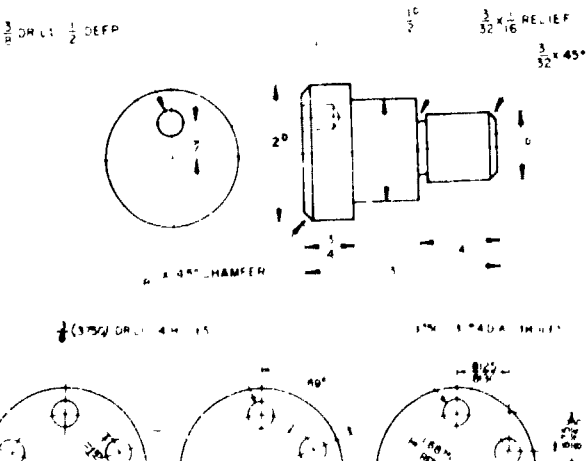

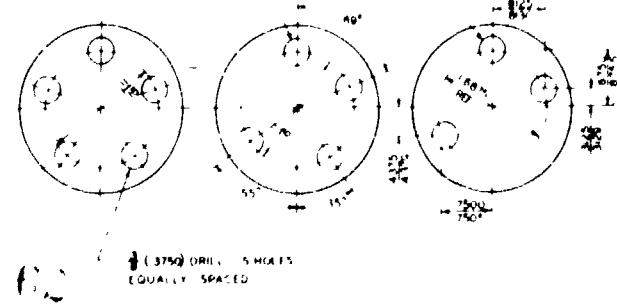

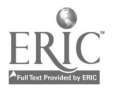

Fig. 7.10 Arrowless<br>dimensioning. Comdimensioning. plicated hole patterns 81 in\_parts can sometimes be dimensioned by  $\frac{44}{3}$ distances from a fixed  $\frac{1}{25}$ location (datum). Hole sizes can be tabulated.

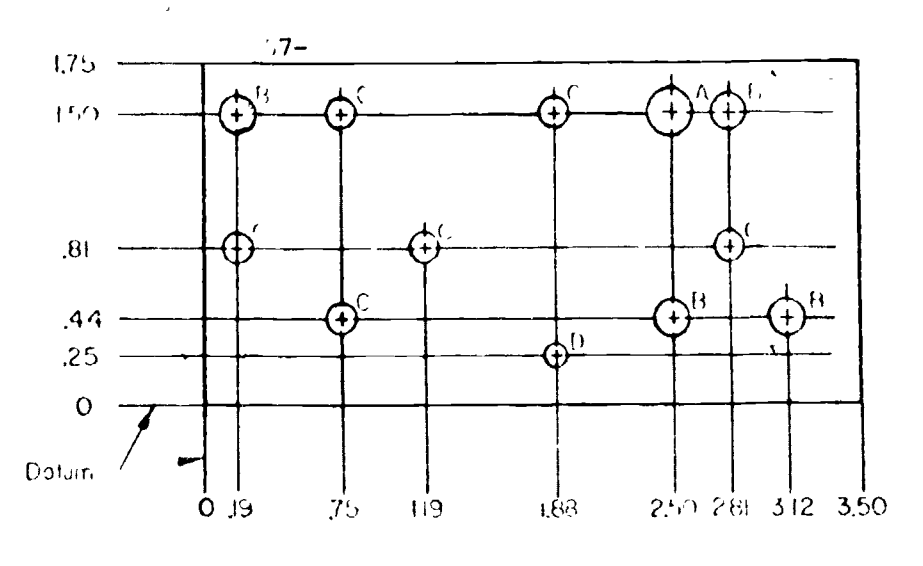

 $\frac{\mathsf{SUE}}{202}\frac{S^4\,l^2\,l^2}{4\,\mathcal{O}\,(L/\mathcal{D})\Lambda}\left[\frac{L}{2\mathcal{O}\,l}\right]\frac{R}{4\,\mathcal{O}\left[\frac{L}{4\,\mathcal{O}\,(L/\mathcal{O})}\right]}\frac{L}{4\,\mathcal{O}\left[\frac{L}{4\,\mathcal{O}\,(L/\mathcal{O})}\right]}$ 

Fig. 7.11. Reliefs. Reliefs are undercut areas used to facilitate machining or assembly when of parts.

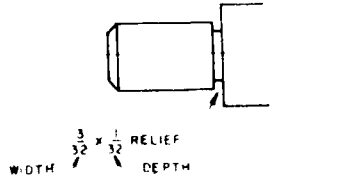

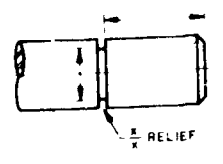

Fig. 7.12 Chamfers and rounded corners. These featurs are designed on parts to break sharp dangerous corners or to facilitate assembly or fabrication of parts.

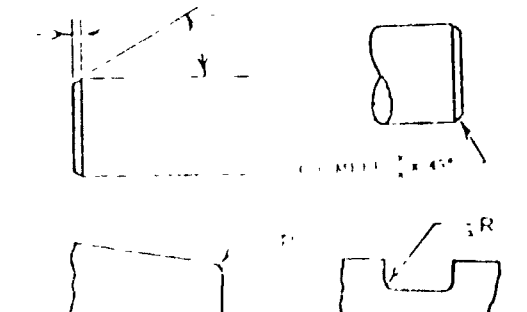

Fig. 7.13 Slots. Machined slots should be dimensioned to center line locations.

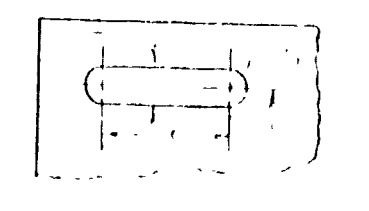

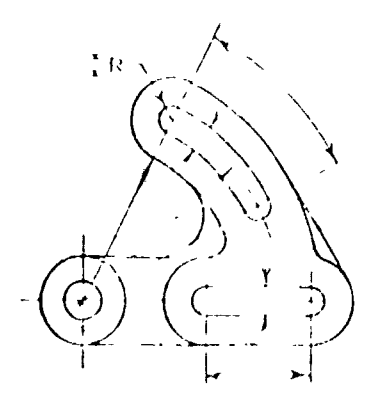

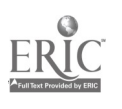

 $\ddot{\phantom{0}}$ 

 $\overline{6}$ 

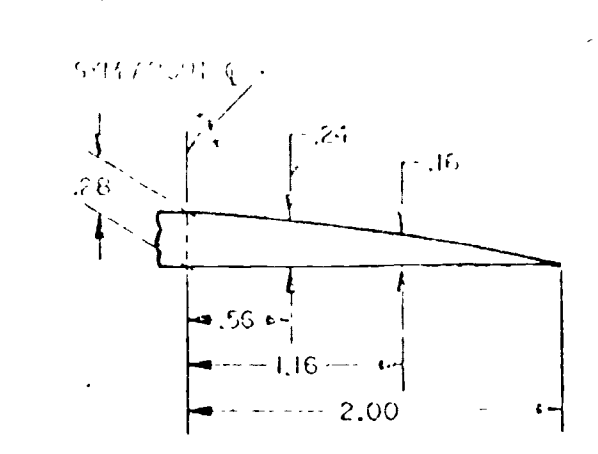

Fig. 7.14 Irregular curves. Coordinate dimensions are located along the curve.

# LABORATORY

- 
- The student should be able to place dimensions on part features  $1.$ according to the examples listed.

 $-58-$ 

# SECTION ITEMS

### STUDY QUESTIONS

- Give or struch two retheds of Since and a surgice. ŀ.
- Under what conditions should the center of an arc be located.  $\mathcal{E}_{\bullet}$
- " nole consuls be discasioned in which view?  $5<sub>1</sub>$
- sketch two rethods of disensionial shafts and cylinders. 4.
- b. then host to dimensions other for, a rounded corner.

### **EXERCISES**

Place dimensions on the following part drawings.

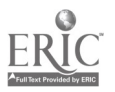

DIMUNSIONING PROBLEM #1 Fully dimension the part using fractional inch dimensions. Use dividers and the scale at the bottom of the sheet to determine lengths.

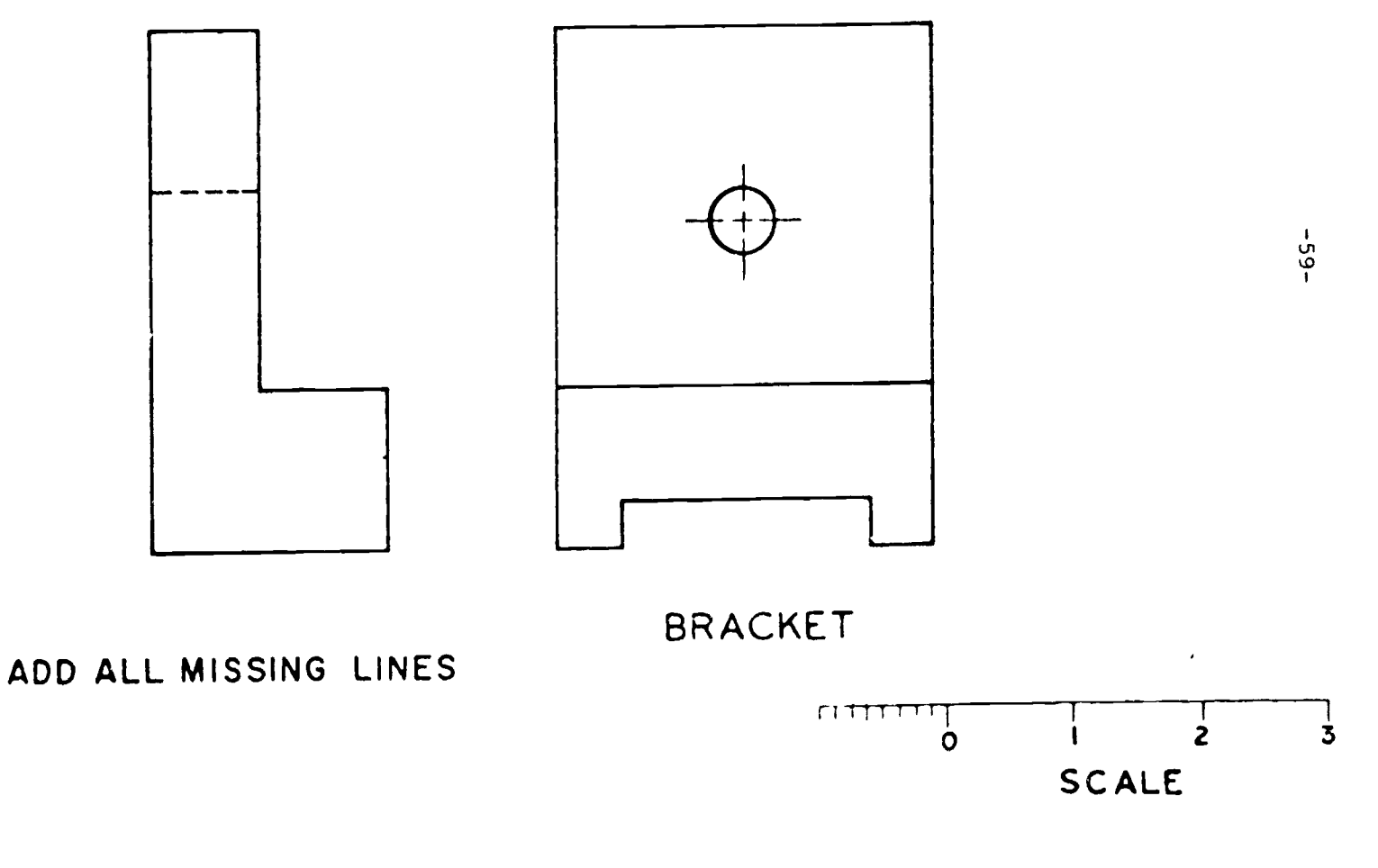

 $\omega^{-1}$ 

 $6\degree$ 

DINENSIONING PROBLEM #2 Fully dimension the part using decimal inch dimensions. Scale =  $1/2$  size. (Masure to center of lines to get lengths.)

 $\mathcal{L}_{\mathbf{A}}$ 

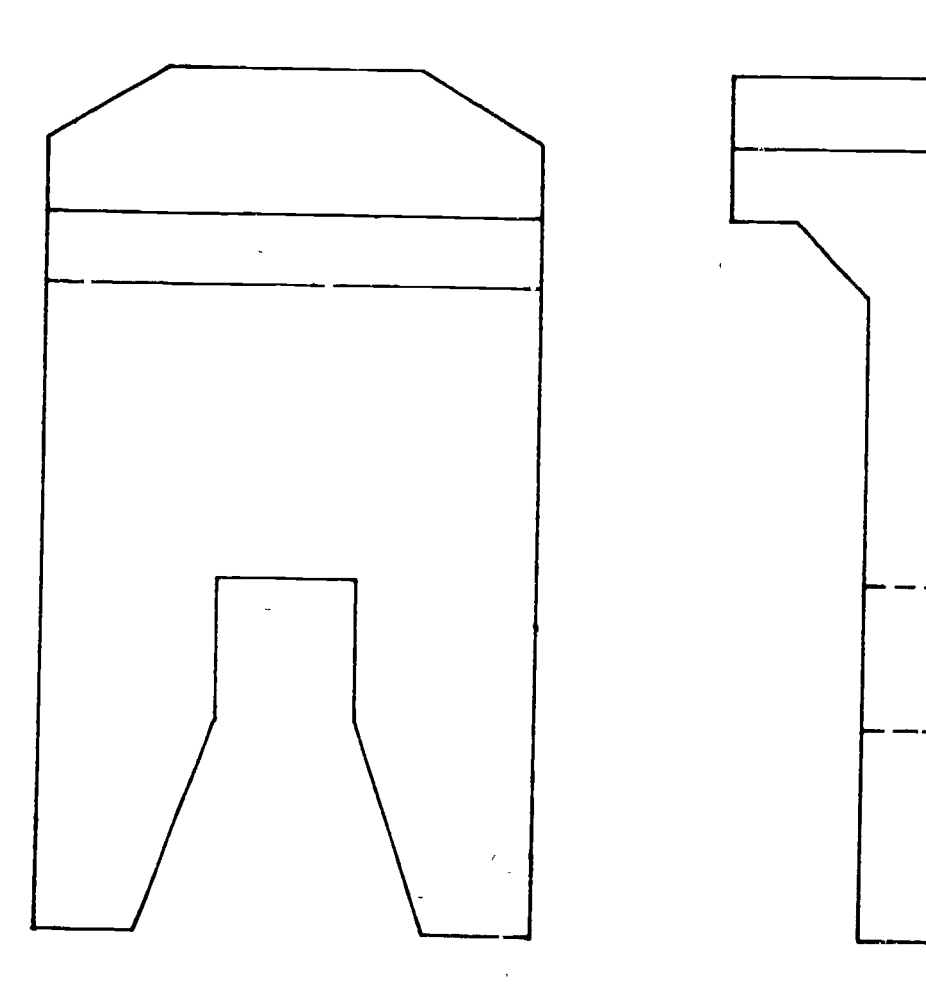

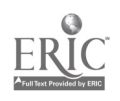

 $6:$ 

 $-99-$ 

 $63$ 

DIMENSIONING PROBLEM #3 Fully dimension the part using; which  $\mathbf{r}$ metric dimensions.  $\mathtt{cale}$  = Full size.

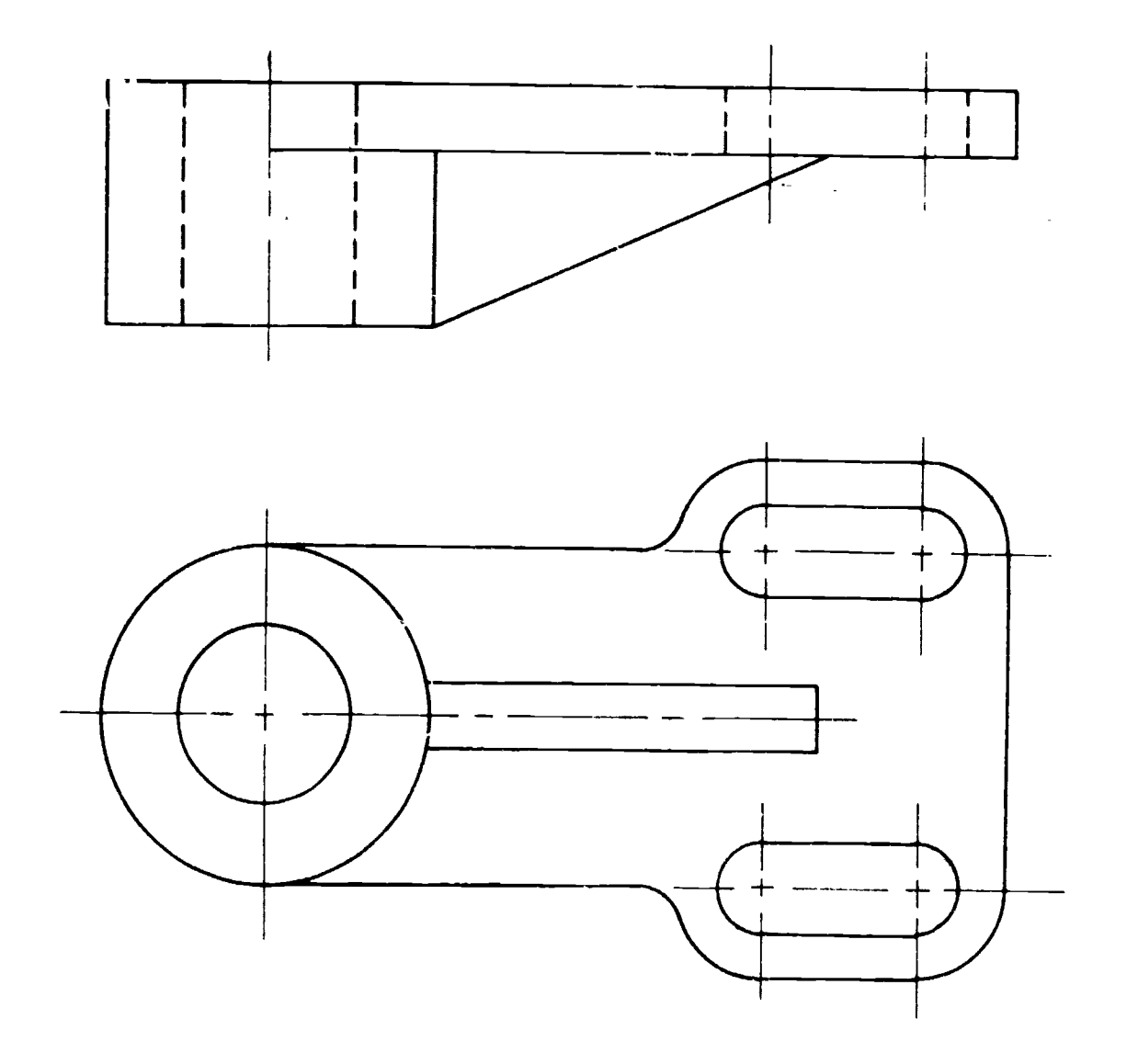

 $\mathbf{L}$ 

 $-19-$ 

 $\blacktriangleright$ 

 $\mathfrak{h}_\nu$ ERIC

#### mother left and like a left in a light of the set of the sen- $\mathbf{r} = \mathbf{r} + \mathbf{r}$

aformation relating to obsein, machining, forming process, , Surface timm n, weiding in: joining processes etc. 15 often given in note form. shele notes must be written in concilectorm and placed on the arawing in areas way from the limention and extension inne . To the compunies have a standard form for these notes. Following are examples showing the usual note form and standard ytol.

 $F_{1g}$ .  $\sim$ .15 rill, ore, keam. wxumpies are shown where the actual machining process is named. Some mpanies prefer showing the 31ze as dia. (diameter) only with no reference to the proce...

Fig. . in special nois happen these are requied for we with head styles on various type. of factement.

file 7.17 Unreaded holes. whenever threads must be cut inside a role, the information for the nolo aze and thread note must be mond from standard tables.

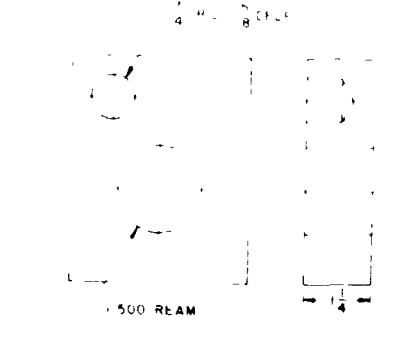

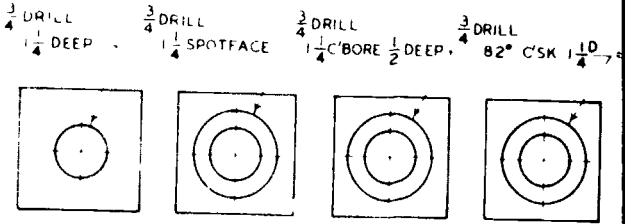

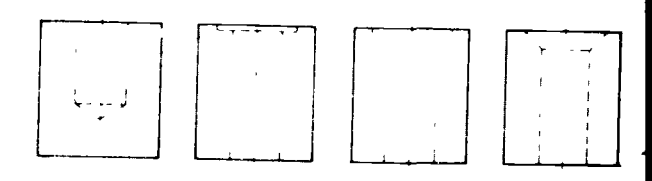

TAPPED HOLES

 $\frac{27}{64}$  on EC  $\frac{1}{2}$  is uncode  $\frac{1}{2}$  on  $\frac{27}{64}$  on EC  $\frac{3}{4}$  or  $\frac{1}{2}$  count  $\frac{1}{2}$  or  $\frac{1}{2}$  or  $\frac{1}{2}$ 

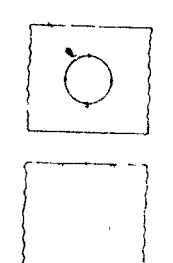

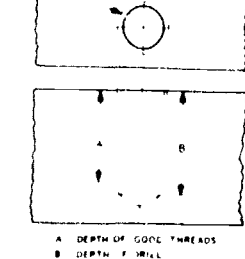

THROUGH HOLE

NOT THROUGH HOLE

Fig. 7.10 Tatered noise . There are gemerally uled where accurate all inment. self rocking, or relf retaining of sart.  $1$ .  $r$  qur $d$ .

 $\mathcal{L}_{\mathbb{Z}^2}$ 

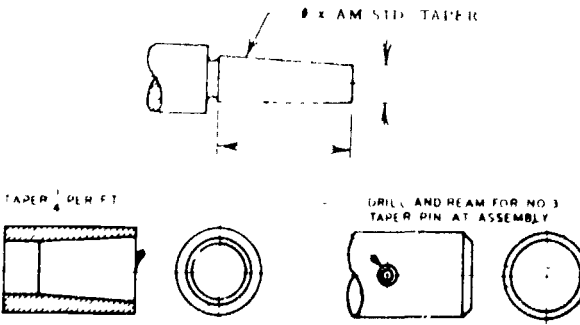

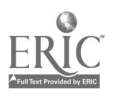

Fig. 7.19 Critical diameters. **Limit** dimensions may be specified to give the allowable range of sizes for a shaft or hole,

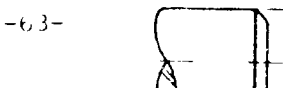

DRILL AND COUNTERBORE SIZES

DRILL AND COUNTERSINK SIZES

Fig. 7.20 Srill and counterbore staes. Jearance must be allowed for the body and heat sizes for common fasteners. Jorrect diameters and depths can be obtained from tables or by looking up the fastener head size onl alling a small clearance.

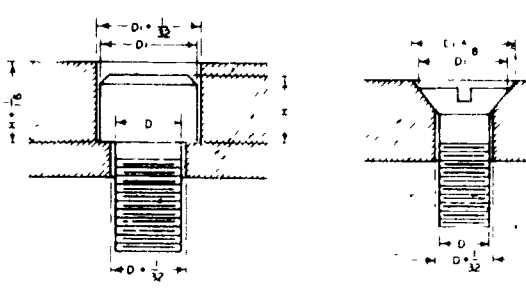

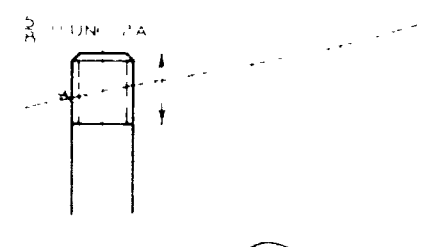

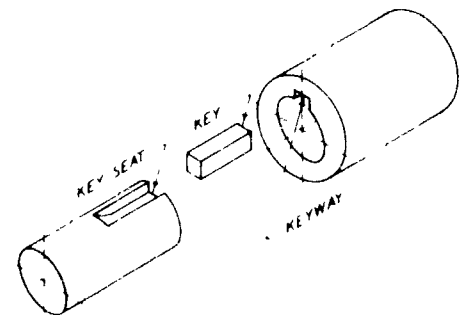

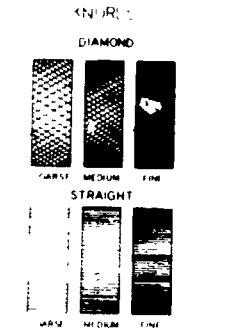

**AWING** 

**PNFA** 

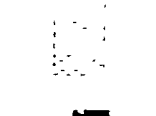

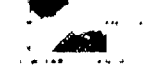

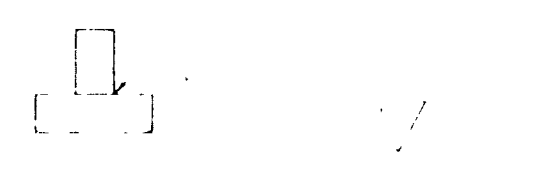

★ 言わ こんくっ( )

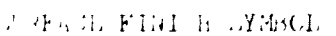

Fig. 7.21 External thread. Thread diameter and number of threads per inch are specified. Information on standard taread sizes and number of threate rer inch .<br>2 obtained from table...

Eig. 7.70 heys. neys all keyways are used to prevent slippage between . Fact and mating part. Standard types a d size are obtained from tables.

Fig. T.L rnurls. Utraint and diamond shape. ire common. Dallout call specify fine, medium or coar e.

Fig. 7.  $\frac{1}{2}$  Symbols. Strell, ymbol:

are used to avoid long notes.

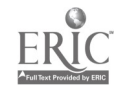

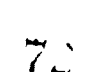

 $YnJ1nN0cm1$ 

- The student should be able to use standard notes and symbols on a dimensioned  $1.$ irawing.
- The student should be able to write standard thread notes from information  $\mathcal{L}_{\bullet}$ in tables for internal and external threads.
- The student should be able to calculate clearance hole sizes for fasteners.  $\overline{3}$ .

#### CHOPION ITEMS

#### SNOTTEEU, YUUTE

- when a drill depth is specified, is it the entire depth of the hole to the  $1.1$ irill point?
- ...cw deep is a spotface? ... hat is it used for?  $2.1$
- what is the advantage of a woodruff key? 3.
- "Fy is a taper pin used in preference to a straight dowel pin?  $4.1$
- 5. Can a "blind" hole be threaded all the way to the bottom?

#### **EXERCIGES**

- 1. write a thread note for an external thread on a shaft. Miameter =  $3/8$  in.  $\cdot$  Length of thread = 2 1/4 in.
- write a thread note for an internal threaded hole. Threads to mate with l  $\gamma_{\rm in}$ above, nole is threaded all the way through.
- write a drill and counterbore note for a  $1/e''$  dia hexagon socket head cap  $\frac{z}{2}$ .  $\mathbb{C} \mathbf{r} \cap \mathsf{W}_{\bullet}$
- Write a frill and countersink note for a  $2/5$  dia countersunk head cap screw.  $\leftrightarrow$

 $\epsilon_{\rm th}$ 

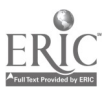

## $\mathcal{A}$  and  $\mathcal{A}$  and  $\mathcal{A}$  are all  $\mathcal{A}$  and  $\mathcal{A}$

 $-65-$ 

(1) the summary complete that the summary of the second second second second second second second second second second second second second second second second second second second second second second second second secon my limity rate is a series in making or the telerance, may be streetly matter to the way a priemates in thown. Choosing the correct tolerance 1 often a talance wetween tachining cost, part function requirements, and The fluid called the fight in a captic clar company. Hose tolerances are usually " survivation ant articles. When possible, tolerances should be a the abilicant mation will bermit.  $\mathcal{L}(\mathcal{A})$ 

The sex lating arts, we critical with the finite sexual sexual sexual sexual sexual sexual sexual sexual sexual sexual sexual sexual sexual sexual sexual sexual sexual sexual sexual sexual sexual sexual sexual sexual sexua letter "M". trencioning of part should begin with the location of the economical dimensions. this comment our imensions are this star.

# $\mathbb{S}^{1, \mathfrak{S}^{\mathsf{T}}}\mathcal{M}^{\mathsf{T}}_{\mathsf{G}}(\mathbb{C}^{n})$

 $\log t \to$ 225  $\sim 10^{-1}$  $\mathbf{v}^{\mathbf{z}}$  ,  $\mathbf{v}^{\mathbf{z}}$  ,  $\mathbf{v}^{\mathbf{z}}$  ,  $\mathbf{v}^{\mathbf{z}}$  ,  $\mathbf{v}^{\mathbf{z}}$  ,  $\mathbf{v}^{\mathbf{z}}$ LIGATION CO  $\lambda$  :

 $\mathcal{O}(\mathcal{F}^{\mathcal{O}})$  , where  $\mathcal{O}(\mathcal{F}^{\mathcal{O}})$  and  $\mathcal{O}(\mathcal{F}^{\mathcal{O}})$ 

外の形状症 ロー・シー・シー・シー・シー  $\label{eq:2.1} \frac{1}{2}\frac{1}{2} \mathcal{F}^{\mu\nu}_{\mu\nu} \mathcal{F}^{\nu\nu}_{\nu\rho\sigma} = \frac{1}{2} \left[ \frac{1}{2} \left( \frac{1}{2} \frac{1}{2} \frac{1}{2} \frac{1}{2} \frac{1}{2} \frac{1}{2} \frac{1}{2} \frac{1}{2} \frac{1}{2} \frac{1}{2} \frac{1}{2} \frac{1}{2} \frac{1}{2} \frac{1}{2} \frac{1}{2} \frac{1}{2} \frac{1}{2} \frac{1}{2} \frac{1}{2} \frac{1}{2} \$  $\mathcal{L}^{\text{max}}_{\text{max}}$  ,  $\mathcal{L}^{\text{max}}_{\text{max}}$  $\sim 20\,$   $\mu$ 机构 "美元的  $\left(\frac{1}{2}\right)^{2}$  ,  $\left(\frac{1}{2}\right)^{2}$  ,  $\left(\frac{1}{2}\right)^{2}$  ,  $\left(\frac{1}{2}\right)^{2}$ 

no. Le provincia de la constituience en Thus tolered I amiguite otherwile pecified. one and indicate tolerances on decimal times form according to the number of ignual that is the dimension a mated. is coars for is of a unable following is

Fig. '. Amit innen tons. block tolerance: rust be scified a limit dischibus.

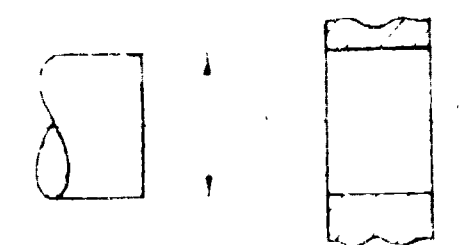

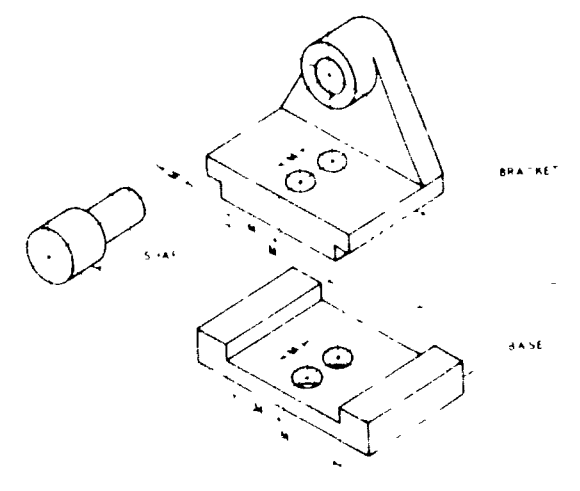

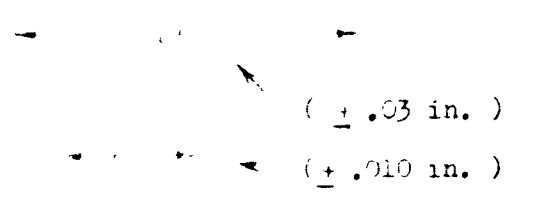

"Folerances on fractional  $11$ mensions + 1,/64 in."

> **TOLERANCES**  $X = \pm 1$  $XX = \pm .03$  $\mathbf{XXX} = \pm .010$ ANGULAR **OTHER**

 $(2.91 \frac{0(9)}{305})$  $+3$ くいしょ  $\mathbf{v}_1$ <sup>1</sup>

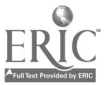

 $\mathbf{I}$ 

# LIMIT DIMENSIONS

 $-66 -$ 

# NOMINAL SIZE

A DESIGNATION GIVEN TO THE SUBDIVISION OF THE UNIT OF LENGTH HAVING NO SPECIFIED LIMITS OF ACCURACY BUT INDICATING A CLOSE APPROXIMATION TO A STANDARD SIZE. - A SHAFT 2" IN DIAMETER.

# **BASIC SIZE**

THE EXACT THEORETICAL SIZE FROM WHICH ALL LIMITING VARIATIONS ARE MADE. - 2.000" IN DIA.

# **ALLOWANCE**

AN INTÉNTIOUS DIFFERENCE IN THE DIMENSIONS OF MATING PARTS.

# **TOLERANCE**

THE AMOUNT OF VARIATION PERMITTED IN THE SIZE OF A PART.

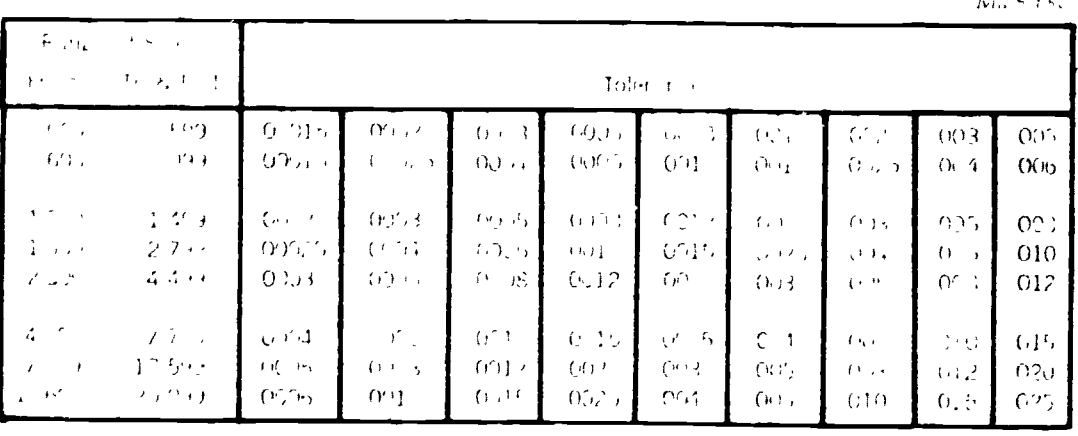

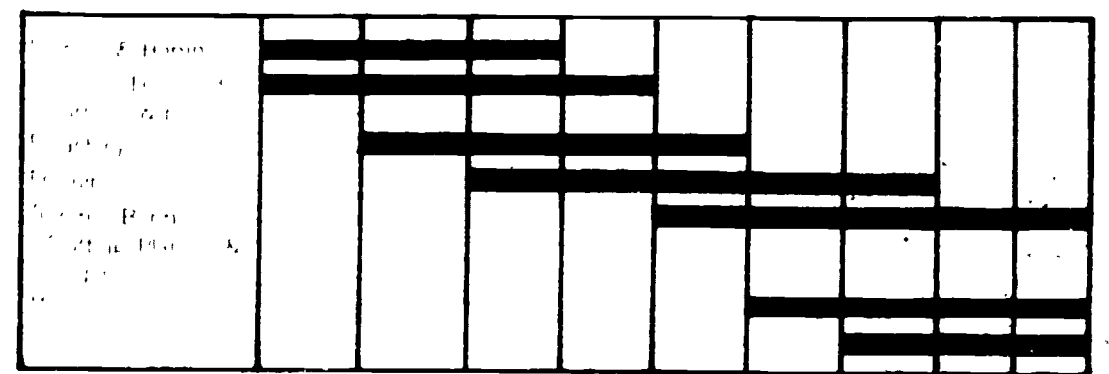

Fig. 7.28 Fachine tolerances. if the machining process is known, the tolerance can be specified based on the capability of a certain machine.

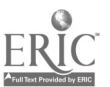

Hey.  $\overline{I}$
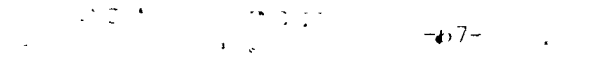

blo. -

uiti of sue i'm fae parts.

Fig. 7.29 U.O. ..... tolerance tables. These tollerances are Detected to fit a vertain part function. Tolerance: are Burchlind without regard to now the part feature is gashined.

«Cl2: chly a small portion of ole table is  $how1$ .

Example: Dalculate the hole and chaft limit dimensions for a 1 3/2 in. dia. (nominal aze) using an RC-6 tit.

- 4. Look is the table under R1-6. The 1.3/-" Ha notinal size falls hetween 1.1) and 1.97 incher.
- ... ook across to find the plus and winds variation from the nominal size. Notice that these numbers are expressed in thousandths of an inch.
- write down the nominal size twice for the enaft calculations and  $\mathcal{L}_{\mathbf{a}}$ twice for the hole chiculations. And or subtract the limits from the table to get the full limit inmensions.

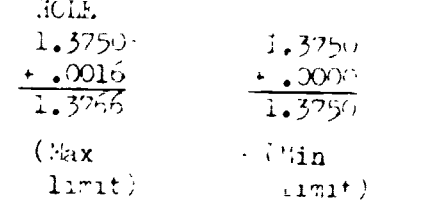

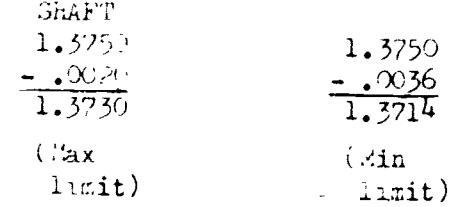

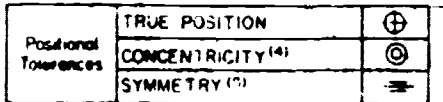

Fig. 7.30 Scometric of rance Symbols. Inesw yr'old slow, with amention. applied to the symbol. The used to show toleranon. between related part features

GEOMETRIC CHARACTERISTIC SYMBOLS

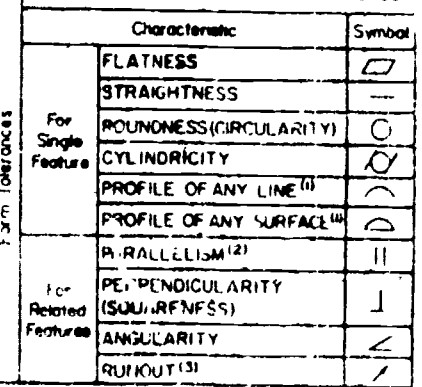

 $\frac{1}{2}$  $x_2 - \tilde{m}$  $312 \begin{array}{l} -0.06 \\ -0.02 \end{array} \begin{array}{l} \pm 8.051 \\ \pm 8.72 \end{array}$  $\frac{1}{2}$  $\ensuremath{\mathcal{G}}\xspace\partial\ensuremath{\mathcal{C}}\xspace\to\ensuremath{\mathcal{Q}}\xspace\iota\hspace{0.5pt}\iota$  $0!-25$  $\mathcal{L} \mathcal{H} \mathcal{Q}_k f = \mathcal{L} \mathcal{H}^{-1} \partial \mathcal{A} f_k f_k.$ 松长  $\mathbb{R}^2$  , we have  $\partial \mathcal{C} = \partial^2$  $\epsilon_{\rm s} = \epsilon_{\rm s}$  $\mathcal{T} \longrightarrow \mathbb{C} \backslash \{2\}$ 55 - 1  $\mathbf{x}$ ÷,  $\alpha$  -  $\Omega_{\rm{D}}$  .  $\mathcal{H}$  ,  $^{-1}$  $\alpha$  ,  $\alpha$  ,  $\beta$  ,  $\beta$ 2010/07/2010 00:57  $\mathbf{V}_{\mathcal{A}\rightarrow\mathcal{A}}$  $\mathcal{F}(\mathbf{r}_i) \geq \mathcal{F}_i$  $\mathcal{L} = \{x,y\}$  . For  $x \in [0,1]$  ,  $x \in \mathcal{L}$  $\mathbf{v}$  $U_{\tau}$ 75 ごここ らなてふ コード  $\mathcal{L}_{\mathbf{S}_{\mathrm{in}}}$ THIRD ANGLE PROJECTION  $(9025 \pm 0.025)$  $\frac{1}{1}$  $\begin{array}{c} \left( 12,527\right) \\ \left( 12,400\right) \end{array}$  $+27\frac{m}{64}$  $\left[\frac{41.275}{4!.145}\right]$ **RULHE**  $1.38 / 35.05$ 

ERIC

# SUCTION IT.THE

## STUDY QUEETIONS

- 1. What is a unilateral tolerance? A bilateral tolerance?
- 2. Using the title block tolerance block in fig. 7.26 what is the implied tolerance on a dimension of  $2.38$  inches? Rewrite this as a limit dimension.
- 7. according to fig. 7.28 what is been to counted to brone we can resolutely expect to dealize a little a  $\mathcal{M}$

ad of line for the second what they read no 10 ofference for a tu para with the half's the limit of the tolerance range).

- 5. Calculate the limit dimensione (or a  $1/2^{\prime\prime}$  dia shaft using a RC-5 fit.
- 6. Convert the answer to prob. 5 into metric equivalents. Be sure to maintain the same relative accuracy.

## CHAPTER ITEMS

# STUDY JESTIONS

- 1. which dimensions are selected furst?
- 2. Can dimensions be placed on the object?
- which dimensions are placed closest to the object?  $3\bullet$
- $4.1$ A hole should be dimensioned in which view?
- 5. Are aligned or unidirectional demensions prefered?

## **EXERCIGES**

۳ê

Fully dimension the following drawing. Use decimal inch dimensions.

 $-69-$ 

 $\frac{1}{\epsilon}$ 

 $7.5$ 

 $\label{eq:2} \mathcal{F}_{\text{max}}(\mathcal{F}_{\text{max}}) = \mathcal{F}_{\text{max}}(\mathcal{F}_{\text{max}})$ 

 $\alpha$  ,  $\alpha$ 

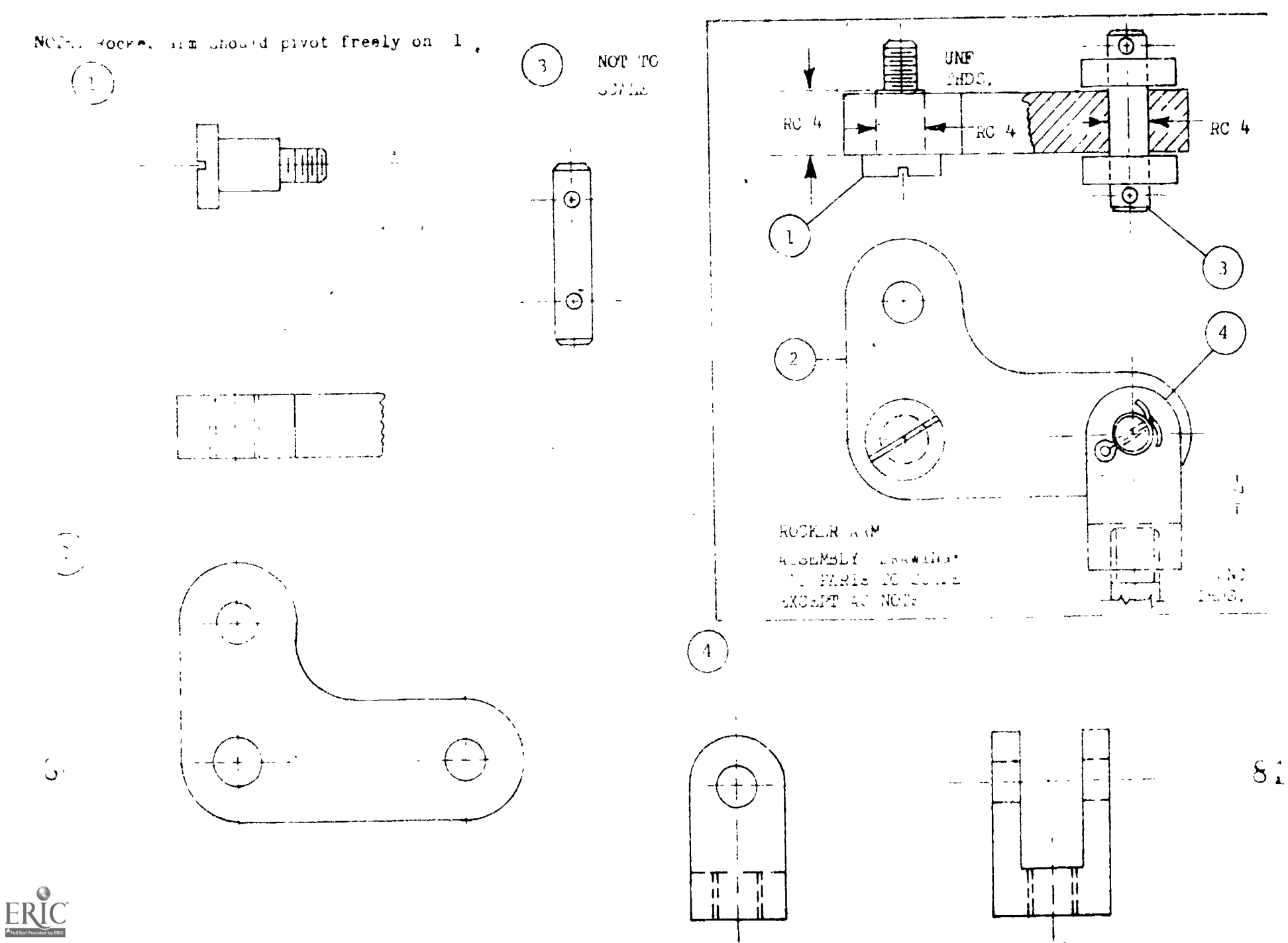

 $1.1111111$ 

USDLICH ILSAG

<u>JUJING 7.1</u>

- inimum height for lettering on engineering drawings is 1/6 in.
- the total her int for a fractional dimension should be at least  $1/t$  in.  $\mathcal{L}_{\bullet}$
- tine thickness for extension lines should correspond to "thin" on a line gage  $\mathbf{3}_{\bullet}$ chart. And Pensity for extension lines should be slaCk.

 $-71-$ 

Some companys prefer arrowheals be blackened in especially where the brawings  $\mathcal{A}^{\mathcal{A}}$  . ire to be microfilmed.

 $-$ :es.  $\mathbb{Z}$  .

 $3.472 \pm .03$  in. =  $33.19 \pm .76$  mm rounded off to consistent degree of accuracy.

5.10.110N-7.2

- 1. Angles can be dimensioned by living the length of one leg and the included angle or by giving the length of two legs of the angle.
- The center of an arc should be specified when the radius is a critical location from the center.
- holes are usually dimensioned in the circular view.  $\mathcal{L}_{\bullet}$
- 4. imensioning shaft and cylinders:

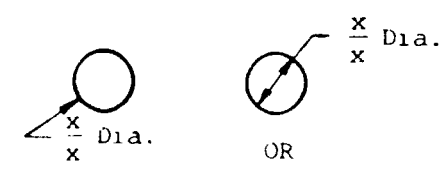

5. Ditensioning a chamfer:

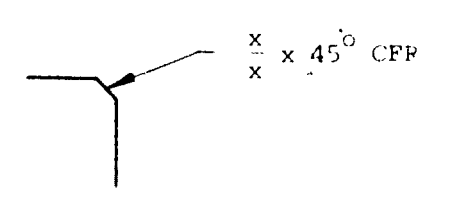

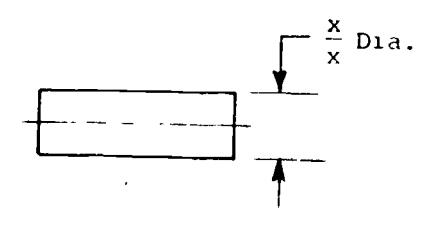

 $\mathbf{r}$ 

ţ.

Dimensioning a rounded corner:

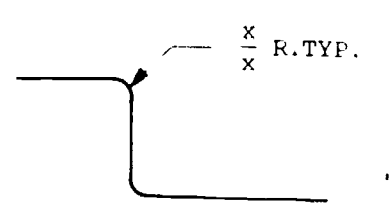

 $5L$ 

きんえいこしおい

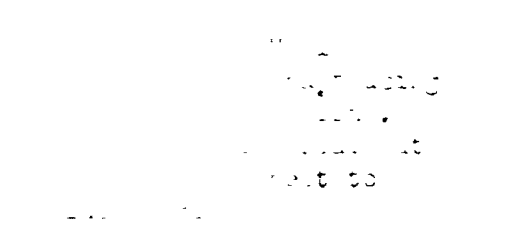

 $\sim 100$ 

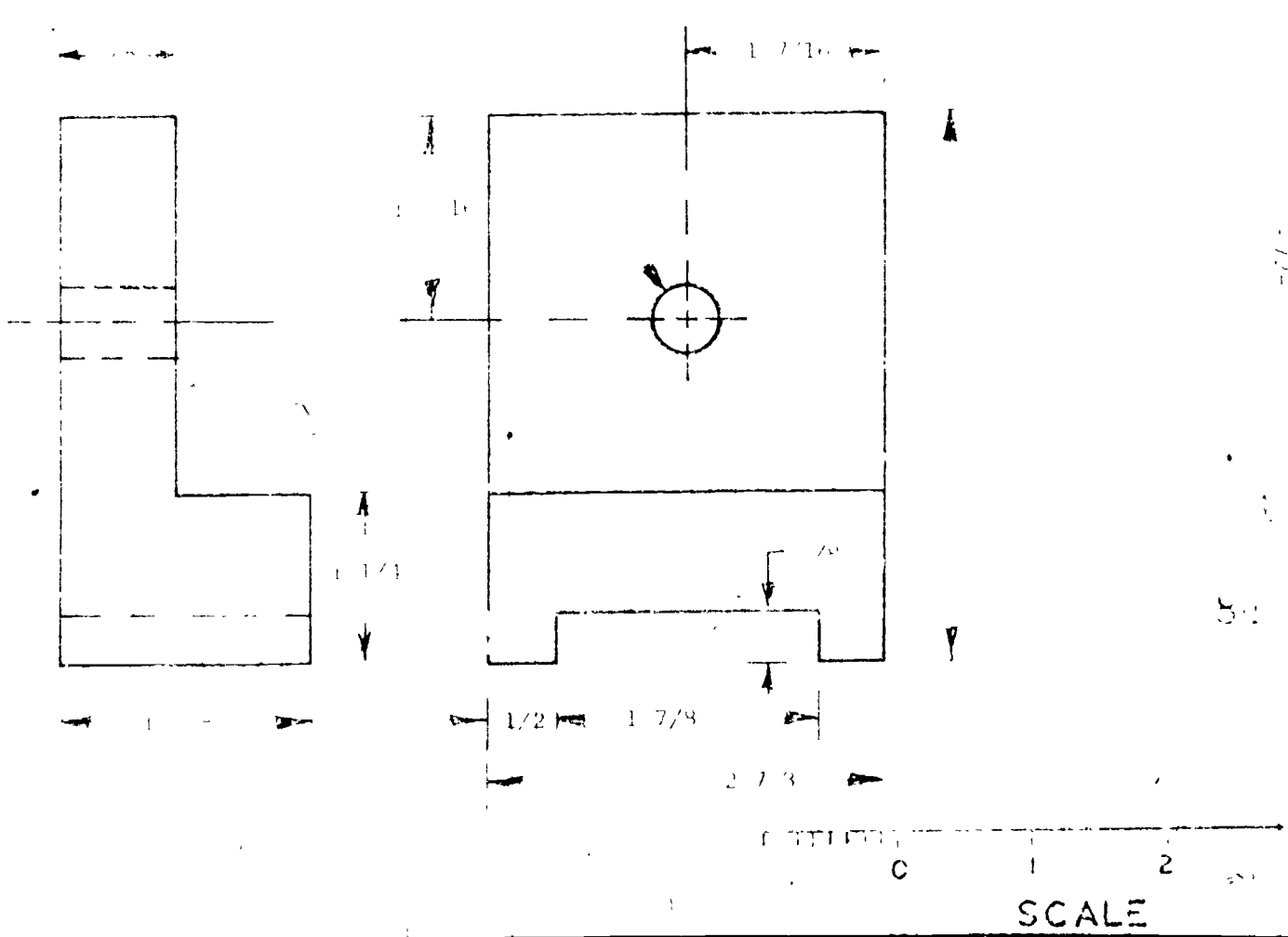

 $\mathbf{3}$ 

 $\cdots$  1/2 Dex.

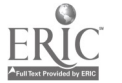

 $\sum_{i=1}^{n}$ 

 $\Lambda$ 

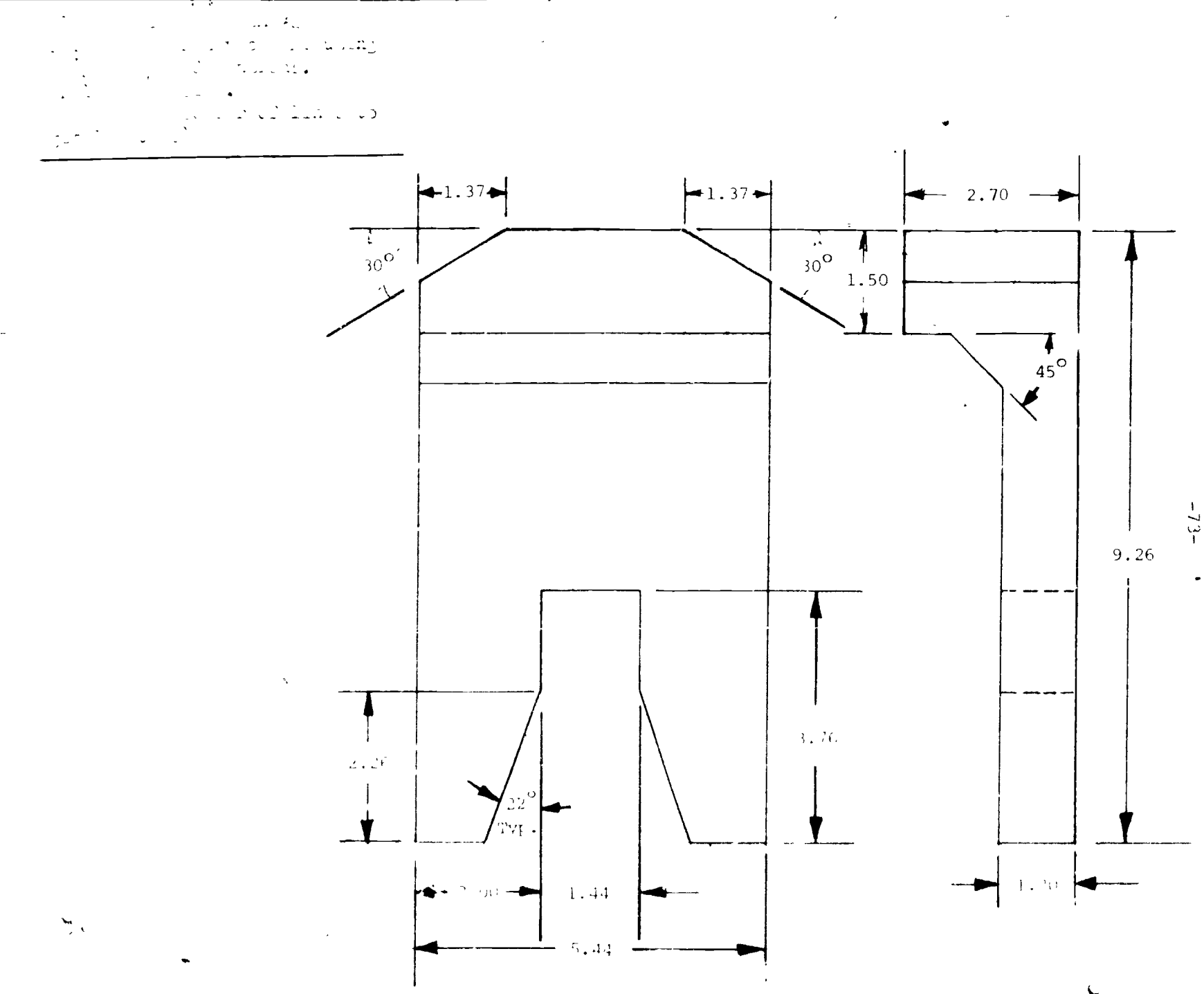

 $\mathop{\mathop{\bf F}{\mathop{\bf RC}}}\limits_{\mathop{\mathop{\bf F{\text{full test Prooted by EHC}}}}}\nolimits$ 

 $5.$ 

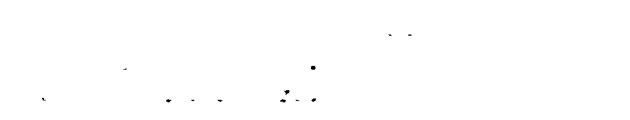

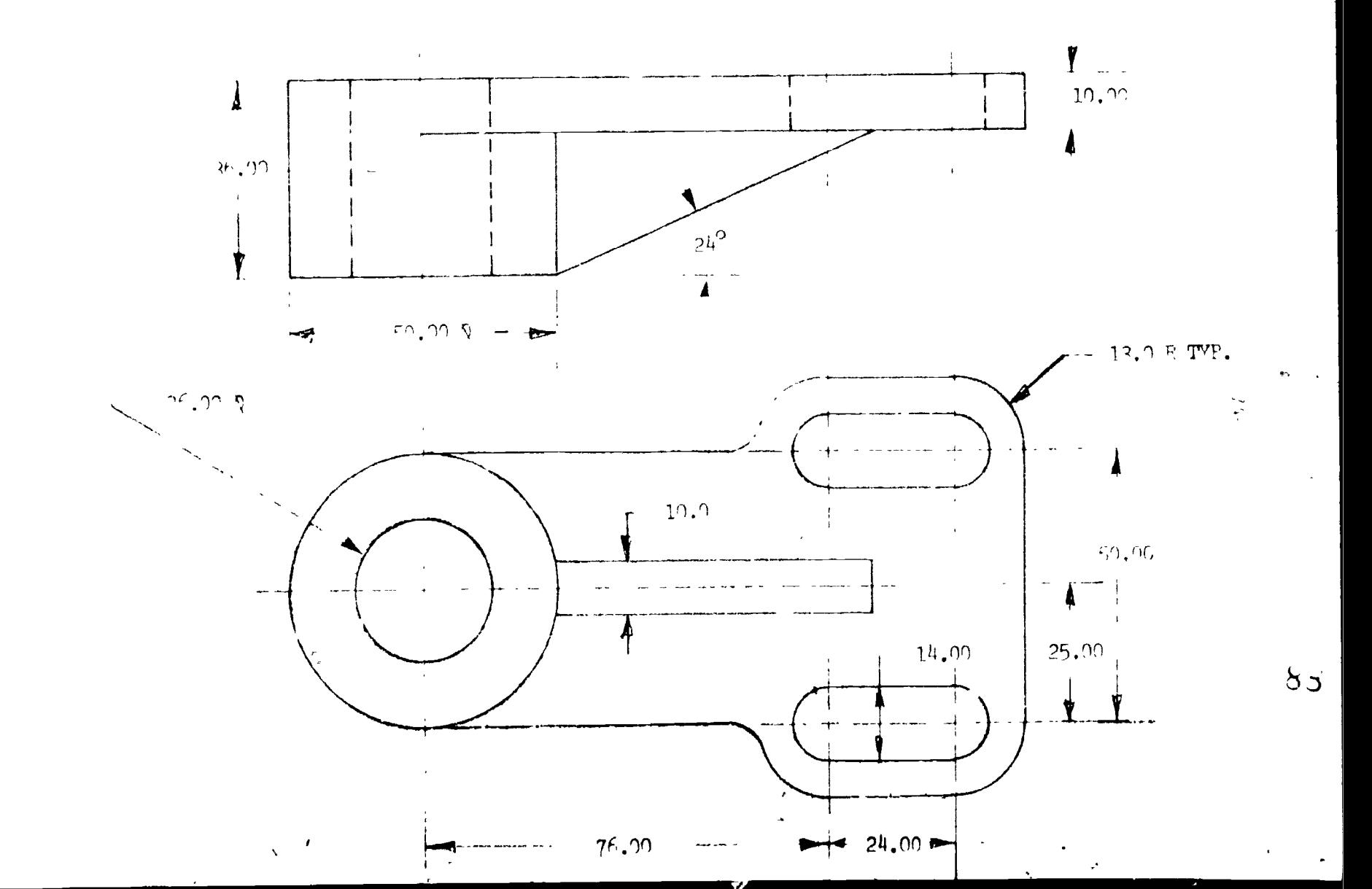

 $ERIC$ 

 $\sim$ 

 $\widetilde{P}$  ,

 $\chi$ 

# <u> Liberation</u>

# $\gamma_{\rm eff} = \gamma_{\rm eff} - \gamma_{\rm eff}$

- . The first constitution of the state of the cyclustrical orthodoxic transport.
- . The contracts with a contract of the self-for the machinetic machine<br>and the contract through the states area. Constituted area is under<br>the contract of the states of the states area.
- $\alpha$  is a subset of the contraction of the property of the set of the set of the set of the set of the set of the set of the set of the set of the set of the set of the set of the set of the set of the set of the set of t
- t. Staren for troving and for factor and thigh their chap will be with acous.
- . Then  $\mathbb{R}^n$  is a set of the state of the second control of the set of the set of the set of the set of the set of the set of the set of the set of the set of the set of the set of the set of the set of the set of th  $\tau = 1$  ,  $\tau = 1$  ,

# $\frac{\partial f(x)}{\partial x^2} = \frac{\partial f(x)}{\partial x^2} + \frac{\partial f(x)}{\partial x^2} + \frac{\partial f(x)}{\partial x^2} + \frac{\partial f(x)}{\partial x^2} + \frac{\partial f(x)}{\partial x^2} + \frac{\partial f(x)}{\partial x^2} + \frac{\partial f(x)}{\partial x^2} + \frac{\partial f(x)}{\partial x^2} + \frac{\partial f(x)}{\partial x^2} + \frac{\partial f(x)}{\partial x^2} + \frac{\partial f(x)}{\partial x^2} + \frac{\partial f(x)}{\partial x^2} + \frac{\partial f(x)}{\partial x^2} + \frac{\partial f(x)}{\partial x^2} + \frac{\partial f(x)}{\partial x$

 $\frac{d}{2}$ 

- some and a text is a business of the contract of active and part of the anti-other and other  $\bullet$  . The second second  $\bullet$ the contains of the country of the
- $\mathcal{L}^{\mathcal{A}}\left(\sum_{i=1}^n\mathcal{A}_{\mathcal{A}_i}^{\mathcal{A}_i}\right)=\mathcal{L}^{\mathcal{A}}\left(\mathcal{A}_{\mathcal{A}_i}^{\mathcal{A}_i}\right)=\mathcal{L}^{\mathcal{A}}\left(\mathcal{A}_{\mathcal{A}_i}^{\mathcal{A}_i}\right)=\mathcal{L}^{\mathcal{A}}\left(\mathcal{A}_{\mathcal{A}_i}^{\mathcal{A}_i}\right)=\mathcal{L}^{\mathcal{A}}\left(\mathcal{A}_{\mathcal{A}_i}^{\mathcal{A}_i}\right)=\mathcal{L}^{\mathcal{$
- $\mathbf{r} = \mathbf{r}$  , where  $\mathbf{r} = \mathbf{r}$  ,  $\mathbf{r} = \mathbf{r}$  ,  $\mathbf{r} = \mathbf{r}$
- $\mathbf{r}^{\prime}$  , and  $\mathbf{r}^{\prime}$  , and  $\mathbf{r}^{\prime}$  , and  $\mathbf{r}^{\prime}$  , and  $\mathbf{r}^{\prime}$  , and  $\mathbf{r}^{\prime}$  , and  $\mathbf{r}^{\prime}$  $\mathcal{L}^{\text{max}}_{\text{max}}$

# الغام سيستس

. The first state of the state of the state of the state of the state of the state of the  $\alpha$  $\sim 10^7$ 

$$
f_{\alpha}(\mathbf{y}) = \mathbf{y} \mathbf{y} + \mathbf{y} \mathbf{y} + \mathbf{y}
$$

. The second contract is a second contract of the second contract of the second contract  $\mathcal{L}_\mathbf{z}$ 

$$
\mathcal{L} = \left\{ \begin{array}{ll} 1 & \mathcal{L} \\ \mathcal{L} & \mathcal{L} \end{array} \right\}
$$

- $\mathcal{L}_{\text{max}}$  and  $\mathcal{L}_{\text{max}}$  and  $\mathcal{L}_{\text{max}}$  $\label{eq:2.1} \mathcal{L}(\mathcal{L}) = \mathcal{L}(\mathcal{L}(\mathcal{L})) = \mathcal{L}(\mathcal{L}(\mathcal{L}))$  $\label{eq:2.1} \frac{1}{2} \sum_{i=1}^n \frac{1}{2} \sum_{i=1}^n \frac{1}{2} \sum_{i=1}^n \frac{1}{2} \sum_{i=1}^n \frac{1}{2} \sum_{i=1}^n \frac{1}{2} \sum_{i=1}^n \frac{1}{2} \sum_{i=1}^n \frac{1}{2} \sum_{i=1}^n \frac{1}{2} \sum_{i=1}^n \frac{1}{2} \sum_{i=1}^n \frac{1}{2} \sum_{i=1}^n \frac{1}{2} \sum_{i=1}^n \frac{1}{2} \sum_{i=1}^n \frac{$
- $\mathbf{z} = \mathbf{z}$  , and  $\mathbf{z} = \mathbf{z}$
- the control of the control
- $\bullet$  . The second contract  $\mathcal{L}^{\mathcal{L}}$  $\mathbf{z} = \mathbf{z} \times \mathbf{z}$  , where  $\mathbf{z}$
- $\mathcal{L}^{\mathcal{L}}(\mathcal{L}^{\mathcal{L}})$  , where  $\mathcal{L}^{\mathcal{L}}(\mathcal{L}^{\mathcal{L}})$  $\mathcal{L}^{\text{max}}$ 
	- $B \frac{1}{2}$  and  $B = \frac{1}{2}$  and  $B = \frac{1}{2}$

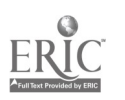

 $\mathcal{L}$ 

# $\left\langle \left( \begin{smallmatrix} 1 & 1 \\ 1 & 3 \end{smallmatrix} \right), \left( \begin{smallmatrix} 0 & 1 \\ 0 & 1 \end{smallmatrix} \right), \left( \begin{smallmatrix} 0 & 1 \\ 1 & 1 \end{smallmatrix} \right) \right\rangle$

2000 Marco B. Game as a lot of course giftensiellecken fankte.

and the Cameron are Haced Characters employed and the second these forest the different frequency of the second second second second second second second second second second second second second second second second second second second second second second second se and the first constant of the preferred.

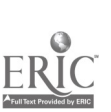

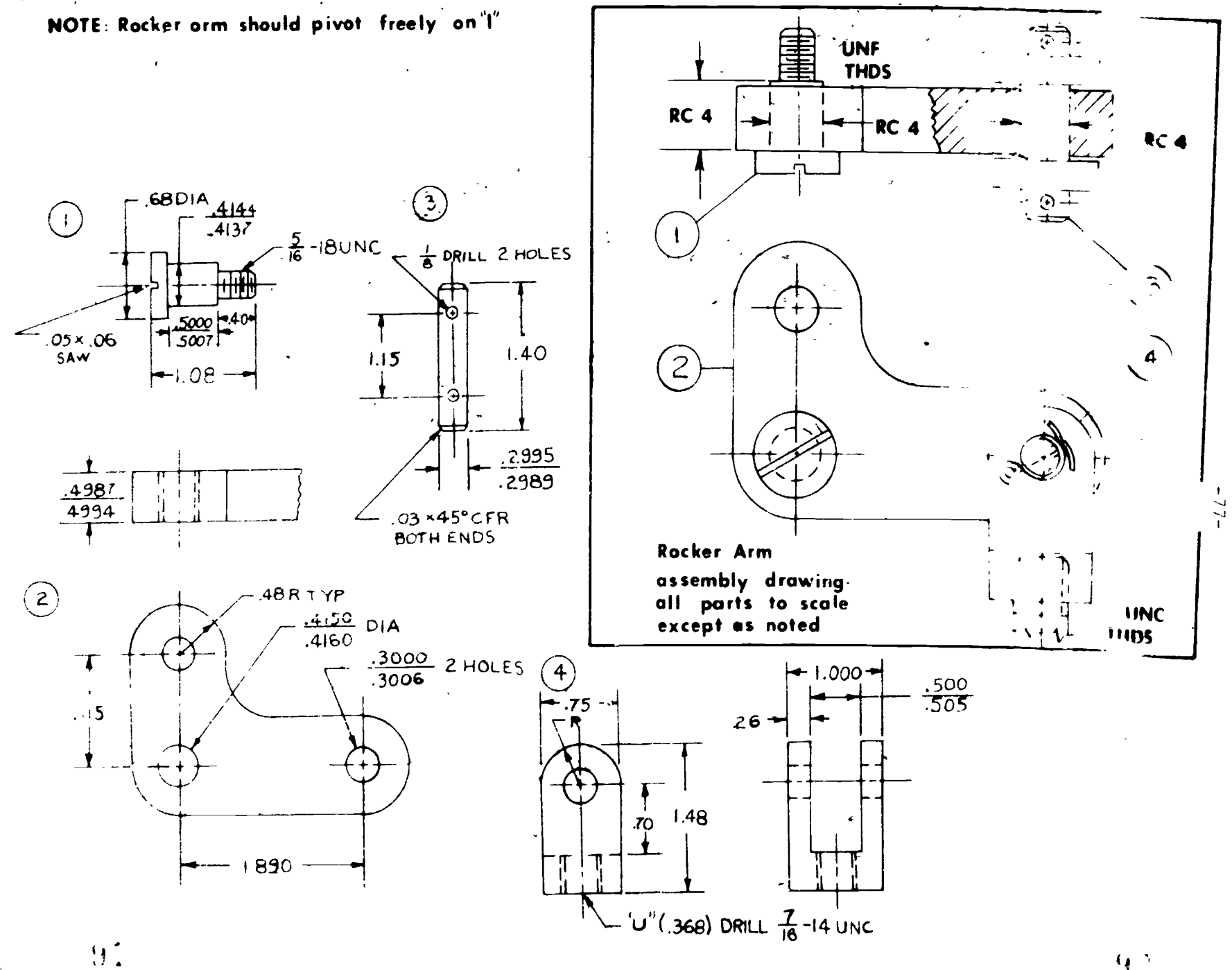

 $9<sup>2</sup>$ 

 $\sim 20$ 

#### ELEVITALO 1 AND ELECTRONIC DEAR INC. THE **SHAPTER VIII**

# <u> Salah Salah Sedik Diamano</u>

ļ

hany electrical and electronic souteme are designed starting with a plock Hagran. This type of drawing depicts the inction of the major parts of the fesign and shows sizeal flow through the rem. There the major functions of the comparison are declied, when the accumulation is delighted an begin.

Bibon diagrams are also included in a set of working drawings, often as the first sheet in the set of drawings, and is instruction and repair manuals. some flagrams combine blocks with schematic or pictorial elements to give a quick graphic impression of the circuit.

Most plock hiagrams are drawn according to these basic rules:

- 1. Only two or three different size "boxes".
- 2. Space boxes so areas are equal. Keep boxes in rows or columns.
- ). Show signal flow with arrows.
- 4. Label function of each block.
- b. Inputs on the left. Main circuits in the middle. Outputs on the right. Auxiliary circuits on the bottom.

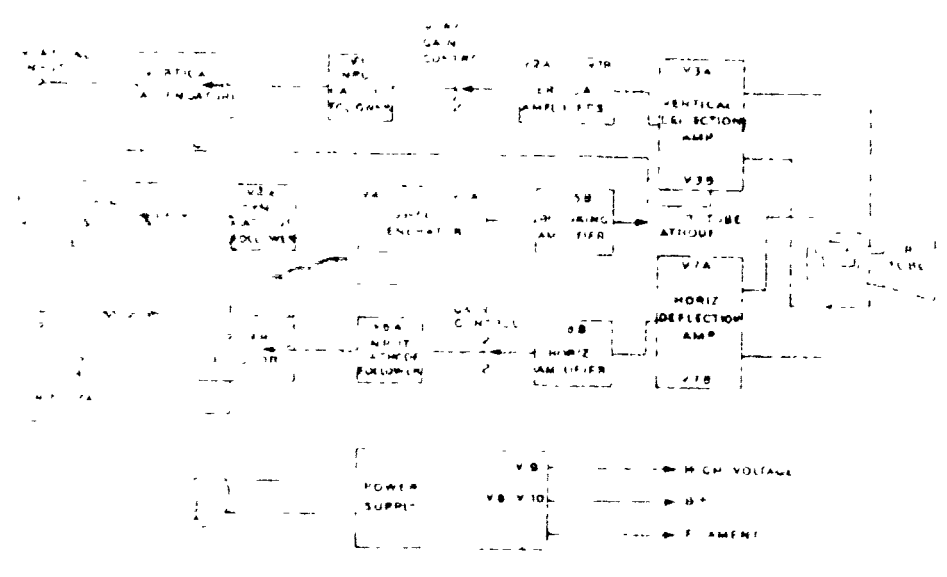

that I lock diagram. The Heath IC-12 Oscilloscope diagram is shown. vite the use of block, schematic and ristorial elements.

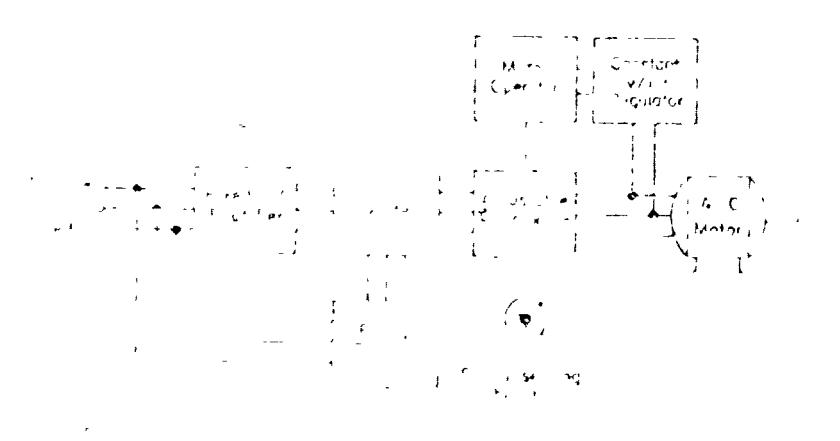

joux allered of electrons, noter control.

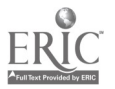

 $\frac{G}{2}$ 

# LABORA PORY

The student should be able to layout a block diagram from a rough sketch.  $\mathbf{L}_{\bullet}$ the lavout should reflect the proper block sizes, spacing and function lettering.

# CEONIC. ITEMS

# $227.1$   $\sqrt{2}$   $\sim$   $20.6$

- what is the advantate of a block diagram over a pochematic diagram?  $\cdot$
- Wast blocks always be rectangular in chape?  $\overline{a}$ .
- $\mathcal{F}_{\bullet}$ what cecides the size of a block?
- liow do you determine how many blocks to use?  $\ddot{\bullet}$  .
- dow would a feedback circuit be shown on a block diagram.  $\mathcal{D}$  .

# **ManClass**

1. Sonvert the coneratio diagram to a plock diagram. The the functions crinted next to the transistors. We sare to show the input and outrut devices and the nower sungly.

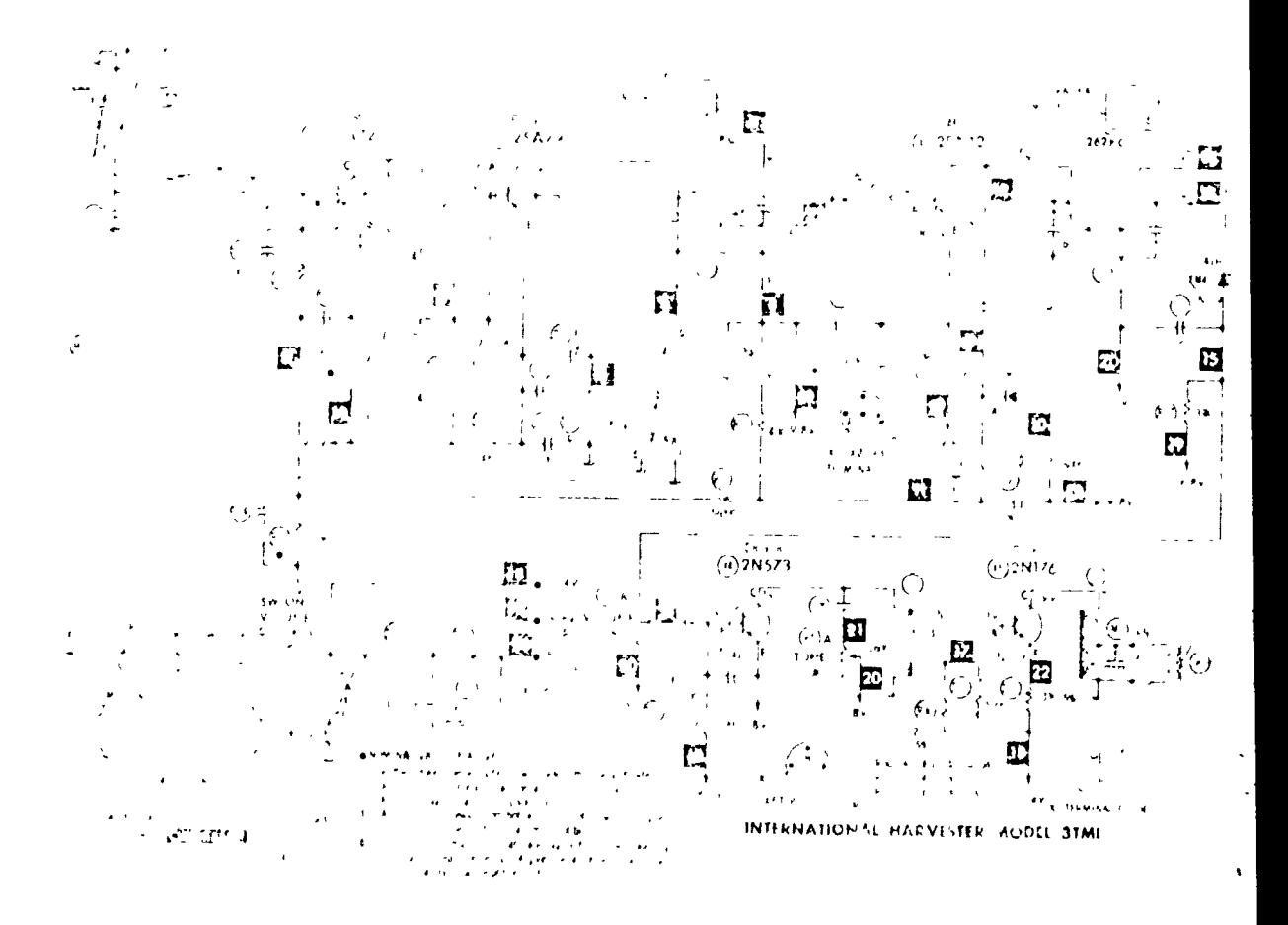

Exerpted from SAME PHOTOF, WE Vol. M4.

2. Sketch a block diarram for a "Sream al-FI system".

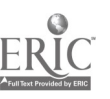

 $-79-$ 

# $-80-$

# CECTIC: 3.2 CONNECTION DIAGRAMS AND INTERCONNECTION DIAGRAMS

Connection diagrams chow the wiring between parts of an assembly. These drawings show the actu I wiring inside a particular unit. They are often used to instruct assemblers on how to wire a device and how the wires should be routed.

Interconnection diagrams show the external wiring used to connect a series of individual units. These drawings are often used for field assembly and installation purposes.

Fig. 8.3 Wire coding. Wires used in connection work are usually color coded. The color is either abbreviated on the drawing or shown by code numbers. wires may also use a base color and one or more color stripes.

Note: A wire coded 2/3 is red with an orange stripe.

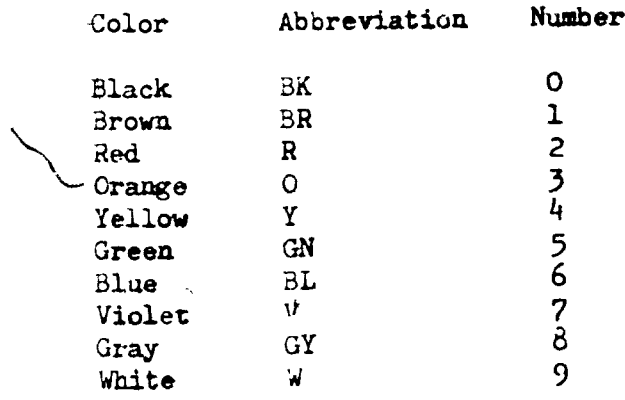

ì

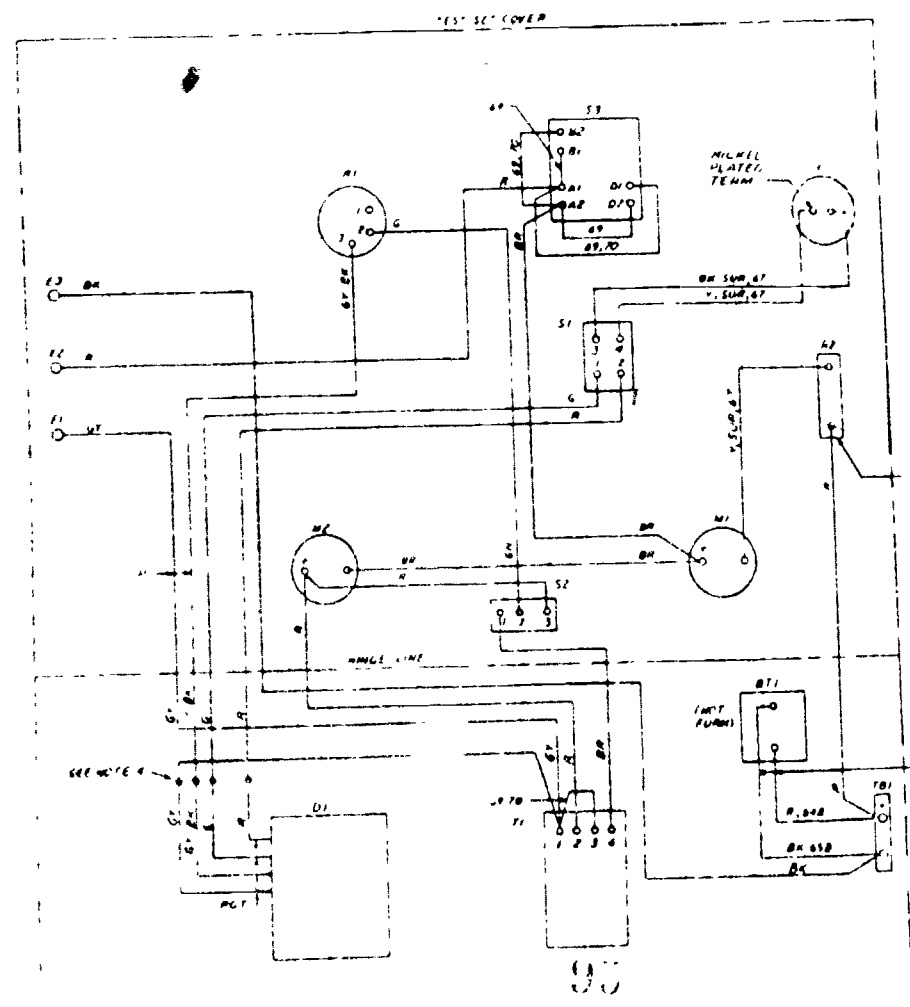

Fig.  $\delta$ .4 Typical connection drawing. All components are housed in the same enclosure or chassis.

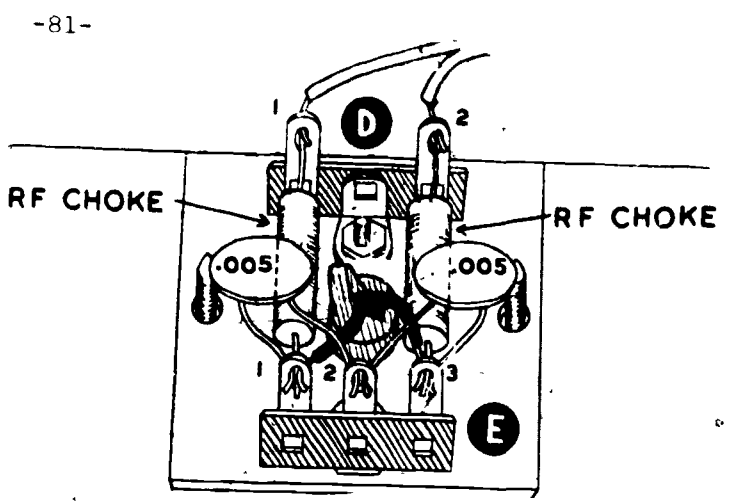

 $\mathbf{A}^{\mathbf{r}}$ 

Fig. 3.5 victorial type connection drawing.

 $\ddot{\phantom{a}}$  .

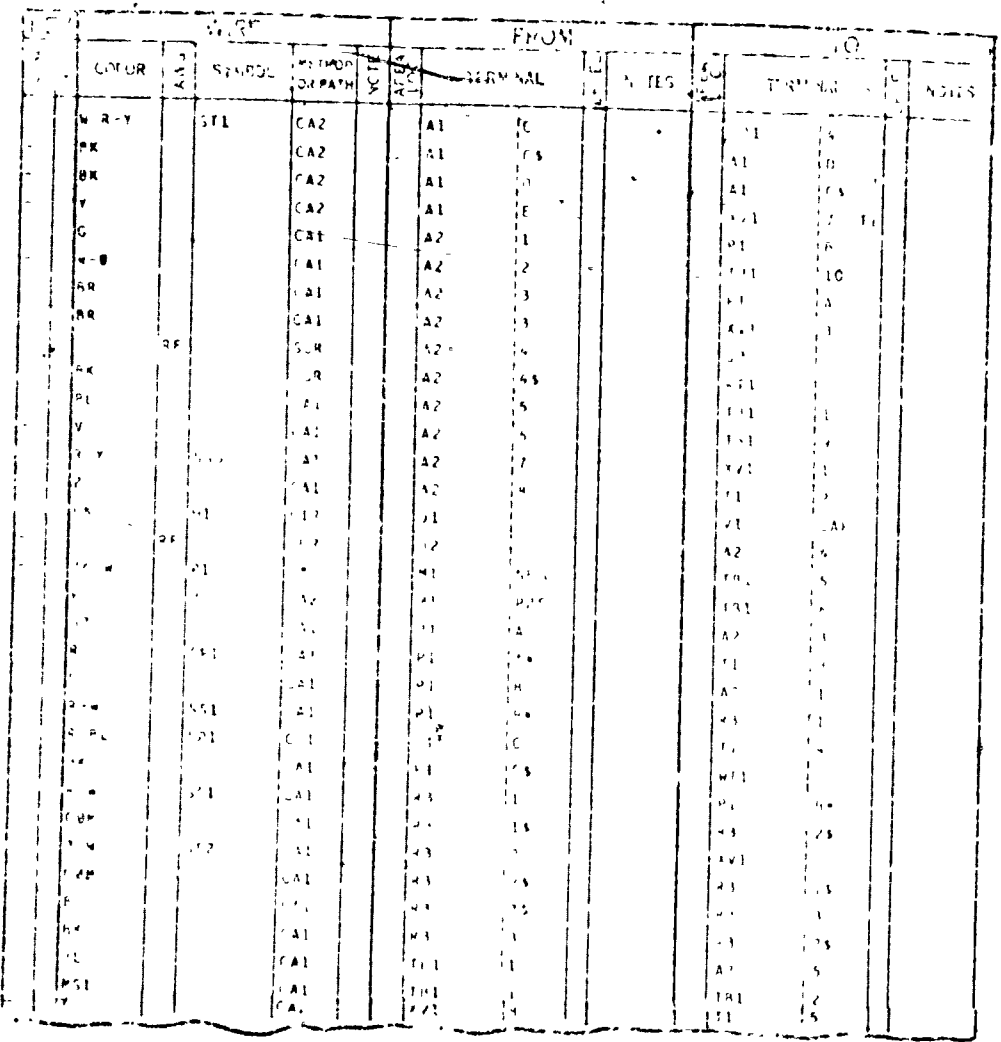

- $\begin{array}{ccccccccc} \textbf{S} & \textbf{MS} & \textbf{S} & \textbf{S} & \$ 
	- $\begin{array}{lcl} \mathcal{C}_{\mathcal{N}}(\mathcal{N}) & \mathcal{D} \rightarrow ^{44} \mathcal{O}(\{1\}) & \mathcal{X} \rightarrow \mathcal{M}(\mathcal{N}) \mathcal{X}(\mathcal{M}) \mathcal{M}(\mathcal{M}) \mathcal{M}(\mathcal{M}) \mathcal{M}(\mathcal{M}) \\ & \times & \mathcal{O}(\mathcal{M}(\mathcal{N}) \mathcal{M}(\mathcal{M}) \mathcal{M}(\mathcal{M}) \mathcal{M}(\mathcal{M}) \mathcal{M}(\mathcal{M}) \mathcal{M}(\mathcal{M}) \\ & \mathcal{D} \times \mathcal{N} \$
- HS DENOTES WICHAN PLAT SERAP
- SS 0x1.01 \$ 5P CLOTD CHOLE
- SP. USBOTES SHEEDS DIRISH.
- SU DIACTES CONDITANTE
- $\bullet$ DENOTES DE LA CAJE LETTER
- Fig. 2.6 Pabular connection chart. Compare this viring table with the connection diarram on the following pare.

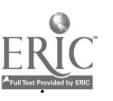

 $\frac{1}{2}$ 

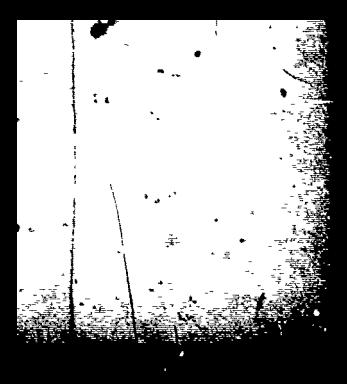

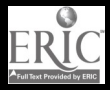

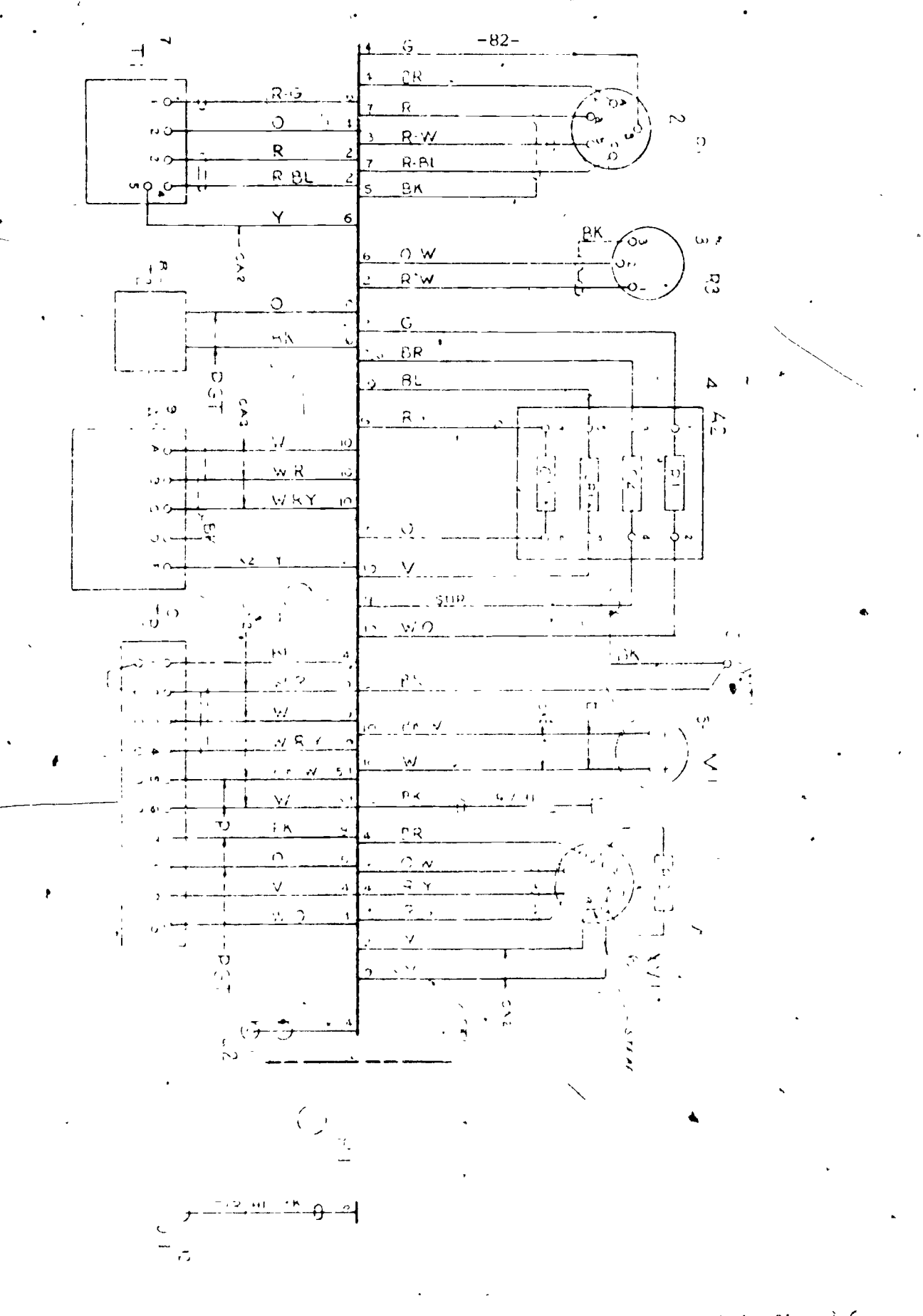

 $2.42$ ERIC

Cee wiring chart in fig. 8.6. si eline tyre connection diagram.

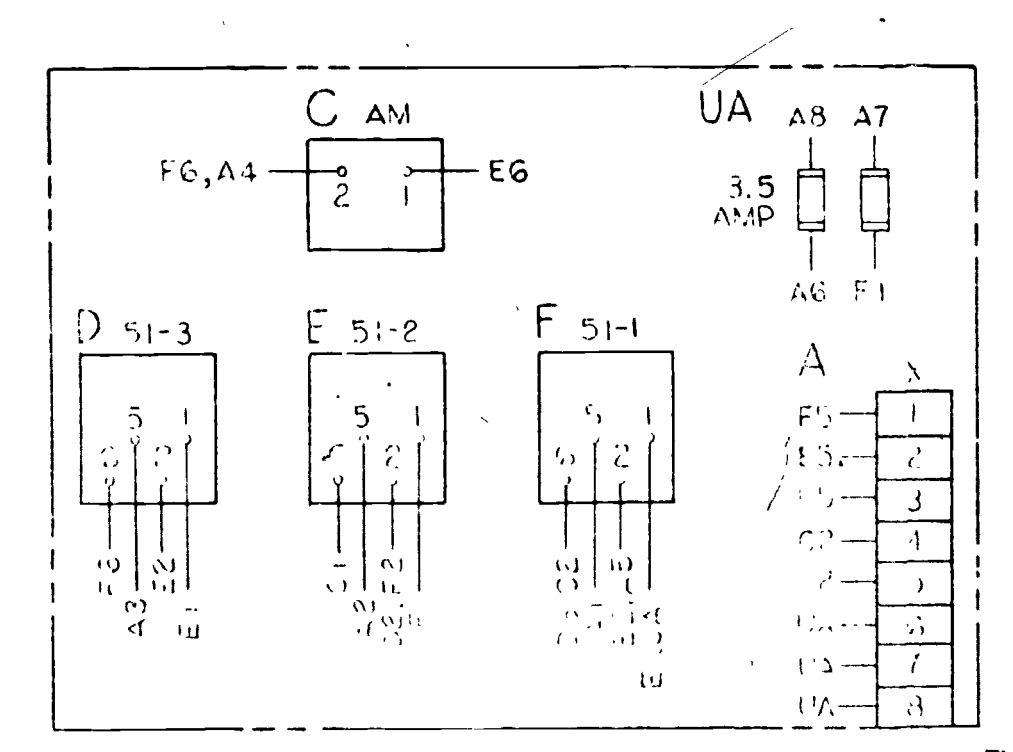

Fig. 8.3 Feed line connection diagram. Wire destinations are given. This type of diagram avoids a maze of crorsing lines.

Fig.  $8.9$  Plug, Jack, terminal board etc. pin identification system.

-83-

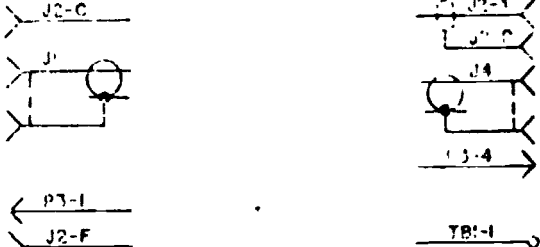

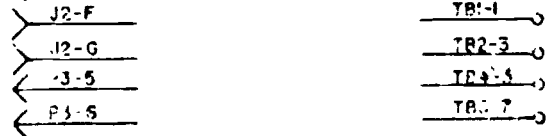

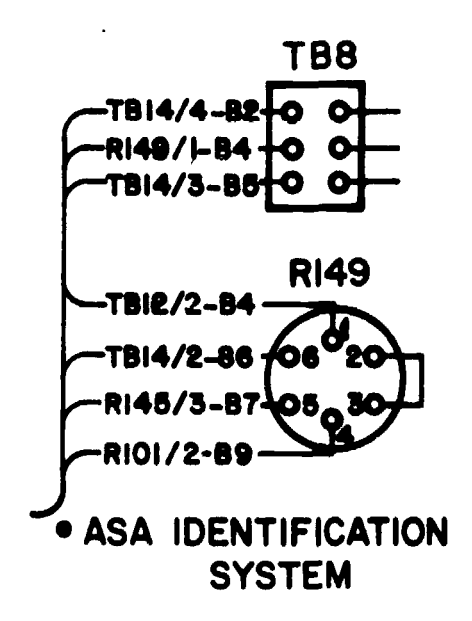

Fig. 8.10 wire destinations are listed alon, with wire code. "B2"  $(B = #22 g.a. 2 = red)$ Letter identification per chart somewhere on the Irawing.

LABORATORY-

 $-84-$ 

The student should be able to fraw or sketch a connection frawing.  $\mathbf{l}$ .

The student thould be able to real and write wiring lists or charts.  $\sum_{i=1}^{n}$ 

ULUMIC. IT.MS

# SHOTTCH'S YCULD

- 1. How are wire colors denoted?
- Is there a general rule regarding the color wire to use based on the  $2\bullet$ circuit/function of the connection?
- what is the correct identification for terminal 7 on terminal board 3?  $3.$
- Is color coding the only method used for marking wires? 4.
- what is the difference in the feed line, base line and point to point type  $5.$ connection diagrams?

## EARNASES

write a wiring list for parts 5 and 6 on the following drawing.  $\mathbf{1}$ . (Not all pin numbers can be shown due to drawing size limitation)

Mote: Fartial, simplified table is shown.

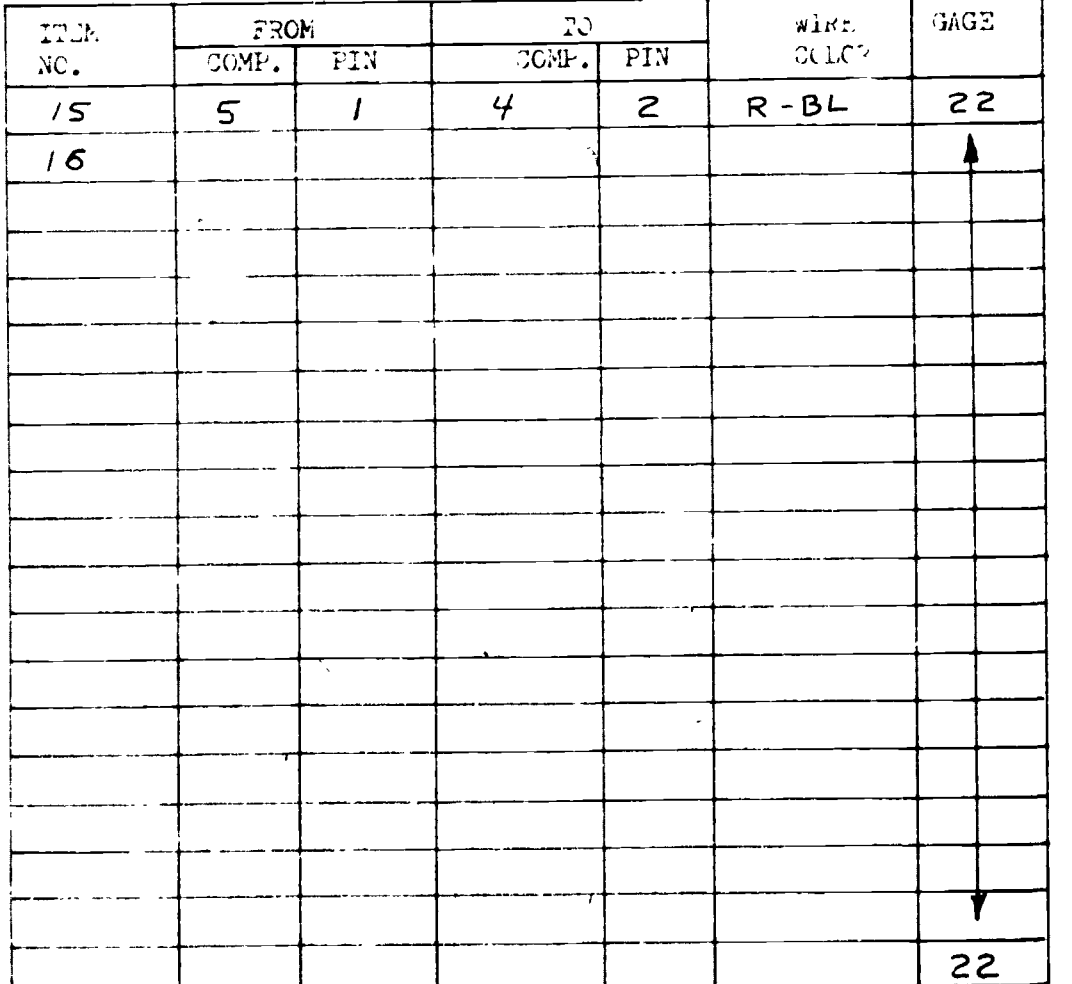

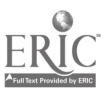

 $95$ 

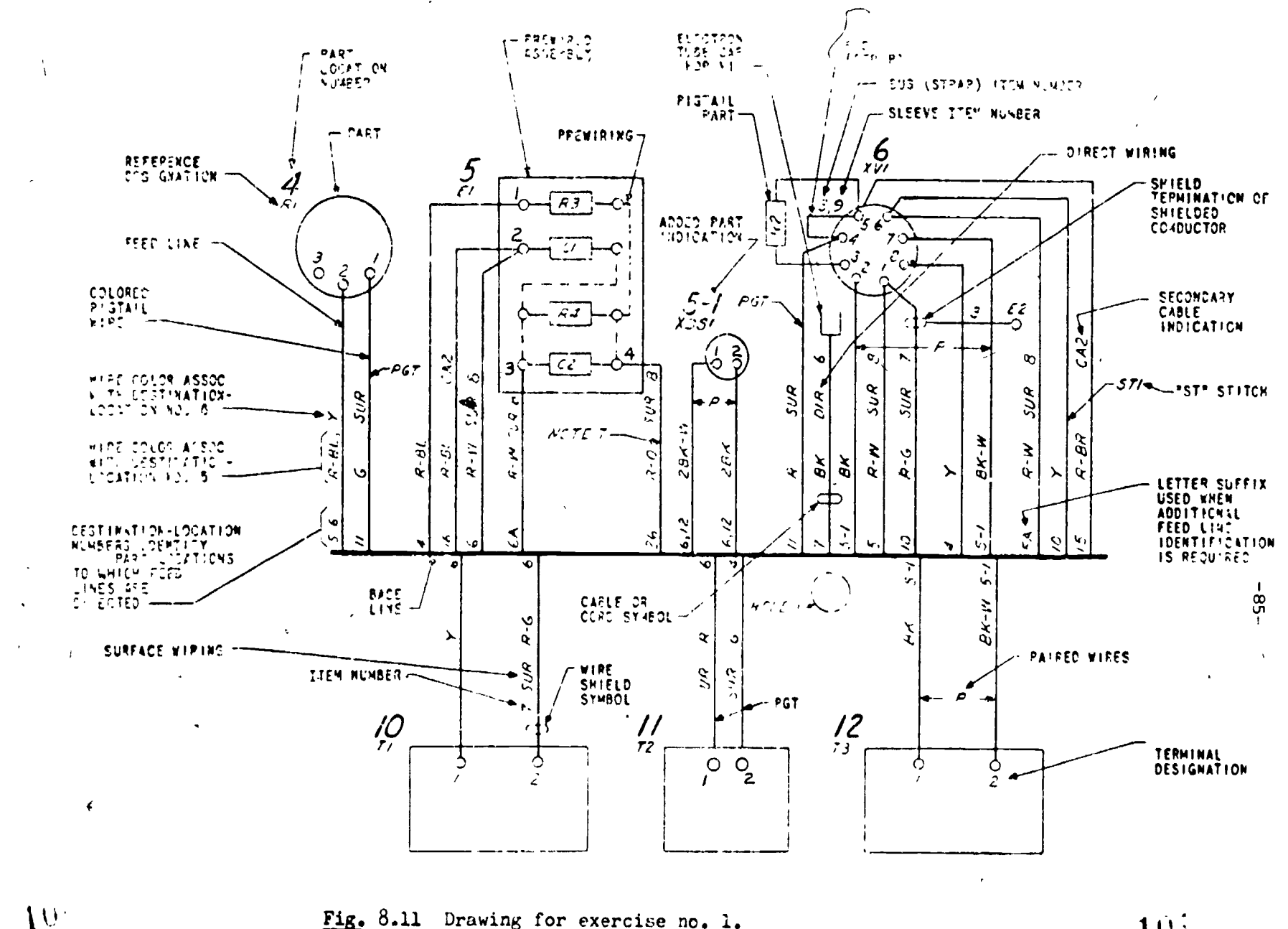

Fig. 8.11 Drawing for exercise no. 1.

 $\ddot{\phantom{0}}$ 

 $\sim$   $\sim$ 

10i

 $\frac{1}{2}$ 

#### $G<sub>u</sub>CTION$  6.3 SCHEMATIC DIAGRAMS

t,

Schematic diagrams use symbols to depict the electrical connections to every part in a device. Different tecnniques are used to draw schematics in various fields; electronic, electrical and architectural. working with schematics in each field involves knowing the symbols used and the conventional methods of showing the connections.

 $- H f_2 -$ 

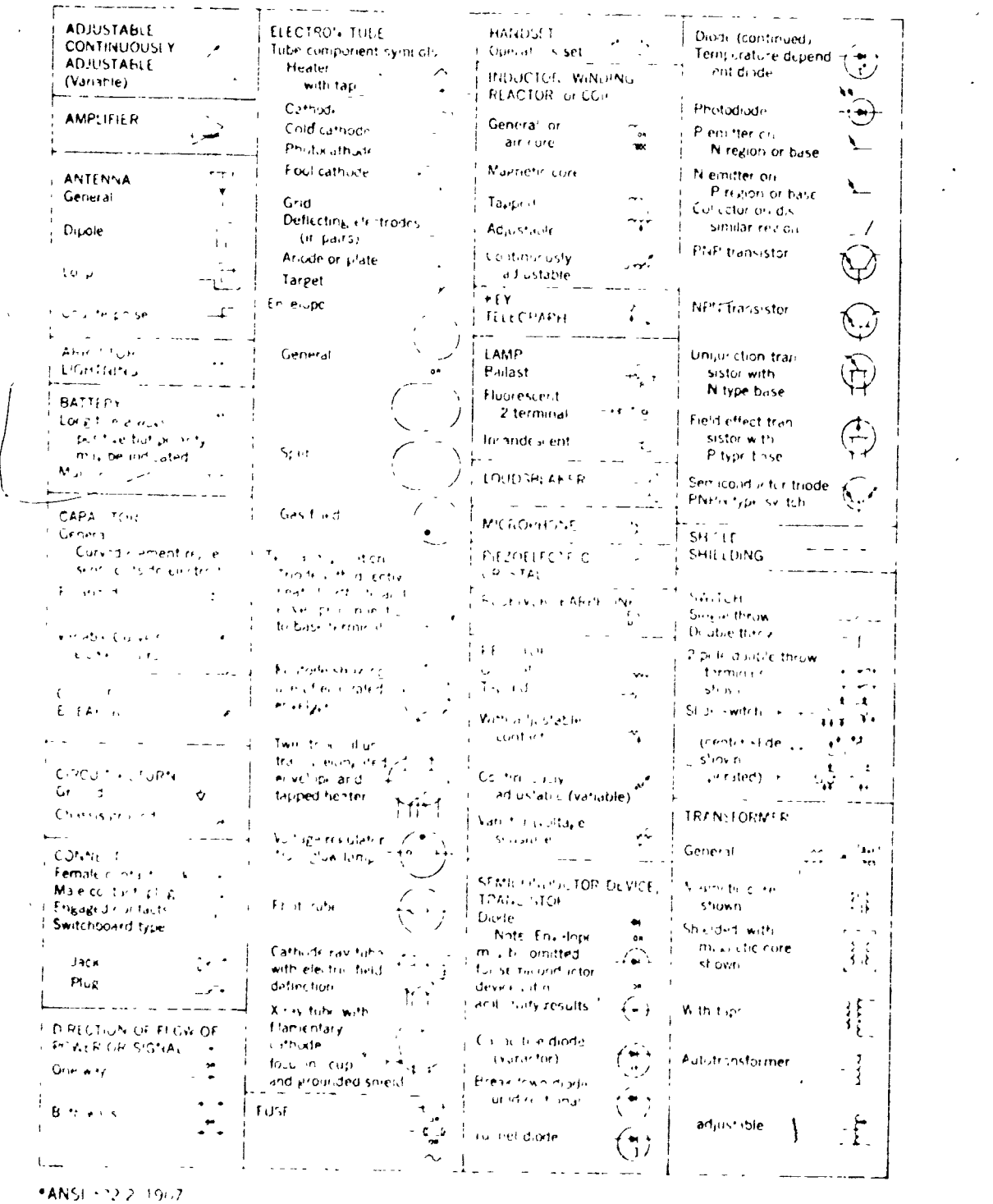

Fig ".12 Wricel schematic symbols used in electronics diagrams.

acce: the exercise from section bil for typical electronic schematic diagram.

102

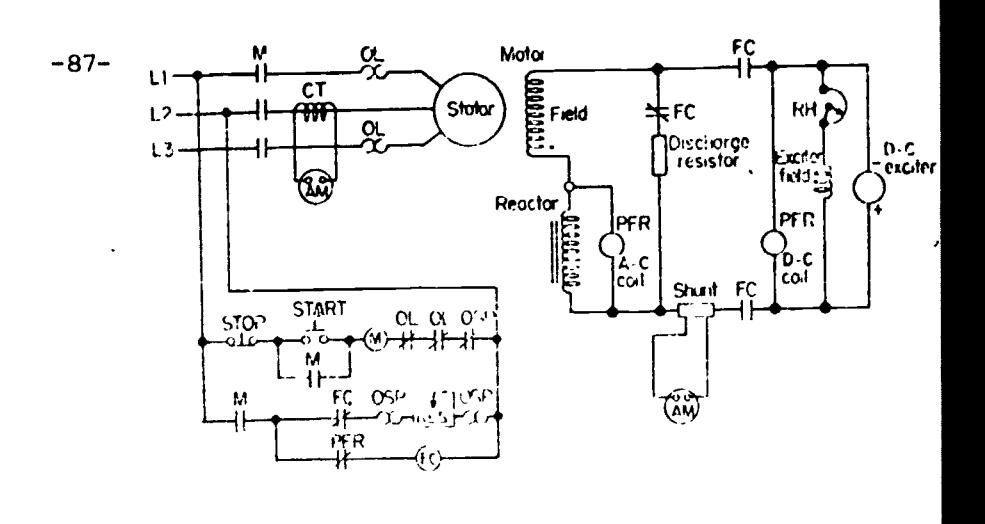

Switch  $S$  $\equiv$ 

 $\underline{Fig. 8.13}}$  Typical indus'<br>schematic. A.C. motor

controller is shown.

A.C. motor

 $S_2$  = Three-way switch

Duplex convenience outlet (plug-in)  $\equiv$ 

 $= 220$  v outlet (plug-in range, etc.)

- $\Delta$  = Relay  $5.$ 
	- $\mathbf{O}$  = Outlet (light)
	- = Telephone Ħ
		-
	- $F$  = Other outlets  $\cdot$  letter inside means type, as fan, heater, etc.<br> $R$  = Any letter by a symbol means something, as R = range, Dim Any letter by a symbol means something, as  $R = range$ , Dim = dimmer,  $wp = weather proof.$

# EXAMPLE:

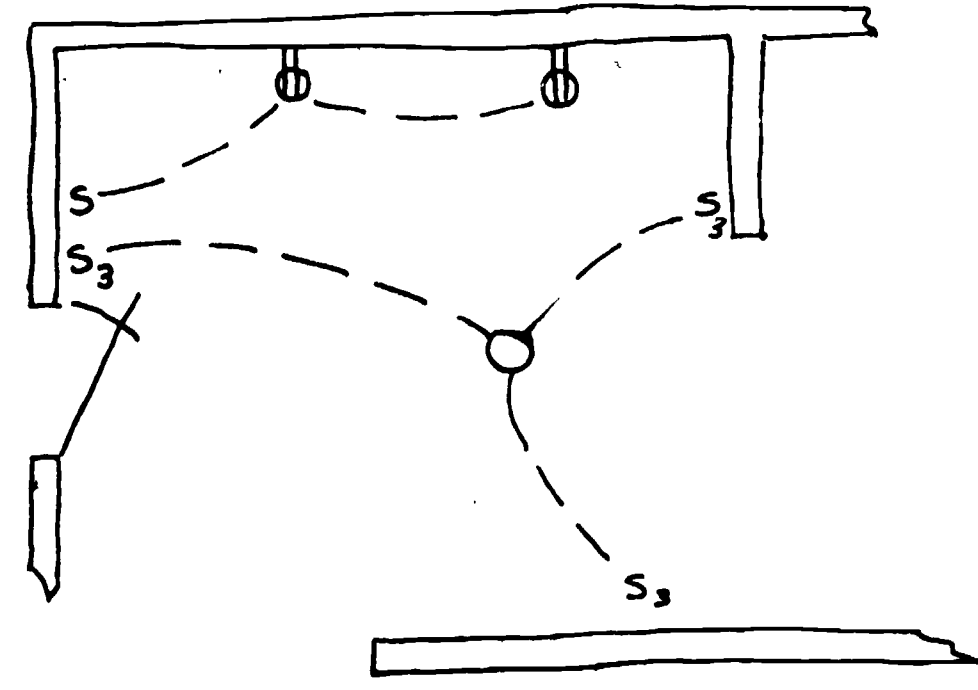

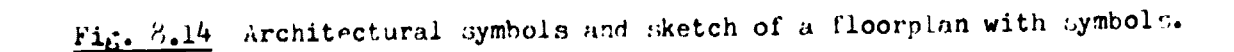

 $100$ 

LABORATORY

- 1. The student should be able to sketch a schematic diagram from a prototype or pictorial layout.
- The student should be able to draw a schematic diagram from a rough sketch.  $\mathbf{2.}$
- $\overline{3}$ . The student should be able to read, sketch and/or draw an architectural schematic.

SECTION ITEMS

## STUDY QUESTIONS

- what is the basis for spacing symbols on schematic diagrams.  $\mathbf{1}$ .
- Aust schematic symbols always be placed vertically or horizontally?  $2.$
- what is meant by part "identity" on a schematic diagram.  $\frac{3}{2}$ . What are the rules?
- In what ways are industrial schematics slightly different from electronic 4. schematics?
- $\overline{\mathbb{Z}}$  . In architectural schematics how are 220V circuits shown differently from standard 115V circuits?

### EXERCISES

Sketch the schematic diagram of the unit shown.

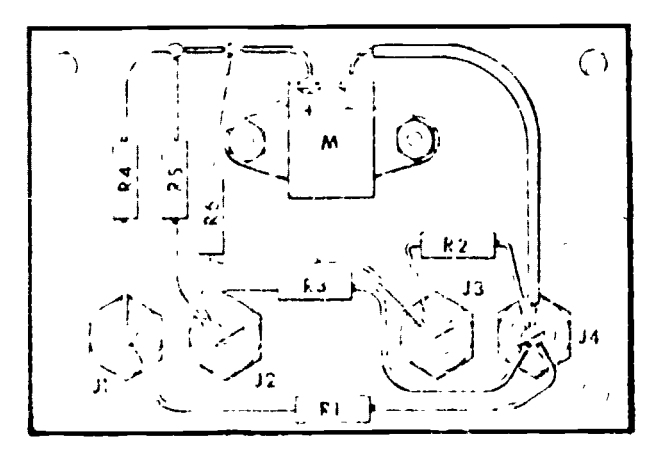

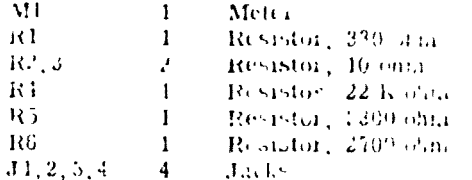

Sketch the floorplan for a classroom, labratory or shop area and show the  $2.$ architectural electrical schematic for the wiring.

 $10\%$ 

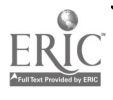

Micro-circuits are fast becoming a standard item in industry. They can be designed with many components inside a common case. These components are wired internally to perform a pre-determined function. Design of complex logic and electronics circuits is greatly simplified since the designer must only pick the proper building blocks. Charts, diagrams and drawings are needed to assure the correct connections, power inputs etc.

Most micro-circuits are wired and mounted to printed circuit hoards. Special drawings are needed to produce printed circuits.

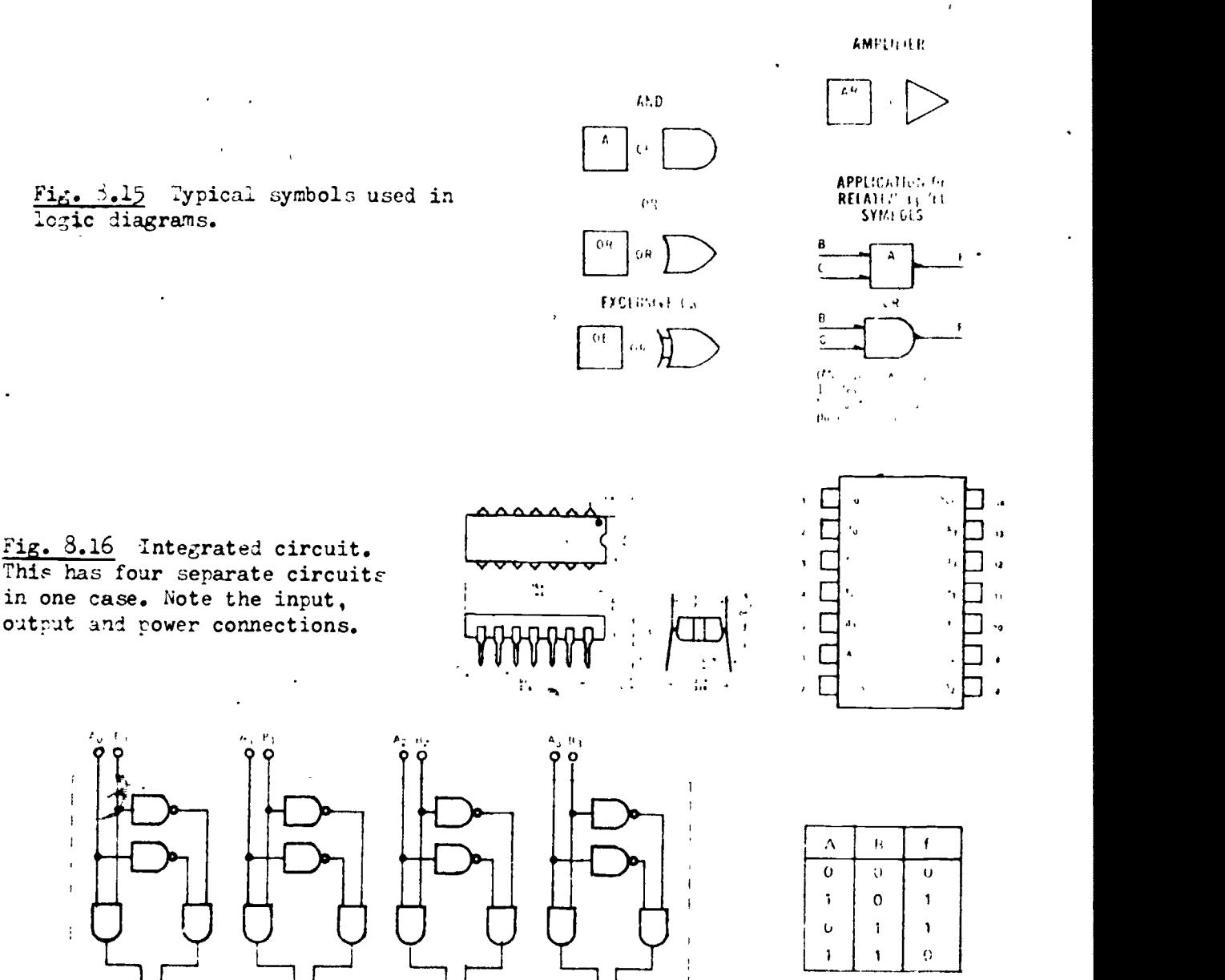

Fig 6.17 Internal logic inside the package. Note the four separate circuits and the input/output notations. Fo the right is a "Truth Table" showing how the circuit reacts to various inputs. " $1"$  = yes or on, " $0"$  - no or off. (This notation can change for Lome tyces of logic argument.)

 $\bm{I}$  ( )  $\pm$ 

**Experience** 

-89-

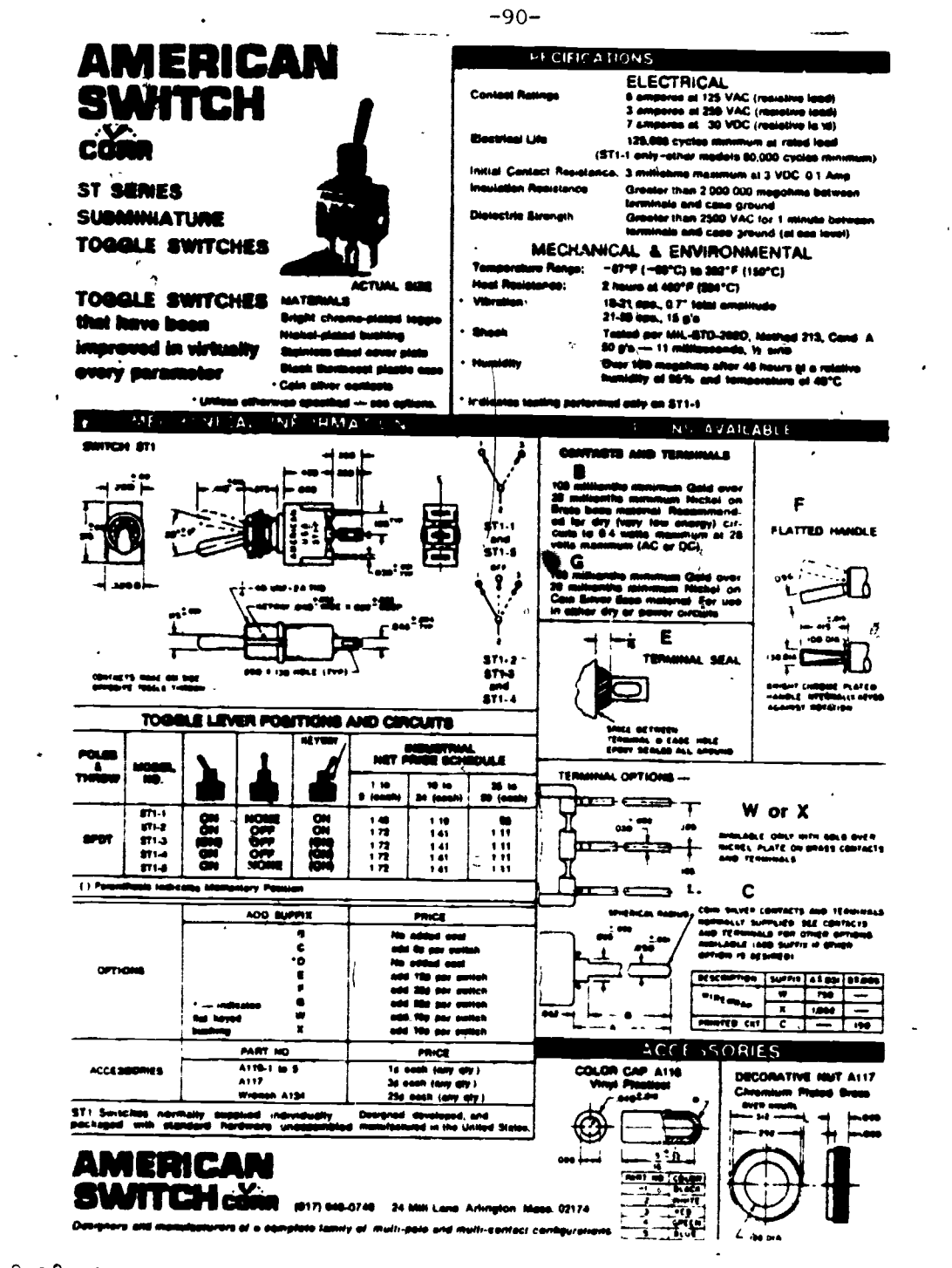

f

-1

Fig. 8.18 Component outline drawing. The designer must know the electrical and physical charactoristics of every part. Parts manufacturers supply drawings similar to this one for design and purchasing purposes. Fig. 8.16 shows an outline drawing for an integrated circuit.

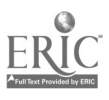

 $\widetilde{C}$ 

 $10\%$ 

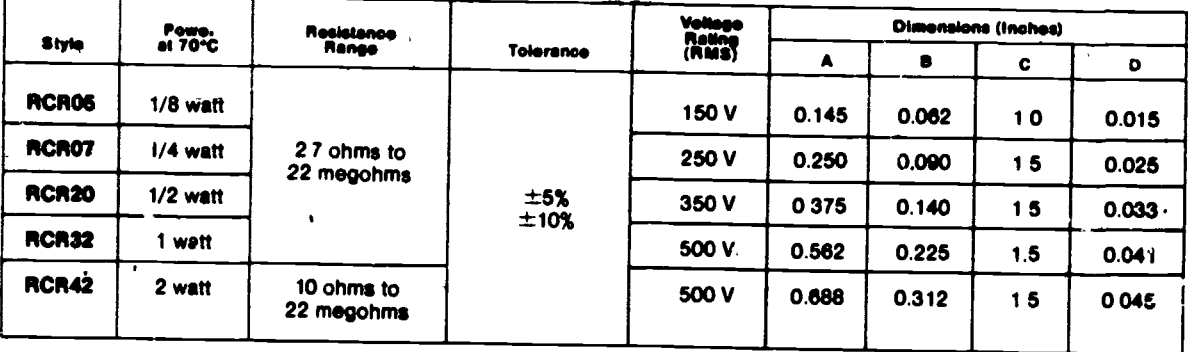

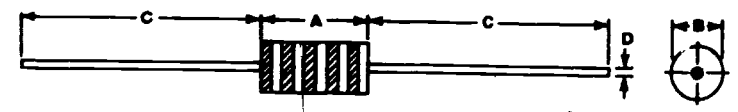

Fig.  $8.19$  Component outline drawing for resistors. Larger wattage resistors require larger case size. Resistors are available only in the sizes shown.

107

Fig. 8.20 Component outline drawing for one type of capacitor. Capacitors are available in many case styles and  $size$ 

٠.

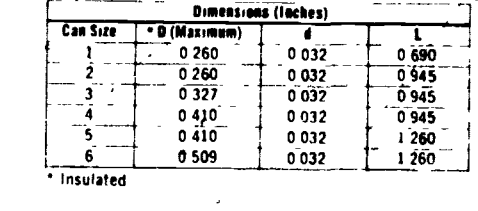

 $1.3''$  $\pm$  0 04 $''$ ,

מ

Fig. 8.21 Component outline drawing for a transistor. Transistor case sizes are usually specified as a TO- number (Transistor Outline) Note the connections, emitter, base, collector, pin orientation and spacing.

Fig.  $8.22$  Component outline drawing for a diode. DO - number (Diode Outline) Diodes must be oriented in the circuit correctly. Note the banded end on the diode.

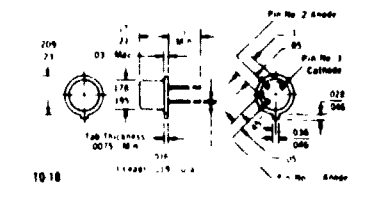

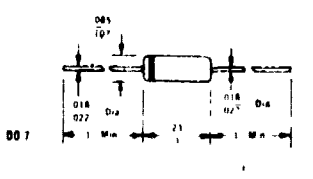

 $1.3^{\circ}$ ± 0.04

 $-91-$ 

Fig. 8.23 Connection drawing for an integrated circuit logic system. This drawing shows the external connections between logic elements. It does not show the *Actual* connections to the correct pin numbers.

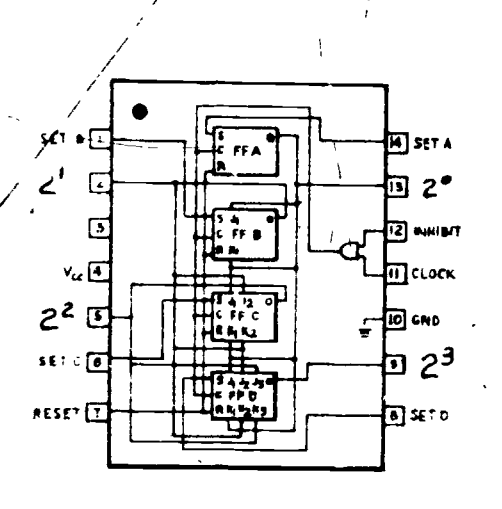

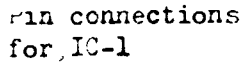

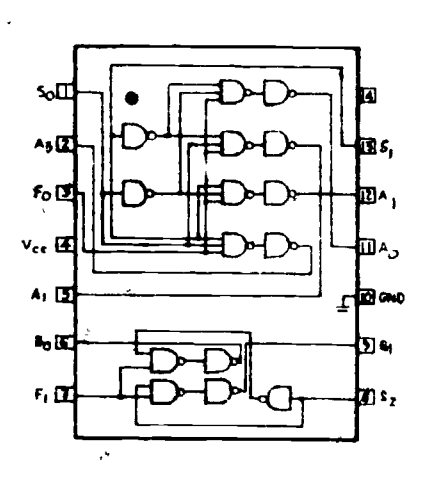

 $-9.3-$ 

 $1C - I$ 

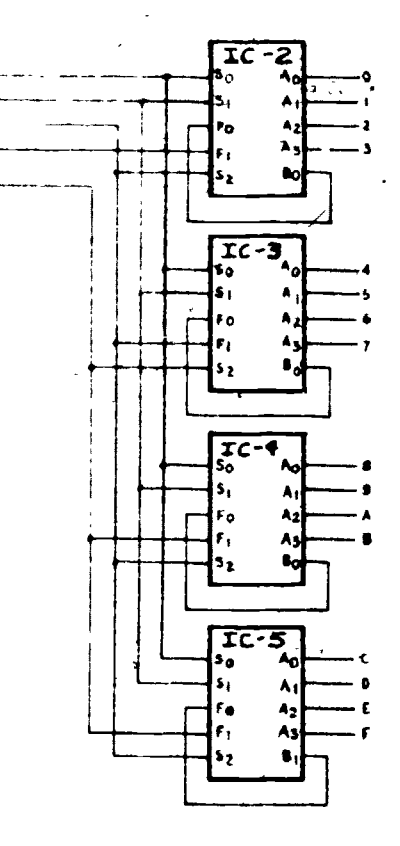

Pin connections for IC-2 to IC-5

Fig.  $3.24$  in connection chart for Fig. 8.23.

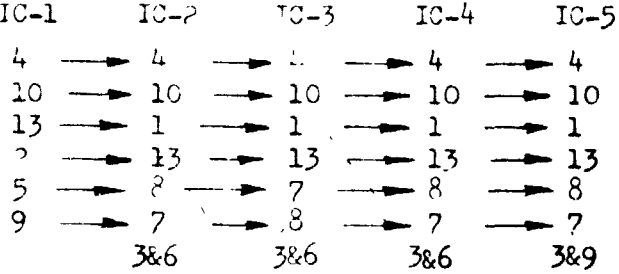

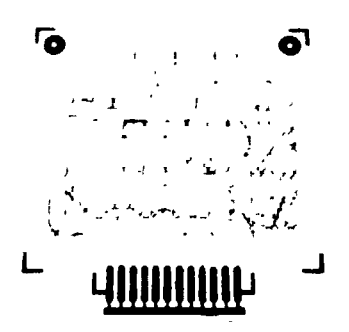

 $Fix \rightarrow e^{t}$  Layout printed circuit be May be full, PX or  $\sim$  1. size. *rhoto* negative is needed to produce etched circuit board.

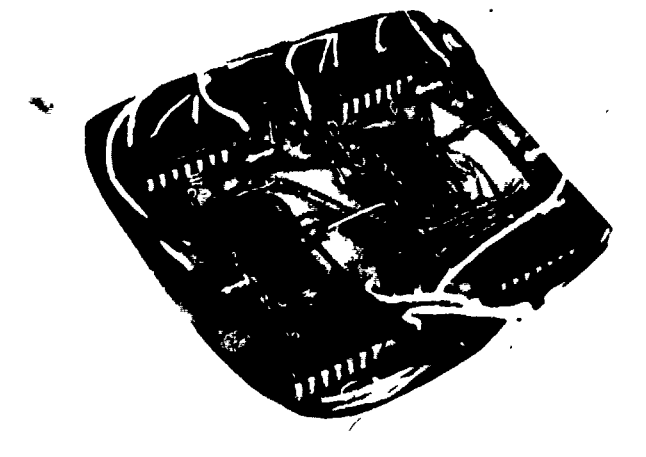

Fig. 8.25 Integrated circuits soldered in place on etched circuit board.

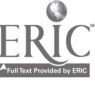

# **JECTION ITEMS**

 $-93-$ 

# STUDY QUESTIONS

- $\mathbf{1}$ . Explain the logic functions of; or, nor, and.
- What can be done on a printed circuit board to avoid crossovers of circuit  $2.$ paths?
- 3. Where can you find information on the size and pin functions for integrated circuits.  $\frac{1}{2}$
- 4. Explain the process used in making a etched circuit board.
- Look up the prices on some of the 7400 series integrated circuits. Would  $5.$ you classify them as expensive or inexpen: ive?

# **EXTRCISES**

From the connection diagram and pin connection information given, prepare  $\perp$ . a pin connection chart similar to fig. 8.24.

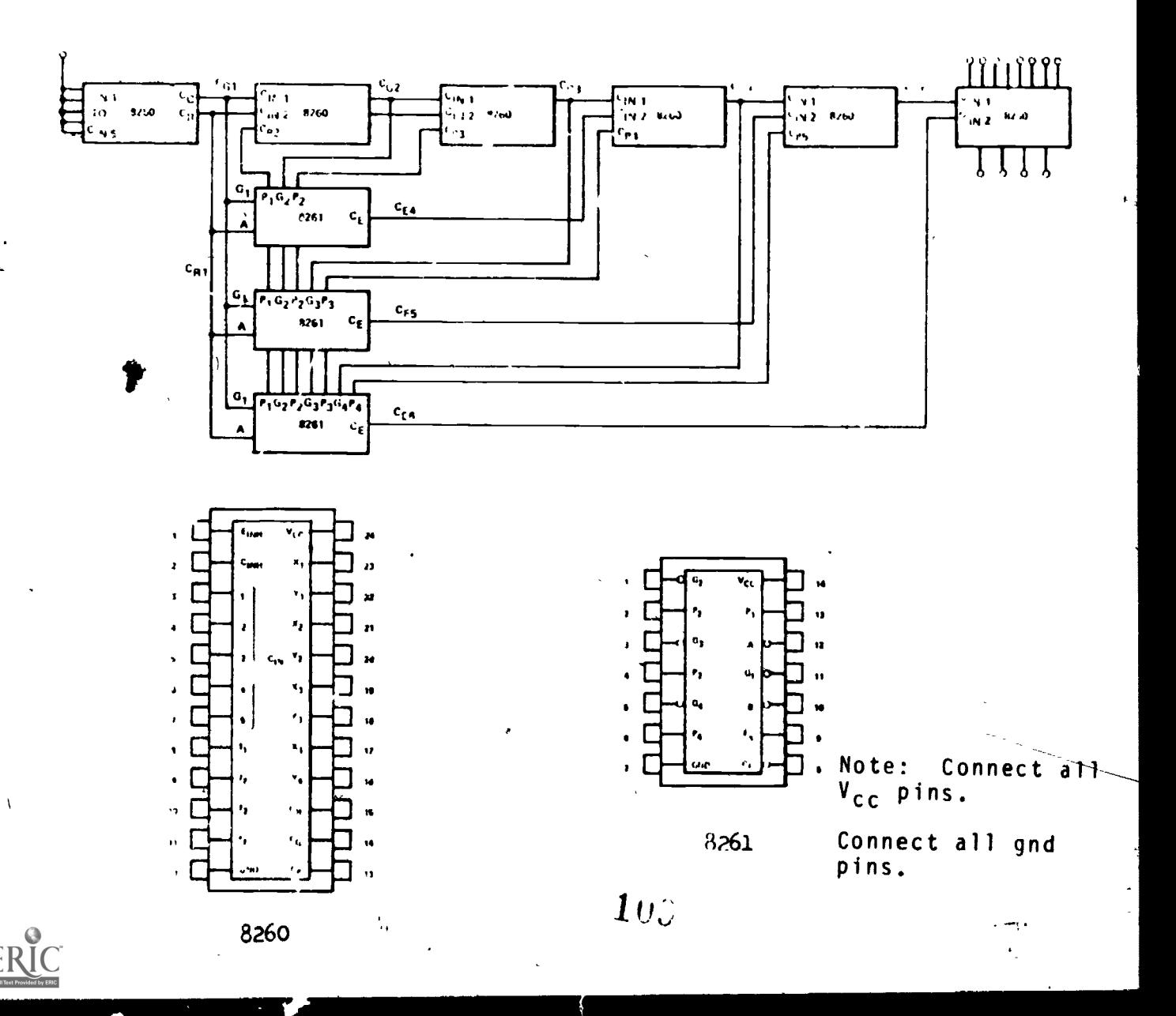

2. 'doing the data and component outlines in this section, sketch a 2X layout for a printed circuit board for the circuit shown.

-94-

Note: Use 1/2 watt resistors and can size 1 capacitors. Use TO-18 size transistor case.

 $\mathcal{P}$  and the set of  $\mathcal{P}$ 

 $\mathcal{L}$ 

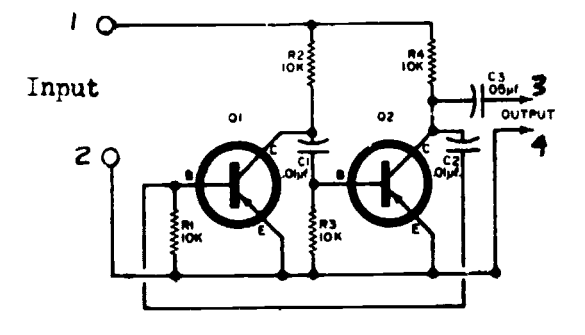

# CHAPTER ITEMS -95-

 $\mathbf{A}$ 

1

1. Sketch a block diagram of the automotive electrical system shown below.

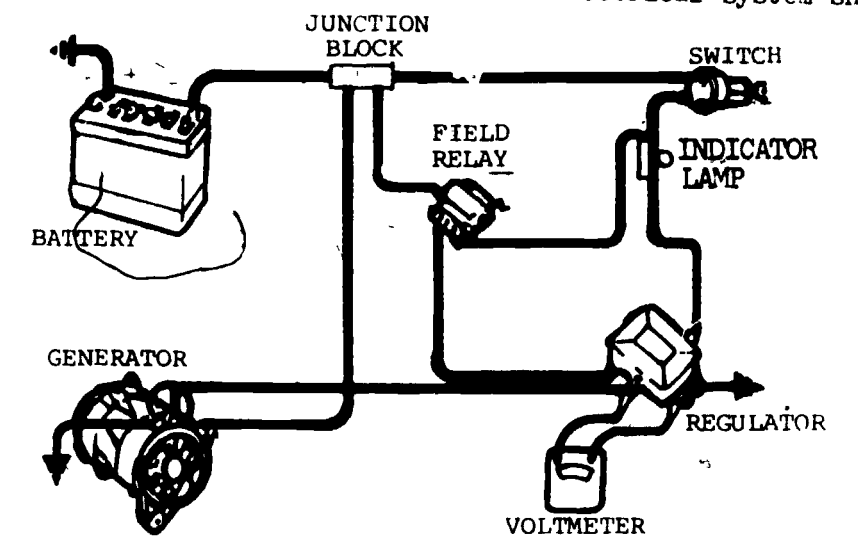

- 2. Sketch a schematic diagram of tne device shown below.
- 3. Using the component sizes given, sketch an etched circuit layout to replace the "perfboard" unit shown.

l,

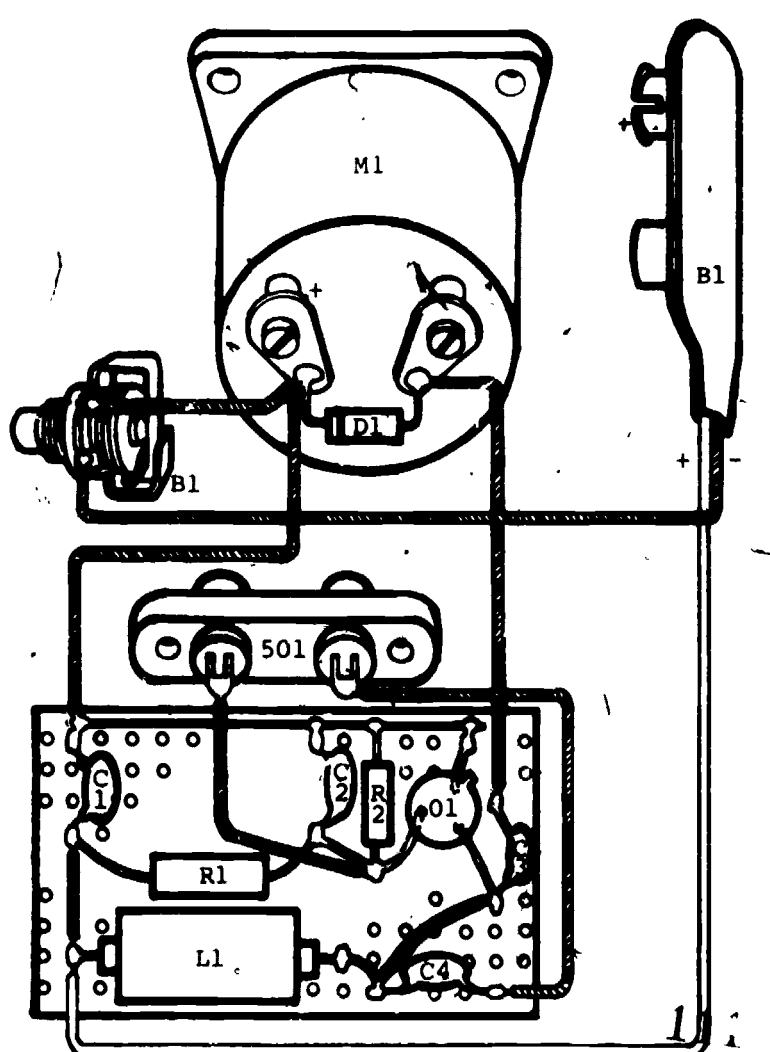

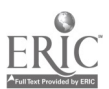

ने,<br>्  $\frac{a}{\hat{r}}$  $\ddot{\phantom{0}}$  $\ddot{\hat{r}}$ ر.<br>م ٠. ٠,  $\epsilon_2$  $\cdot$ , ۰,  $\mathbf{J}$ n).  $\sigma_{\rm sh,2}$ Ŷ Ÿ.

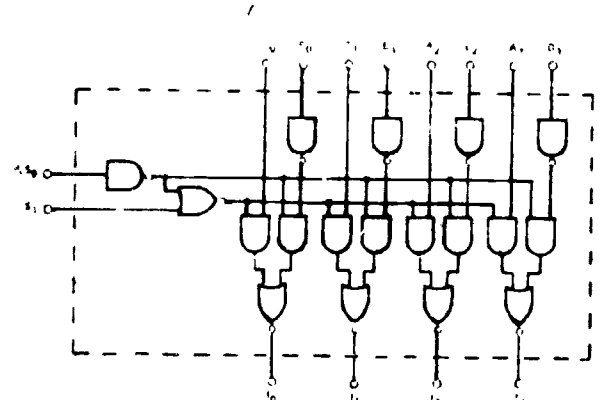

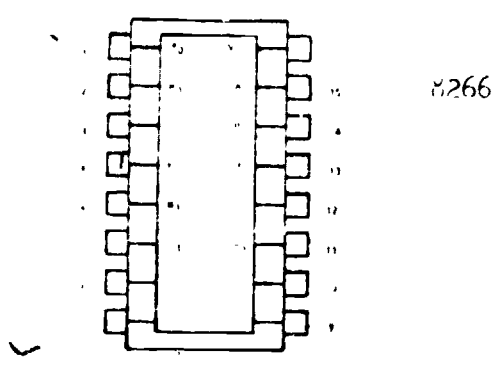

Draw or sketch  $f_{5}$ .  $\delta$ .  $\delta$  as a point to point wiring diagram.

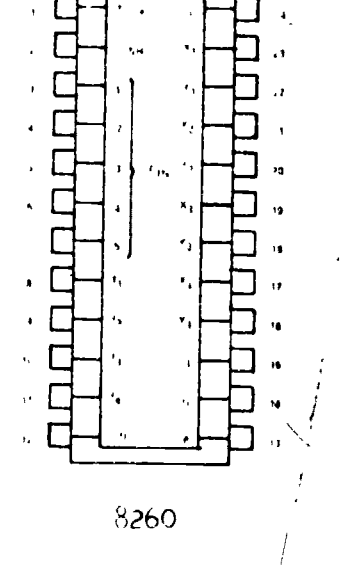

 $-96-$ 

write a pin connection chart for the connection diagram shown below.  $4$  .

 $1!2$ 

 $\mathcal{F}_\bullet$ 

## ANSWERS

# SECTION ITEMS

# SECTION 8.1

- 1. The block diagram gives an overall picture of the device without regard to the exact components or wiring. It allows much quicker interpretation than the schematic diagram particularly for persons not trained in electrical or electronic circuits.
- ?. No. blocks sometimes take on the shape of schematic elements.
- 3. 3lock size is determined by the wording that must be placed in the block.
- 4. There is no real answer for this question: Block diagrams can be as simple or complex as needed. Every electronic part has a function so the block diagram could be as complex as the schematic diagram.
- 5. The feedback circuit would usually be shown in the lower middle of the b<sup>1</sup> :k diagram and the arrows would point to the left toward the inputs.

EXERCISES

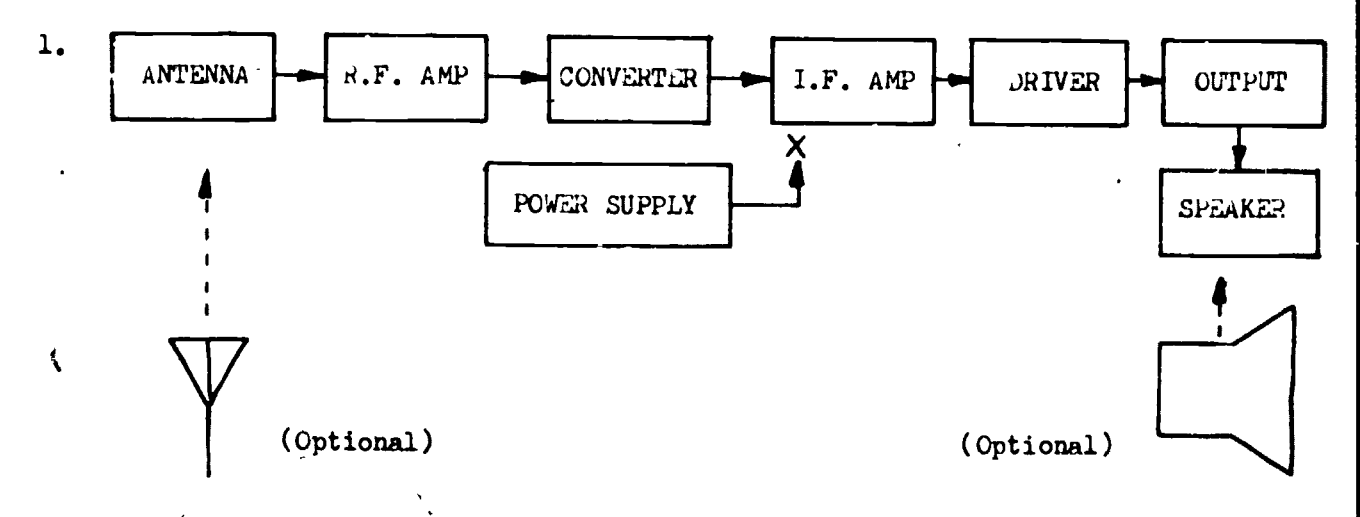

2. Inputs could include: F.M. Tuner, A.M. Tuner; Tape decks for 8 track, Cassette, Reel to Reel; T.V. Tuner, Record player etc.

Pre- Amplifier, Video monitor

Power "mplifier

Speaker systems and headphones.

 $1!$ 

SECTION 8.2

- 1. Wire cplors are denoted by a one or two letter abbreviation or by color code numbers.
- 2. Yes. High voltage for example is usually red. 115V mains are usually gray.
- 3. TB3/7
- No. Wites may be marked by adhesive labels, paint, and sometimes by hot etamping.
- 5. Feed line shows wire stubs with destination symbols. Base line shows all wires in aconemon single line. Point to'point shows exact connection of wires.

# EXERCISES

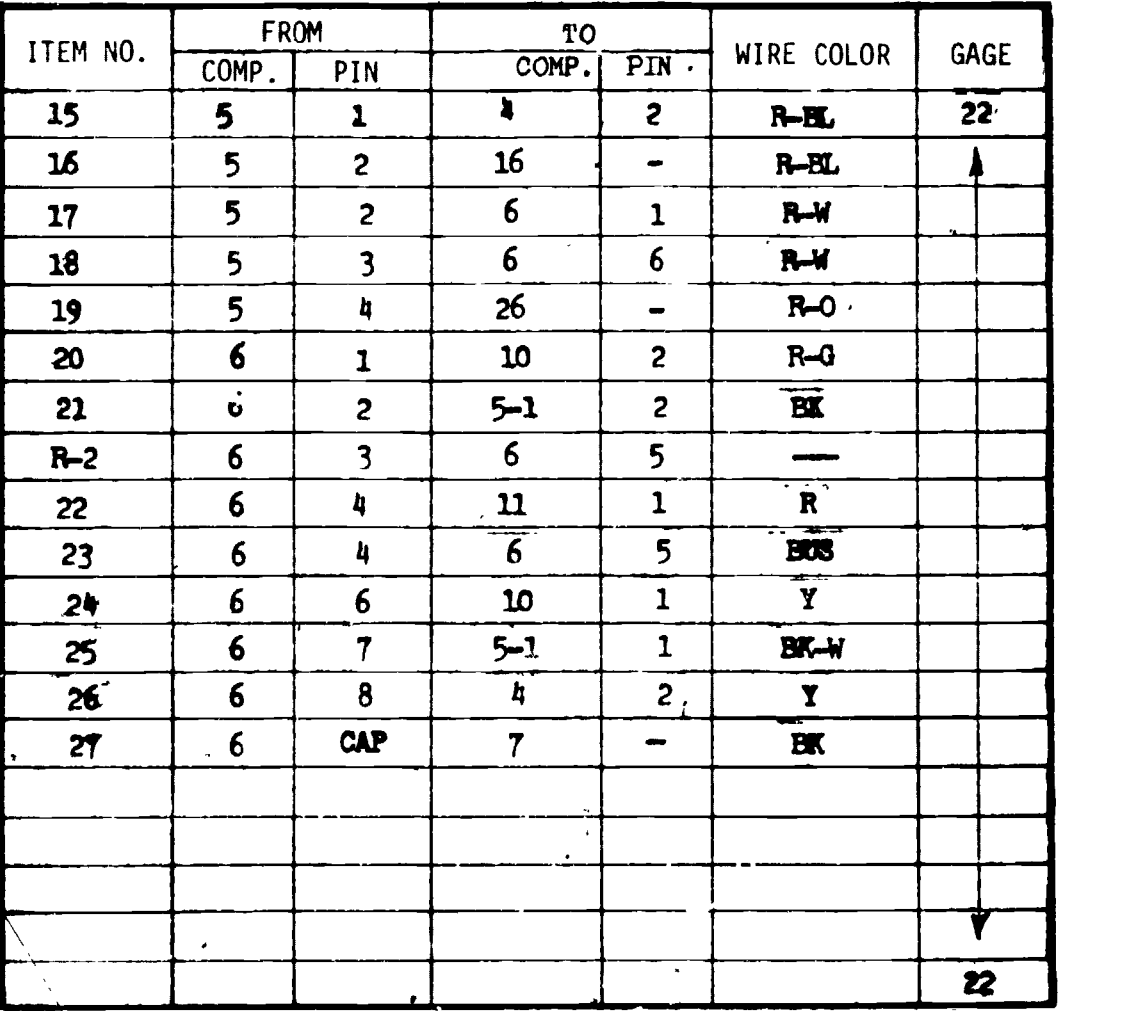

 $1!$ 

NOTE: PARTIAL, SIMPLIFIED TABLE IS SHOWN.

-98-

# SECTION 3.3

- 1. Equal area concept.
- 2. Yes. Only in a few circuits (Bridge, delta, "Y" etc) are achematic gradele placed on an angle.
- 3. Parts must be identified on a schematic diagram. These identifications are related back to the parts list. Basic identifications are:  $R - 1$ ,  $C - 15$  $D - 7$  etc. In addition the value, voltage, device number, etc., may be shown to make schematic interpretation easier.
- 4. Industrial schematics use the block format and variations on some of the symbols.
- 5. Different plug symbol and three wires instead of two wires.

 $EXERCISES$   $J-4$  $J-4$  .  $J-3$   $J-2$   $J-1$ 1.  $R<sub>3</sub>$  $\mathbf{R}$  $R<sub>6</sub>$ RS.

2. To be answered locally.

-99--

 $115\,$ 

# $\sqrt{\text{SECTION } 8.4}$

 $-100-$ 

These symbols refer to the output conditions of a device based on the input  $\mathbf{1}_{\bullet}$ conditions. One explanation might be: (positive logic)

OR.... if input A or B is on, output is on.

NOR . ... if neither input is on, output is on.

. AND . . . . if input A and input B is on, output is on.

- Circuit paths can be routed under components using the component as a  $2.$ "bridge", double sided boards can be used, jumpers are sometimes needed.
- No standard reference is generally available. Usually the individual part. 3. manufacturer's catalog must be used.
- Artwork, photo-negative, circuit board exposure, develop circuit image, etch, 4. drill holes.

Ł

۸ź

Very inexpensive.  $.5.$ 

## EXERCISES

Connection diagram may vary depending on the IC-1, IC -2 etc. notation chosen. ı.

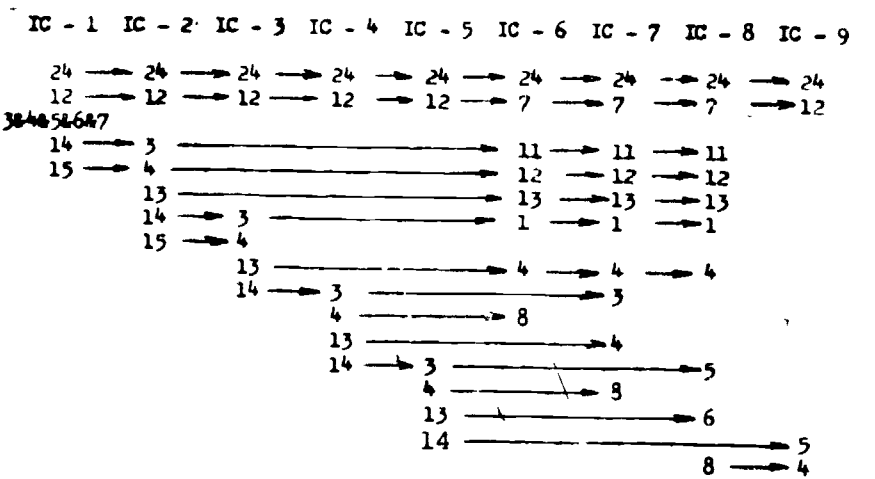

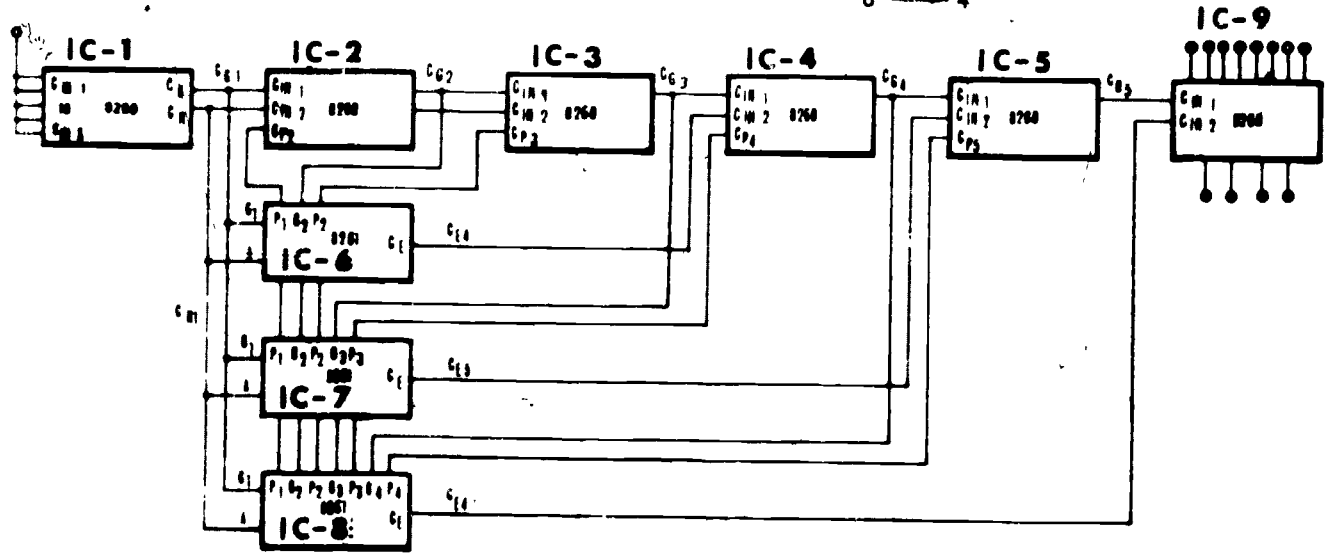

 $110$ 

2. Uting the data and component out mass in this section, sketch a 2X layout for a printed caregit bened for the circuit shown.

Note: Use 1/2 wett recistors and can size 1 capacitors. Use TO-12 are translator case.

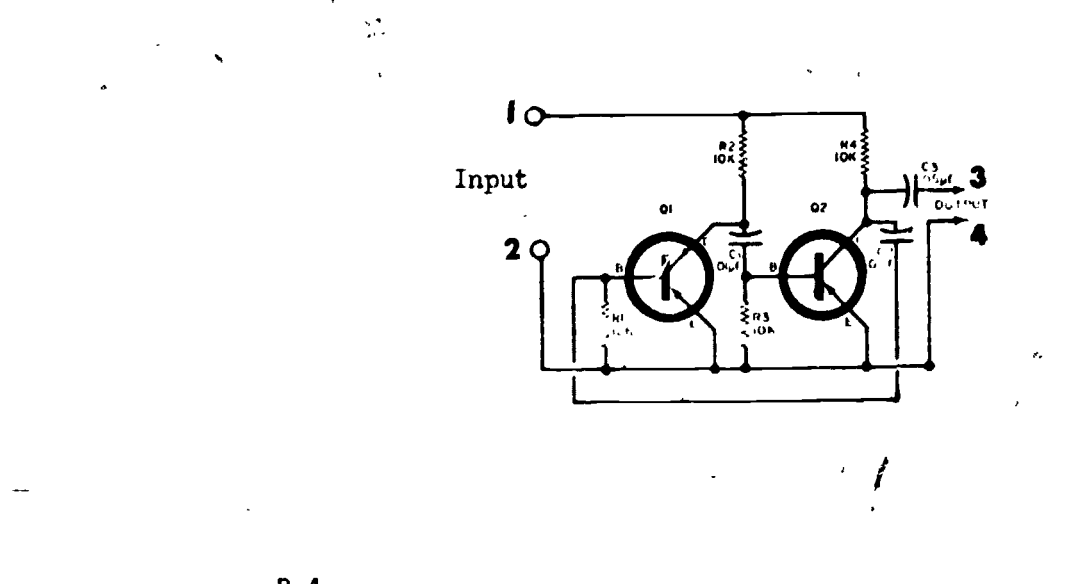

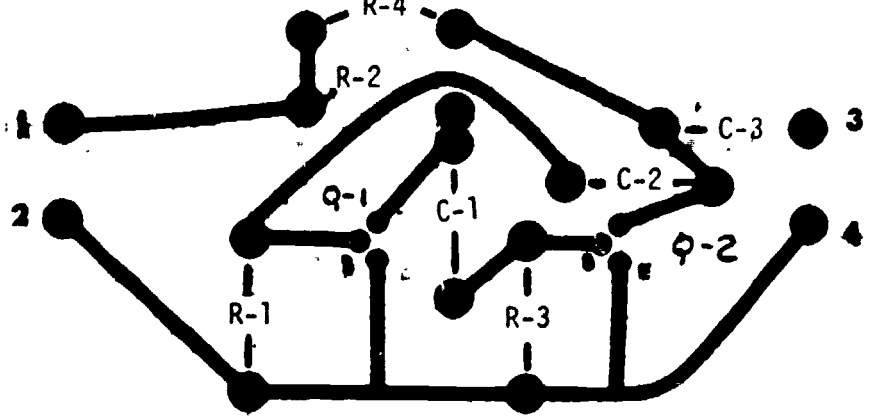

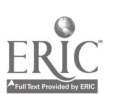

117

 $\frac{1}{101}$
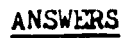

1.

CHAPTER ITEMS CHAPTER VIII

 $-102-$ 

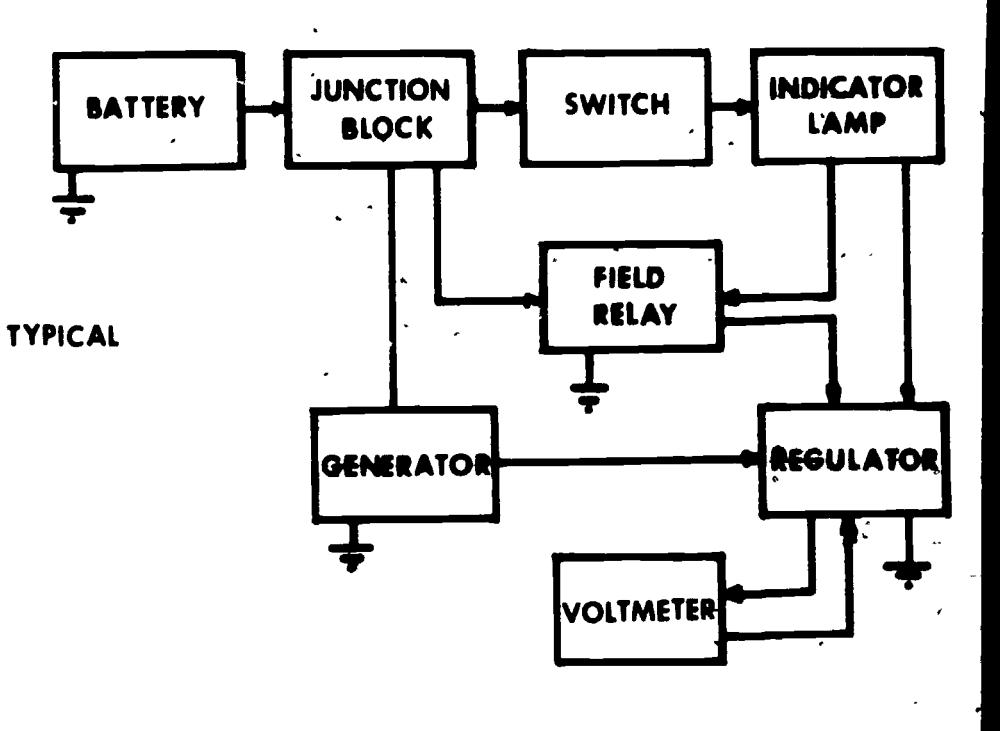

 $2.$ 

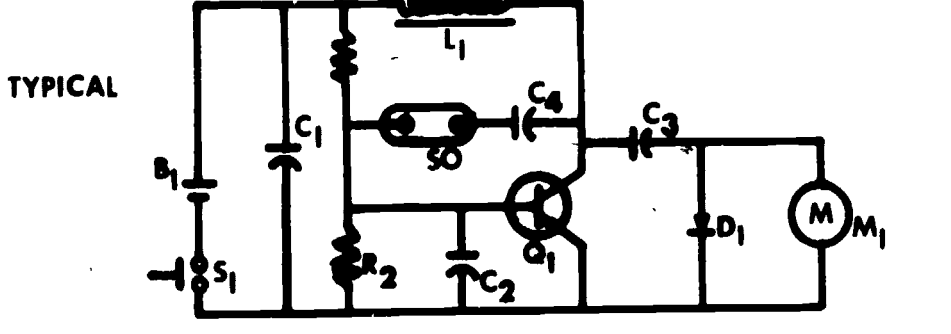

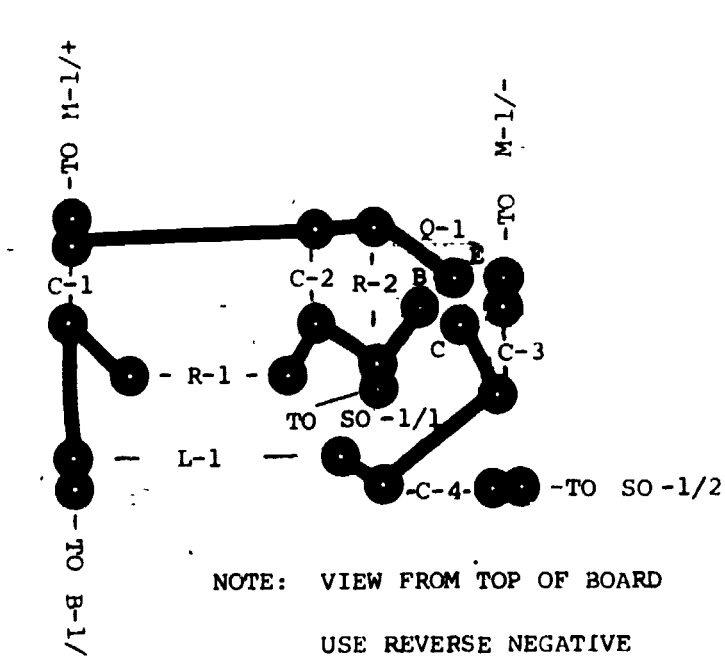

11  $\mathbf C$ 

 $\overline{3}$ 

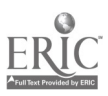

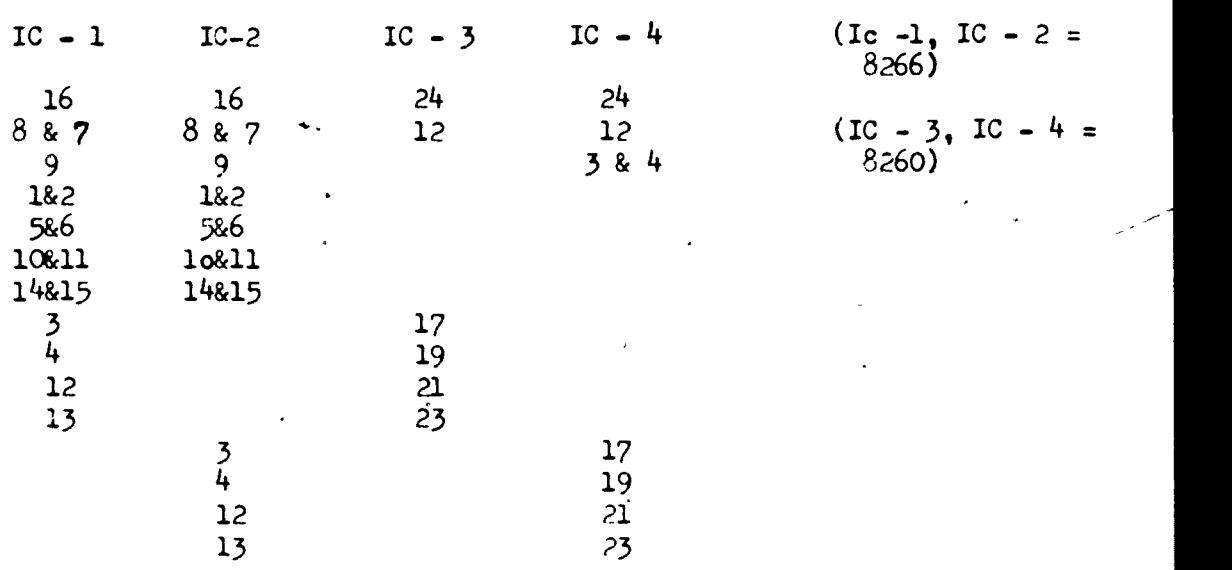

3. Diagram may vary according to how IC's are labeled.

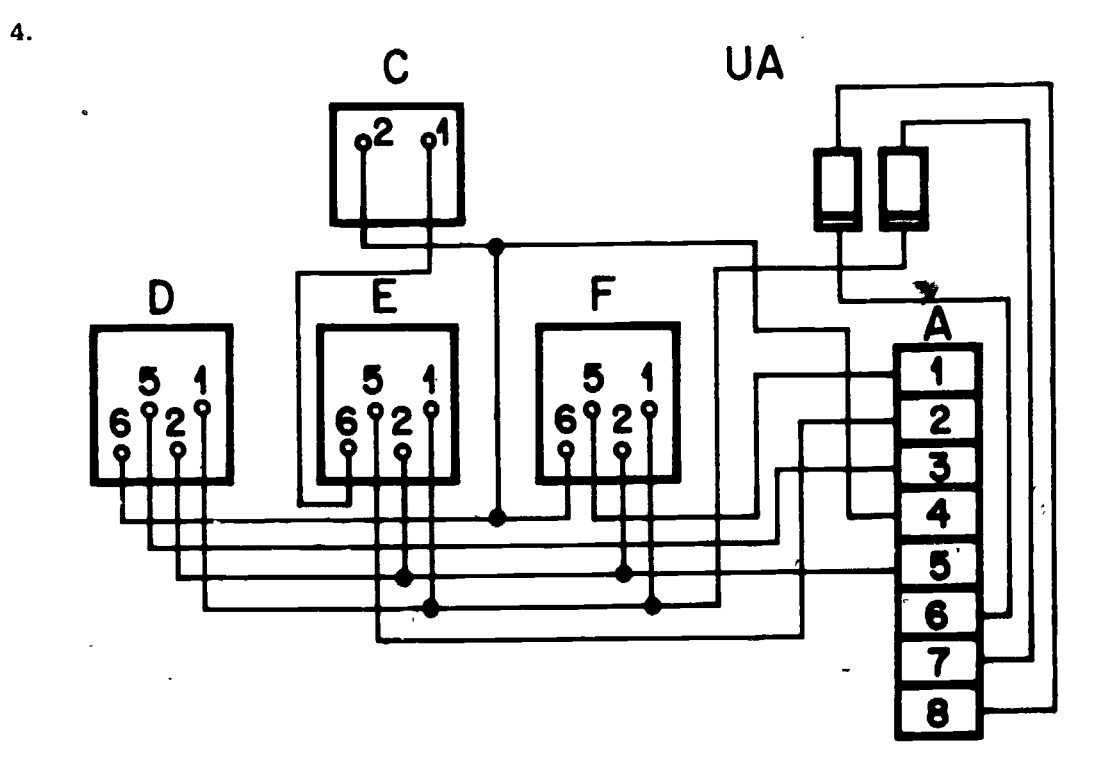

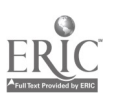

 $\frac{1}{2}$ 

 $|H_{\rm o}|$ 

 $\frac{1}{\sqrt{2}}$ 

## CHAPTER  $IX$  -104-

## WELDING DRAWING

# SECTION 9-1 PROCESSES, JOINTS, AND SYMBOLS

The joining of two pieces of metal by gas, arc, or resistance welding is an economical means of fabrication especially in the early stages of design. A knowledge of the common welding processes, basic welded joints, and symbols used.to represent various welds is a necessity for the technician involved in preliminary design.

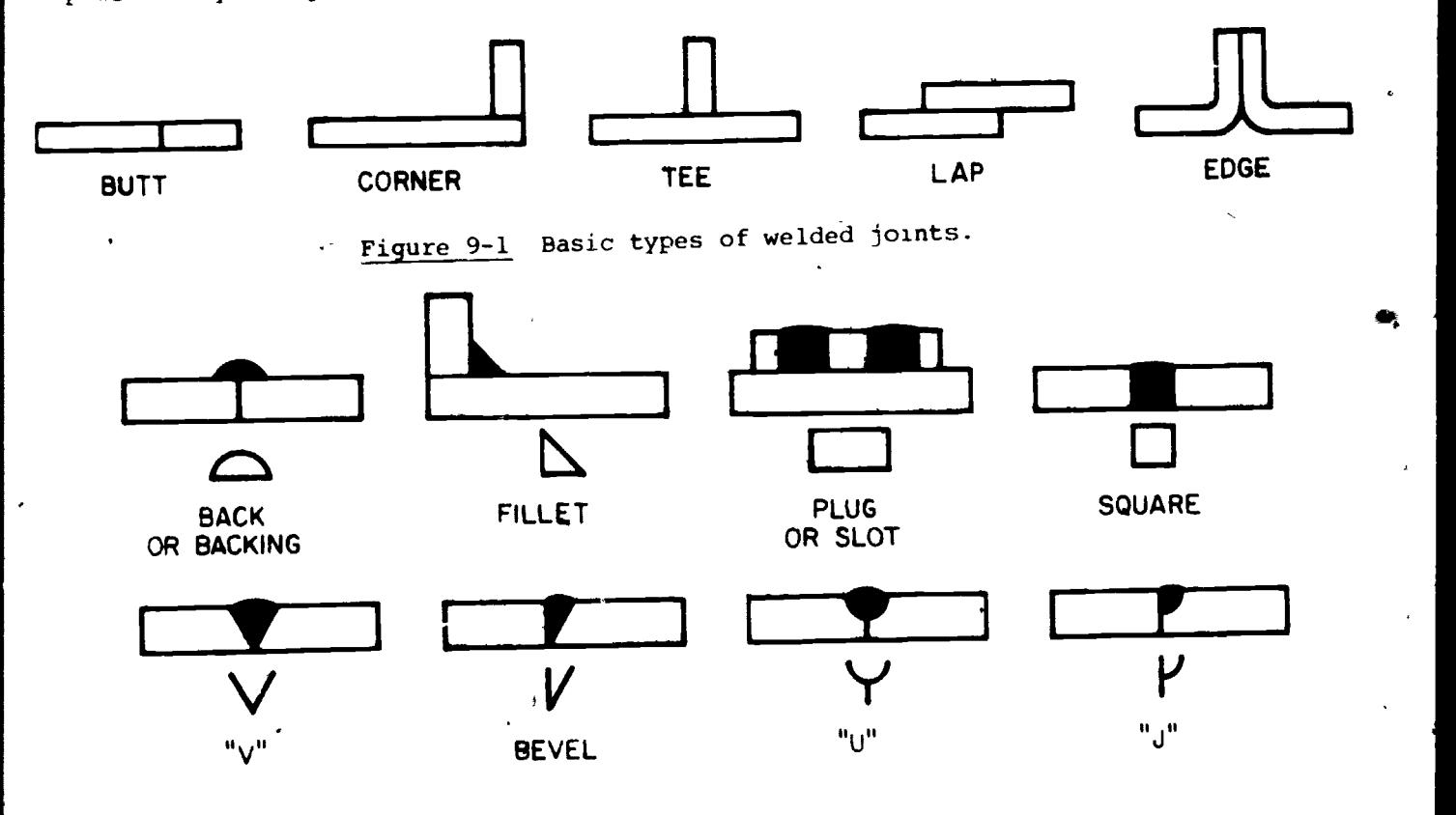

Figure 9-2 Fundamental arc and gas welds with related symbols.

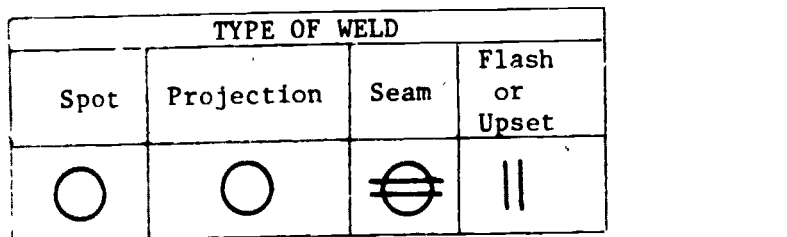

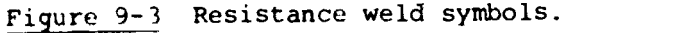

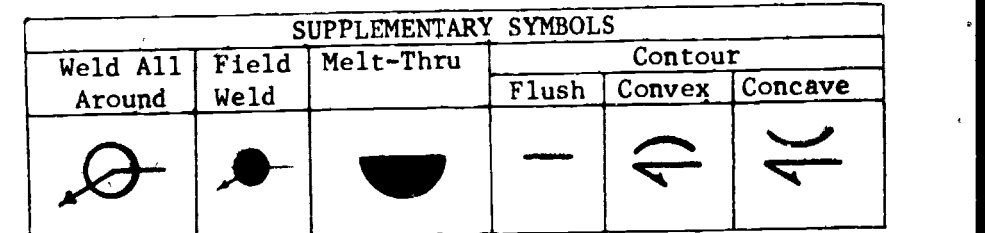

Figure 9-4 Supplementary symbols.

 $\mathbf{1}_{\leftarrow}$ 

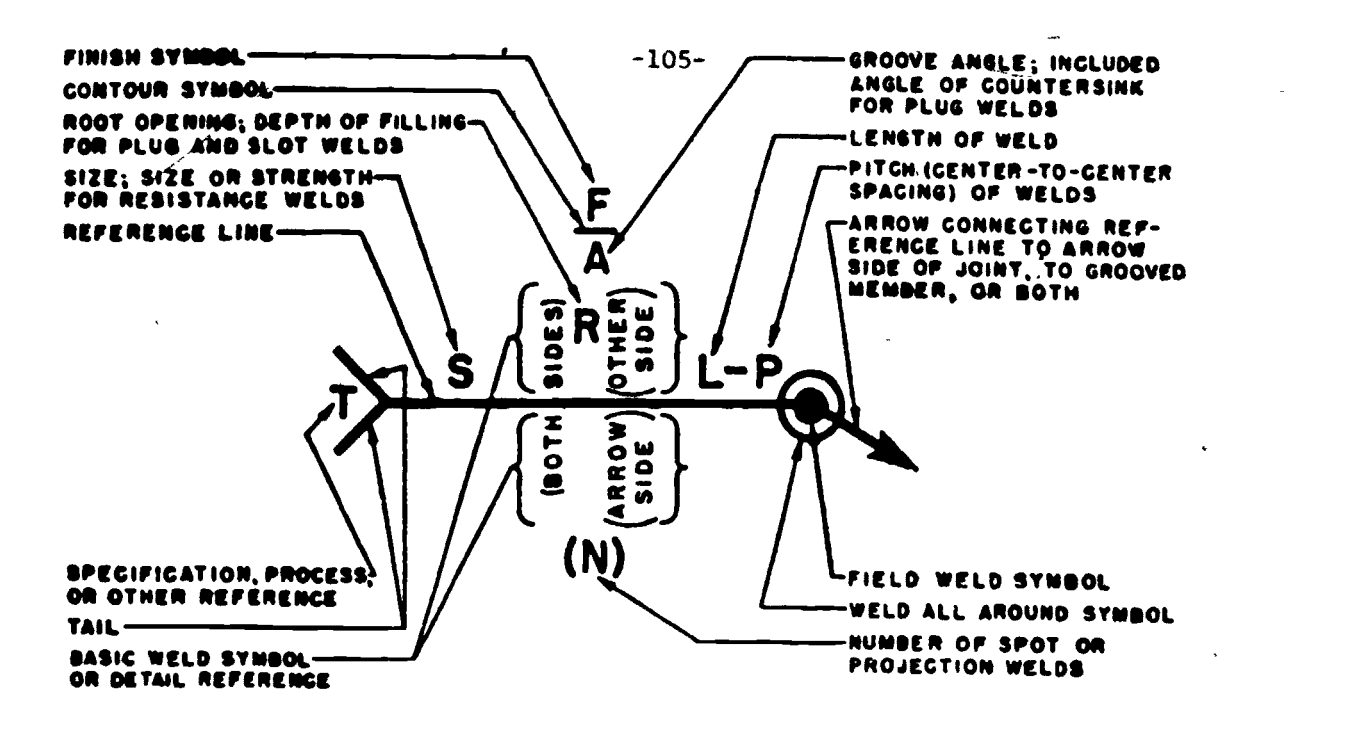

Figure 9-5 Standard location of the elements of a welding symbol.

Due to the standardization of welding symbols, precise information can be placed on a drawing regarding the exact type, size, and number of welds required. The following illustrations show typical examples of various welds.

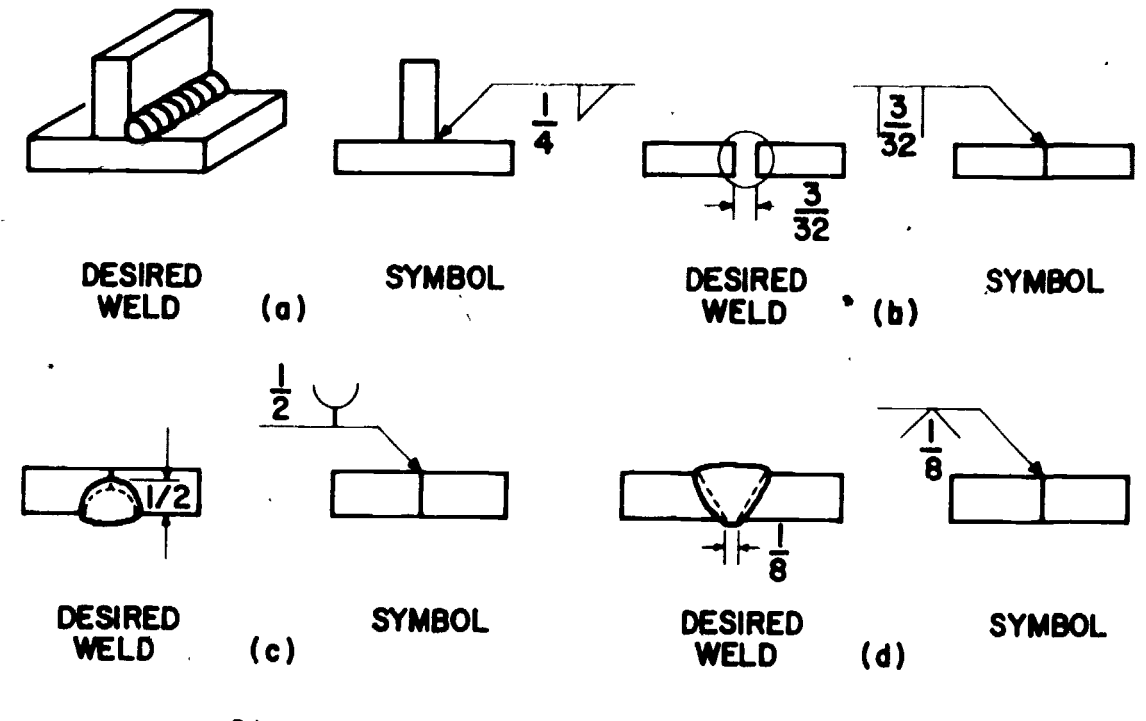

Figure 9-6 Examples of welds.

121

## :ABORAT',RY -106-

- 1. The student should be able to translate ANSI\* welding symbols from a typical cross section into a clear and complete statement describing the required weld.
- 2. The student should be able to draw the correct ANSI welding symbols and apply them to a typical joint cross section from a word description.

### **AECTION ITEM:**

## $\begin{bmatrix} \mathbf{1}^{\mathsf{T}}\mathbf{1}^{\mathsf{T}} & \mathbf{1}^{\mathsf{T}}\mathbf{1}^{\mathsf{T}}\mathbf{1}^{\mathsf{T}}\mathbf{1}^{\mathsf{T}} \\ \mathbf{1}^{\mathsf{T}} & \mathbf{1}^{\mathsf{T}} & \mathbf{1}^{\mathsf{T}} & \mathbf{1}^{\mathsf{T}}\mathbf{1}^{\mathsf{T}}\mathbf{1}^{\mathsf{T}}\mathbf{1}^{\mathsf{T}}\mathbf{1}^{\mathsf{T}}\mathbf{1}^{\mathsf{T}}\mathbf{1}^{\mathsf{T}}\mathbf{1}^{\mathsf{T}}\mathbf{1$

- $1.1<sub>1</sub>$ What does a field weld symbol indicate?
- 2. Is edge preparation usually shown on a working symbol?
- Why is welding usually preferred over casting or forging in protoype fabrication?

### EXERCISES <sup>I</sup>

J

1. Draw the symbol for a 1/2" weld on the other side of the joint at (a) and both sides at (b).

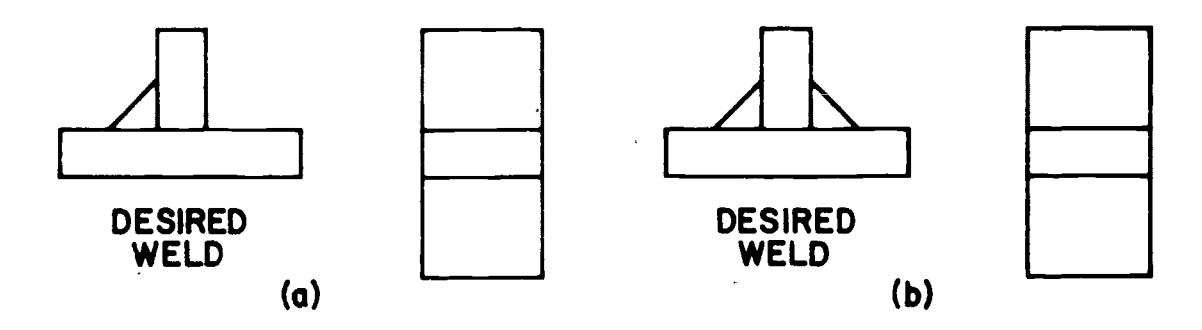

2. Describe the following weld.

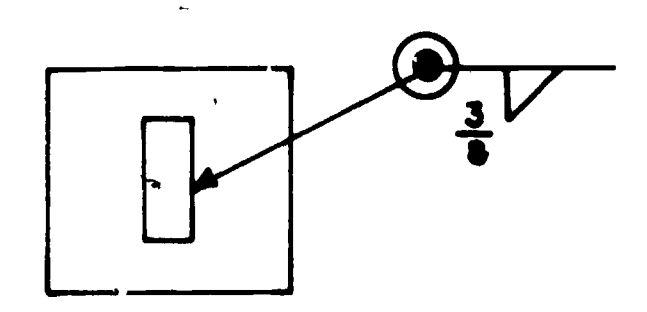

American National Standards Institute

 $\ell$ 

## CHAPTER ITEMS

1. Make a weld assembly drawing on an A size'sheet of vellum using proper ANSI SYMBOLS.

 $\frac{1}{\epsilon}$ 

## ANSWERS

## Section Items

- 1. Welds made after the initial fabrication.
- 2. No. With proper weld symbols and notation a picture of the edge preparation is not required.
- 3. Welding is usually preferred in prototype iabrication because it is cheaper and faster.

# EXERCISES (solutions)

 $\mathbf{1}$ .

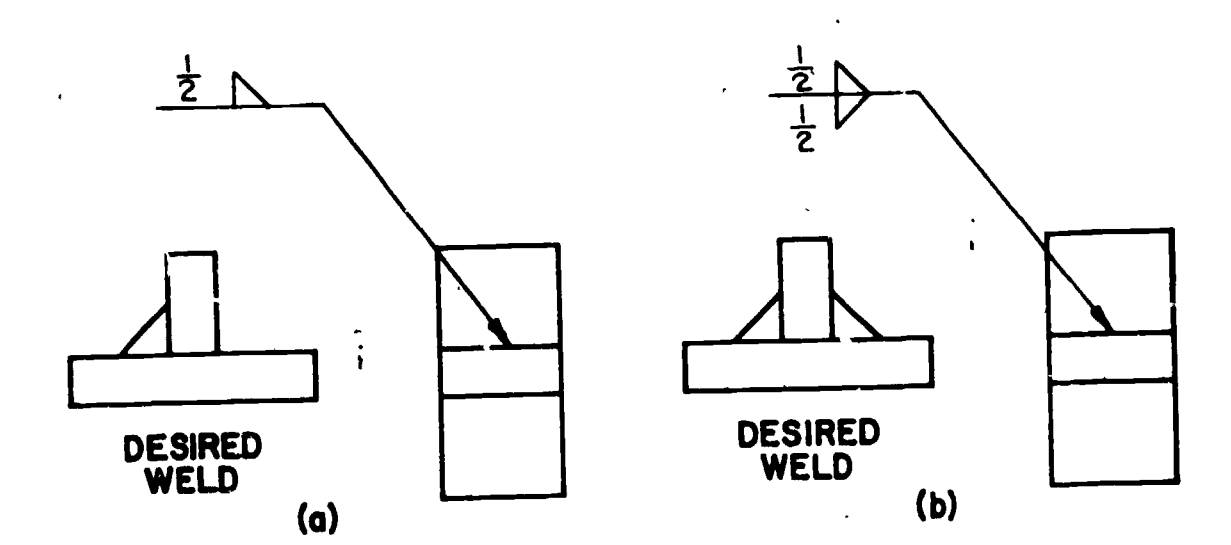

2. Field weld all around with 3/8" fillet weld.

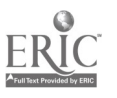

## $-108-$

### CHAPTER X

### PIPE DRAWING

### SECTION 10-1 JOINTS, FITTINGS, AND VALVES

Pipes which carry a fluid must be joined together and routed in various directions to get the fluid from one point to another. The joints and fittings which are required must form a leak proof seal and, in the case of high pressure lines, must be structurally sound. The flow of the fluid usually requires some control and this is achieved through the use of valves. Pipes are made from ferrous and nonferrous materials with various applications. The material from which the pipe is made and the condition of the fluid being transported are determining factors in the selection of fittings and joints.

### Pipe Material

Pipe is available in steer, wrought-iron, cast-iron, seamless brass and copper, or plastic. Their selection depends to a large extent on their application.

### Pipe Joints and Fittings

Fittings may be used to join pipes together, change size or direction, or allow for branching. The type of joint and-fitting may be screwed, welded, flanged, or soldered depending upon material and application.

### Valves

Valves are used to control the flow of fluids in a pipe. The more common types are gate valve, globe valve, and check valve.

### LABORATORY

1. The student should be able to select the correct fittings and joints when given a pipe material, size, and application.

### SECTION ITEMS

### STUDY QUESTIONS

- 1. What is the purpose of a check valve?
- 2. Name one kind of joint that can be used in a high pressure steel line?
- 3. Of the two, which offers the most resistance to flow; a gate valve or globe valve?

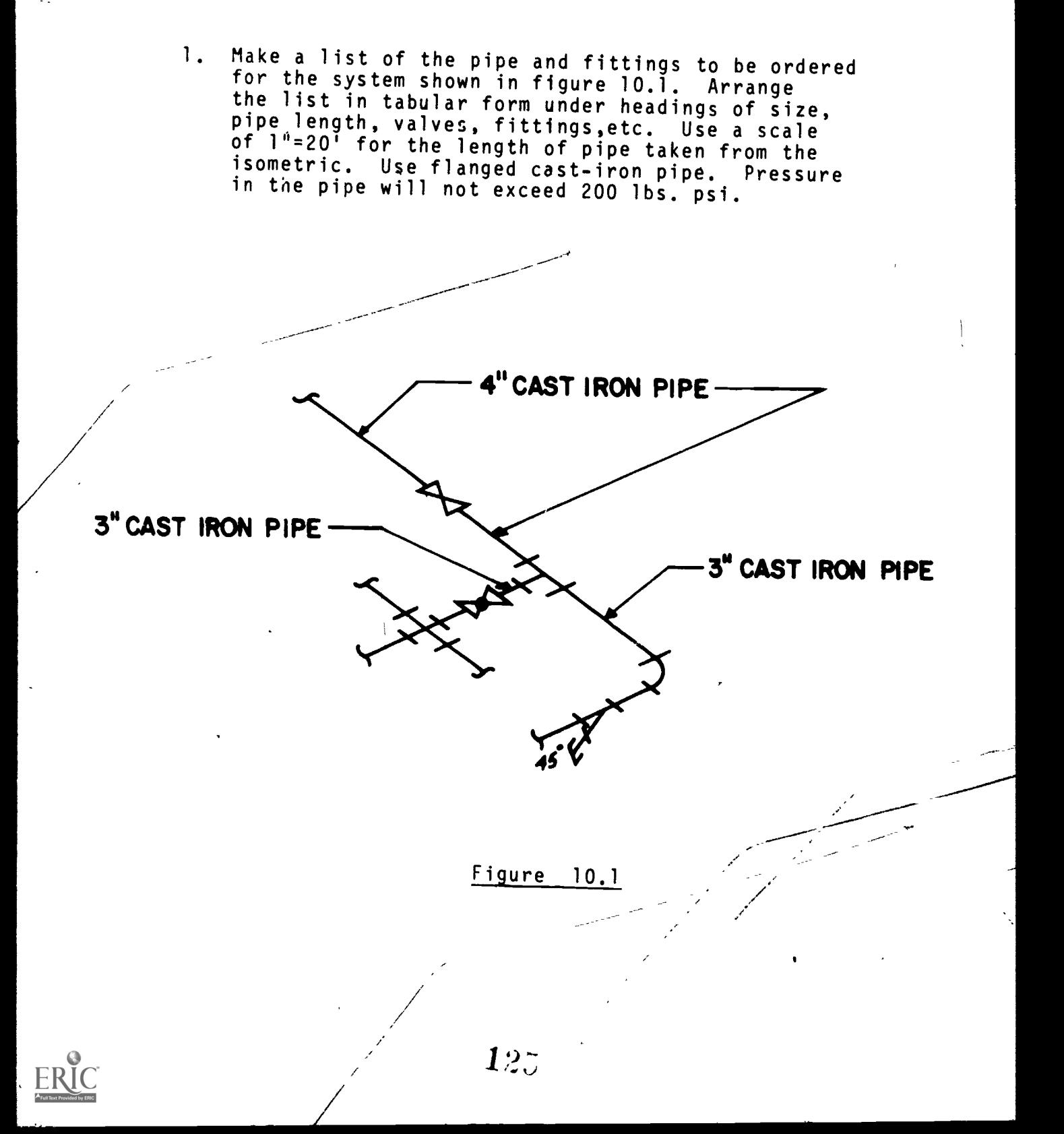

**EXERCISE** 

t.

-109-

 $-110-$ 

SECTION 10-2 SINGLE-LINE AND DOUBLE-LINE DRAWINGS

Pipe drawings are made to show the size and location of pipes, fittings, and valves. A single-line drawing showing ANSI symbols is a fast and convenient way of making a drawing using orthographic or axonometric drawing. Double-line drawings ale used when more detail is required in the drawing.

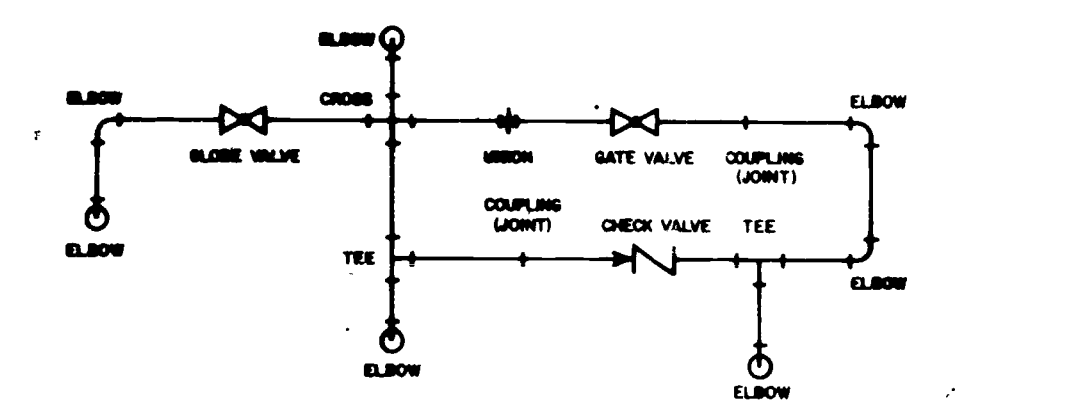

Figure 10.2 Single Line Drawing

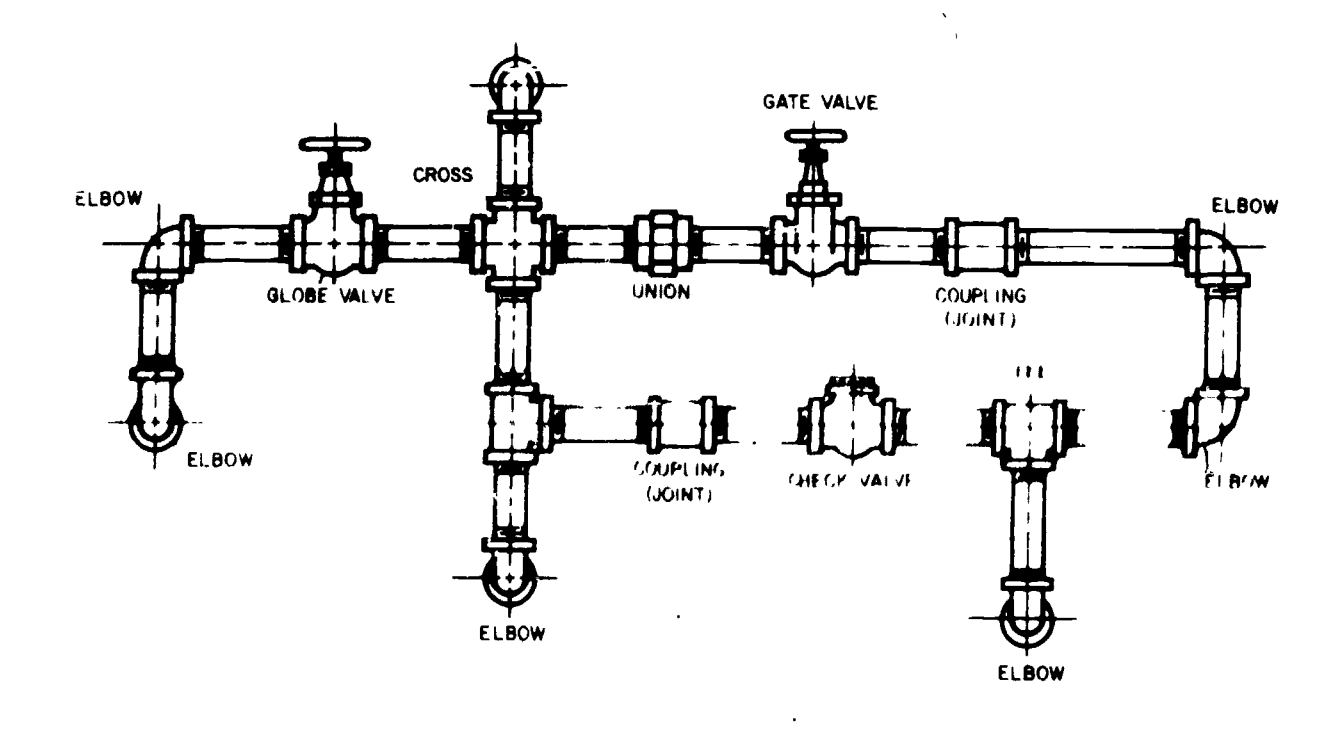

ritgune 10.3 Couple Line D

 $12.^\circ$ 

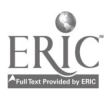

## $-111-$

## LABORATORY

- 1. The student should be able to make a single-line orthographic or isometric drawing from either word description or double-line drawing.
- 2. The student should be able to make an orthographic or isometric double-line drawing from a single-line drawing.

## SECTION ITEMS

## EXERCISES

1. Make a single-line isometric drawing of figure 10.3.

## CHAPTER ITEMS

## EXERCISES

Make a double-line isometric drawing of figure 10.2.  $\mathbf{L}$ 

## **ANSWERS**

### SECTION 10.1

- 1. The purpose of a check valve is to allow flow in only<br>one direction.<br>2. Welded joints.
- 2. Welded joints.<br>3. Globe valve.
- Globe valve. The fluid must go through the valve<br>at right angle to the flow direction.

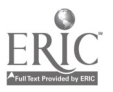

### CHAPTER XI GRAPHS

### SECTION 11.1 LINE GLAPHS

Line graphs are commonly used in the engineering field because of their appeal and ease of interpretation. Some of the more common line graphs visual are the Rectangular Coordinate Graph, Semilogarithmic Graph, Logarithmic Graph, and the Polar Graph.

 $-112-$ 

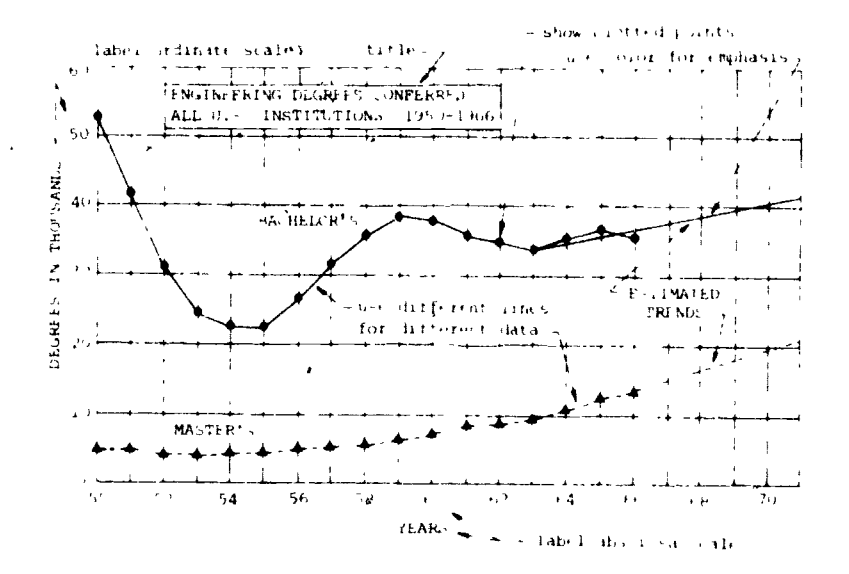

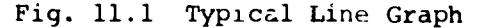

The manner in which a curve is drawn on a graph will depend upon its derivation. If the graph represents discrete values such as temperature or dates it will be made up of straight line segments and pass through all data points as in Fig. 11.2 (a). For a curve that can be easily defined mathematically, it will be smooth and pass through all data points as in Fig. 11.2 (b). A graph representing experimental data may be straight or curved and will take a mean path through the distribution of data points as in Fig. 11.2 (c).

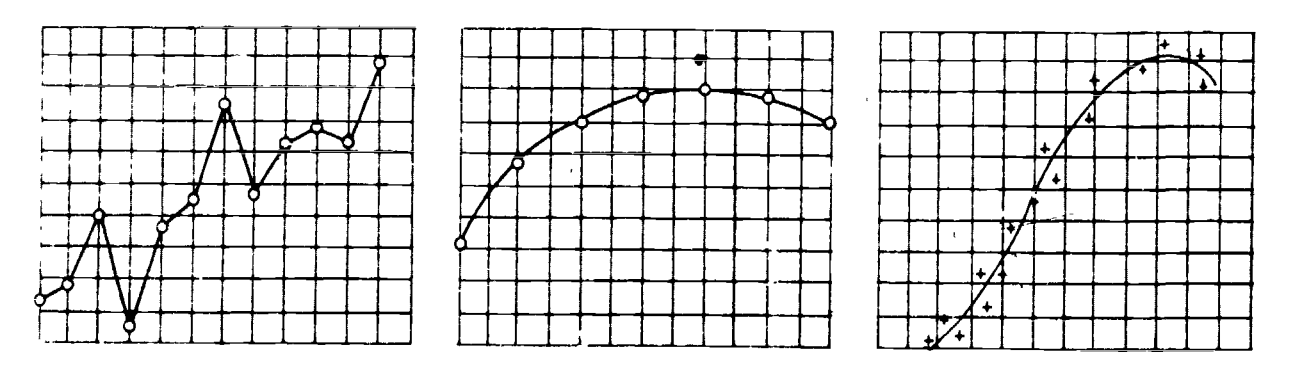

 $(a)$ 

 $(b)$ 

 $123$ 

 $(c)$ 

 $\frac{1}{\epsilon}$ 

 $\mathbf{r}$ 

-113-

When constructing a line graph, the following suggestions should be considered:

- 1. The horizontal scale should usually read from left to right and the vertical scale from bottom to top.
- 2. All lettering on the graph should read from the bottom or from the left-hand side.
- 3. The zero line should always be shown except for logarithmic graphs. The diagram should be broken if the scale is such that the zero line would not normally appear on the graph.
- 4. Important numerical data and formulas should be included on the graph.
- 5. The title should completely define the graph and be placed so that it is easily found.

### LABORATORY

The student should be able to annotate a graph when given the grid, curve, and pertinent data.

### SECTION ITEMS

### QUESTIONS

- 1. What four line graphs are most commonly used in the engineering field?
- 2. On which side of the vertical axis is the label usually placed?
- 3. Why does the zero line never appear on a logarithmic graph?
- 4. On which side of the horizontal axis should the label be placed?

### EXERCISES

1. Complete the graph in Fig. 11.3 by adding the given information. Title:STRESS-STRAIN DIAGRAM Soft Steel Horizontal axis label: Strain, in inches per inch Vertical axis label: Stress in pounds per sq. inch

Scale on vertical axis: each sq, equals 1000 psi

Scale on horizontal axis: each sq. equals .001 in.

 $12.^\circ$ 

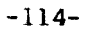

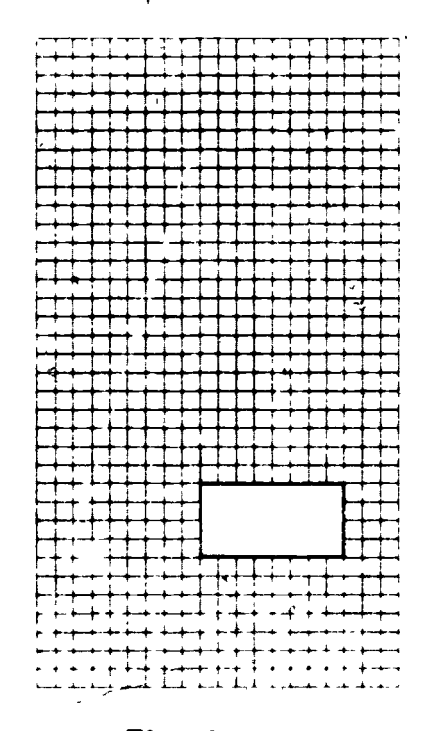

### Mg. 11.3

### SECTION 11.2 RECTANGULAR LINE GRAPHS

Rectangular line graphs are usually drawn on preprinted grid paper whose horizontal and vertical lines form small rectangles which range in sizes of 1 mm, 1/10", or 1/20" on a side. The horizontal and vertical axes of the graph on which the independent and dependent variables are plotted, respectively, are drawn about 1" inside the grid to allow for lettering.

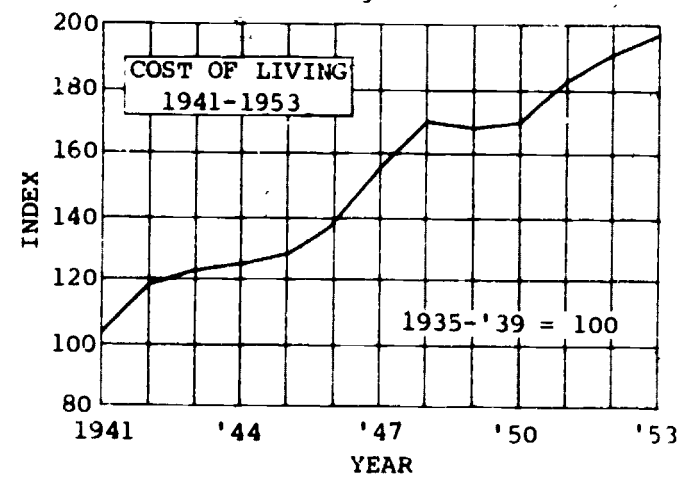

Fig. 11.4 Typical Rectangular Line Graph

### LABORATORY

The student should be able to pick correct values from a rectangular line  $\mathbf{1}$ . graph.

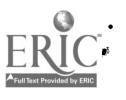

The student should be able to construct a rectangular line graph when given set of data.

 $\bm{130}$ 

## SECTION PIEAS

## **EXERCISES**

### PLOTTING GRAPHS ı.

Look at the examples of plotted graphs. Notice how certain circled data are related to the iine graphs of examples 1 and 2. Now that you have observed how data is plotted to form a line graph choose other given data from the data tables and locate additional points on the graph.

Typical curves with written notations for you to compare. See if you can follow the written information on the graphs.

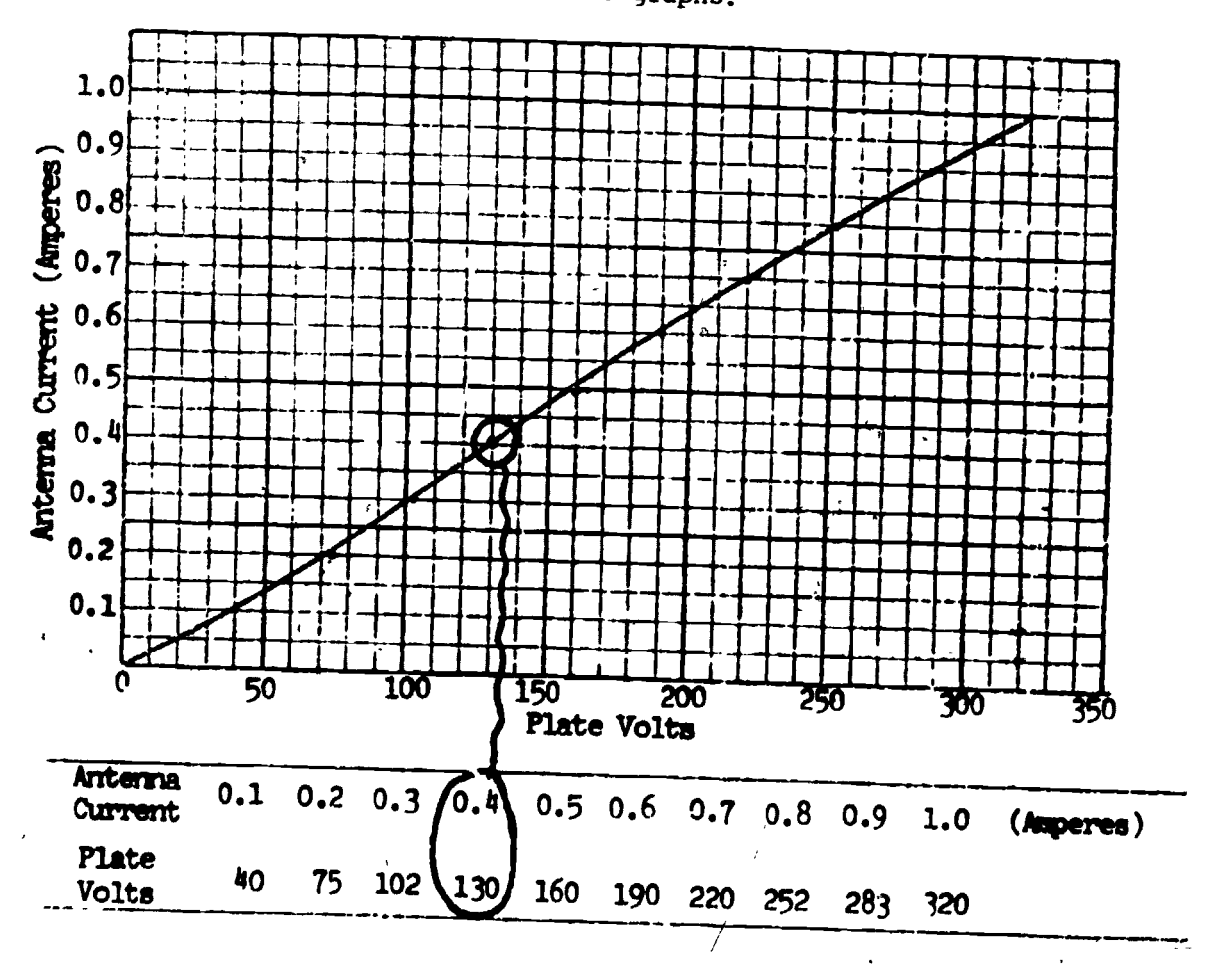

Mg. 11.5

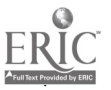

 $-116-$ 

### RECTANGULAR LINE GRAPH  $\lambda$ .

 $\mathcal{L}^{\mathcal{A}}$ 

 $\cdot$   $\rightarrow$ 

Looking at the following graph, complete the following unfinished material by providing the temperatures in degrees for the given times.

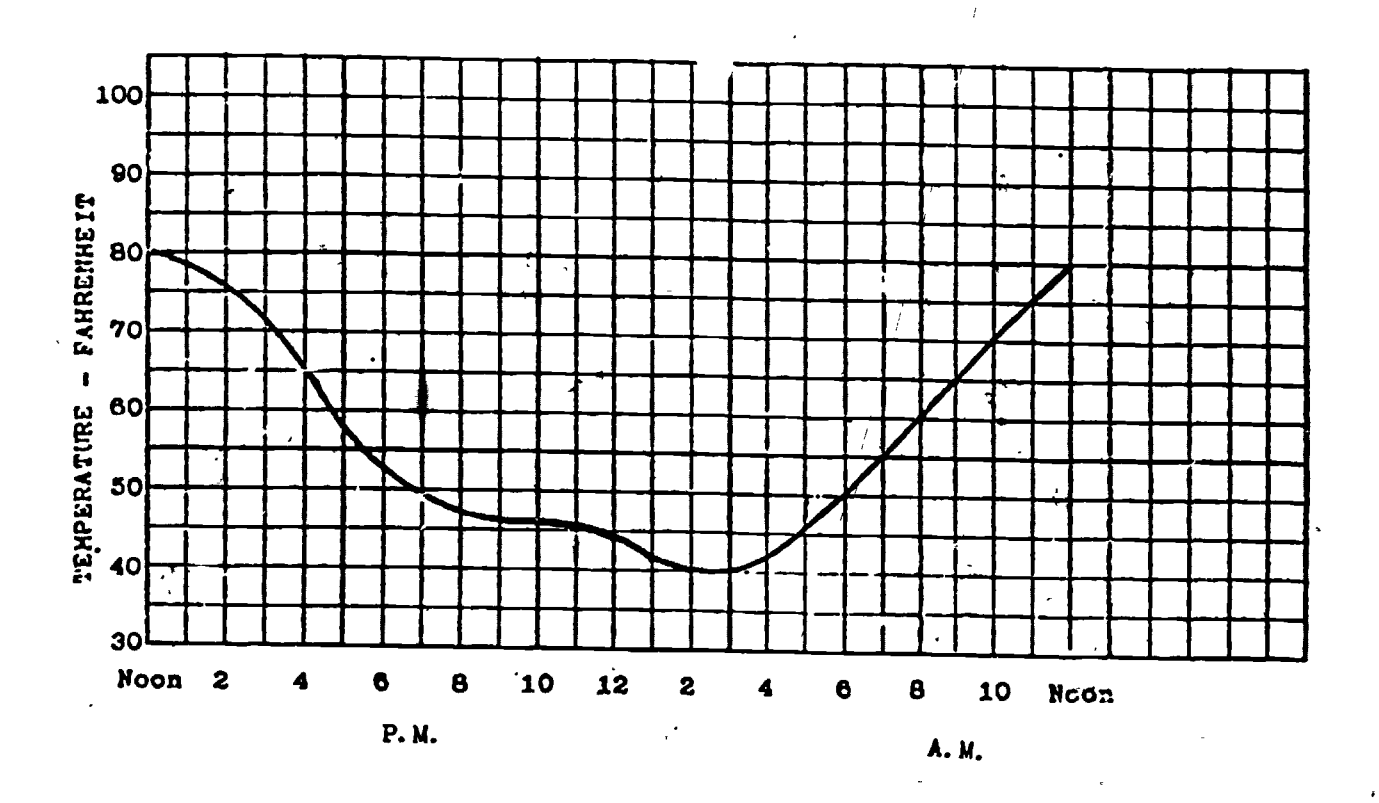

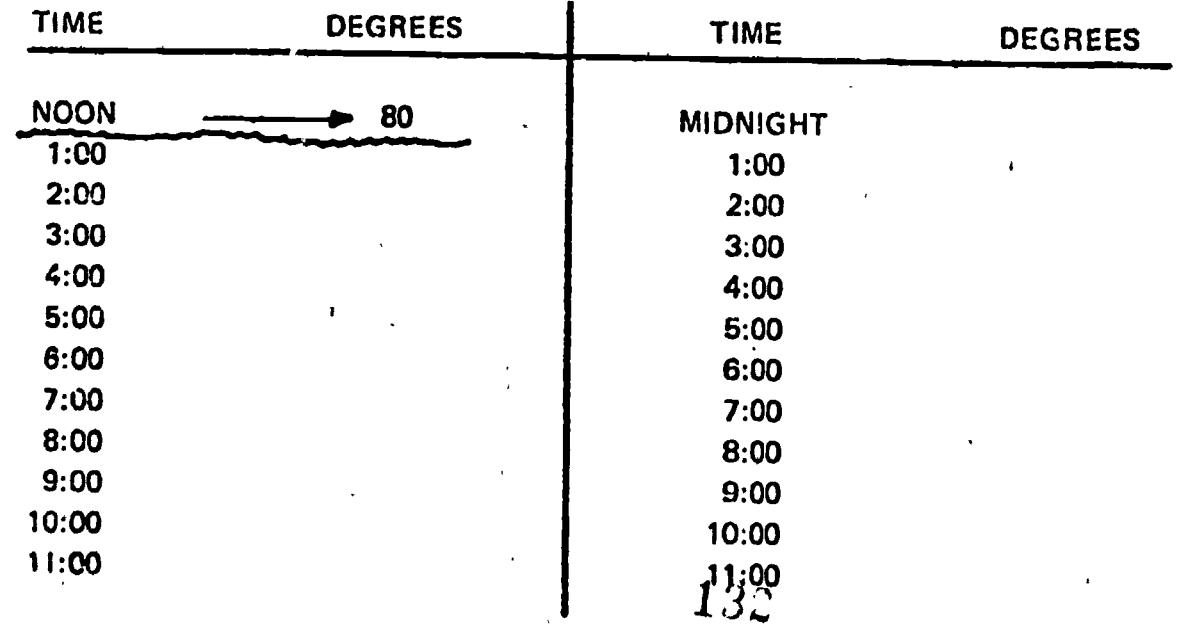

### SECTION 11.3 SEMILOGARITHMIC GRAPHS

A semilog line graph is one in which two variables are plotted on semilogarithmic coordinate paper to form a continuous straight line or curve. Semilog paper contains uniformly spaced vertical lines and logarithmically spaced horizontal lines. Semilog graphs are useful when the dependent variable has a large range.

-117-

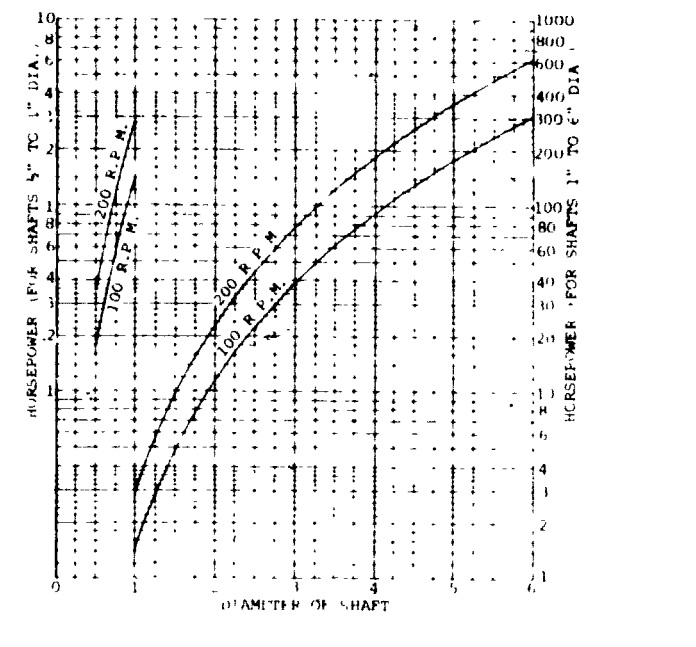

Fig. 11.6 Typical Semilog Graph

### LABORATORY

- 1. The student should be able to pick correct values from a semilog graph.
- 2. The student should be able to construct a semilog graph when given a set of data.

### SECTION ITEMS

### EXERCISES:

1. Using a sheet of semilog paper, plot the data in Fig. 11.7.

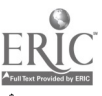

133

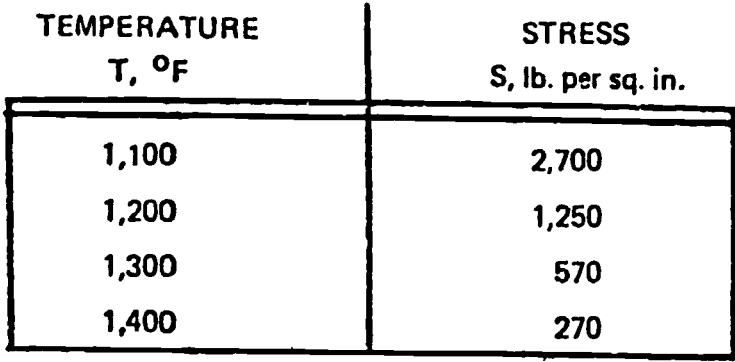

### Fig. 11.7

## SECTION 11.4 LOGARITHMIC GRAPHS

A logarithmic line graph has two variables plotted on logarithmic coordinate grid paper to form a continuous line or "smooth curve". Log grid paper contains logarit mically spaced divisions on both the vertical and horizontal axes. DOJ and semilog graph paper can be obtained having as many as five cycles on an axis. Log graphs are used for comparison of large numbers of plotted values in a compact space and for comparing relative trends of several plotted curves on the same chart or graph. Log graphs are not the best form to present relatively few plotted values or for displaying absolute amounts -- but are very good for displaying an extensive range of values used in empirical equations.

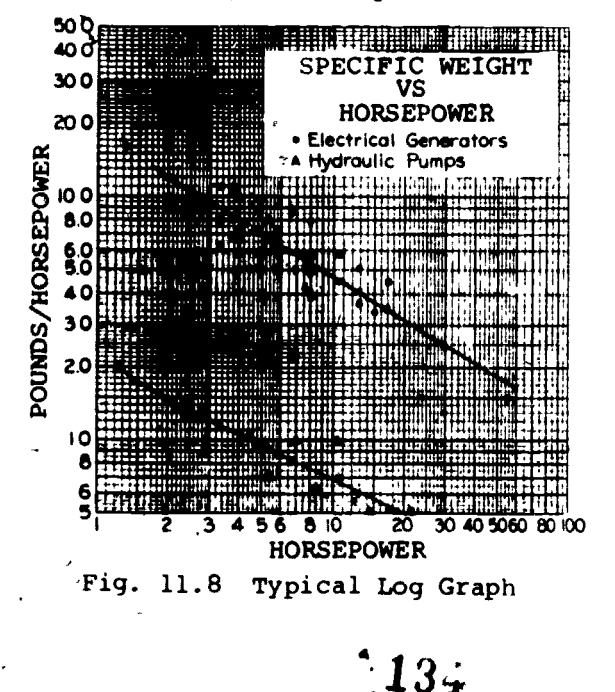

 $-118-$ 

### LABORATORY

- 1. The student should be able to pick correct values from a log graph.
- 2. The stydent should be able to construct a log graph when given a set of  $\partial$ ata.

## SECTION ITEMS

### EXERCISES

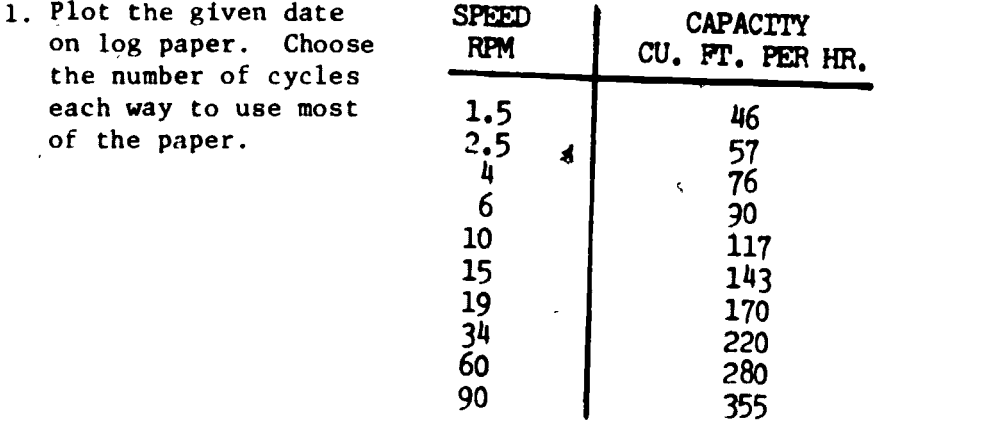

### SECTION 11.5 POLAR GRAPHS

Polar graphs are often used when data is to be examined with respect to various angular positions. The polar graph is different from the previous graphs in that the independent variables are marked off in degrees around the border of the graph and the dependent variables are marked off on the horizontal or vertical radial lines.

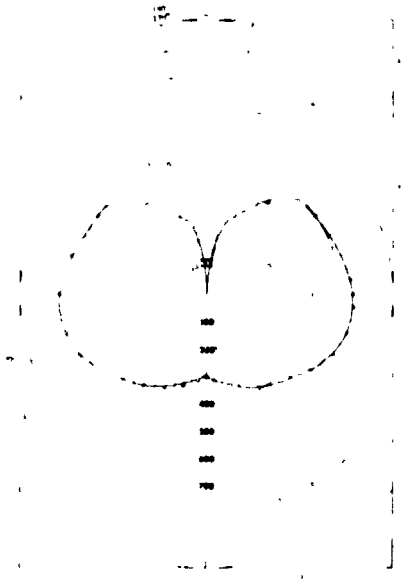

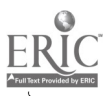

Fig. 11.10 Typical Polar Graph

### LABORATORY

- 1. The studert should be able to pick correct values from a polar graph.
- 2. The student should be able to construct a polar graph when given a set of data.

## SECTION ITEMS

### EXERCISES

1. Construct a polar graph using the data in Fig. 11.11.

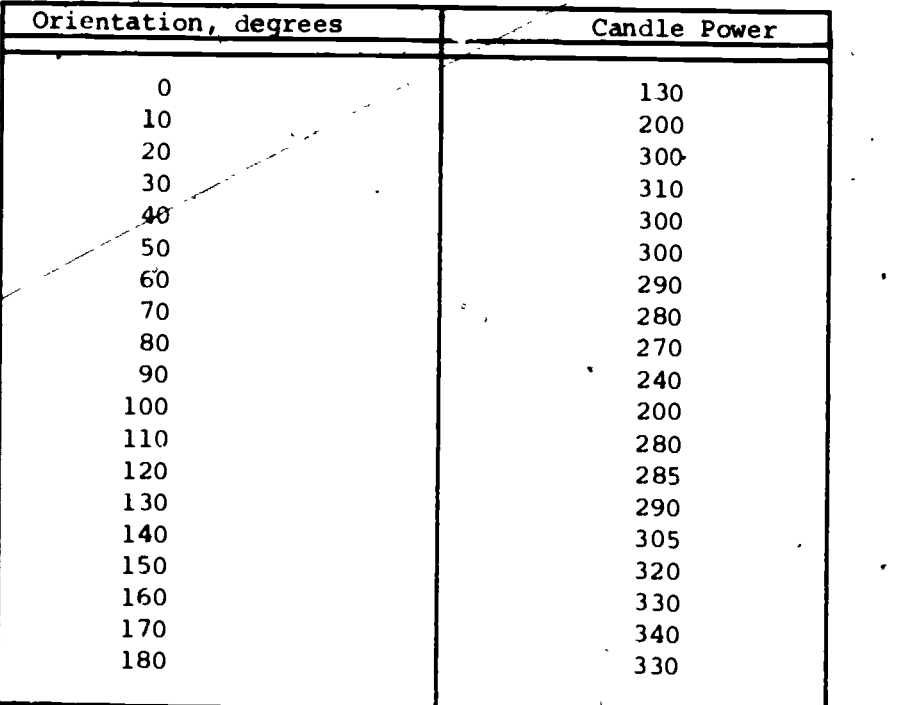

Fig. 11.11 Candle Power Distribution in a Vertical Plane of an Incandescent Lamp Suspended from the Ceiling.

### CHAPTER ITEMS

### QUESTIO

- 1.. Why is a curve sometimes drawn between plotted points on a graph rather than through them?
- 2. What are the two axes of a graph called?

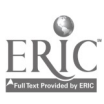

121-

- 3. How are the values plotted on the X and Y axes?
- 4. What are the two variables on a graph called?
- 5. In reading a graph, how accurate must one estimate?
- 6. Why are graphs used by scientists and engineers?
- 7. What is the difference betwen common rectangular graph paper and semilog graph paper?
- 8. Why is graph paper printed in various colors; i.e., black, orange, green, purple?

### EXERCISES

### I. RECTANGULAR LINE GRAPH

Temp. <sup>O</sup>C Frequency (MHz) 0 100.0500 2.5 100.0?30 5.0 100.0200 7.5 100.0100 10.0 | 100.0060 12.5 99.9980 15.0 99.9970  $-17.5$  99.9920 20.0 99.9930 22.5 99.9910 25.0 99.9900 27.5 99.9910 30.0 99.9915 32.5 | 99.9960 35.0 99.9965 37.5 100.0000 40.0 99.9980 42.5 99.9930 45.0 99.9875 47.5 99.9840 50.0 99.9820 52.5 99.9760 55.0 99.9765 57.5 99.9750 60.0 99.9740  $62.5$  99.9730 65.0 99.9720

 $\gamma$ 

- This is the frequency of the output of device "Y" as the temperature of the device is changed.

13

## 2. LOG GRAPH

Graph this data:

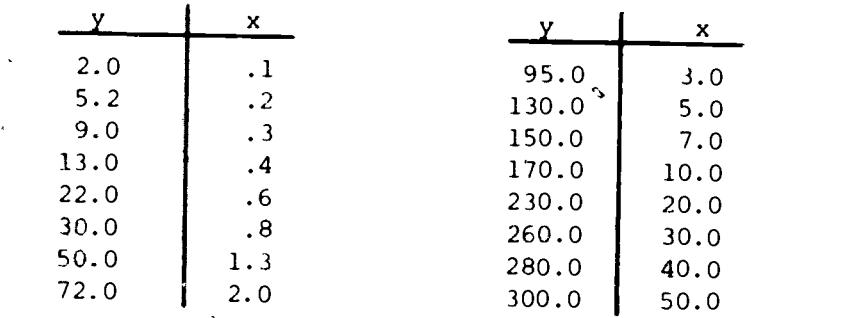

## 3. SEMILOG GRAPH

Here is some data on frequency response of an amplıfier:

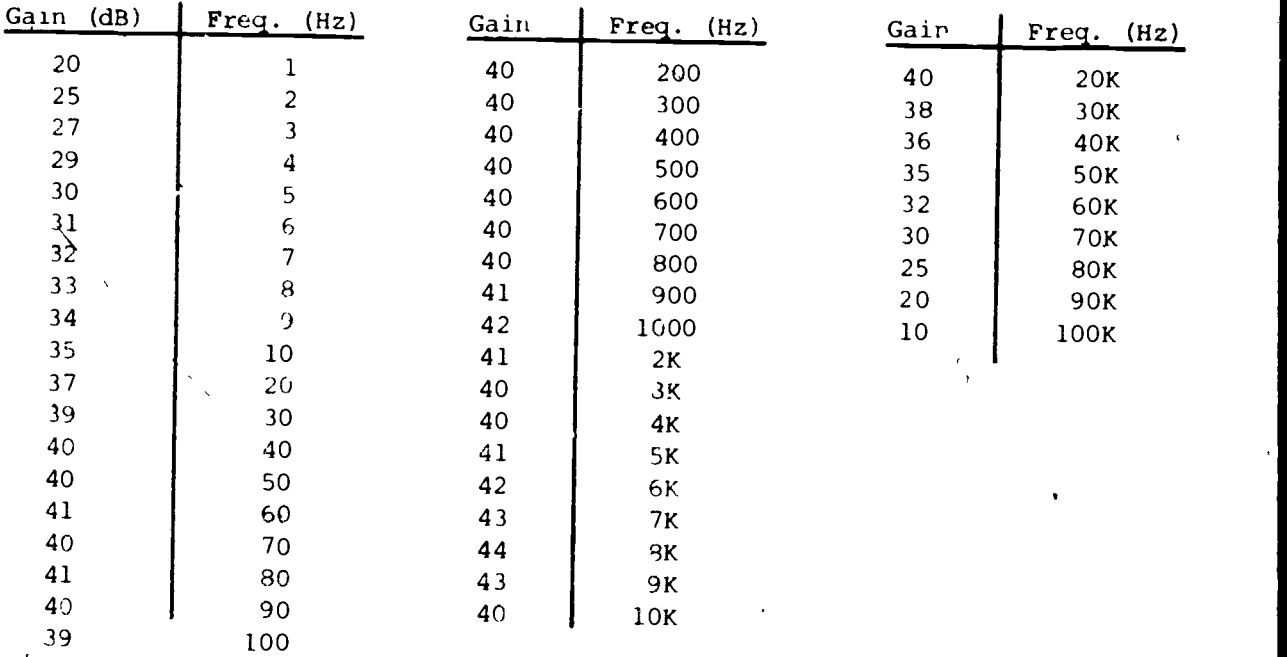

Notice that there are five general groups of frequencies; 1-10, 10-100, 100-1000, 1000-10,000, and 10,000-100,000 These are the 5 cycles and the reason you were to get 5 cycle paper. At other times, you may only need 2 or 3 cycles.

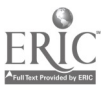

A,

135

### ANSWERS

 $\ddot{\cdot}$ 

# Section 11.1

 $\mathbb{Q}$ 

- 1. Rectangular line graph, semilog graph, log graph, polar graph.
- 2. Left side.
- <sup>3.</sup> Because the logarithm of a number approaches infinity as the number approaches
- 4. Lower side.

# ANSWERS TO EXERCISES

Section 11.1 (Engineering Graphs)

1.

 $\epsilon$ 

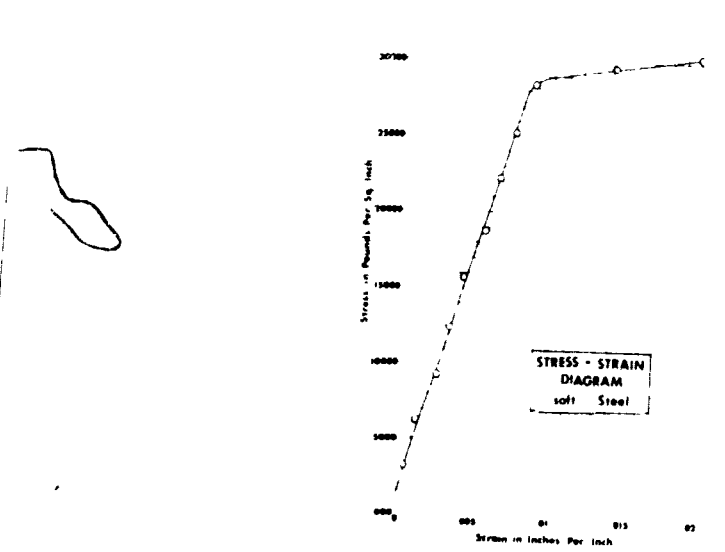

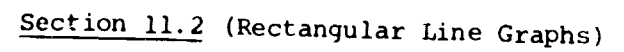

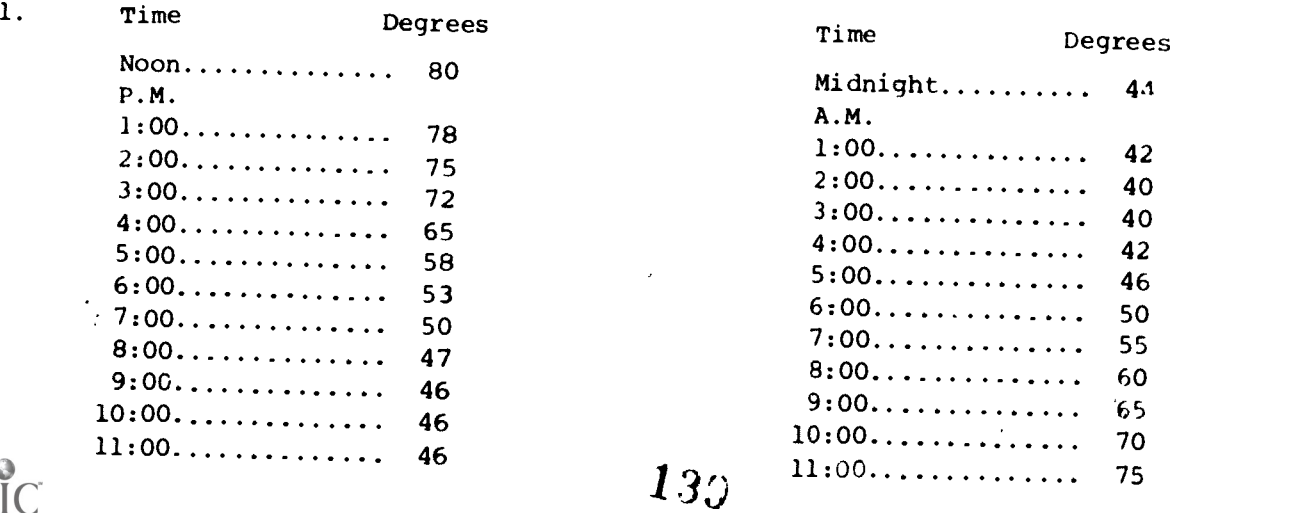

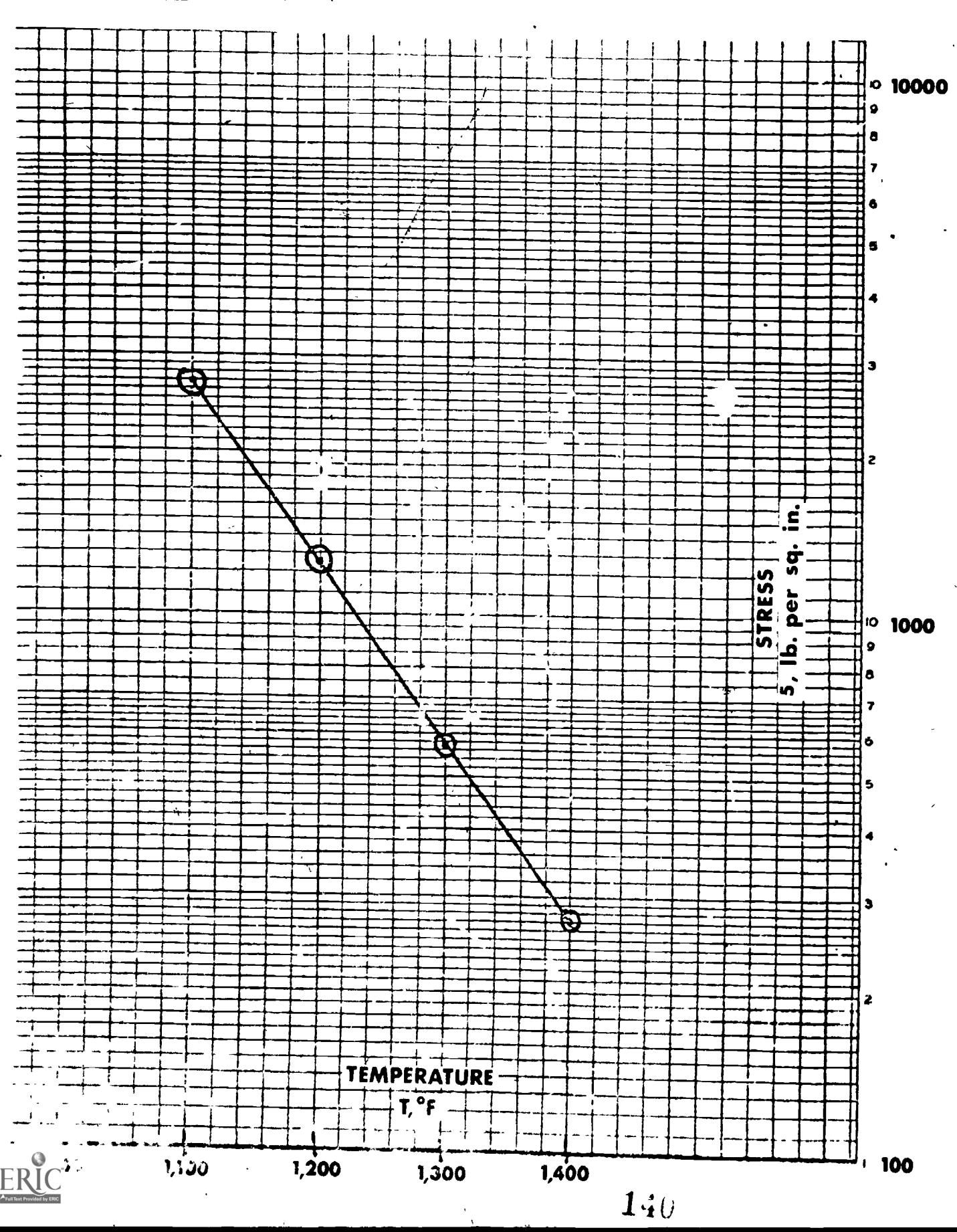

# section 11.3 (senalog Graph")

 $-124-$ 

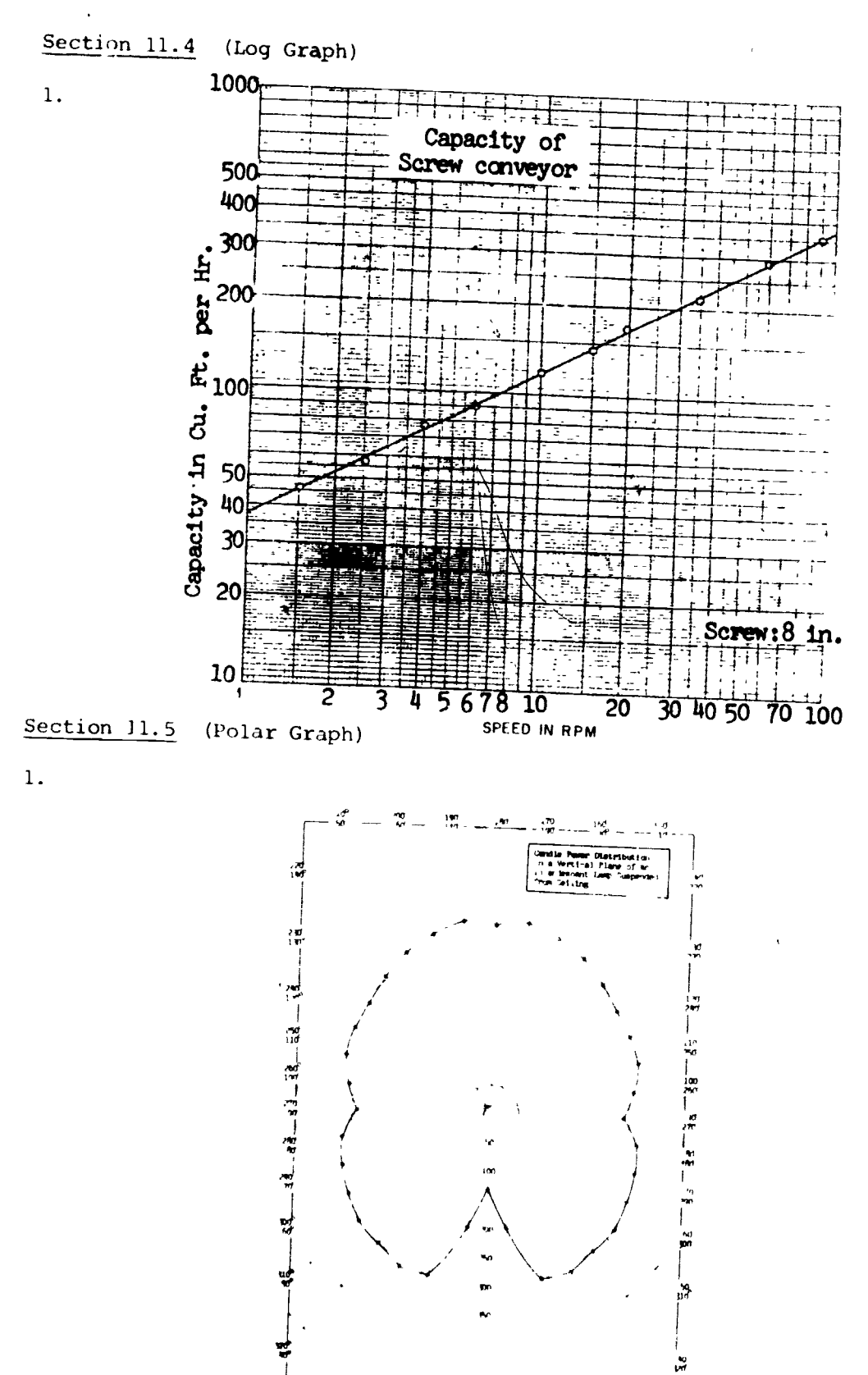

 $-125-$ 

ERIC

W.

 $\frac{1}{\gamma}$ 

Ŷ

٦

141

### CHAPTER ITEMS

### ANSWERS TO QUESTIONS

- 1. Experimental data will always have some variation from the "true" values due to errors in reading instruments, slight changes in conditions, etc.
- 2. The vertical axis is called the Y-axis or ordinate and the horizontal axis is called the X-axis or abscissa.
- 3. Values along the X and Y axes are positive up and to the right and negative down and to the left.
- 4. Most physical systems with two variables have one which can be varied, by<br>the experimenter and a second variable which depends on the first. The first the experimenter and a second variable which depends on the first. is called the independent variable and the second is called the dependent variable.
- 5. To the nearest half of the smallest scale division.
- 6. They are very descriptive and can be used to clearly show the results of an experiment, how a circuit or device behaves, to present data, and to show the relationship between variables in mathematical equations.
- 7. Rectangular graph paper has equally spaced linear divisions along the vertical and horizontal axes. Semilog graph paper has equally spaced linear divisions on the short axis and non-linear logarithmic spacing on the long axis.
- 8. Certain reproduction processes require special colors and sometimes the grid lines are intended to not print script lightly or to print out strong when reproduced for an engineering report.

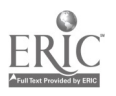

## ANSWERS TO EXERCISES

 $\mathbf{A}_i$ 

1. Rectangular Line Graph

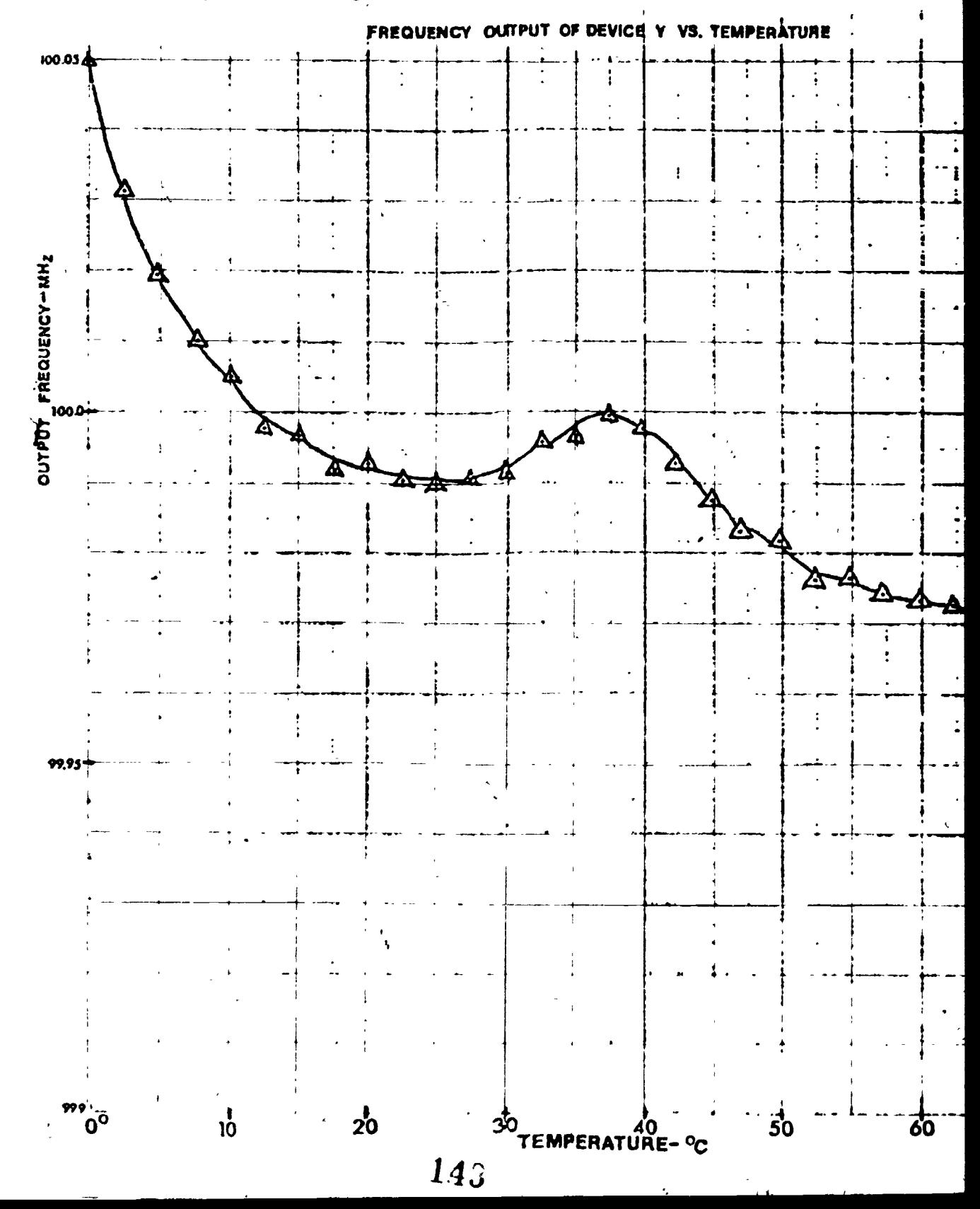

 $-127-$ 

Ĩ.

×,

 $2.$ Log Graph

 $\frac{1}{2}$ 

 $-ER$ 

1000  $\overline{\cdot}$  , न्द्रा :, Ţ Ŧ Ŧ,  $\frac{1}{2}$ Ξ Ŧ  $\ddot{\phantom{a}}$ स्राम  $\mathbb{Z}^4$  $\frac{1}{2}$  $\frac{1}{2}$ ∷ п  $\frac{1}{2}$ Ţ h E  $\ddot{\cdot}$ اب<br>ال Ŧ 100 ≕ नग Ξ, Ħ …. ÷π  $\Xi_{\frac{1}{2}}$ īı ٦ ٠I . . . . <u>.</u> ភ្  $\Xi$ 88  $\cdot$  : 77.77 M  $\overline{...}$  $\ddot{\cdot}$  $\ddot{\cdot}$ H. ۰i Ī y ļ  $\frac{1}{2}$  $\mathbb{R}^2$  $\bar{z}$ Į.  $\overline{...}$  $\vdots$  $\mathbb{R}$ E m  $\ddot{ }$ г 壽  $\overline{\cdot}$ ł. ŁΗ  $\overline{1}$  $\overline{\mathbb{F}}$  $\ddot{\phantom{1}}$  $\overline{\cdot}$  $\therefore$ . ان<br>و .<br>:  $\begin{array}{c} \begin{array}{c} \begin{array}{c} \begin{array}{c} \end{array} \end{array} \\ \begin{array}{c} \end{array} \end{array} \end{array} \end{array}$ **THE REAL**  $\frac{1}{4}$ ग़ा  $\overline{\Omega}$ 3  $\frac{1}{\sqrt{2}}$  $\mathbb{R}$ 959  $\frac{1}{2}$ Ξ - 1.<br>مە

 $\boldsymbol{\mathsf{x}}$